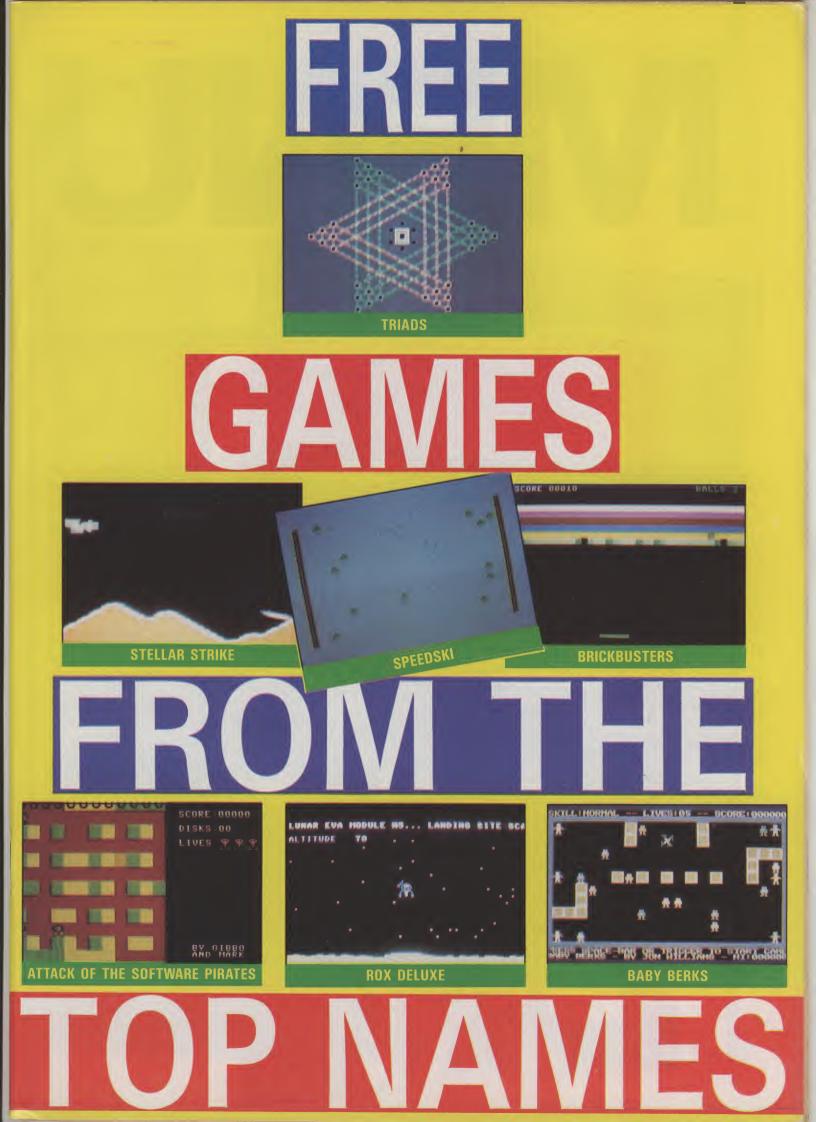

Go on — type in a listing. You never had a greater incentive than with our Celebrity Book of Games. Every game in this free supplement is programmed by a top name programmer —

with a chart-topping track record. Chances are you probably already own at

least one game by the programmers in this supplement. You know they are the best, and the games they have written exclusively for

Commodore User are no exception. We know some of you had difficulties with our last Book of Games so to make things

easier we have introduced three new improve-

(1) Only the very best programmers in the land have been asked to write games for our ments:

(2) Each game has been checked and double-Celebrity Book of Games.

(3) Helpline — for those of you who just can't get your listing to work don't despair. Friendly checked. Ken is only a phone call away. You can call Ken every Friday afternoon after 3.00 pm to ask for help with your listing or with any other

Commodore computing problem. Commodore User — the magazine that gives

you more.

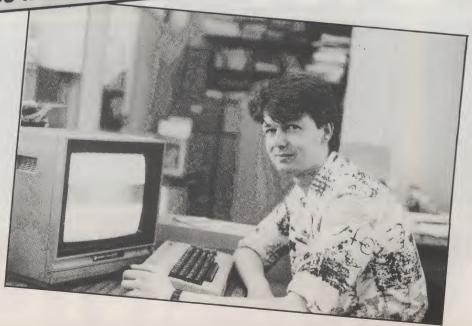

CONTENTS 3 **ROX DELUXE By Jeff Minter** Jeff's first game for the 64. A collector's item and super fast game t'hoot. STELLAR STRIKE 8 By Tony Crowther Blast them aliens with a smooth scrolling shoot 'em up from the king of the scroll. TRIAD 13 **By Mike Singleton** A game of strategy involving triangles for two players from the Lords of Midnight man. ATTACK OF THE SOFTWARE PIRATES 20 By Tony Gibson & Mark Harrison Transport the disks safely to their destination - dodging the software pirates if you can. BRICKBUSTERS 23 **By Richard Leinfellner** Variation on the breakout theme from the programmer who brought you Cauldron and the Evil Dead. **BABY BERKS** 26 **By Jon Williams** C16 owners are in for a treat with this excellent, 100% machine-code, game based on the famous Berks. **SPEEDSKI** 31 **By Dub Scroggins** We have not forgotten our loyal Vic 20 readers. This fast ski game is taken from Compute Book 3 - one of the best listings books available for the Vic. EASY ENTER All the games in this supplement (except Baby Berks) use a unique Easy-Enter technique. Instructions on how to use this are on the inside back cover.

Editor: Eugene Lacev

Technical Editor: Ken McMahon

**Design/Production: Lynda Skerry** 

**Deputy Editor: Bohdan Buciak** Chief Sub: Mike Pattenden

Layout: Jane Hindermarsh

Games: Jeff Minter, Tony Crowther, Mike Singleton, Gibbo and Mark Harrison, Richard Leinfellner, Jon Williams, Dub Scroggins.

**Publisher: Rita Lewis** 

Typeset by: Bow-Towning **Printed by: Garrod and Lofthouse**  ROX DELUXE AME: JEFF MINTER

AMESS ATTACK OF THE MUTANT CAMELS, SHEEP IN SPACE, ANCIPITAL, METTAGALACTIC LLAMAS BATTLE AT THE EDGE OF TIME, HOVVER BOVVER, PSYCHEDELIA, MAMA LLAMA, MATRIX, AND GRID RUNNER (I THINK THAT'S THE LOT). GE8 21

K, so you already know everything about Jeff Minter apart from what he has for breakfast. Well worry no longer for now I can exclusively reveal that Jeff 'Yak' Minter has only "a cup of tea and a piece of dry bread with maybe a glass of milk" Goat's milk? Llama's milk? "No just the stuff that comes out of a bottle

What else does he munch on in between writing games? 'Junk food mostly ... but not hamburgers, I've given them up . . . My favourite take away is baked potatoes from Spud-U-Like — especially the one with beans in"

Minter is a bit strange. Hardnosed businessmen in the software market hate him because he breaks all the rules. None of his games conform to what they learned out of the text books, or practiced when they were marketing Corn Flakes or bog rolls.

But then Minter doesn't give a toss about any of that. The last thing he would want to do is launch a game based on the latest soap opera or pop group. But you can seen it from their point of view as well. After all, if you had just forked out tens of thousands for the rights to Star Wars and some hi-tech hippy from Basingstoke out charts you with something like Sheep in Space or Mettagalactic Llamas Battle at the Edge of Time, then you would be a bit fed up, wouldn't you.

I asked Minter if he would ever consider a licensed game himself. "God, no" - came the instant reply. "It's just commercialism ... most of the games are re-worked arcade games tied to whatever the licence is. necks of creativity minded pro- he has disappeared from the It's really crude and lacks originality . . . I would never do it because I want to put my own ideas into the game, not somebody else's.

obsession with licensed games is a strangle hold around the

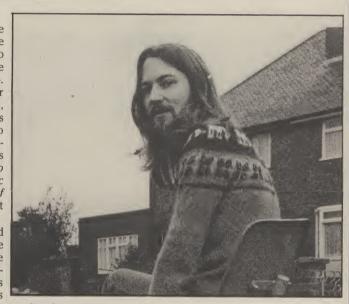

grammers. "There's no style screen" . . it's making everything look the same.'

So who are the style survivors? "Taskset have a distinc-Minter believes the current tive style which they can call their own. Activision as well: their games are always very simple but good fun to play.'

But Minter qualified his praise for Activision. 'GhostBusters is an example of a bad licensed game. It's brilliantly presented but the game itself is rubbish."

Surely the speech used in Ghostbusters and Impossible Mission broke new ground? "It's just digitised speech and there is nothing new about it. People were doing it years ago on the Commodore Pet. I agree it's effective in those two games, but it's still only a frill. There are two main problems with using speech in games for the 64 — it uses too much memory, and the processor can't do anything else while it is creating the speech. This is why in Impossible Mission, the man doesn't scream until after

What about Tony Crowther? He writes eight games and they are all the same." So what about the new 16-bit machines - the Atari ST and the Com-modore Amiga? "I don't know enough about these machines yet to say but from what I have heard it should be possible to produce some really great games." Why? "Because the processor is much faster, you have lots more memory to play with and, in the case of the ST anyway, a good screen with beautiful graphics."

To make best use of the new hardware Minter believes programmers are going to have to come up with equally fresh ideas to improve games. "We've got to get away from the left, right, jump syndrome."

Minter managed to get away from games in one of his latest programs - Psychedelia. Describing the game at a launch party in a West End pub, he told the assembled hacks, just turn off the lights, turn up your favourite music

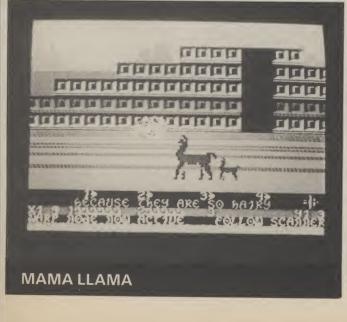

# ROX DELUXE

#### and do it"

Psychedelia is one of Minter's proudest achievements. "Every new machine will have a version of Psychedelia for it ... I am working on the Atari version at the moment ... it's the best one of the lot, with many additional features." And what about the new games? "I will start on my new game in two weeks time. All I can say is its going to be different ... it won't be out until the Summer though".

Minter is without doubt the best known games writer in the UK. This success has had its material benefits — though

### Rox Deluxe for the Commodore 64 By Jeff Minter

REM \*\*\*\*ROX-64\*\*\*\*

16/09/1982

9 REM \*\*\*BLACK SCREEN+ LIMIT MEMORY\*\*\*

2 REM BY JEFF MINTER

4 REM \*\*\*\*\*\*\*\*\*\*\*\*\*

5 REM \*\*LLAMASOFT!\*\*

6 REM \*\*\*\*\*\*\*\*\*\*\*\*

3 REM

none of the traditional trappings associated with whizz kid programmers.

There is no Ferrari outside his house - though step inside and you will find ten computers including a £1,500 Apple Macintosh, several arcade games including a beloved Defender and a sit down Star Wars arcade console. You also won't find Minter sipping exotic cocktails on some Čarribean beach — you are more likely to spot him half way up some mountain in Peru listening to Pink Floyd on his walkman. I said he was a bit strange.

If Mike Singleton's Triad looks a bit too taxing on the brain, then *Rox 64* by hairy yak, Jeff Minter might be more in your line.

You must defend your Moonbase against incoming meteors by firing off rockets to destroy them. Let too many meteors through, and your moonbase will be turned to dusty by an earthquake (moonquake?).

The game is in Basic and is well Remmed, so aspiring games programmers who want to learn the secrets of the stars are encouraged to pull it apart and see how it works.

Rox is the very first thing Minter ever wrote for the 64. "I had an American Machine, you couldn't get them in England, and the very first

night I got it running, I sat and hacked Rox 64 to try and find out how the bloody thing worked!'' History in the making eh? Full instructions

are included in the program. If you feel like a break from shooting meteors, press P to pause the g a m e. C h e a t s

among you can get a premature display of the mothership docking by altering the 'IF AW < 7' in line 8050 to 'IF AW < 1.

10 POKE53280,0:POKE53281,0:POKE56,48:CLR 19 REM\*\*\*SPRITE BASES\*\*\* 20 FORX=0T06:S(X)=192+X:NEXT X:V=53248 25 DIMSC\*(10),SC(10):FORX=1T010:SC\*(X)="\*\*\*EPUR]RDXECYN]64EYEL]\*\*\*":SC(X)=0:NEXT 30 FORX=S(0)\*64TOS(6)\*64+64:POKEX,0:NEXTX 35 REM\*\*\*MOTHERSHIP\*\*\* 36 FORX=0T050:READA:POKES(1)\*64+6+X,A:NEXT X:POKE2041,S(1) 37 DATA64,20,1,16,170,4,11,255,224,21,85,88,148,0,22,144,0,6,144,0,6,144,0,6 38 DATA144,0,6,144,0,6,159,255,246,4,0,16,4,0,16,16,0,4,16,0,4,64,0,1,64,0,1 39 REM\*\*\*DEFINE SPRITE #0\*\* 40 FORX=0T07:READA:POKES(0)\*64+25+X\*3,A:NEXT X 45 DATA24,62,124,255,254,126,94,8 49 REM\*\*\*SPRITE #1\*\*\* 50 FORX=0T056:READA:POKES(6)\*64+X,A:NEXT X:POKE2046,S(6) 55 DATA2,0,0,2,0,0,2,0,0,20,0,0,8,16,0,20,255,0,226,0,128,4,124,64 56 DATA5,66,64,4,66,64,2,66,128,1,67,0,2,254,128,4,56,64,8,40,32,16,56,16 57 DATA16,40,16,16,56,16,56,40,56 59 REM\*\*\*SPRITE #2\*\*\* 60 FORX=0T07:READA:POKES(2)\*64+25+X\*3,A:NEXT X:POKE2042,S(2) 65 DATA192,224,118,56,24,20,2,0 67 FORX=0T09:READG(X):NEXT X:DATA160,227,247,248,98,121,111,100,32,32 69 REM\*\*\*SPRITE #3\*\*\* 70 FORX=0T07:READA:POKES(3)\*64+25+X\*3,A:NEXT X:POKE2043.,S(3) 75 DATA8,20,28,28,28,28,42,8 79 REM\*\*\*SPRITE #4\*\*\* 80 FORX=0T07:READA:POKES(4)\*64+25+X\*3,A:NEXT X:POKE2044,S(4) 85 DATA3,7,14,60,24,40,64,0 86 REM\*\*\*EXPLOSION SPRITE\*\*\* 87 FORX=0T07:READA:POKES(5)\*64+25+X\*3,A:NEXT X:POKE2045,S(5) 88 DATA66,0,4,32,0,34,128,16 89 REM\*\*\*SOUND REGISTERS\*\*\* 90 V0=54296:WA=54276:AT=54277:H=54273:L0=54272:PH=54275:PL=54274:SU=54278 95 POKEV0,15:FI=0:A\$="":KEY=197:POKEAT+14,32:POKESU+14,255 98 FORX=WATOWA+14STEP7:POKEX,17:POKEX,0:NEXT 99 REM\*\*\*PRINT UP PLANET\*\*\*

N.TITUDE

```
100 GOSUB20000:PRINT"[CLS]":FORX=1T018:PRINT"[CD]"::NEXT
G<OJIG<PJIG<@JIG<OJIG<PJIG<OJIG<PJ";
120 PRINT"[REV][40SPC][0FF]":
130 PRINT"[HOM][WHT]LUNAR EVA MODULE #5... LANDING SITE SCAN";
135 FORX=0T030:POKE1104+RND(1)*600,46:NEXT:DA=25:PA=3:NH=0:PT=0
140 V=53248:CO=7:POKE2040,S(0):POKEV+16,0:POKEV+45,3:POKEV+21,127:AW=1
160 GOSUB5000:DF=5:CO=8:GOSUB7500
170 FORX=V+41TOV+43: POKEX, 5: NEXT
180 POKEV+44,1
190 DF=DF+2:ROX=11:CO=CO-1
199 REM***ROCK INITIALISE***
200 SX=180:SY=10:POKEV, SX:POKEV+1, SY:POKEV+39, CO:HI=0:ROX=ROX-1:IFROX=0THEN8000
210 X0=RND(1): IFRND(1)<.5THENXO=-XO
220 YO=.5:S=DF:IFS>20THENS=20
230 POKEWA, 129: POKEH, 200: POKELO, 255: POKEVO, 1: POKEV+30, 0: POKEV+16, 0
299 REM***MAIN MOTION LOOP***
300 SX=SX+XO*(S/3):SY=SY+YO*S
305 IFSX>255ANDHI=0THENHI=1:POKEV+16,PEEK(V+16)+1:SX=0
310 POKEV, SX: POKEV+1, SY: IFSY>190THEN1000
315 IFFITHENGOSUB6000: IFERTHEN7000
320 S=S+.3:IFS>20THENS=20
330 POKEVO, S/2
340 IF (PEEK (V+30) AND65) =65THEN10000
400 P=PEEK(KEY): IFP<>64THEN3000
410 IF FITHENGOSUB6000: IFERTHEN7000
500 GOTO300
999 REM***DO IMPACT SURFACE***
1000 T=SX+256*HI:SP=INT(T/8)-2:POKEV,0:POKEV+1,0:POKEV+16,0:POKEV0,15:POKEH,1
1010 POKEWA+14,0:FI=0:POKERY,0:FORZ=1TORND(1)*4:DA=DA-1:IFDA=0THEN12000
1016 GOSUB7500
1020 FORX=1T010:POKEV+17,26:FORD=1T010:NEXT:POKEV+17,27:POKEV0,15-(X/2)
1030 FORD=1T010:NEXTD,X
1040 Q=1784+SP:P=PEEK(Q):IFP=32THENQ=1824+SP:P=PEEK(Q):POKEWA,0
1050 GR=0:FORX=0T09:IFP=G(X)THENGR=X:X=10
1060 NEXT X: POKEQ, G(GR+1): NEXT Z
1100 GOTO200
2999 REM***ACTION FOR KEYS***
3000 IFFITHEN4000
3005 IFP<>31ANDP<>28ANDP<>39THEN4000
3010 IFP<>31THEN3100
3020 MX=164:MY=170:RX=V+4:RY=V+5:XC=-1:N=4:GOT03500
3100 IFP<>28THEN3200
3110 MX=164:MY=170:RX=V+6:RY=V+7:XC=0:N=8:GOT03500
3200 IFP<>39THEN4000
3210 MX=164:MY=170:RX=V+8:RY=V+9:XC=1:N=16
3500 FORX=V+4TOV+9:POKEX,0:NEXT:POKERX,MX:POKERY,MY:H2=0:N=N+1
3505 POKEWA+14,129:POKEH+14,255-MY:POKEV+16,HI
3510 FI=1:GOT0410
4000 IFP=10THEN4500
4002 IFP=41THEN4700
4005 IFP<>600RPA=0THEN410
4006 PA=PA-1: POKEWA, 19: POKEVO, 15: MX=SX: MY=SY
4010 FORX=1T030:POKE53281,3:POKEH,29:POKE53281,0:POKEH,200:NEXT:GOSUB7500
4020 GOT07000
4499 REM***ABORT MISSION***
4500 POKEV+21,64:POKEWA,129:POKEWA+7,0:POKEWA+14,0:POKEV0.0
4505 PRINT"[HOM][L RED]***[2SPC]M I S S I O N[5SPC]A B O R T E D ***"
4510 FORX=1T015STEP.3:POKEV0,X:YY=YY-.05*X:POKEV+13,YY:NEXT X
4520 POKEWA, 17: POKEWA+7, 17: POKEH, 32: POKEH+7, 33: POKELO, YY: POKELO+7, YY+10
4530 YY=YY-.75:POKEV+13,YY:POKEH,255-YY:POKEH+7,249-YY:IFYY>6THEN4530
4540 GOT011000
4699 REM***PAUSE FEATURE***
4700 PRINT"[HOM][BLK][3SPC]*** PAUSE MODE - 'P' TO RESTART ***"
4705 POKE532B1, 1: IFPEEK(KEY)<>64THEN4700
4710 IFPEEK (KEY) <>41 THEN4710
    IFPEEK(KEY)<>64THEN4715
4715
4720 POKE53281,0:PRINT"[HOM][38SPC]":GOTO410
4999 REM***LEM DISPLAY***
5000 POKEAT, 32: POKESU, 255: POKEAT+7, 32: POKESU+7, 255: POKEH, 17: POKELO, 3
5001 POKEVO, 15: POKEWA, 17: POKEWA+7, 17
5002 POKEH+7,16
5005 POKELO+7,3:POKEPH,8:POKEPL,8
5010 YY=3:L=S(6)*64+13:POKEV+12,168
5020 POKEL,16:POKEL-3,16:FORX=1TO8:YY=YY+.3:POKEV+13,YY:POKELO,YY:POKELO+7,YY
5025 NEXTX
```

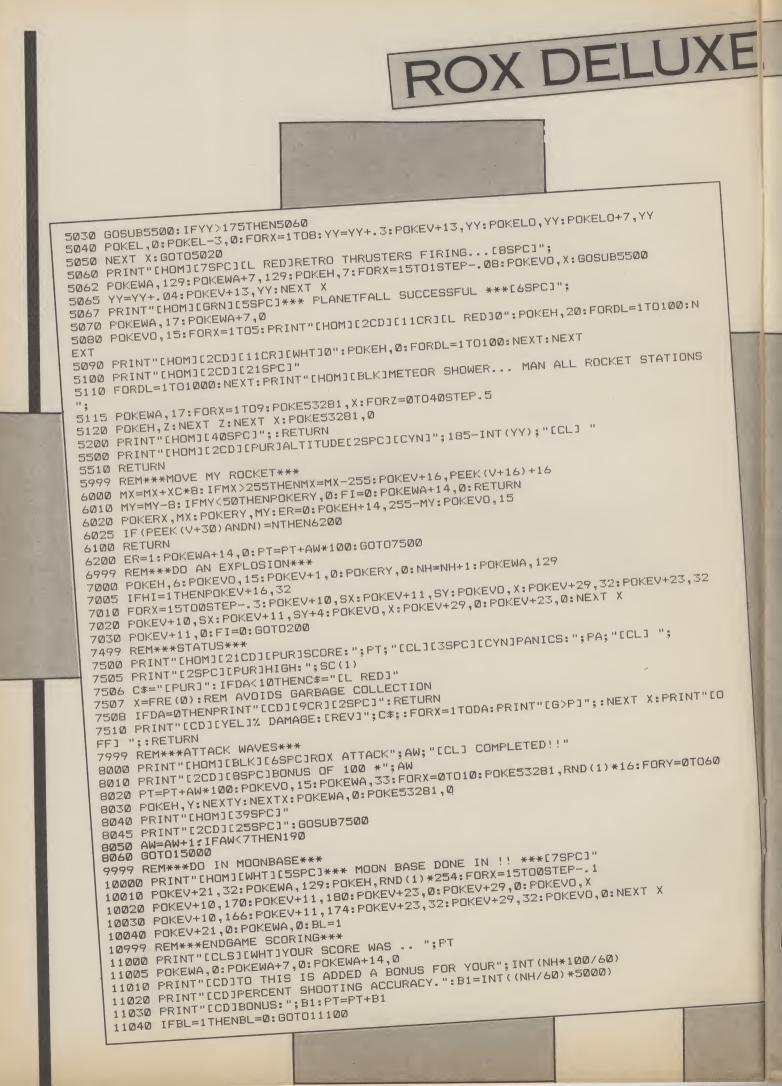

11050 PRINT"[2CD]AND AN ADDITIONAL BONUS- FOR FINISHING" 11060 PRINT"ECDIWITH AN INTACT MOON BASE!!" 11070 PRINT"[CD]BONUS: 5000 PTS.":PT=PT+5000 11100 PRINT"[2CD][YEL]YOUR FINAL SCORE WAS THUSECYN]"; PT 11110 FORX=0T020:GETA\$:NEXT X:Z=0:FORX=1T010:IFPT>SC(X)THENZ=X:X=11 11120 NEXT X: IFZ=0THEN11500 11130 PRINT"ICDJENTER TEXT FOR SCORE TABLE:"; 11140 INPUTA#: IFLEN(A#)>15THENA#=LEFT#(A#,15) 11160 FORX=9T0ZSTEP-1:SC(X+1)=SC(X):SC‡(X+1)=SC‡(X):NEXT X 11200 SC(Z)=PT:SC\$(Z)=A\$:FI=0 11500 PRINT"ICLSJ[7CR][YEL]ROX-64 ALL TIME BEST" 11510 PRINT"[7CR][PUR][20G(Y]" 11520 FORX=1T010:PRINT"[CD][CYN]#";X;TAB(10);"[WHT]";SC(X);TAB(23);"[YEL]";SC\*(X 11530 NEXT X: X=FRE(0) 11540 PRINT"ICDJIGRNJI5SPCJPRESS 'SPACE' FOR A NEW GAME" 11550 P=PEEK(KEY): IFP<>60THEN11550 11560 GOTO100 11999 REM\*\*\*MOONQUAKE!!\*\*\* 12000 PRINT"[HOM][6SPC]\*\*\*EXCESS SEISMIC ACTIVITY\*\*\*":GOSUB7500 12010 POKEWA, 129: POKEH, 5: FORX=15TO0STEP-.07: POKEV+17, 26: FORD=1TO10: NEXT 12020 POKEV+17,27:FORD=1T010:NEXT:POKEV0,X:NEXT X:GOTO 10000 14999 REM\*\*\*MOTHERSHIP PICKUP\*\*\* 15000 POKEV+21,66:POKEV+28,2:POKEV+37,7:POKEV+38,2:REM ENABLE MULTICOLOUR SPRIT 15005 PRINT"[WHT][HOM]MISSION COMPLETED. MOTHERSHIP BONUS 5000" 15010 POKEV+23,2:POKEV+29,2:POKEV+40,4:POKEV0,15:POKEWA,33:POKEWA+7,33 15020 POKEH, 2: POKEH+7, 2: POKELO, 1: POKELO+7, 6: POKEV+3, 70 15030 FORX=0T0156STEP.2:POKEV+2,X:CL=CL+.3:IFCL>15THENCL=0 15040 POKEV+40,CL:POKEV+37,15-CL:NEXT X 15060 POKEWA+14,129:FORX=15TOØSTEP-.1:YY=YY-.05\*(15-X):POKEV+13,YY:POKEV+38,X 15070 YY=YY-.75:POKEV+13,YY:POKEH+14,200-YY:IFYY>77THEN15070 15080 POKEV+38,2:POKEWA+14,0 15090 FORX=156T0226STEP. 2: POKEV+2, X 15095 YY=YY-.2:POKEV+13,YY:POKEV+12,X+12:CL=CL+1:IFCL>15THENCL=0 15100 POKEV+3,227-X:NEXT X:GOT011000 19999 REM\*\*\*INTRO TITLES\*\*\* 20000 PRINT"[CLS][YEL][46>0][3SPC][36>0][2SPC][6>0][3SPC][6>0][5SPC][RED][26>0][ CYNJ[26>Q][PUR][6>Q] [YEL][6>Q] [BLU][2SPC][GRN][6>Q][3SPC][WHT]BY" 20010 PRINT"[YEL][G>Q][3SPC][G>Q] [G>Q][3SPC][G>Q][2SPC][G>Q] [G>Q][6SPC][CYN][G 20020 PRINT"[YEL][46>0][2SPC][6>0][3SPC][6>0][3SPC][6>0][7SPC][PUR][26>0][YEL][2 6>0][BLU][6>0] [GRN][26>0][RED][26>0][CYN][6>0][2SPC][WHT]JEFF" 20030 PRINT"[YEL][G>Q] [G>Q][3SPC][G>Q][3SPC][G>Q][2SPC][G>Q] [G>Q][6SPC][G>Q][3 SPCJEGRNJEG>QJESSPCJEPURJEG>QJ" 20040 PRINT"[YEL][G>Q][2SPC][G>Q][3SPC][3G>Q][2SPC][G>Q][3SPC][G>Q][5SPC][BLU][2 G>Q][GRN][2G>Q][RED][G>Q][5SPC][YEL][G>Q] [WHT]MINTER" 20050 FRINT"[CD][WHT]\* AN ARCADE-STYLE GAME FOR COMMODORE-64\*" 20060 PRINT"ICDIDEFEND YOUR LUNAR MODULE BY FIRING OFF" 20070 PRINT"ICDJROCKETS TO INTERCEPT INCOMING METEORS." 20080 PRINT"ECDITOD MANY GROUND IMPACTS RESULT IN AN" 20085 PRINT"ICDJEARTHQUAKE! SURVIVE 60 METEORS FOR BONUS" 20090 PRINT"AND RESCUE BY MOTHERSHIP!" 20100 PRINT"ECDIEVELJCONTROLS: ECYNJV, B, N EVELJFIRE ROCKETS. ECYNJSPACE BAR" 20110 PRINT"[CD][YEL]ACTIVATES PANIC DESTRUCTOR. [CYN]A[YEL] TO ABORT!!" 20130 PRINT"PRESS CCYNJSEYELJ TO START GAME!"; 20140 IFPEEK(197)<>13THEN20140 20150 RETURN

1

7

# STELLAR STRIKE

NAME: TONY CROWTHER GAMESS LOCO, MONTY MOLE, GRYPHON, BLACK THUNDER, STELLAR STRIKE. AGE: 19

ony Crowther's first computer was an old Commodore Pet lent to him by a friend.

Three years, a Vic 20, and a 64 later, Tony Crowther is now one of the best known games programmers in the UK.

Games like Loco, Killer Watt, Monty Mole, Black Thunder and Gryphon need no introduction to 64 users.

At just nineteen years old, and with a shock of peroxide punk hair, Crowther is a real live teenage computer Whizz Kid.

At seventeen he wrote a quality control program for a factory. "They made bog rolls . my program was to check that all the machines were working properly"

This early taste of professional programming was enough to whet Tony's appetite and by the time he was into his second year of his 'A' levels he was missing a lot of school working on his games. "My school started to get stroppy, eventually they said do you want these exams or not?" This was enough to get him back to Bradfield Comprehensive in Sheffield more regularly until he left there with two A levels - including a grade 'A' pass in engineering drawing.

'I like engineering drawing. If I wasn't a programmer I can easily imagine being an engineer . . . I'm good with my hands"

Good with his hands is something of an understatement. Among Tony's skills are woodwork, metal work, and sewing. Sewing?" Yes .... I made a dress for my girl friend once'

Crowther believes that it was the competitive drive that you get the impression that

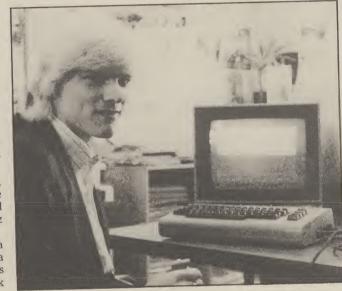

made him do so well in his games programmers are Engineering Drawing 'A' level. members of an exclusive club. "We were constantly trying to All great mates, and all earning outdo each other. We all used pots of money. In Tony's case techniques way above the level - nothing could be further expected for the course; in the from the truth. "I didn't get a end everyone in the class got a penny for several of the games grade 'A' ... the master was I've written." Legal wrangles chuffed with us"

"It's the same thing with programming really." So does he regard Jeff Minter as an arch enemy? "People like to make out that we hate each other. Jeff's criticised my games for using the same scroll routines, but I'm not going to say anything about his games . I'm more interested in what the public think anyway"

What about other programmers? "I get on well with most of them. We bump into each other regularly. Matthew Smith (Manic Miner, Jet Set Willy) is a good lad. We got drunk together at the Quickbyte Dinner before Christmas".

Listening to Tony Crowther

over contracts and royalty payments can make the software industry a minefield for the unsuspecting programmer. In this minefield Tony Crowther has had his fair share of hard knocks.

He has written games for four different software houses. 'I now have my own company, Wizard Development. We write the games and let other people market them. This is why my last two games were put out by Quicksilva"

Tony is not saying who will get the rights to his next game, but he did let it slip that it would be a cartoon-style arcade adventure.

What about hackers — jail 'em or bail 'em? "I don't know about hackers - I'd like to be one. I think people are a bit paranoid about the whole subject. Hacking seems like a good way of finding out the power of your machine".

Could hackers start World War III? "Personally I doubt it . if you really want to protect information you can do"

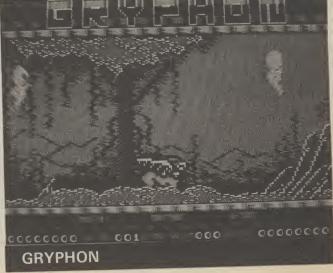

Tony Crowther should be a name well known to Commodore users throughout the land. For our games supplement, he's written *Stellar Strike*, based on the Skramble theme, which most of you will be familiar with.

Guide your interstellar spacecraft over the craggy terrain, blasting everything in your path with megapowerful photon torpedoes. Why photon torpedoes? Type in the game and you'll see what I mean.

The only other clue I'm going to give you is that you'll need a joystick plugged into port 2.

the listing is in Basic, so you shouldn't have any problems entering it. Don't forget to save the program to tape or disc before running it, otherwise you might end up with a 'crashed' 64. Not much of a laugh when you've spent the last hour typing the thing in. Before the program is run you'll need to type in these few lines of Basic:

**POKE 44,60** 

POKE 60\*256,0

NEW

This must be done every time you play the game, before you load the program.

If, having saved the program, you can't get it to run, carefully check through the data statements. If you've made a mistake it's more likely to be here than anywhere else.

One last tactical hint. If you stick to the top half of the screen you'll stand more chance of escaping the marauding aliens. But don't get complacent, in Stellar Strike, nothing can be taken for granted!

GOSUB1000 1 T == 1 6 FOR I =0 TO 7 POKE 916 +I ,T T =T \*2 8 NEXT I 10 POKE 898 ,0 :SYS 49152 POKE 53272 ,29 11 12 GOSUB 400 PRINT"[HOM][RED][2SFC]SCORE[2SFC] 13 [BLU]000000" 18 FOR LI =0 TO 2 PRINT"[HOM]"TAB(25)"[GRN] 19 LIVES"3-LI 20 GOSUB 200 23 POKE 897 ,0 24 POKE 898 ,1 26 SYS 49941 REM DEATH GOSUB 300 28 FOR I = 30 TO 230 STEP4 29 POKE 908 , I 30 POKE 909 ,1+24 NEXT I POKE 908 ,0 33 POKE 909 ,0 FOKE 898 .0 POKE 53269 ,0 NEXT LI 38 GOSUB 500 39 GOSUB 550 40 GOT012 199 END 200 REM SET UP SPRITES 210 FOR I =0 TO 15 211 POKE 900 +1 ,0

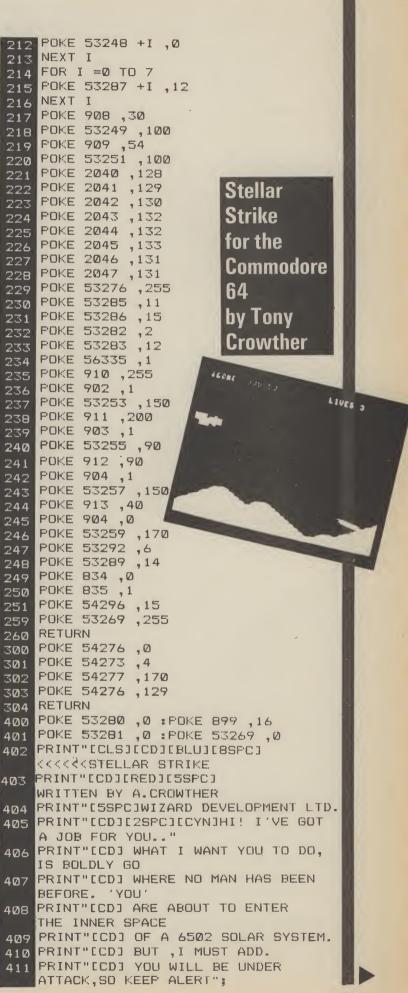

```
412 PRINT"[CD][6SPC]USE JDYSTICK PORT 2"
413 PRINT"[CD][6SPC]HIT SPACE TO START"
414 GET A$
415 IF A# <> " " THEN414
450 POKE 53281 ,9
451 PRINT "[BRNJ[CLS]"
452 POKE 53281 ,0
460 RETURN
500 B =0
501 FOR I =0 TO 5
502 A = PEEK( 1033 +1 ) -48
503 B =B *10
504 B = B + A
505 NEXT I
506 RETURN
550 IF B <= HI (5) THEN 560
551 FRINT"[CLS][CR][CD][WHT]
    TREDIYOU ARE ON THE HI SCORE"
552 INPUT"[CR]WHAT IS YOUR NAME";A≸
553 HI$ (5) =A$
554 HI (5) =B
560 FOR I =5 TO 2 STEP-1
 561 FOR J =2 TO I
 562 IF HI (J) < HI (J-1) THEN 566
 563 T =HI (J-1) :A$ =HI$ (J-1)
564 HI (J-1) =HI (J):HI$ (J-1) =HI$ (J)
 565 HI (J) =T:HI$ (J) =A$
 566 NEXT J , I
 570 PRINT"ECLSJE11SPCJE2CDJ
    CREDI HI SCORES
    PRINT"[4SPC][CYN][9SPC]----
 571
        -- [BLU]"
 572 FORI=1T05
 573 PRINT TAB( 10) I; "[RED]) [PUR]"
     HI (I) TAB( 22) LEFT$ (HI$(I),4)
     "FBL 117"
 574 NEXT
    PRINT"[5CD][8SPC]PRESS SPACE
 576
     TO CONT."
    GET A$
 577
 578 IF A# <> " " THEN577
 579 RETURN
 600 DATA60,102,110,110,96,98,60,0,636
 601 DATA60,102,102,126,118,118,118,0,744
 602 DATA120,108,108,126,118,118,124,0,822
 603 DATA60,102,96,112,118,118,126,0,732
     DATA124,102,102,118,118,118,124,0,806
 604
 605 DATA126,96,96,120,112,112,126,0,788
 606 DATA126,96,96,120,112,112,112,0,774
    DATA60,102,96,110,118,118,126,0,730
 607
 608 DATA102,102,102,126,118,118,118,0,786
 609 DATA60,24,24,28,28,28,62,0,254
 610 DATA14,12,12,12,236,236,252,0,774
 611 DATA102,102,102,124,118,118,118,0,784
 612 DATA96,96,96,112,112,112,126,0,750
 613 DATA119,127,107,99,115,115,115,0,797
 614 DATA126,102,102,118,118,118,118,0,802
 615 DATA60,102,102,118,118,118,126,0,744
 616 DATA124, 102, 102, 126, 112, 112, 112, 0, 790
     DATA60,102,102,118,118,124,14,0,638
 617
 618 DATA124,102,102,124,118,118,118,0,806
     DATA60,98,56,12,118,118,60,0,522
 619
 620 DATA126,24,24,28,28,28,28,28,0,286
 621 DATA102,102,102,118,118,118,60,0,720
 622 DATA102,102,102,118,118,60,24,0,626
 623 DATA99,99,99,123,127,127,119,0,793
 624 DATA102,102,60,24,60,118,118,0,584
 625 DATA102,102,102,60,28,28,28,0,450
```

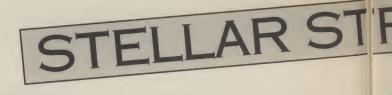

77

7

7

626 DATA126,6,12,28,56,120,126,0,474 DATA60,48,48,48,48,48,48,60,0,360 627 628 DATA12,18,48,124,48,98,252,0,600 629 DATA60,12,12,12,12,12,60,0,180 630 DATA0,24,60,126,24,24,24,24,306 DATA0,16,48,127,127,48,16,0,382 631 632 DATA0,0,0,0,0,0,0,0,0 633 DATA24,24,24,24,0,0,24,0,120 634 DATA102,102,102,0,0,0,0,0,0,306 635 DATA102,102,255,102,255,102,102,0,1020 636 DATA24,62,96,60,6,124,24,0,396 DATA98,102,12,24,48,102,70,0,456 637 638 DATA60,102,60,56,103,102,63,0,546 639 DATA6, 12, 24, 0, 0, 0, 0, 0, 42 640 DATA12,24,48,48,48,24,12,0,216 641 DATA48,24,12,12,12,24,48,0,180 642 DATA0,102,60,255,60,102,0,0,579 643 DATA0,24,24,126,24,24,0,0,222 644 DATA0,0,0,0,0,24,24,48,96 645 DATA0,0,0,126,0,0,0,0,126 646 DATA0,0,0,0,0,24,24,0,48 647 DATA0,3,6,12,24,48,96,0,189 648 DATA60,102,102,102,102,102,60,0,630 DATA24,24,24,24,24,24,24,24,0,168 649 650 DATA60,102,6,12,48,96,126,0,450 DATA60,102,6,28,6,102,60,0,364 651 DATA14,30,54,102,127,6,6,0,339 652 653 DATA126,96,124,6,6,102,60,0,520 654 DATA60,102,96,124,102,102,60,0,646 655 DATA126,6,6,12,12,24,24,0,210 656 DATA60,102,102,60,102,102,60,0,588 657 DATA60,102,102,62,6,6,6,0,344 658 DATA0,0,24,0,0,24,0,0,48 659 DATA0,0,24,0,0,24,24,48,120 660 DATA14,24,48,96,48,24,14,0,268 DATA0,0,126,0,126,0,0,0,252 661 DATA112,24,12,6,12,24,112,0,302 662 DATA60,102,6,12,24,0,24,0,228 663 DATA85,85,85,85,85,85,85,85,85,680 664 665 DATA192,188,171,155,102,85,89,85,1067 666 DATA0,0,0,0,192,188,167,151,698 667 DATA0,0,0,3,3,14,14,249,283 668 DATA15,58,57,229,153,86,85,101,784 DATA195,189,169,102,85,153,149,85,1127 669 DATA0,0,0,0,0,0,0,0,0,0 700 DATA0,85,85,84,106,170,169,127,826 701 DATA255,245,26,170,168,5,95,128,1092 702 DATA0,6,208,0,1,181,0,21,417 703 DATA111,0,26,169,0,127,255,1,689 704 DATA85,85,0,0,0,0,0,0,0,170 705 706 DATA0,0,0,0,0,0,0,0,0 DATA0,0,0,0,0,0,0,0,0 707 708 DATA0,0,0,0,0,0,0,0,0 DATA0,0,0,0,0,0,0,0,0 709 710 DATA252,0,21,85,80,170,170,168,946 DATA191,255,252,231,85,64,194,245,1517 711 712 DATA0,128,184,0,160,0,0,128,600 DATA0,0,0,0,0,0,0,0,0,0 713 DATA0,0,0,0,0,0,0,0,0 714 DATA0,0,0,0,0,0,0,0,0 715 DATA0,0,0,0,0,0,0,192,192 716

## TRIKE

0

27

17

717 DATA0,0,192,0,48,192,0,62,494 718 DATA208,224,10,215,128,42,213,0,1040 DATA38,85,0,165,85,64,254,85,776 719 720 DATA120,149,85,64,42,93,0,43,596 DATA87,192,15,148,192,61,112,0,807 721 722 DATA48,48,0,0,48,0,0,0,144 723 DATA0,0,0,0,0,0,0,0,0 724 DATA0,0,0,0,0,0,0,0,0 725 DATA0,0,0,0,0,0,0,0,27,27 726 DATA254,128,0,0,0,0,0,0,0,382 DATA0,0,0,0,0,0,0,0,0 728 DATA0,0,0,0,0,0,0,0,0 DATA0,0,0,0,0,0,0,0,0 DATA0,0,0,0,0,0,0,0,0,0 730 DATA0,0,0,0,0,0,0,0,0 731 DATA0,0,0,0,0,0,0,0,0 732 DATA0,0,0,0,0,0,0,85,85 734 DATA96,0,255,248,0,169,84,0,852 735 DATA167,253,0,31,213,84,63,127,938 736 DATA254,5,106,170,0,85,84,0,704 DATA0,0,0,0,0,0,0,0,0 737 738 DATA0,0,0,0,0,0,0,0,0,0 739 DATA0,0,0,0,0,0,0,0,0 740 DATA0,128,0,0,128,0,1,144,401 DATA0,2,144,0,2,80,0,2,230 741 742 DATA80,0,2,80,0,2,80,0,244 DATA2,80,0,2,80,0,2,80,246 743 DATA0,2,80,0,14,92,0,14,202 744 DATA156,0,62,159,0,63,159,0,599 745 DATA243,147,192,0,192,0,0,0,774 746 DATA0,0,0,0,0,0,0,0,0 747 800 DATA120,169,0,141,14,220,169,1,834 DATA141,25,208,141,26,208,169,27,945 801 802 DATA141,17,208,141,18,208,169,35,937 803 DATA141,20,3,169,192,141,21,3,690 804 DATA88,96,255,238,34,192,169,1,1073 805 DATA141,25,208,173,34,192,208,14,995 DATA169,250,141,18,208,173,131,3,1093 DATA141,22,208,76,129,234,169,255,1234 DATA141,34,192,169,0,141,22,208,907 DATA169,194,141,18,208,162,0,160,1052 809 DATA0,140,16,208,189,132,3,240,928 810 DATA14,201,1,208,19,173,16,208,840 811 812 DATA24,125,148,3,141,16,208,189,854 813 DATA140,3,153,0,208,76,117,192,889 814 DATA169,245,153,0,208,232,200,200,1407 815 DATA224,8,208,216,173,130,3,240,1202 B16 DATA3, 32, 135, 192, 76, 49, 234, 32, 753 DATA234,192,173,131,3,56,233,2,1024 817 DATA141,131,3,201,16,176,82,169,919 818 DATA23,141,131,3,162,0,189,249,898 819 820 DATA6, 157, 248, 6, 232, 224, 239, 208, 1320 821 DATA245,173,129,3,24,105,6,201,886 822 DATA186,144,2,169,0,141,129,3,774 DATA169,31,133,250,169,7,133,251,1143 823 .824 DATA169,80,133,252,169,195,133,253,1384 825 DATA172,129,3,132,255,162,0,164,1017 826 DATA255,177,252,160,0,145,250,165,1404 DATA250,24,105,40,133,250,144,2,948 828 DATA230,251,230,255,232,224,6,208,1636 829 DATA230,96,162,2,189,140,3,56,878

830 DATA233,2,157,140,3,176,11,189,911 DATA132,3,24,105,1,41,1,157,464 831 DATA132,3,232,224,7,208,229,96,1131 832 DATA173,18,208,201,60,208,249,173,1290 833 DATA11,208,24,105,253,141,11,208,961 834 DATA169,255,141,0,220,173,0,220,1178 835 DATA41,1,208,19,173,1,208,201,852 836 DATA75,144,12,206,1,208,206,1,853 837 838 DATA208,206,3,208,206,3,208,173,1215 DATA0,220,41,2,208,19,173,1,664 839 DATA208,201,220,176,12,238,1,208,1264 840 DATA238,1,208,238,3,208,238,3,1137 841 DATA208,32,93,193,76,10,195,173,980 842 DATA0,0,76,8,193,173,0,220,670 843 DATA41,16,208,26,173,164,3,208,839 844 845 DATA21,169,1,141,164,3,169,0,668 DATA141,139,3,169,80,141,147,3,823 846 DATA173,1,208,32,35,195,173,164,981 847 848 DATA3,240,34,173,147,3,24,105,729 DATA8,141,147,3,144,3,238,139,823 849 850 DATA3, 173, 139, 3, 240, 15, 173, 147, 893 DATA3,201,80,144,8,169,0,141,746 851 DATA15,208,141,164,3,173,142,3,849 852 DATA56,233,1,141,142,3,176,3,755 853 DATA206,134,3,162,0,189,143,3,840 854 855 DATA56,233,2,157,143,3,176,3,773 DATA222,135,3,232,224,2,208,237,1263 856 DATA169,0,189,132,3,41,1,157,692 857 DATA132,3,232,224,8,208,243,173,1223 858 DATA5,208,201,70,240,7,201,210,1142 859 DATA240,3,76,240,193,173,165,3,1093 860 DATA24,105,1,41,1,141,165,3,481 861 DATA173,165,3,240,6,206,5,208,1006 862 DATA76,254,193,238,5,208,173,7,1154 863 DATA208,201,70,240,7,201,145,240,1312 864 DATA3,76,23,194,173,66,3,24,562 865 DATA105,1,41,1,141,66,3,173,531 866 DATA9,208,201,145,240,7,201,210,1221 867 DATA240,3,76,48,194,173,67,3,804 868 DATA24,105,1,41,1,141,67,3,383 869 DATA160,0,162,0,185,66,3,240,816 870 DATA6,222,7,208,76,66,194,254,1033 871 DATA7,208,232,232,200,192,2,208,1281 872 DATA235,173,68,3,208,63,173,6,929 873 DATA220,201,2,176,26,173,7,208,1013 874 DATA141,13,208,173,143,3,56,233,970 875 DATA24,141,146,3,173,135,3,233,858 876 DATA0,141,138,3,76,138,194,201,891 877 DATA253,144,26,173,9,208,141,13,967 DATA208,173,144,3,56,233,24,141,982 878 879 880 DATA146,3,173,136,3,233,0,141,835 DATA138,3,238,68,3,173,68,3,694 881 DATA240,34,173,146,3,56,233,3,888 882 DATA141,146,3,176,3,206,138,3,816 883 DATA173,138,3,240,15,173,146,3,891 884 DATA201,200,144,8,169,0,141,68,931 885 886 DATA3,141,13,208,173,30,208,141,917 DATA69,3,173,69,3,41,128,240,726 887 DATA28,162,2,173,69,3,61,148,646 888 DATA3,240,13,32,222,194,169,250,1123 889 DATA157,140,3,169,1,157,132,3,762 890 DATA232,224,6,208,230,96,169,0,1165 891 DATA141,64,3,141,15,208,138,72,782 892 893 DATA224,1,144,27,160,5,185,8,754 DATA4,24,105,1,153,8,4,201,500 894 895 DATA58,144,8,169,48,153,8,4,592 896 DATA136,208,235,202,76,232,194,76,1359 DATA59,195,173,69,3,41,2,240,782 897 898 DATA1,96,76,8,193,173,30,208,785

STELLAR STRIKE

899 DATA173,30,208,169,0,141,69,3,793 900 DATA76, 8, 193, 141, 15, 208, 169, 0, 810 901 DATA141,4,212,169,5,141,1,212,885 902 DATA169,154,141,5,212,169,129,141,1120 903 DATA4,212,96,169,105,141,5,212,944 904 DATA169,3,141,1,212,169,129,141,965 905 DATA4,212,104,170,96,0,255,255,1096 906 DATA32,65,64,64,64,64,64,32,66,451 907 DATA64,64,64,64,32,32,65,64,449 908 DATA64,64,32,32,66,64,64,64,450 909 DATA32,32,32,65,64,64,32,32,353 910 DATA32,66,64,64,32,32,32,32,354 910 DATA65,64,32,32,32,32,66,64,387 912 DATA32,32,32,32,32,65,32,32,289 913 DATA32,32,32,68,32,32,32,32,292 914 DATA32,69,32,32,32,32,67,64,360 915 DATA32, 32, 32, 32, 68, 64, 32, 32, 324 916 DATA32,32,65,64,32,32,32,32,32,321 917 DATA68,64,32,32,32,67,64,64,423 918 DATA32,32,32,68,64,64,32,32,356 919 DATA67,64,64,64,32,32,68,64,455 920 DATA64,64,32,67,64,64,64,64,483 921 DATA32,68,64,64,64,64,64,67,64,487 922 DATA64,64,64,64,68,64,64,64,516 923 DATA64,64,65,64,64,64,64,64,513 924 DATA66,64,64,64,64,64,64,32,65,483 925 DATA64,64,64,64,32,66,64,64,482 926 DATA64,64,32,32,69,64,64,64,453 927 DATA32,32,69,64,64,64,32,67,424 928 DATA64,64,64,64,32,68,64,64,484 929 DATA64,64,247,0,255,0,255,0,885 1000 FRINT"ICLS] PLEASE WAIT! 1001 LI =599 :FOR I =12288 TO 12840 STEP8 1002 M =0 :FOR J =I TO I+7 1005 NEXT U 1006 LI =LI +1 :READ A :IF A<>M THEN PRINT "ERROR IN LINE "ĹI:END 1007 NEXT I 1003 READ A:M =M +A 1004 FOKE J ,A 1008 LI =699 :FOR I =8192 TO 8575 STEP8 1009 M =0 :FOR J =I TO I+7 1013 LI =LI +1 :READ A :IF A<>M THEN FRINT "ERROR IN LINE "LI:END 1010 READ A: M = M + A 1015 LI =799 :FOR I =49152 TO 50191 STEP8 1014 NEXT I 1016 M =0 :FOR J =I TO I+7 1020 LI =LI +1 :READ A :IF A<>M THEN PRINT "ERROR IN LINE "LI:END READ A:M =M +A 1017 1018 FOKE J ,A 1021 NEXT I 1022 RETURN

TRIAD MAME® MIKE SINGLETON GAMES® 3 DEEP SPACE, SNAKES, SHADOWFAX, THE LORDS OF MIDNIGHT, DOOMDARK'S REVENGE, QUAKE 1, AND TO BE LAUNCHED LATER THIS YEAR—THE EYE OF THE MOON — THE CONCLUDING GAME IN THE MIDNIGHT TRILOGY.

sk Mike Singleton w h a t h i s background is and you could get half a dozen'

answers and they would all be correct. Former English teacher, brains behind *Star Net* — a play-by-mail game with over three thousand players and well known computer games writer.

The thread running through all of these achievements is his obsession with games — and not only computer games.

"I have always been games crazy ... I designed my first game when I was thirteen. It was a James Bond-style board game."

From board games Mike graduated to play-by-mail games. "I got hooked on an American game called *Star Web* in 1977. It only had fifteen players and I eventually managed to win the game two years later".

Unlike many programmers who will tell you that they will continue to write games so long as there is a market it is difficult to imagine Mike Singleton doing anything else. Ask him what his ambitions are and you get a game designer's reply: "To write a real classic game — the computer equivalent of chess — a game that people will still be playing long after I am dead and gone".

Some would say Mike has already achieved classic game status in *Lords of Midnight* and *Doomdark's Revenge* but there is plenty more on the way from him this year.

The next game from the Singleton keyboard is Quake 1 — a game featuring an animated form of his revolutionary technique 'landscaping'. Landscaping enables the player to walk through the

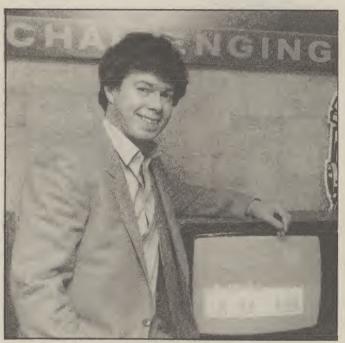

playing area of the game and move and look in authentic directions. So that if you look north and see a village it gets larger as you move towards it.

Quake is being co-written by Warren Foulkfe — a young programmer who now works full time for Mike — helping to run Star Net.

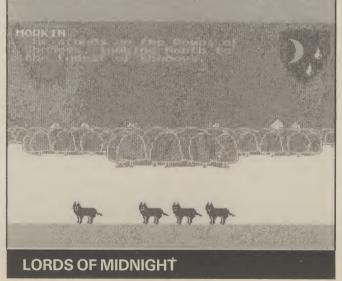

The game is set in the future in a city on the floor of the ocean. The city is serviced and maintained by robots — who are also armed in the event of a terrorist attack.

But what the robots don't know is that the controlling computers have been programmed by the terrorists with a special mode called — 'Quake mode' — which will cause the whole complex to explode in twenty four hours. It's you to the rescue. You must hack into the main computer and get some of the droids on your side in an attempt to avoid disaster.

Quake 1 will be launched "in the summer" — the first time Mike has launched a game on the 64 before the Spectrum.

Running simultaneously with Quake 1 is Mike's other main project for '85 — *The Eye of The Moon* — the final game in the Midnight trilogy.

"It's bigger and better than the first two ... the last one (Doomdark's Revenge) had 6,000 locations — Eye of the Moon will have at least 16,000".

Currently only Lords of Midnight is available on the 64 though Doomdark's Revenge will also be lauched this year.

When Eye of the Moon is finally launched on the 64 — probably not before Spring '86 — it will have a number of other improvement, as well as sheer complexity on the first two games.

"Characterisation will be better — with close ups of the individual faces — approximately 256 of them so far ... it will also incorporate more adventure elements and it will have a two player option".

The first trilogy — which will conclude with the Eye of the Moon is not likely to be the end of Midnight — there's more to come.

13

Although the rules of Triad are simple enough, the strategy and tactics involved are pretty complex, so don't be in a hurry to master it.

First type in the accompanying listing and save it to tape or disc in the usual manner. Before you run it, read the following brief instructions because, believe me, you won't get very far without them.

#### **THE BOARD**

The field of play consists of a star-shaped hexagonal array of spaces or nodes. The pieces or triodes are placed on the nodes. Each of the two players start the game with eighteen triodes arranged in three groups of six occupying three of the star's six points. If that sounds complicated take a look at the illustration and you'll see what I mean - one player has red triodes, the other plays with the green.

#### PULSES

Triodes can either be switched on or off. A switched on triode emits pulses of its own colour in three directions — Alpha Sigma and Zeta. An easy way to visualise these is that they correspond to the three arms of the letter Y.

The pulses terminate when they reach another triode or the edge of the board. Switched off triodes emit no pulses. A triode is switched on if it receives pulses from another triode of the same colour, otherwise it is switched off. A triode cannot therefore, be switched on and off directly, but only by movement of itself or other triodes so that the pulse streams are altered to hit the switched off triode.

#### **MOVING AROUND**

A triode can move to any position on the board not

already occupied. Movement must be along the Alpha, Sigma annd Zeta axes and you cannot jump over triodes of either colour blocking your path. Only switched on triodes can move.

#### FIRING

A switched-on triode can fire in any of the directions Alpha, Sigma or Zeta. It must fire at an enemy triode that is also switched on and there must be no triodes between the attacking triode and its target.

#### **THE PLAY**

Both players start with all their triodes switched on. The green player starts, then each player takes it

#### KEYBOARD CONTROLS

| KEY | FUNCTION               |
|-----|------------------------|
| Α   | <b>Direction Alpha</b> |
| S   | Direction Sigma        |

- Z Direction Zeta M Move a triode
- Move a triode Fire with a triode
- Return Confirm movement or firing
- Delete Cancel movement or firing

To start a new game, press the Commodore key and N. The coloured stripe in the cursor indicates whose turn it is. Place the cursor over one of your switched on triodes and press M or F. Next, using the movement keys A, S, and Z, position the cursor on the node you wish to move

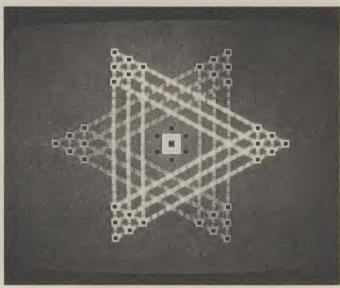

### Triad By Mike Singleton for the Commodore 64

in turn to either move one of their triodes or fire at an enemy triode.

The object is to force your opponent into a position where they cannot take their turn, i.e. move or fire at one of your triodes.

This usally happens when all of their surviving triodes are switched off; in rare cases, their switched on triodes may be completely boxed in by your switched off ones. to, or over the enemy triode you wish to fire at. Finally, press Return to execute the move or delete to cancel.

#### DEBUGGING

Mike Singleton has cleverly designed the program to generate most of the enormouse amounts of data required. However, the program is still very long and it's possible the odd error might creep in when you enter it.

It may be helpful to know what should be happending, even if it isn't, so here's what you should seen when the program is run.

First the title screen should appear with the word *Triads* in large orange letters. After a minute or so delay, while the program generates the necessary data, the title screen will be replaced by the board.

#### WHAT YOU SEE

Initially, all the triodes are switched off and no pulse streams are flowing. After a short pause, the triodes are switched on. with lines of pulses drawin in to the accompaniment of beeps. When all the triodes are on, a white and green cursor appears in the middle of the screen and the pulse streams begin moving. You should then be able to move the cursor and play the game.

If you find that everything looks a complete mess when the title screen is replaced by the board, your mistake will probably be between *lines 150* and *2800*, where the data is generated.

If the cursor doesn't function as it should, the mistake is likely to be in *lines 20 - 150*. If switching does not happen according to the rules, check from *line 3000* onwards.

#### BEFORE YOU START

One last thing: When the board is visible you won't be able to read error messages because the screen area has been relocated. The only clue you'll get is that some of the cells turn a funny colour. To read the error message press Return, type *GOTO 10000* and press Return again. **TRIAD** POKE52,68:POKE56,68:CLR:GOTO 150 1 8 REM PULSES 10 Q1=Q1-8\*INT(Q1/8):Q2=8+Q1 11 POKECH, (PEEK (CH) AND240) OR02 13 RETURN 18 REM KEYSCAN 18 KEM KEYSUHN 20 GOSUB 10:KY=PEEK(197):IF KY=64 THEN 20 20 60508 10:KY=FEEK(1777:1F KY=04 100) 21 IF KY=12 THEN D=0:GOSUB 40:GOTO 20 21 IF KY=12 THEN DEDIGUSUB 40:00TO 20 22 IF KY=13 THEN D=1:GOSUB 40:GOTO 20 22 IF KY=13 THEN DE1:00000 40:0010 20 23 IF KY=10 THEN D=2:GOSUB 40:GOTO 20 24 IF KY=36 THEN 60 25 IF KY=21 THEN 100 26 IF KY=21 IMEN 100 26 IF KY=39 AND PEEK(654)=2 THEN 3500 27 GOTO 20 38 REM CURSOR 40 IF L% (CU, D)=0 THEN RETURN 41 CU=L%(CU,D) 41 LU=L X (LU, D) 42 X=X% (CU) : XH=INT (X/256) : XL=X-256\*XH 44 POKE X2, PEEK (X1): POKEY2, PEEK (Y1) 44 PUKE X2, FEEK(X1): PUKEY2, FEEK(Y1) 45 XQ=PEEK(XZ): XB=2\*(XQ AND 1): FOKEXZ, XQ OR XB 46 PUKE FL, (PEEK(FL) AND4) +2 47 POKE Y1, Y: POKEX1, XL: POKE XZ, (XQ AND 254) OR XB OR XH 48 POKE FL (REFK(FL) AND4) +1 48 POKE FL, (PEEK (FL) AND4)+1 49 POKE XZ, (XQ AND 254) OR XH 50 RETURN 58 REM MOVE 60 IF C% (CU) <>PLAYER OR SW% (CU) =0 THEN 20 60 IF GALLON AFLAYER OR BWALLON WILL 61 POKE Z1,34:POKE Z2,34:POKE Z3,33 62 RX=PEEK(X1):RY=PEEK(Y1):RZ=PEEK(XZ) 62 KX=PEEK(X1):RY=PEEK(Y1):RZ=PEEK(XZ) 63 POKE X3,RX:POKE Y3,RY:POKEXZ,5\*(RZ AND 1):POKE FL,5:CZ=CU 64 GOGUR 10:KY=PEEK(197):IE KY=64 THEN 64 64 GOSUB 10: KY=PEEK (197): IF KY=64 THEN 64 65 IF KY=12 THEN D=0:GOTO 70 66 IF KY=13 THEN D=1:GOTD 70 67 IF KY=10 THEN D=2: GOTO 70 67 IF KY=10 THEN D=2:GDTD 70 68 IF KY=0 THEN POKE Z1,32:POKE Z2,32:POKE FL,1:GOTD 20 49 COTO 44 70 IF L% (CU,D)=0 OR C% (L% (CU,D))>0 THEN 64 71 CY=KY 72 GOSUB 10: KY=PEEK (197): IF KY=64 THEN 72 73 IF KY=CY AND C%(L%(CU,D))=0 THEN GOSUB 40:GOTO 72 74 IF KY>1 THEN 72 75 IF KY=1 THEN 80 76 POKE Z1,32:POKEZ2,32:POKE FL,1 78 FURE 21, 32: FURE 22, 32: FURE FL, 1 77 FORE X1, RX: POKE Y1, RY: FOKE XZ, RZ 78 CU=CZ:GOTO 20 80 POKE FL,0 81 OS=CZ: GOSUB3000 82 OS=CU: GOSUB3200 88 REM NEXT TURN 90 FLAYER=3-PLAYER: CU=121 YU PLHYER=3-PLHYER: UU=1≥1 91 X=X% (CU): XH=INT (X/256): XL=X-256\*XH: Y=Y% (CU) 92 FOKE Z1, 32: POKE Z2, 32 93 POKE X1, XL:POKE Y1, Y:POKE XZ, XH 93 PUKE X1,XL:PUKE Y1,Y:PUKE X 94 IF FLAYER=1 THEN POKE PC,10 95 IF PLAYER=2 THEN POKE PC,5 00 POKE PC 10 POKE PC,5 96 FOKE SC, 1: FOKE FL, 1: GOTO 20 98 REM FIRE 98 KEM FIRE 100 IF C%(CU) <>PLAYER OR SW%(CU)=0 THEN 20 101 POKE Z1,33:POKE Z2,33:POKE Z3,32 102 RX=PEEK(X1):RY=PEEK(Y1):RZ=PEEK(XZ) 103 POKE SP 0 103 POKE SC,0 103 PUKE SU,0 104 POKE X3,RX:POKE Y3,RY:POKEXZ,5\*(RZ AND 1):POKE FL,5:CZ=CU

TRIAD 105 GOSUB 10:KY=PEEK(197):IF KY=64 THEN 105 106 IF KY=12 THEN D=0:GOTO 120 107 IF KY=13 THEN D=1:GOTO 120 108 IF KY=10 THEN D=2:60TO 120 109 IF KY=0 THEN POKE Z1,32:POKE Z2,32:POKE SC,1:POKE FL,1:60TO 20 120 CN=L%(CU,D):IF CN=0 THEN 130 110 GOTO 105 120 UN-LAUGHDATE ON-0 THEN 1 121 IF C%(CN)=FLAYER THEN 130 121 IF CATUR)=FLATER THEN 130 122 IF C%(CN)=0 THEN GOSUB 40:60TO 120 123 IF SW% (CN)=0 THEN 130 124 60506 40 125 GOSUB 10:KY=PEEK(197):IF KY=64 THEN 125 124 GOSUB 40 126 IF KY=1 THEN 140 127 IF KY>0 THEN 125 130 FUKE 5L,1 131 POKE Z1,32:POKEZ2,32:POKE FL,1 132 POKE X1,RX:POKE Y1,RY:POKE XZ,RZ 133 CU=CZ:GOTO 20 140 FOKE FL,0 141 OS=CU: GOSUB 3000 142 GOTO 90 150 PRINT"ECLS]"; 170 POKE53280,11:POKE53281,11 180 POKE53282,10:POKE53283,5 240 NEXT 240 PRINT"EGRNJE3SPCJFROM THE PAGES OF COMMODORE USER..." 200 DIM B%(3) 210 FORK=0T03 220 B%(K)=24576+K\*2048 245 FORK=1T015:PRINT:NEXT 240 FURR=11UI3:PRINT:NEXT 250 FOR K=1 TO 6: READ GR%(K):NEXT 260 FOR J=0 TO 3 270 FUR K=0 10 30 275 POKE 1228+J\*40+K,GR%(ASC(MID\$(L\$,K+1,1))-64) 265 READ L\$ 290 PRINT"[WHT][BSPC]A GAME BY MIKE SINGLETON" 280 POKE 55500+J\*40+K,8 285 NEXT:NEXT 310 FOR A=0 TO 2: FOR B=0 TO 2: FOR C=0 TO 2 340 ND% (A,B,C) = A+B\*3+C\*9 300 NEATTINEATTINEAT 360 DIM IL%(2,2,1) 370 FOR H=0 TO 1: FOR B=0 TO 2:FOR C=0 TO 2 705 TIM (D. C. UN COMPARING) 350 NEXT: NEXT: NEXT 1 1 385 IL%(B,C,H)=27+B+C\*3+H\*9 1; 13 390 NEXT: NEXT: NEXT 13 400 FOR SET=0 TO 3 13 410 FOR K=0 TO 359 135 420 POKE B% (SET) +K,0 136 136 440 FOR VEC=0 TO 2 430 NEXT 371 450 V1=3^VEC: V2=2\*V1 1380 460 FOR K=0 TO 7 470 READ MASK 480 POKE B% (SET) +V1\*8+K,85 AND MASK 490 POKE B% (SET) +V2\*8+K,170 AND MASK 400 1130 510 FOR A=0 TO 2: FOR B=0 TO 2: FOR C=0 TO 2 140 500 NEXT: NEXT 540 B1=B% (SET) +B\*ND% (A,0,0) 550 B2=B% (SET) +B\*ND% (Ø, B, Ø) **560** B3=B% (SET) +B\*ND% (Ø, Ø, C) **570** B4=B% (SET) +B\*ND% (A, B, C) 580 FOR K=0 TO 7

590 POKE B4+K, PEEK (B1+K) ORPEEK (B2+K) ORPEEK (B3+K) 600 NEXT: NEXT: NEXT: NEXT: NEXT 610 FOR H=0 TO1: FOR R=0 TO 2: FOR C=0 TO 2 610 FOR H=0 TO1: FOR B=0 TO 2:FOR C=0 TO 2 626 IF B>0 AND C>0 THEN 680 630 B1=B% (SET) +8\*ND% (0, B, C) +4\*H 640 B2=B% (SET) +8\*IL% (B,C,H) +4-4\*H 650 FOR K=0 TO 3 660 POKE B2+K, PEEK (B1+K) 670 NEXT 680 NEXT: NEXT: NEXT 680 NEXTINEXTINEXT 690 FOR H=0 TO 1:FOR B=1 TO 2:FOR C=1 TO 2 720 B1=B% (SET) +B\*IL% (B,0,H) 730 B2=B%(SET)+8\*IL%(0,C,1-H) 740 B3=B% (SET) +8\*IL% (B,C,H) 750 FOR K=0 TO 7 760 POKE B3+K, PEEK (B1+K) ORPEEK (B2+K) 770 NEXT: NEXT: NEXT: NEXT: NEXT: SET 800 FOR C=45 TO 49:FOR K=0 TO 7 820 READ N 830 FOR SET=0 TO 3 840 POKE B% (SET) +C\*8+K,N 850 NEXT: NEXT: NEXT 910 FORK±17408T018431:POKEK,0:NEXT 1000 DIM L% (121,3):DIM F% (121):DIM X% (121) 1012 DIM Y% (121):DIM C% (121):DIM SW% (121) 1012 DIM YALL217: DIM CALL217: DIM SWALL21 1015 DIM SQX (18,2): DIM NX (6,7): DIM VX (7) 1040 DIM W% (7):DIM Q% (6):DIM R% (6) 1070 DIM G% (6):DIM H% (6):DIM D% (2) 1070 Dim 0.(0): Dim 0.(0): Dim 0.(0): Dim 0.(2)1091 D $\chi(0)=2:$  D $\chi(1)=4:$  D $\chi(2)=6:$  FOR K=1 TO 6 1110 V% (K) =K: W% (K+1) =K 1120 READ Q% (K), R% (K), G% (K), H% (K) 1140 OX=20:OY=12 1150 N%(1,2)=121 1160 FOR A=1 TO 101 STEP 20 1165 COL=1-COL 1165 UUL=1-UUL 1170 AP=A-20: IF AP=-19 THEN AP=101 1170 AFER-20:1F AFE-17 THEN AFE1 1180 AN=A+20:IF AN=121 THEN AN=1 1200 FOR Y=2 TO 6 1210 FOR X=2 TO 5 1220 N% (X,Y)=C:C=C+1 1230 NEXT: NEXT 1240 C=AP 1250 FOR X=2 TO 6 1260 N% (X, 1)=C:C=C+4 1270 NEXT 1280 C=AN 1290 FOR Y=3 TO 6 1300 N% (1,Y)=C:C=C+1 1310 NEXT 1320 FOR Y=2 TO 6: FOR X=2 TO 5 1340 PX=0X + (X-1) \* 0% (V% (1)) + (Y-2) \* 0% (V% (2)) $\frac{1350}{1350} PY=DY+(Y-2) *R% (V%(2))+(X-1) *R% (V%(2))$ 365 X% (N) =18+8\*FX: Y% (N) =44+8\*FY 365 X%(N)=18+8\*PX:Y%(N)=44+8\*PY 370 IF X+Y>8 THEN C%(N)=1+COL:QQ%(1+COL)=QQ%(COL+1)+1:SQ%(QQ%(1+COL),1+COL)=N 380 NEXT:NEXT 130 V=W% (D% (D) +1)  $\frac{1}{140} \frac{1}{120} \frac{1}{120} \frac{1}{120} \frac{1}{10} \frac{1}{1$ 

17

1450 NEXT: NEXT: NEXT 1500 V%(7)=V%(1):W%(1)=W%(7) 1505 FOR K=1 TO 6 1510 V%(K)=V%(K+1) 1520 W% (8-K) = W% (7-K) 1530 NEXT 1540 NEXT A 1550 FOR D=0 TO 2 1560 L%(121,D)=1+20\*(D%(D)-1) 1580 F%(121)=17408+0X+0Y\*40 1570 NEXT 1585 X%(121)=18+8\*0X:Y%(121)=44+8\*0Y 1590 ND%(0,0,0)=45 1600 FOR S=1 TO 121 1610 POKE F%(S),45+C%(S) 1620 NEXT 2000 DIM PV%(2) 2010 DIM IC%(2,2,2) 2020 DIM SC% (2,1) 2030 DIM 1%(121,2) 2035 DIM 0%(121,2) 2040 DIM T%(121,2) 2050 DIM QS% (50) 2060 DIM QC% (50) 2070 DIM 00% (50) 2100 FOR K=0 TO 2:FOR J=0 TO 1 2110 READ SC% (K, J) 2120 NEXT:NEXT 2200 FORK=0 TO 2 2210 READ PV% (K) 2300 FOR C=0 TO 2:FOR K=0 TO 2:FOR J=0 TO 2 2340 READ IC%(K,J,C) 2350 NEXT: NEXT: NEXT 2355 FORK=55296T056295:POKEK,8:NEXT 2360 POKE53270, PEEK (53270) OR16 2370 POKE56578, PEEK (56578) OR3 2380 POKE56576, (PEEK (56576) AND252) OR2 2390 POKE53272, (PEEK (53272) AND240) ORB 2400 SPR=72\*256 2410 FOR S=0 TO 128 STEP 64:V=0 2420 READ RD% (0), RD% (1), RD% (2), R 2430 FOR K=1 TO R 2440 FOR J=0 TO 2 2450 POKE SPR+S+V+J, RD% (J) 2460 NEXT: V=V+3: NEXT 2470 IF V<63 THEN 2420 2480 NEXT 2500 X1=53248:X2=53250:X3=53252:XZ=53264 2490 PDKE53276,255 2510 Y1=53249:Y2=53251:Y3=53253 2520 PC=53285:SC=53286:FL=53269 2550 Z1=18424:Z2=18425:Z3=18426 2600 FOKE X1, XX(121): POKE Y1, YX(121) 2610 POKE PC, 5: POKE SC, 1 2630 POKE Z1,32:POKEZ2,32 2700 CU=121: PLAYER=2 2710 FOKE 54296,15:POKE 54277,0:FOKE 54278,244 2713 POKE54272,0 2720 GATE=54276 2730 FQ=54273 2800 Q=0:C=2:D=1:S=L%(20,D):GOSUB4100 2810 Q=0:C=1:D=2:S=L%(40,D):GOSUB4100 2820 POKE FL,1:60T020 2998 REM REMOVE 3000 IF 02<>8 THEN GOSUB 10:60TO 3000 3001 POKE GATE, 33 3002 FOR K=50 TO 5 STEP -1:POKE FQ,K:NEXT 3010 FOR D=0 TO 2 3015 O%(OS,D)=I%(OS,D)\*SGN(L%(OS,D)) 3040 POKE P%(OS),ND%(I%(OS,0),I%(OS,1),I%(OS,2)) 3050 POKE P%(OS)+37888,15 3070 POKE P%(OS)+PV%(D),IC%(I%(OS,D),O%(OS,DZ),DZ) 3080 NEXT 3090 FOR OD=0 TO 2 3100 GOSUB 4000

### 3110 NEXT 3120 RETURN 3200 IF Q2<>8 THEN GOSUB 10:GOTO 3200 319B REM REPLACE 3202 FOR K=-25 TO 25: POKE FQ, 5+ABS(K): NEXT 3201 POKE GATE, 33 3210 C%(OS)=PLAYER 3215 SW%(OS)=SGN(T%(OS,C%(OS))) 3230 0%(0S,D)=C%(0S)\*SW%(0S)\*SGN(L%(0S,D)) 3250 POKEP%(OS),SC%(C%(OS),SW%(OS)) 3260 POKE P% (0S) +37888,8 3270 GOTO 3060 3498 REM RESTART 3505 FORK=17408T018431: POKEK, 0: NEXT 3500 POKE FL,0 3520 POKE P%(S)+37888,8:POKE P%(S),45 3510 FOR S=1 TO 121 3525 C%(S)=0:SW%(S)=0 3527 I%(S,J)=0:0%(S,J)=0:T%(S,J)=0 3526 FOR J=0 TO 2 3528 NEXT 3530 NEXT 3540 FOR COL=1 TO 2

TRIAD

3550 FOR K≈1 TO 18 3560 POKE P% (S0% (K, COL)), 45+COL 3570 C% (SQ% (K, COL))=COL 3580 NEXT: NEXT 3590 POKECH, (PEEK (CH) AND240) OR8 3600 Q1=2:60TO 2600 3998 REM SWITCHING 4000 Q=0 4010 S=L%(OS,OD) 4010 S=L/(US,UD) 4015 IF C%(OS)=0 THEN C=I%(OS,OD):GOTO 4030 4020 C=C%(OS)\*SW%(OS) 4030 D=0D 4100 IF S=0 THEN 4500 4105 POKE GATE, 33: POKE F0,0 4110 I=I%(S,D) 4120 IF C=I THEN 4500 4130 T% (S,C)=T% (S,C)+1 4140 T%(S,I)=T%(S,I)-1 4150 I%(S,D)=C 4160 DZ=SGN(D)\*(3-D) 4300 IF C%(S)>0 THEN 4370 4305 D% (S,D) =C\*SGN (L% (S,D)) 4310 IØ=I% (S,Ø): I1=I% (S,1): I2=I% (S,2) 4310 10=1/(0,0);11=1/(0;1);12=1/(0;2) 4335 POKE P%(S)+PV%(D),IC%(C,0%(S,DZ),DZ) 4774 TE DAG THEN POWE P%(C) FUNCTION (DZ) 4335 PUKE P%(S) +PV%(D), 1C%(U,U%(S,DZ), UZ) 4336 IF D>0 THEN POKE P%(S) +FV%(DZ), IC%(I%(S,DZ), 0%(S,D), D) 4340 POKE P%(S) ND%(TD I1 T2), POKE FD 10 4336 IF D20 HEN PUKE P%(5) +PV%(D2),1U%( 4340 POKE P%(5),ND%(I0,I1,I2):POKE F0,10 4350 POKE P%(5)+37888,8+7\*SGN(I0+I1+I2) 4370 SW=SGN(T%(S,C%(S))) 4370 SW=SGN(T%(S,C%(S))) 4380 IF SW=SW%(S) THEN POKE F%(S)+PV%(D),IC%(C,O%(S,DZ),DZ):GOTO 4500 4385 SW%(S)=SW 4386 NC=C% (S) \*SW 4386 NUEUX(S)\*SW 4387 FOR DD=0 TO 2:0%(S,DD)=NC\*SGN(L%(S,DD)):NEXT 4380 TE DE0 TUEN POLE DY(C) TO (S,DD)):NEXT 4387 FOR DD=0 TO 2:0%(S,DD)=NC\*SGN(L%(S,DD)):NEX1 4388 IF D=0 THEN FOKE F%(S)+FV%(D),IC%(C,0%(S,DZ),DZ) 4300 EOD DD=1 TO 2:D7=CON(DD)\*(3-DD) 4389 FUR DD=1 (U 2:DZ=SGN(DD)\*(3-DD) 4390 FOKE F%(S)+FV%(DD),IC%(I%(S,DD),O%(S,DZ),DZ) 4391 NEXT 4395 SW%(S)=SW:POKEP%(S),SC%(C%(S),SW):POKE FQ,5+15\*SW 4400 0=0+1 4410 QS% (Q) = S: QC% (Q) = NC: QD% (Q) = -1 4500 IF Q=0 THEN POKE GATE, 0: RETURN 4520 IF WDX(W) - 5 INEW W-W-1:0010 + 500 4530 C=QC%(Q):D=QD%(Q):LS=QS%(Q):S=L%(LS,D) 5500 DATA 32,95,105,160,223,233 5510 DATA BDDDDDDCFEAABCAAAFEBDDDDDDCFEAA 5520 DATA AAADDAAFCBEAEFAAFCBEBDDAFCABEAA 5530 DATA AAADDAFDDDCADDAFDDDDEBDFCFAABEA 5540 DATA AAABCFDCABDEBCFDCAABDEBEFDDDDDE 5540 DATA AAABUR DUARDEBUR DUAABDEBUR DUDDUE 5600 DATA 0,0,60,60,60,60,60,0,0,0,12,60,60,60,60,48,0 5620 DATA 0,48,60,60,60,60,12,0,0,0,60,60,60,48,0 5600 DATA 0,0,60,60,60,60,00,0,0,12,60,60,60,60,40,0 5620 DATA 0,48,60,60,60,60,12,0,0,0,0,0,60,60,60,40,0 4010 DATA 3 15 15 15 15 12 0 0 192 240 240 240 240 240 4 5620 DATA 0,48,60,60,60,60,12,0,0,0,0,60,60,60,60,60. 6010 DATA 3,15,15,15,15,12,0,0,192,240,240,240,240,48,0,0 7000 DATA 60,60,0,0,0,0,60,60,3,3,3,195,195,192,192,192,192 7020 DATA 192,192,192,195,195,3,3,40,60,60,60,60,60,0,0,0,0 7000 DATA 60,60,0,0,0,0,60,60,3,3,3,195,195,192,192,192 7020 DATA 192,192,192,195,195,3,3,3,60,60,60,60,60,0,0,0 8010 DATA 0,0,48,240,240,240,240,192,0,0,12,15,15,15,15,1 9000 DATA 0.0,60,60,60,60,0,0,85,85,85,85,85,85,85,85,85,85 9030 DATA 85,85,125,125,125,125,85,85 9040 DATA 170,170,190,190,190,190,190,170,170 9040 DATA 1/0,1/0,1/0,1/0,1/0,1/0,1/0,1/0 9100 DATA -2,1,1,0,0,2,0,1,2,1,-1,1,2,-1,-1,0 9140 DATA 0 2 0 1 2 1 1 1 45 45 44 48 47 9100 DATA -2,1,1,0,0,2,0,1,2,1,-1,1,2,-1,-1,0 9140 DATA 0,-2,0,-1,-2,-1,1,-1,45,45,46,48,47,49,-40,-1,1 9370 DATA 0,0,0,1,1,1,2,2,2,2,7,37,38,30,40,41,33,43,44,27,39,42 9440 DATA 28,31,34,29,32,35,255,255,240,2,213,85,112,2,223,255,112,2 9505 DATA 213,85,112,2 9507 DATA 0,0,0,1,0,0,0,6,3,252,0,8,0,0,0,7,0,0,0,4 9505 DATA 213,85,112,2 9507 DATA 0,0,0,1,0,0,0,6,3,252,0,8,0,0,0,7,0,0,0,4 9521 DATA 15,255,0,2,13,87,0,8,15,255,0,2,0,0,0,4 10000 POKE56578,PEEK(56578)OR3 10010 POKE56576,(REEK(56576)AND252)OR3 10020 POKE53272,21 10025 POKE53270,200 10030 PRINT"[WHT]";

## ATTACK OF THE SOFTWARE PIRATES

NAME: T. GIBSON & M. HARRISON GAMES JAMMIN', BOZO'S NIGHT OUT, SEASIDE SPECIAL, GHETTO BLASTER AND SEVERAL ARCADE GAMES. AGES 37 "AM I TOO OLD FOR COMMODORE USER?"

ike many top names pay-per-play cabinets that have Tony Gibson - or our pubs and clubs. 'Gibbo' as he prefers ed his trade in the arcade authors of the arcade games business, programming the Gyruss and Blue Print. At that

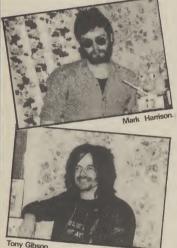

in the games business now largely disappeared from

In those pre-micro days he to be called - learn- rubbed shoulders with the time they were working for a company called Zylec – whom they left shortly afterwards to set up their own firm - Ashby Computer Graphics. ACB are now behind the best known games company in the UK -Ultimate Play the Game.

In the meantime Tony's firm were having their own success in the arcades. They developed an arcade game called Master Blaster - which had three separate games in one cabinet. One of these was The Pit which later turned up his own move into the boom-trying things out, finding out marketed by an American ing home games market and what it could do and what it games firm called HES.

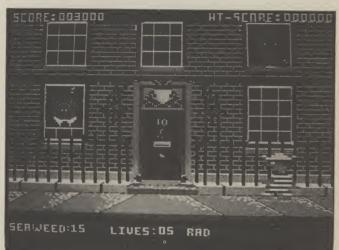

#### **SEASIDE SPECIAL**

set up Taskset. Gibbo was con- couldn't. Towards the end of 1983 tracted to write three games. "I "I wanted to break all the Tony Gibson's boss — Andy spent the first six weeks just rules with my first 64 game. I

Walker - had decided to make playing around with the 64, was fed up with writing games

#### Attack of the **Software Pirates** — for the Commodore 64 by T Gibson & M Harrison 1 SPZ=10241:S=53248:POKESPZ-1,0:COL=255:POKECOL,2:Q=1:LI=3:DD=0 2 FL=10368:UP=FL+3:DN=FL+6:LF=FL+9:RT=FL+12:SN=251:SX=252:D=1416 3 DEF FN A(X)=PEEK(52481)\*256+PEEK(52480)-54272:SE=1177:DE=SE+79:DK=0 100 GOSUBZ000:GUSUB1000 101 GOSUB3000:SYSFL:GOSUB4000:GOSUB3000:GOSUB4000:GOSUB4000:GOSUB3000:GOSUB4000 102 OFFINI 1000 PRINT"ECLSIEWHTIE2SPCI-E2SPCIATTACK OF THE SOFTWARE PIRATESE2SPCI-" 1010 A\*="LREVILREDIL24SFC1" 1020 B\*="[REV][GRN][2SPC][YEL][2SPC][RED][2SPC][GRN][2SPC][YEL][2SPC][RED][2SPC] 105NatesPcatVE\_atespcatorsatespcatorsatespcat [GRN][2SPC][YEL][2SPC][RED][2SPC][GRN][2SPC][YEL][2SPC][RED][2SPC]" G>IJIG>UJIG>IJIG>UJIG>IJIG>IJIGRNJIG>UJIG>IJIG>UJIG>IJIG>UJIG>IJIG>UJIG>IJIG 1050 PRINTC\$:PRINTD\$:FORI=1T05:PRINTA\$:PRINTA\$:PRINTB\$:PRINTB\$:PRINTB\$ 1060 PRINT"[REV][GRN][BSPC][YEL][8SPC][RED][8SPC]" 1070 PRINT"[REV][GRN][8SPC][YEL][8SPC][RED][8SPC][HOM]" 1080 FORI=0T025:PRINT"[CR]";:NEXTI:PRINT"[WHT][2CD]SCORE:00000"

to other people's specifications. himself. Jammin' enabled me to express myself more than anything I had done before. I wanted a game that sounded good as well as one that played well."

The music for Jammin' was written by Mark Harrison, Gibbo's partner and co-author of his games. "Mark borrowed heavily from various sources to put together a really nice collection of tunes." Good sound and graphics are the hallmarks of a Gibbo-Harrison game though Tony also points out that there is also a personal trademark in all of his games.

"I put a large amount of green, red and yellow on screen ... this is my trademark. It's because I am a reggae fan and the colours represent the music.

Gibbo's liking for music was how he met Mark Harrison. "I put together a computerised performance. Trouble was I drank so much lager I forgot how to operate the machine. It was very embarassing at the time.'

Mark Harrison was in the club that night - playing guitar in his own band - Generator. A conversation struck up, a relationship developed, and a partnership was born that has produced some of the most fun and interesting games yet for the 64.

The firm worked well – and Taskset were very quickly on to another hit from Gibbo-Harrison — Bozo's Night Out. 'Young kids seem to love Bozo

... I think it's the idea of a grown up stumbling, drunken-

Mark and Tony were now working well as a partnership. Both had clear areas of expertise — Gibson the programmer, Harrison designing the graphics with the aid of a Koala Pad graphics tablet.

Their next project was one that appealed to them both because of their political beliefs they are both members of the Ecology Party. It was to be a protest game about nuclear energy - inspired by the recent accident at Sellafield in which radioactive substances leaked

Royalties were to be donated to Greenpeace, the cassette in- blaring out. It made me want to rival record companies en lay was to carry a hard-hitting dance. statement of the programmers' everything was ready to go.

But there was one hitch: Taskset were already at a low had Radio One blaring out all day ... it was driving me up the wall."

But the real disagreement was over the game itself -Seaside Special. Taskset were reluctant to emphasise all the controversial elements in Gibson and Harrison's game. In the end Taskset launched Seaside Special without any references to Greenpeace or Sellafield. Tony Gibson and Mark Harrison are now working for themselves.

The next game from this stable is called Ghetto Blaster. "I got the idea for the game whilst laying in ly around the screen that the sun in Battersea Park in amuses them," says Gibson, London when this guy walked clearly amused by the notion past me with a ghetto blaster

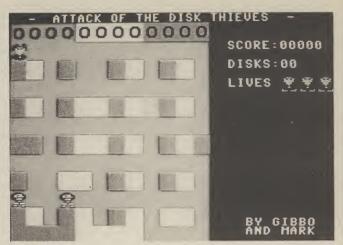

route.

The game features a split views about nuclear power, screen with a ghetto blaster in about the authors of Seaside the bottom portion with the Special, Bozo's Night Out, cassette turning. The top shows and Ghetto Blaster play Tony Gibson's relations with the play area. The action takes their game. Written explace in Funkytown - where clusively for Commodore ebb. He was now working at you have to collect ten demo User - Attack of the Softhome because he found he tapes and get them safely to ware Pirates is an all-action could not work in the at- your record company, game for your 64. Don't just mosphere at the office. "They avoiding the nasties sent out by sit there - key it in now.

Now that you've read

Attack of the Software Pirates is one of the shorter listings in the Book of Celebrity Games.

But don't take the brevity of the listing as an indication of something lacking in the game.

The objective is to get the disks from the top of the screen to the bottom, and deposit them in their correct colour coordinated positions.

The first row of disks you will find fairly easy. The second colour will get tougher as the software pirates are out to stop you.

If a pirate should catch you he will automatically steal your disk and place it back at the top of the screen.

You are going to enjoy playing Attack of the Software Pirates. Its easy to enter and not very long - so what are you waiting for.

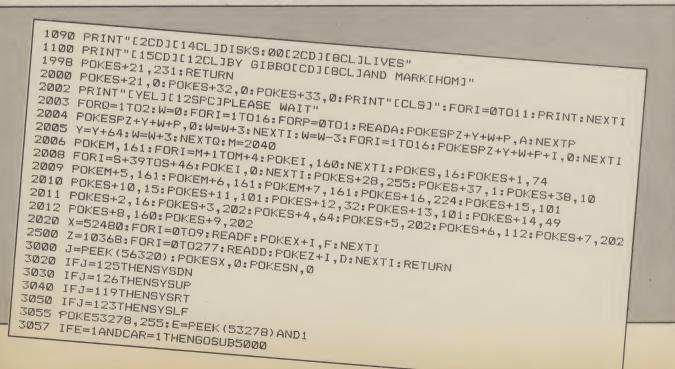

## ATTACK OF THE SOFTWARE PIRATES

3060 IFPEEK(FNA(X))=213ANDCAR=0ANDPEEK(53249)<>234THENCAR=1:GOSUB3900 3065 IFPEEK(53249)=234ANDCAR=1ANDPEEK(FNA(X))<>213THENCAR=0:GOSUB3950 3900 POKEFNA(X),160:POKEFNA(X)+1,160:POKEFNA(X)+40,160:POKEFNA(X)+41,160 3070 RETURN 3950 POKEFNA(X),213:POKEFNA(X)+1,201:POKEFNA(X)+40,202:POKEFNA(X)+41,203 3960 IFPEEK(SE)=57THENPOKESE-1,PEEK(SE-1)+1:POKESE,48:GOT03980 3980 IFPEEK(DE+1)=57THENPOKEDE,PEEK(DE)+1:POKEDE+1,48::DK=DK+1:GOTO3999 3990 POKEDE+1, PEEK (DE+1) +1: DK=DK+1: IFDK=4THENGOSUB5500 3999 RETURN 4000 Q=Q+1:IFQ=5THENQ=1 4001 POKE53278,255:POKESN,Q:POKESX,Q\*2:GX=PEEK(53248):GY=PEEK(53249) 4120 BX=PEEK(53248+(Q\*2)):BY=PEEK(53249+(Q\*2)) 4125 IFCAR=ØANDQ<3THENGOT04170 4126 IFCAR=1ANDQ=4THENFORGH=1T02 4130 IFBX<GXTHENSYSRT 4140 IFBX>GXTHENSYSLF 4150 IFBY<GYTHENSYSDN 4160 IFBY>GYTHENSYSUP 4170 E=PEEK (53278) AND1 4180 IFE=1ANDCAR=1THENGOSUB5000 4181 IFCAR=1ANDQ=4THENNEXTGH 5000 LI=LI-1:CAR=0:POKEVV,213:POKEVV+1,201:POKEVV+40,202:POKEVV+41,203 5010 POKE53269,PEEK(53269)AND(2^(5+LI))-1:IFLI=0THEN5600 5500 DD=DD+DK:DK=0:IFDD=4THENCC=30:POKECOL,5:POKE53269,PEEK(53269)OR8 5520 IFDD=8THENCC=158: POKECOL, 7: POKE53269, PEEK (53269) OR16 5530 IFDD=12THENGOT07000 5545 PRINT"[HOM]":A#="[REV][24SPC]" 5551 PRINT:PRINTCHR\$(CC):FORI=1T04:PRINTA\$:PRINTA\$:PRINT:PRINT:NEXTI 5571 PRINTA\$:PRINTA\$:PRINTA\$:PRINTA\$;"[HOM]":RETURN 5600 FORI=0T0100:POKE53287,PEEK(53287)+IAND15:NEXTI:POKE53269,0 5601 FORI=0T050: PRINT: NEXT 5602 PRINT"[14SPC]GAME OVER" 5603 PRINT"[11SPC]ANOTHER GAME? Y/N" 5610 FORI=1T011: PRINT: NEXT 5620 GETA\$: IFA\$=""THEN5620 5630 IFA#="Y"THENRUN 5640 IFA\$<>"N"THEN5620 5650 END 7000 FORI=0T006:PRINT:NEXT:PRINT"[7CR]YOU WINEHOM]" 7001 FORI=0T030:FORFL=0T03:POKE53288+FL,PEEK(53288+FL)+1AND15:NEXTFL:NEXTI 7002 POKE53269,0:GOT05601 10000 DATA0,0,0,0,2,160,10,168,43,250,38,218,47,254,42,170 10010 DATA9,88,2,160,0,192,2,160,5,20,8,8,4,4,40,10 10020 DATA0,0,2,10,10,8,42,170,43,250,38,230,47,254,15,252 10030 DATA3,240,3,240,10,104,42,170,42,106,42,170,58,171,63,63 10040 REM 10050 DATA120,216,248,218,254,218,4,219,10,219 11000 DATA76,143,40,76,249,40,76,23,41,76,53,41,76,83,41,169 11010 DATA200,133,253,169,216,133,254,32,151,224,165,141,41,15,201,12 11020 DATA16,245,141,6,204,32,151,224,165,141,41,7,201,5,16,245 11030 DATA170,224,0,240,14,165,253,24,105,160,133,253,144,2,230,254 11040 DATA202,208,238,174,6,204,224,0,240,14,165,253,24,105,2,133 11050 DATA253,144,2,230,254,202,208,238,32,151,224,165,141,41,3,201 11060 DATA3,240,245,168,185,246,40,160,0,145,253,200,145,253,160,40 11070 DATA145,253,200,145,253,96,2,5,7,32,130,41,56,233,80,133 11080 DATA253,176,2,198,254,32,141,41,208,12,32,115,41,185,1,208 11090 DATA56,233,16,153,1,208,96,32,130,41,24,105,80,133,253,144 11100 DATA2,230,254,32,141,41,208,12,32,115,41,185,1,208,24,105 11110 DATA16,153,1,208,96,32,130,41,56,233,2,133,253,176,2,198 11120 DATA254,32,141,41,208,12,32,115,41,185,0,208,56,233,16,153 11130 DATA0,208,96,32,130,41,24,105,2,133,253,144,2,230,254,32 11140 DATA141,41,208,14,32,115,41,185,0,208,24,105,16,153,0,208 11150 DATA144,0,96,165,253,157,0,205,165,254,157,1,205,165,251 11160 DATA10,168,96,166,252,189,1,205,133,254,189,0,205,96,160,0,177 11170 DATA253,41,15,197,255,96

# BRICK BUSTERS

NAME: RICHARD LEINFELLNER GAMES: THE EVIL DEAD, CAULDRON. AGE: 19

launch of Richard's first game - were to be left by the doors of the Evil Dead. But the setting the same colour," he said, was fitting in more than one way interrupting our conversation, for Richard didn't look out of to tick off a fellow proplace himself with his black grammer. leather jacket — complete with frills and studs.

Since the launch of Evil Dead - not the biggest success of all time – a lot has happened to Richard. Not least he has changed his image. With cropped hair, and heavy Austrian accent, he now looks more like a respectable professor rather than the leathered biker of his Evil Dead days - "I still have the motorbike though,' he is quick to point out.

Evil Dead did not repeat the cult success of the film on which it was based. "It was my first game," says Leinfellner, with a completely disarming frankness. "Although it may not be the best game of all time it is quite advanced technically.

The criticism of Evil Dead becomes completely insignificant when you play Richards' new game – Cauldron. Palace spent a long time perfecting this one - and it shows. The arcade adventure in which you are a witch seeking a golden broom-stick is one of the guaranteed smash hits of '85.

around? "We now work in a team, the graphics are designed by our full time artist Steve, and the game play is worked out in a team. Every single part of the play has been discussed in great detail to give the best possible game play

When I went to see Richard at Palace's dingy offices - ip computer studies at school. "I

first met Richard Leinfell- an old cinema near King's ner at the London Dun- Cross Station, he was still workgeon amid the models of ing on Cauldron. "See that - a horrific medieval torture. green key by the green door A fitting place for the.... I specified that no keys

> I immediately got the impression that the attention to detail in Cauldron was painstaking. And talking of pains, playing the game is pretty painful too. It IS difficult - after a whole Easter weekend playing the game with a friend we still only managed to get one of the ingredients for the spell into the did the 'O' level but my school witches cauldron.

for the toughness of Cauldron. "Let's face it, games players Heathlands - with 'A' levels in have had a lot of practice over the last couple of years. New games need to be tough and competent machine-code prochallenging if they are to hold interest. Cauldron is difficult but it is also fun to play and you can enjoy it even if you GCE for Richard, who was born don't master it after your first in Vienna, and speaks German few goes. We want people to be fluently. still enjoying the game after a year, or even after two"

Richard Leinfellner's first computer experience was at Heathlands Comprehensive in Hounslow, London. "We had a terminal which plugged us into a mainframe. It was infuriating because it was constantly ordering you to log off in five So what caused the turn- minutes ... I lost so many programs that way.'

> When Heathlands got their own computer - a 380Z -Richard was given the job of setting it up, organising interfaces for printers, and teaching the teachers how to use it.

Like so many top games writers Richard is critical of

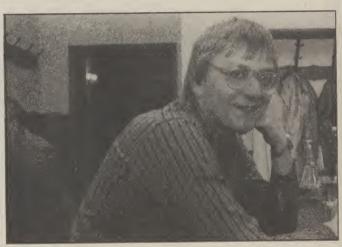

did not do the 'A' level . . . it's Richard makes no apologies useless anyway"

By the time Richard left Physics, Chemistry, Maths, and German - he was already a yet' grammer.

The German 'A' level was an easy way of gaining a fourth

So what happens after Cauldron? "A holiday ... I'm going to Austria to see my family. We have at least a dozen ideas for another game, but nothing has been finalised

And what advice does **Richard Leinfellner have for** budding computer whizz kids? "Practice ... you just have to keep at it to learn all about you machine and get the most out of it".

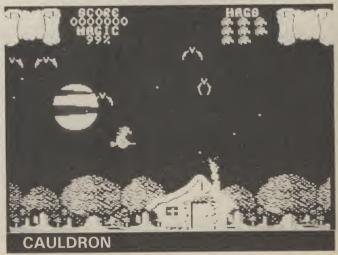

Brickbusters is a new variation on that old favourite Breakout. Breakout is a bit of a geriatric on the games scene these days, so Richard Leinfellner has souped it up and given it some added vitality.

Arcade addicts will know that the best way to beat Breakout is to knock a hole in the wall so that the ball can break through and devastate the top row of bricks! You'll have to devise some other method to crack Brickbusters, because the wall keeps rearranging itself!

First type in and save the *Boot Loader* program in the first listing. If you are using the Datasette, save the program at the beginning of a cassette — you'll see why later. When you've saved Boot Loader, get rid of it by typing NEW/RETURN or switching off the computer.

Next, type in and run the *Boot Maker* program in the second listing. An error statement will be generated if you have made any errors typing in the data. If this happens, Check the data statements through carefully and make any necessary corrections.

When you've got it right you will be given the option to save to tape or disc. Tape users should save the code on the tape after the Boot Loader program. Now, switch off the computer again (or type NEW) and load the Boot Loader program you saved earlier. When run it will load the program code and execute it, presenting you with the Brickbusters screen. Nothing left to do now but plug a joystick into port 2 and bust those bricks!

> Brickbusters — for the Commodore 64 by Richard Leinfellner

#### **Boot Loader**

| 10 | IF A=1 THEN 70                  |
|----|---------------------------------|
| 2Ø | N=1                             |
| 30 | PRINT"ICLSJBRICKBUSTERS LOADER" |
| 40 | INPUT"T=TAPE D=DISC";A\$        |
| 50 | IF A="D" THEN N=8               |
| 60 | A=1:LOAD"BUSTERS",N,1           |
| 70 | SYS 12*4096                     |
|    |                                 |
| Ro | ot Maker                        |

10 PRINT"ICLSJBRICK BUSTERS TAPE/DISC MAKER" 20 N=12\*4096 30 READ A 40 IF A=-1 THEN GOTO 90 50 POKE N,A 60 N=N+1 70 P=P+A 80 GOTO 30 90 IF P<> 198124 THEN GOTO 140 100 INPUT"T=TAPE OR D=DISC";A# 110 IF A#="D" THEN POKE 50764,8:POKE50766,8 120 SYS 50763 130 END 140 PRINT"CHECKSUM ERROR IN DATA STATEMENT" 150 PRINT"PLEASE CHECK DATA LINES" 160 STOP

200 DATA 120,169,0,141,14,198,169,6 210 DATA 141,32,208,169,0,141,33,208 220 DATA 141,0,212,141,202,197,169,15 230 DATA 141,24,212,169,84,141,20,3 240 DATA 169,196,141,21,3,169,254,141 250 DATA 24,3,169,196,141,25,3,173 260 DATA 14,220,41,254,141,14,220,169 200 DATA 1,141,26,208,169,251,141,18 270 DATA 1,141,26,208,169,251,141,18 280 DATA 208,173,17,208,41,127,141,17 290 DATA 208,169,9,141,245,197,32,70 300 DATA 197,32,104,197,32,203,196,162 310 DATA 5,169,0,157,209,197,157,226 320 DATA 197,202,208,247,32,163,197,32 330 DATA 188,197,169,18,141,49,197,32 340 DATA 64,196,32,246,197,169,50,141 350 DATA 68,197,169,3,141,69,197,88 360 DATA 162,240,160,0,189,119,4,201 370 DATA 32,240,24,202,208,246,238,64 380 DATA 197,173,14,198,240,234,173,0 390 DATA 220,41,16,208,227,76,0,192 400 DATA 76,128,192,200,192,239,208,227 410 DATA 32,203,196,169,50,141,68,197 420 DATA 76,128,192,173,120,4,72,173 430 DATA 200,4,72,173,24,5,72,162 440 DATA 0,189,121,4,201,160,240,2 450 DATA 169,32,157,120,4,189,201,4 460 DATA 201,160,240,2,169,32,157,200 470 DATA 4,187,25,5,201,160,240,2 480 DATA 169,32,157,24,5,232,224,39 490 DATA 208,215,104,201,160,240,2,169 500 DATA 32,141,63,5,104,201,160,240 510 DATA 2,169,32,141,239,4,104,201 520 DATA 160,240,2,169,32,141,159,4 530 DATA 173,199,4,72,173,23,5,72 540 DATA 173,103,5,72,162,38,189,160 550 DATA 4,201,160,240,2,169,32,157 560 DATA 161,4,189,240,4,201,160,240 570 DATA 2,169,32,157,241,4,189,64 580 DATA 5,201,160,240,2,169,32,157 590 DATA 65,5,202,16,217,104,201,160 600 DATA 240,2,169,32,141,64,5,104 610 DATA 201,160,240,2,169,32,141,240 620 DATA 4,104,201,160,240,2,169, 630 DATA 141,160,4,162,39,160,0,185 640 DATA 215,197,157,120,216,200,185,215 650 DATA 197,157,160,216,200,185,215,197 660 DATA 157,200,216,200,185,215,197,157 670 DATA 240,216,200,185,215,197,157,24 680 DATA 217,200,185,215,197,157,64,217 690 DATA 202,16,210,96,173,14,198,240 700 DATA 1,96,173,202,197,240,1,96 710 DATA 169,10,141,65,197,173,65,197 720 DATA 240,94,206,65,197,173,57,197 730 DATA 141,59,197,173,59,197,240,30 740 DATA 173,51,197,41,1,201,1,208 750 DATA 3,76,1,194,173,51,197,41 760 DATA 2,201,2,208,3,76,47,194 770 DATA 206,59,197,76,171,193,173,65 780 DATA 197,240,45,206,65,197,173,58 790 DATA 197,141,60,197,173,60,197,240 800 DATA 30,173,51,197,41,4,201,4 810 DATA 208,3,76,196,194,173,51,197 820 DATA 41,8,201,8,208,3,76,229 830 DATA 194,206,60,197,76,220,193,96 840 DATA 96,173,54,197,56,233,1,201 850 DATA 1,144,14,141,56,197,32,8 860 DATA 195,208,17,32,166,195,76,188 870 DATA 193,173,64,197,41,1,24,105 880 DATA 1,141,58,197,173,51,197,73 890 DATA 3,141,51,197,76,157,193,173 900 DATA 54,197,24,105,1,201,25,176 910 DATA 14,141,56,197,32,8,195,208 920 DATA 120,32,166,195,76,200,193,173 930 DATA 245,197,56,233,1,176,54,162

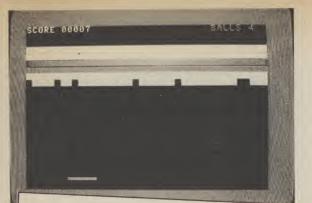

940 DATA 9,189,14,198,157,222,6,169 950 DATA 7,157,222,218,202,208,242,162 960 DATA 18,189,24,198,157,2,7,169 970 DATA 1,157,2,219,202,208,242,162 980 DATA 29,189,43,198,157,229,5,169 990 DATA 15,157,229,217,202,208,242,169 1000 DATA 1,141,14,198,96,141,245,197 1010 DATA 32,188,197,173,68,197,201,10 1020 DATA 144,6,56,233,5,141,68,197 1030 DATA 173,54,197,10,170,189,255,196 1040 DATA 133,251,189,0,197,133,252,172 1050 DATA 53, 197, 169, 32, 145, 251, 32, 246 1060 DATA 197,169,150,141,202,197,76,140 1070 DATA 193,173,51,197,73,3,141,51 1080 DATA 197,76,157,193,173,53,197,56 1090 DATA 233,1,144,14,141,55,197,32 1100 DATA 8,195,208,6,32,166,195,76 1110 DATA 237,193,173,51,197,73,12,141 1120 DATA 51,197,76,249,193,173,53,197 1130 DATA 24,105,1,201,40,176,14,141 1140 DATA 55,197,32,8,195,208,6,32 1150 DATA 166,195,76,249,193,173,51,197 1160 DATA 73,12,141,51,197,76,206,193 1170 DATA 173,56,197,10,170,172,55,197 1180 DATA 189,255,196,133,251,189,0,197 1190 DATA 133,252,177,251,201,32,240,11 1200 DATA 201,81,240,7,201,160,240,67 1210 DATA 76,44,195,96,152,56,237,49 1220 DATA 197,176,4,105,255,73,255,240 1230 DATA 24,201,1,240,30,201,2,240 1240 DATA 34,169,10,141,1,212,169,17 1250 DATA 141,4,212,169,5,141,74,198 1260 DATA 96,169,0,141,58,197,169,1 1270 DATA 76,65,195,169,1,141,58,197 1280 DATA 76,65,195,169,2,141,58,197 1290 DATA 76,65,195,169,32,145,251,173 1300 DATA 64,197,41,1,24,105,1,141 1310 DATA 58,197,169,10,56,237,56,197 1320 DATA 170,189,231,197,141,214,197,32 1330 DATA 163,197,169,1,169,25,141,1 1340 DATA 212,169,8,141,5,212,169,243 1350 DATA 141,6,212,169,17,141,4,212 1360 DATA 169,5,141,74,198,96,173,54 1370 DATA 197,10,170,189,255,196,133,251 1380 DATA 189,0,197,133,252,172,53,197 1390 DATA 177,251,201,81,208,4,169,32 1400 DATA 145,251,173,56,197,141,54,197 1410 DATA 10,170,189,255,196,133,251,189 1420 DATA 0,197,133,252,172,55,197,140 1430 DATA 53,197,177,251,201,81,240,4 1440 DATA 201,32,208,15,169,81,145,251 1450 DATA 165,252,24,105,212,133,252,169 1460 DATA 2,145,251,96,173,0,220,73 1470 DATA 255,41,12,201,8,240,5,201 1480 DATA 4,240,31,96,173,49,197,24 1490 DATA 105,1,201,38,176,17,141,49 1500 DATA 197, 32, 64, 196, 174, 49, 197, 202 1510 DATA 202,202,169,32,157,152,7,76 1520 DATA 3,196,173,49,197,56,233,1

| ſ | 1530         | DATA         | 201,2,144,17,141,49,197,32                                                                                                    |
|---|--------------|--------------|----------------------------------------------------------------------------------------------------|
| 1 |              | DATA         | 64,196,174,49,197,232,232,232                                                                                                    |
|   |              | DATA         | 169,32,157,152,7,76,3,196                                                                                                    |
|   |              | DATA         | 170,202,202,160,4,169,226,157                                                                                                    |
|   |              | DATA         | 152,7,169,5,157,152,219,232<br>136,16,242,96,173,17,208,48                                                                                                    |
|   |              | DATA         | 31,173,18,208,201,251,176,24                                                                                                    |
|   |              | DATA         | 169,251,141,18,208,173,17,208                                                                                                    |
|   |              | DATA         | 41,127,141,17,208,169,1,141                                                                                                    |
|   |              | DATA         | 25,208,104,168,104,170,104,64<br>173,74,198,240,6,206,74,198                                                                                                    |
|   |              | DATA         | 76,136,196,169,16,141,4,212                                                                                                    |
|   |              | DATA         | 169,49,141,18,208,173,17,208                                                                                                    |
|   |              | DATA         | 41,127,141,17,208,173,66,197                                                                                                    |
|   |              | DATA         | 240, 6, 206, 66, 197, 76, 169, 196                                                                                                    |
|   |              | DATA<br>DATA | 173,68,197,141,66,197,32,179<br>192,32,244,195,173,61,197,240                                                                                                    |
|   |              | DATA         | 6,206,61,197,76,192,196,173                                                                                                    |
|   |              | DATA         | 69,197,141,61,197,32,140,193                                                                                                    |
| k |              | DATA         | 173,202,197,240,3,206,202,197                                                                                                    |
| 1 |              | DATA         | 76,109,196,169,0,141,63,197<br>168,185,221,197,141,67,197,238                                                                                                    |
|   |              | DATA         | 63, 197, 162, 240, 160, 40, 169, 160                                                                                                    |
|   |              | DATA         | 157,119,4,173,67,197,157,119                                                                                                    |
|   |              | DATA         | 216,136,208,14,172,63,197,185                                                                                                    |
|   |              | DATA         | 221,197,141,67,197,160,40,238                                                                                                    |
|   | 1790<br>1800 | DATA         | 63,197,202,208,225,96,64,0<br>4,40,4,80,4,120,4,160                                                                                                    |
|   | 1810         | DATA         | 4,200,4,240,4,24,5,64                                                                                                    |
|   | 1820         | DATA         | 5,104,5,144,5,184,5,224                                                                                                    |
|   | 1830         | DATA         | 5,8,6,48,6,88,6,128                                                                                                    |
|   | 1840<br>1850 | DATA         | 6,168,6,208,6,248,6,32<br>7,72,7,112,7,152,7,192                                                                                                    |
|   | 1860         | DATA         | 7,18,22,6,0,20,20,20                                                                                                    |
|   | 1870         | DATA         | 20,1,1,1,1,0,0,0                                                                                                    |
|   | 1880         | DATA         | 0,0,0,0,0,0,162,0                                                                                                    |
|   | 1890         | DATA         | 169,32,157,0,4,157,0,5<br>157,0,6,157,232,6,169,0                                                                                                    |
|   | 1910         | DATA         | 157,0,216,157,0,217,157,0                                                                                                    |
|   | 1920         | DATA         | 218,157,232,218,202,208,225,96                                                                                                    |
|   | 1930         | DATA         | 162,6,189,202,197,157,255,3                                                                                                    |
|   | 1940         | DATA         | 169,1,157,255,215,202,208,242<br>162,5,189,238,197,157,30,4                                                                                                    |
|   | 1960         | DATA         | 169,5,157,30,216,202,208,242                                                                                                    |
|   | 1970         | DATA         | 96,76,254,196,162,5,189,226                                                                                                    |
|   | 1980         | DATA         | 197,201,10,176,244,9,48,157<br>5,4,169,7,157,5,216,202                                                                                                    |
|   | 1990         | DATA         | 208,236,96,162,5,24,189,226                                                                                                    |
|   | 2010         | DATA         | 197,125,209,197,201,10,144,2                                                                                                    |
|   | 2020         | DATA         | 233,10,157,226,197,202,208,238                                                                                                    |
|   | 2030         | DATA         | and the second of the second of the second o |
|   | 2040         | DATA         |                                                                                                    |
|   | 2060         | DATA         | 32,0,0,0,0,0,0,1                                                                                                    |
|   | 2070         | DATA         | 4,9,6,7,13,13,7,6                                                                                                    |
|   | 2080         | DATA         |                                                                                                    |
|   | 2100         | DATA         | 1,12,12,19,0,0,169,1                                                                                                    |
|   | 2110         | DATA         | 141.58.197.141.57,197,169,5                                                                                                    |
|   | 2120         | DATA         |                                                                                                    |
|   | 2130         | DATA         |                                                                                                    |
|   | 2150         | DATA         | 0,16,18,5,19,19,32,6                                                                                                    |
|   | 2160         | DATA         | 9,18,5,32,20,15,32,16                                                                                                    |
|   | 2170         | DATA         | 12,1,25,0,2,18,9,3                                                                                                    |
| - | 2180         | DATA<br>DATA |                                                                                                    |
|   | 2200         | DATA         | 9.14.6.5.12,12,14,5                                                                                                    |
|   | 2210         | DATA         | 18,0,0,169,1,162,1,160                                                                                                    |
|   | 2220         | DATA         | 255, 32, 186, 255, 169, 7, 162                                                                                                    |
|   | 2230         |              |                                                                                                    |
|   | 2240         |              | 254,162,74,160,198,169,253                                                                                                    |
|   | 2260         | DATA         | 32,216,255,96,66,85,83,84                                                                                                    |
|   | 2270         | DATA         | 69,82,83,0,169,-1                                                                                                    |
|   |              |              |                                                                                                    |

# BABY BERKS

## NAME: JOHN WILLIAMS GAMESS BERKS I, II, AND III, JET BOOT JACK. AGE: 37

ve come across some pretty silly names for computer games in my time. The likes of Attack of the Killer Tomatoes, Communist Mutants from Outer Space, even Sheep In Space - but nothing quite as hilarious as the idiot simplicity of Berks.

"Where did you get that name?" I ask, hoping for a serious reply but knowing I wasn't going to get one.

"We ring each other up (the other is Ian Ellery - CRL's resident artist and game namer) and have fairly inane (it means daft) conversations. We sort of bounce ideas off each other . Berks came about as a result of one of those conversations."

Jon Williams is a bespectacled 37 year old with a compulsive giggle. I don't know if tion. Despite these efforts he get the program from my Atari he's like that all the time, or was not happy with the Pet and into the C16" whether it was just the alcohol ditched it for his trusty Atari consumed at lunch with his pal for which he wrote his first Jon's productivity rate has in-Ian Ellery, but he seemed to commercial piece of software. creased: there are now three first time that afternoon, "I find all of my questions highly "It was called ACE — Atari Berks games on sale — plus the don't think the problem is as amusing.

weird hobbies like keeping a by English Software, and I am pet lion in my garden . . . well I told that they are still selling don't, but you'll probably say I it" do anyway."

first computer was one — of writing his best known game the Commodore variety. "It for the Manchester firm; Jet was an obvious purchase for Boot Jack. The musical platme ... I'd bought program- form game took six months of mable calculators before that hard slog to write. "When I am so a computer seemed like a working on a program it's good idea.'

"It was not easy buying a days" computer in those days. I had to drive up to Canterbury to ing is in stark contrast with the get it. I learned Basic on the time spent on the Berks trilogy. Pet and then machine code ... "Berks 1 was written in four

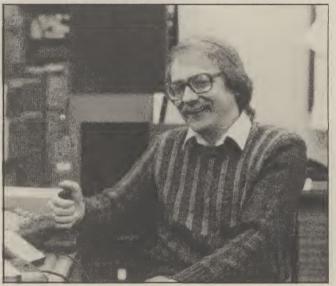

"You want me to have really type program. It was marketed these pages.

Jon's relationship with Talking of pets Jon's English Software led to him seven days a week - ten hour

The long-haul 64 programm-I wrote an Invaders and a weeks ... and the first two Break out." weeks were just playing Jon joined the local com- around with the C16 to see puter club - SUPA - the what it could do. I also had to Southern Pet Users Associa- write an interface program to

Jon's home is well equipped hacking is pointless".

to help him earn his living as a full time computer games programmer. One storey of his terraced home in Littleworth is given over to computers. There are three computers in all - a C16, C64, and the Atari.

Jon does not share the view that the C16 is a hopeless machine. "It could easily have been better but it does have its good points." Such as? "The Basic is excellent, very sophisticated and easier to use ... if the 64 had that it would be brilliant.

Berks III completes Jon's work on the C16 "I expect my next project will be for the 64 but nothing has been confirmed yet. I am hoping the new Atari computer takes off . . . I'd love to write a game for that".

And what does Williams think of hackers - jail 'em Since that first Berks game or bail 'em? A serious look crept over Jon's face - the Cassette Enhancer — a toolkit- completely free game listed on serious as everyone seems to think. Personally, I think

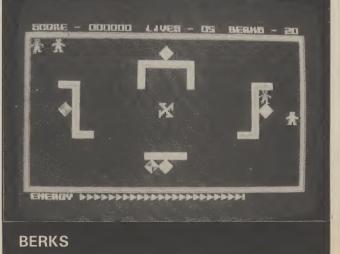

Baby Berks is a fast action, hundred per cent machine-code arcade game. We've decided to take advantage of the C16's inbuilt monitor, TEDMON, to enter it. If you haven't used the monitor before be sure to read the instructions for entering carefully.

The game listing is in the form of a 'hex dump' — simply a listing of the contents of the C16's memory locations. The address is given on the left-hand side followed by the eight bytes of code which occupy the next eight memory locations.

The numbers are not decimal, but are represented in hexadecimal (base sixteen). If you udnerstand the hexadecimal system so much the better, it's not important if you don't, just enter the numbers exactly as you find them in the listing.

First enter the monitor by typing *MONITOR/RETURN*. The screen display should now show the contents of the C16's internal registers. Next type *F* 1400 2BFF 0/RETURN.

This instruction tells TEDMON to fill the block of memory we are going to use with zeros. This is not essential as you'll be overwriting these locations when you type in the program. It's just that when you switch on the computer the memory is full of garbage and this can make program entry confusing.

Now to start entering the program. The code starts at location \$1400 (the \$ stands for hex). Type in *M* 1400/RETURN. The display will now show twelve lines of data, each containing eight bytes of memory, with the address on the left-hand side — the same format as in our listing. Ignore the characters on the far right of the screen.

To enter the code, just position the cursor over a line of information and enter the values from the listing. When you have entered all eight bytes, press RETURN and continue with the next line. When you have entered all twelve lines, press M/RETURN.

Another twelve lines will now appear on the screen. You will notice that the first of these is the last one you entered on the previous screen. Enter the next eleven lines of data and continue in this manner until the whole listing is entered.

If you make a mistake, move the cursor to the bottom of the screen, type M, the address of the line where the mistake occurred and RETURN.

Of course, you don't have to enter the whole thing in one go. To save what you've typed in so far, type *S* "DATA1",01,1400,1800.

Where:

S is the command for save.

DATA1 can be any file name.

01 is the device number (change to 08 for disc).

1400 is the start address.

1800 is the end address and will obviously vary, depending on how much code you have entered.

To reload the data type *L* "*DATA1*",01, (08 for disc). When you have typed in the whole listing save it by typing *S* "*FINAL*",01,1400,2BFF (again, disc users change the 01 to 08).

#### **ERROR CHECKING**

That's the hard graft out of the way. To exit the monitor type X/RETURN and you will be returned to Basic. Now type NEW/RETURN and enter and run the Check Sum Basic listing.

This program will check for any errors in the machine-code you have just entered. All being well, the program should return the message 'checksum o.k.'. If there are any errors the checksum program will tell you in which 512 byte block of memory they occur.

Then it's simply a matter of re-entering the monitor and examining the code (using M) until you find the mistake. The checksum program will still be in memory, so run it again to see if you have eliminated all of the errors.

When all the checksums are o.k., type NEW/RETURN. You are now ready to enter the final piece of code which runs the program:

| 1000         |    |    |    |    |    |    |    |    |
|--------------|----|----|----|----|----|----|----|----|
| 1010         | 2A | 20 | 42 | 41 | 42 | 59 | 20 | 42 |
| 1018<br>1020 |    |    |    |    |    |    |    |    |

Do this in the same way you entered the main code, i.e., using the monitor, type M 1000/RETURN and modify the displayed code. The whole program must now be saved. Type in *S''BABY BERKS''*, 01, 1000, 2BFF/ RETURN (change the 01 to 08 for disc).

Just to be on the safe side, take two copies. To load the program from 'cold' type in *LOAD''BABY BERKS''* in the usual way.

#### **GAME INSTRUCTIONS**

The game can be played either using the keyboard or a joystick plugged into port 2. The keyboard controls are: Left = A, Right = S, Up = Return, Down = Shift and Fire = Space.

To fire, you must press a direction key at the same time as the space-bar.

The object of the game is to destroy the Baby Berks as they hatch from their eggs. Watch out for the Big Berks, who will home in on your tank and try to destroy it. You can stun the Big Berks for a while by firing at them.

In all, there are sixteen screens of action — enough to keep you occupied for many hours of Berk-zapping fun. And well worth the effort of typing all that code!

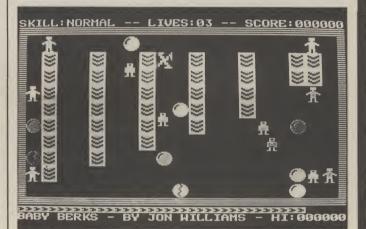

## Baby Berks — for the Commodore 64 by Jon Williams

1400 00 00 00 00 00 00 00 00 FF FF 00 00 00 1408 00 00 00 18 18 18 1410 18 18 18 18 18 CØ 38 70 F0 1418 03 07 ØE 10 1420 CO EO 70 38 1C ØE Ø7 03 00 ØF ØF ØE ØF 1428 00 00 00 1430 00 00 00 00 F0 F0 B0 BØ 00 00 00 00 1438 ØE DE ØF ØF FØ FØ 00 00 00 00 1440 BO BO ØE ØE ØF ØE ØF ØF 00 1448 00 00 F0 F0 B0 B0 B0 B0 1450 00 ØØ 00 00 ØF 00 00 00 1458 ØF 00 00 00 00 00 00 1460 FO FØ ØE ØF ØF ØE ØE ØF ØF 1468 ØF BØ BØ FØ FØ BØ BØ 1470 FO FØ 00 DE ØF 00 00 00 1478 00 00 00 00 00 00 F0 F0 1480 00 00 ØF 00 00 ØE ØF ØE 1488 ØE ØE F0 F0 00 00 BØ 1490 BO BO BØ 03 03 03 03 03 1498 00 00 03 1440 00 00 FC FC AC AC AC AC 00 00 00 00 00 00 14A8 Ø3 Ø3 1480 FC FC EB EB FF FF 1488 FF EB EB FF 1400 00 00 00 00 00 00 3F 3F 1408 00 00 00 00 00 00 CØ CØ 1400 3A 3A 3A 3A 3F 3F 00 00 1408 C0 C0 C0 C0 C0 C0 00 00 14E0 00 00 00 00 03 03 03 03

AC 14E8 00 00 00 00 FC AC FC 03 03 00 00 00 00 14FØ Ø3 Ø3 00 00 00 FC. FC 00 14FB AC AC FF EE EB 1500 00 00 00 00 FF 00 00 00 00 FF 1508 EB EB FF 00 00 3F 3F 3A 3A 1510 00 00 00 00 00 00 00 CØ CO CR 1518 00 00 00 00 3A 30 TE 3F 1520 00 00 00 CO CO CO CO 00 1528 00 00 00 00 00 00 03 03 1530 FC 1538 00 00 00 00 00 00 FC 00 00 1540 03 03 23 03 213 23 1548 AC AC AC AC FC FC 00 00 00 00 3F 3F 3A 3A 3A 3A 1550 1558 00 00 C0 C0 C0 C0 CØ CØ 1560 3E 37 00 00 00 00 00 00 1568 CO CO 00 00 00 00 00 00 1570 00 00 3E 3F ØF ØF 32 BC 00 00 CC CC 30 30 BC 1578 3E 3E 30 30 33 33 00 00 1580 1588 BC BC FØ FØ FC FC 00 00 1590 DO FF FF 30 30 05 32 37 7C BC 1598 00 00 00 00 30 BC 33 3E 3E 3D 30 30 P.S. 00 15AØ 80 80 50 F0 F0 FC FC 15AB 00 FF FF 30 30 05 05 02 02 1580 03 03 0F 0F 1F 1F 93 93 1588 FØ CØ CØ F4 F4 FØ 1500 C6 C6

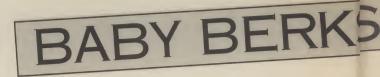

1890 43 A9 FF 8D 30 F. 1898 8D 08 FF AD 08 FF 1840 A5 3F C9 FF

29 20 4A 4A

18CØ 42 A5 3F 10 06

1800 0A 0A 05 42 85

18E0 80 49 80 85 1A

F8 A2 ØF BD

29 04

29 02

29 ØF

68 A8

22 20

20 04 FØ 14

10 F8 A2

2C 04 CA 10 FA

A9 FF 9D

BD FC 28 85 1D

28 99 6F Ø

F3 20 D6 25 A9

AØ 09 99 50 00

22 20 9F 16

29 FC 09 03 8D

20 E9 19

00 85 21 A5 21

21

1A DØ Ø7 A9 Ø1

45 FØ Ø3 4C Ø1

19 F8 18 6D 23 19 F8 18 6D 25

04 D8 AD 23 04

ØC SE

Ø1 8D 2A Ø4 D8 20

68 4A 4A 4A 4A 18

60 AD 2A 04 20 29

60 85 10 A9 02 85

0C 85 03 A5 10 F0 13 90 11 38 E9 13

38 E9

20 60

18 8D 06 FF

03 4C D2 23

19 F8 18 6D

85 34 AØ 13

1868 FØ 2C

A5 3F

18C8 02 85 42 A5

1B 48

ØB FF

20 DA

AA BD

CA

37

28 85 1 E A6 36 BI

85 23 85

FD B5

20 9B

10 FF

00 85

FF

DØ 11

19

Ø4 AD

04 AD

8D 22

04 20 29 25 0C AD

8D 26 ØC

05 85 4F

16 ØC BE

1D 88 84

85 1D A4

1E A9 00

12 4C

3A 85

1AB8 CØ ØF B9

70 ØF

ØA 1C E6

CD 23 04 D0

60 48 29 ØF

85 21 A5 21

00 85 13 A9

1A88 A9 50 20 0A 1C E6

7B1A ØA 85

20 20 E6 1 B

26 99 00 08 89

99 28 ØC 88

88

3D 99

1AD8 A4 1E 88 30 08 A9

1AEB 20 AD 23 A9 50 B5

85 03

27 91

1AF8 85 11 A0 00 A9 3E

1808 AØ ØØ 91 Ø4 A9 28

B9 C2 26 99 00 0C

70 08 99 28 08 A9

3B

98

20 43 1E

10 FA

02 A9

8D 16 FF

A9 Ø5 8D

1880

1888

1808

18E8

18FØ

18F8

1900

1908

1910

1918

1920

1928

1930

1938

1940

1948

1950

1958

1960

1968

1970

1978

1980

1988

1990

1998

19A0

19A8

1980

1988

1900

1908

19D0

1908

1960

19E8

19FØ

19F8

1A00

1AØ8

1A10

1A18

1A20

1A28

1A30

1A38

1640

1A48

1A50

1A58

1A60

1468

1A70

1478

1480

1490

1498

1 AAA

1008

1ABØ

1AC8 1ADØ

1ACØ A9

1AFØ ØC

1800 A0

1AEØ 98 ØF

FØ 3(

85 4

05 4

4A 0

3F 2

85 11

68 A

30 1

20 Ø

ØF A

2CØ

89 A

45 85

11 FF

20 39

10 A5

20 D4

24 04

23 ØC

04 27 13

A9 57 81

29 FC Ø9

20 F6 25

24 04 69

23 04 69

1A 25

8E

AD 2A

17 ØC

1D DØ

99 98

1E FØ Ø8

51 85

13 40 43

A

1

A

3(

8

Ø

28

88

AI

12

Ø

46 20

FR

81

24

014

014

20

00

20

24 20 8D

ØC

FE

04

62

10

ØF

12

20

56

27 99

ØB A9

18 69

FØ FC

| D 40 FD                                            | 1010                                 | 4.0                  |                      |                      | -              |                      |                | -              |                      |
|----------------------------------------------------|--------------------------------------|----------------------|----------------------|----------------------|----------------|----------------------|----------------|----------------|----------------------|
| D A9 FD                                            | 1B1Ø                                 | 10                   | A9                   | 28                   | 20             | 18                   | 10             | C6             | 11                   |
| F 85 1B                                            | 1B18                                 | 10                   | EØ                   | A9                   | 04             | 85                   | 25             | A9             | 13                   |
| Ø C5 1B                                            | 1820                                 | 85                   | 24                   |                      |                |                      |                |                |                      |
|                                                    |                                      |                      |                      | AØ                   | 00             | 20                   | DB             | 1 D            | A6                   |
| 2 A5 3F                                            | 1828                                 | 37                   | A9                   | 3B                   | 85             | 06                   | A9             | 29             | 85                   |
| 2 85 42                                            | 1830                                 | 07                   | BA                   | FØ                   | 14             | AØ                   | 00             | B1             | 06                   |
|                                                    |                                      |                      |                      |                      |                |                      |                |                |                      |
| 5 42 85                                            | 1838                                 | C9                   | FF                   | FØ                   | 06             | 20                   | 24             | 1 C            | 4C                   |
| 5 42 09                                            | 1840                                 | 34                   | 1B                   | 20                   | 24             | 1 C                  | CA             | DØ             | EC                   |
|                                                    |                                      |                      |                      |                      |                |                      |                |                |                      |
| 9 10 0A                                            | 1848                                 | AØ                   | 00                   | E1                   | 06             | C9                   | FF             | FØ             | 1F                   |
| B EA A5                                            | 1850                                 | 20                   | 69                   | 1A                   | AØ             | 00                   | A9             | 3A             | 91                   |
|                                                    |                                      |                      |                      |                      |                |                      |                |                |                      |
| B 6 <b>B</b> 29                                    | 1858                                 | 02                   | C8                   | A9                   | 3B             | 91                   | 02             | AØ             | 28                   |
| 9 C8 8D                                            | 1860                                 | A9                   | 30                   | 91                   | 02             | A9                   | 3D             | C8             | 91                   |
|                                                    |                                      |                      |                      |                      |                |                      |                |                |                      |
| A 68 40                                            | 1B68                                 | 02                   | 20                   | 24                   | 1 C            | 4C                   | 48             | 1 B            | A2                   |
| C 29 ØF                                            | 1870                                 | 13                   | 86                   | 40                   | A9             | 05                   | 85             | 11             | A6                   |
|                                                    |                                      |                      |                      |                      |                |                      |                |                |                      |
| 9 CA 10                                            | 1878                                 | 40                   | BD                   | C9                   | 28             | 85                   | 20             | A6             | 11                   |
| 4 FØ ØF                                            | 1 B 80                               | BD                   | E5                   | 28                   | 20             | 69                   | 1A             | A2             | 6F                   |
|                                                    |                                      |                      |                      |                      |                |                      |                |                |                      |
|                                                    | 1888                                 | 20                   | 5C                   | 21                   | C6             | 40                   | C6             | 11             | 10                   |
| 0 DC 86                                            | 1890                                 | E6                   | AØ                   | ØD                   | 84             | 40                   | A4             | 40             | 89                   |
| 4 A6 36                                            | 1B98                                 | BF                   | 03                   | C9                   | FF             | FØ                   | 43             | A9             | 00                   |
|                                                    |                                      |                      |                      |                      |                |                      |                |                |                      |
| 5 1C A9                                            | 1 BAØ                                | 8D                   | 6B                   | 1 C                  | A4             | 40                   | <b>B</b> 9     | C9             | 28                   |
| D 8C 28                                            | 1BAB                                 | 29                   | 77                   | 85                   | 20             | 20                   | 30             | 1 C            | 69                   |
|                                                    |                                      |                      |                      |                      |                |                      |                |                |                      |
| 1 28 38                                            | 1 BBØ                                | BE                   | BØ                   | E2                   | 85             | 11                   | 20             | 69             | 1A                   |
| 3 88 10                                            | 1BB8                                 | AØ                   | 00                   | B1                   | 02             | FØ                   | 14             | C6             | 11                   |
| 0 85 27                                            | 1BCØ                                 | A5                   | 11                   | C9                   | FF             | DØ                   |                |                | 6B                   |
|                                                    |                                      |                      |                      |                      |                |                      | EF             | AD             |                      |
| 8 85 1A                                            | 1808                                 | 10                   | DØ                   | 1A                   | EE             | 6B                   | 1 C            | A9             | BD                   |
| 8 10 FA                                            | 1BDØ                                 | DØ                   | E1                   | A6                   | 40             | A5                   | 12             | 9D             | AF                   |
|                                                    |                                      |                      |                      |                      |                |                      |                |                |                      |
| A A9 61                                            | 1BD8                                 | 03                   | A5                   | 13                   | 9D             | 97                   | 03             | 20             | 29                   |
| D 17 FF                                            | 1BEØ                                 | 21                   | C6                   | 40                   | 10             | BØ                   | 60             | AØ             | 00                   |
| D 12 FF                                            | 1BE8                                 | A9                   |                      |                      |                |                      |                |                |                      |
|                                                    |                                      |                      | 00                   | 99                   | 00             | ØC                   | 99             | 00             | ØD                   |
| 2 FF AD                                            | 1BFØ                                 | 99                   | 00                   | ØE                   | 99             | FØ                   | ØE             | A5             | 20                   |
| 3 8D 10                                            | 1BF8                                 | 99                   | 00                   | Ø8                   | 99             | 00                   | 09             | 99             | 00                   |
|                                                    |                                      |                      |                      |                      |                |                      |                |                |                      |
| 9 1A A9                                            | 1000                                 | ØA                   | 99                   | 00                   | ØB             | 88                   | DØ             |                | 60                   |
| 6 1A A9                                            | 1008                                 | A9                   | 01                   | 18                   | 65             | 02                   | 85             | 02             | A5                   |
| 0 FC A9                                            | 1010                                 | 03                   | 69                   | 00                   | 85             | 03                   | 60             |                | 01                   |
|                                                    |                                      |                      |                      |                      |                |                      |                |                |                      |
| 5 20 4F                                            | 1C18                                 | 18                   | 65                   | 04                   | 85             | 04                   | A5             | 05             | 69                   |
| D 2A Ø4                                            | 1020                                 | 00                   | 85                   | 05                   | 60             | A9                   | 01             | 18             | 65                   |
|                                                    |                                      |                      |                      |                      |                |                      |                |                |                      |
| 5 47 DØ                                            | 1C28                                 | 06                   | 85                   | 06                   | A5             | 07                   | 69             |                | 85                   |
| 4 1E A5                                            | 1030                                 | 07                   | 60                   | AD                   | 1E             | FF                   | A2             | 04             | 95                   |
| 4 40 93                                            | 1038                                 | 73                   | CA                   | 10                   | FB             | A9                   | EØ             | 25             | 77                   |
|                                                    |                                      |                      |                      |                      |                |                      |                |                |                      |
| 4 4C DE                                            | 1C40                                 | 09                   | 20                   | 85                   | 77             | 18                   | A2             | 04             | B2                   |
| 4 4C E6                                            | 1C48                                 | 73                   | 75                   | 73                   | 95             | 6E                   | CA             | 10             | F7                   |
|                                                    |                                      |                      |                      |                      |                |                      |                |                |                      |
| 4 BD 25                                            | 1050                                 | 18                   | A2                   | 04                   | B5             | 73                   | 75             |                | 95                   |
| 2 8D 24                                            | 1C58                                 | 73                   | CA                   | 10                   | F7             | 18                   | A2             | 02             | B5                   |
| 0 8D 23                                            | 1060                                 | 73                   | 75                   | 70                   | 95             | 73                   | CA             | 10             | F7                   |
|                                                    |                                      |                      |                      |                      |                |                      |                |                |                      |
| 0 29 1A                                            | 1C68                                 | A5                   | 73                   | 60                   | 00             | A4                   | 28             | FØ             | 18                   |
| C AD 24                                            | 1070                                 | 30                   | 16                   | A5                   | 22             | 29                   | 01             | DØ             | ØD                   |
|                                                    |                                      |                      |                      | 04                   |                |                      |                |                |                      |
| A OC BE                                            | 1C78                                 | 98                   | 30                   |                      | 88             | 4C                   | 80             |                | C8                   |
| 0 29 1A                                            | 1C80                                 | 84                   | 28                   | 20                   | D8             | 1D                   | 4C             | DF             | 10                   |
| A5 4F                                              | 1088                                 | A6                   | 27                   | FØ                   | 3D             | CØ                   | 00             | DØ             | 04                   |
|                                                    |                                      |                      |                      |                      |                |                      |                |                |                      |
| 3 18 69                                            | 1090                                 | AØ                   | 81                   | DØ                   | DE             | CÓ                   | 83             | DØ             | DA                   |
| 18 69                                              | 1098                                 | CA                   | 86                   | 27                   | EØ             | 01                   | DØ             | 08             | 20                   |
| 39 1A                                              | 1CAØ                                 |                      | 1E                   |                      |                | DØ                   | 01             |                |                      |
|                                                    |                                      | 6E                   |                      | A5                   | 47             |                      |                |                | A6                   |
| 76 AA                                              | 1CA8                                 | 27                   | 20                   | E3                   | 1 D            | A6                   | 27             | DØ             | 2F                   |
| 3 69 76                                            | 1CBØ                                 | A5                   | 1A                   | FØ                   | 06             | 49                   | 03             | 85             | 28                   |
|                                                    |                                      |                      |                      |                      |                |                      |                |                |                      |
| 7 1A 8D                                            | 1CBB                                 | DØ                   | 25                   | A6                   | 1B             | EØ                   | ØF             |                | F4                   |
| A9 00                                              | 1CCØ                                 | A9                   | 04                   | 85                   | 27             | 86                   | 26             | 4C             | DF                   |
| 60 A4                                              | 1008                                 | 10                   | A5                   | 1A                   | FØ             | 06                   | 20             |                | 1 D                  |
|                                                    |                                      |                      |                      |                      |                |                      |                |                |                      |
| A5 1C                                              | 1CDØ                                 | 4C                   | DF                   | 10                   | A6             | 1 B                  | ΕØ             | ØF             | FØ                   |
| 88 84                                              | 1CD8                                 | 06                   | A9                   | 80                   | 85             | 28                   | 30             | E1             | AØ                   |
| A4 1E                                              | 1CEØ                                 | 06                   | B6                   | 50                   | FØ             | 54                   | 84             |                | BD                   |
| 2 · · · · · · · · · · · · · · · · · · ·            |                                      |                      |                      |                      |                |                      |                |                |                      |
| 5 12 A9                                            | 1CE8                                 | BB                   | 27                   | FØ                   | Ø6             | A5                   | 22             | 29             | 01                   |
| 02 A9                                              | 1CFØ                                 | FØ                   | 45                   | 20                   | 4F             | 1E                   | AØ             | 00             | B1                   |
|                                                    |                                      |                      |                      |                      |                |                      |                |                |                      |
| ) 1B C9                                            | 1CF8                                 | 02                   | C9                   | 05                   | B0             | 03                   | 98             | 91             | 02                   |
| 85 10                                              | 1 DØØ                                | A4                   | 17                   | 89                   | 5A             | 00                   | 18             | 7D             | 88                   |
|                                                    | 1008                                 | 27                   | 99                   | 5A                   | 00             | 30                   | 2F             | C9             | 18                   |
|                                                    |                                      |                      |                      |                      |                |                      |                |                |                      |
| 13 20                                              | 1D10                                 | BØ                   | 2B                   | 89                   | 64             | 00                   | 18             | 7D             | 9B                   |
| 1E A9                                              | 1D18                                 | 27                   | 99                   | 64                   | 00             | 30                   | 1F             | C9             | 28                   |
|                                                    |                                      |                      |                      |                      |                |                      |                |                |                      |
| AØ 27                                              | 1D20                                 | BØ                   | 1 B                  | 20                   |                | 1E                   | 20             |                | 1E                   |
| 89 EA                                              | 1D28                                 | AØ                   | 00                   | B1                   | 02             | DØ                   | 12             | BD             | CA                   |
| 27 99                                              | 1D30                                 | 27                   | 91                   | 02                   | A9             | 61                   | 91             |                | A4                   |
|                                                    |                                      |                      |                      |                      |                |                      |                |                |                      |
| CØ ØR                                              | 1D38                                 | 17                   | 88                   | 10                   | A5             | 60                   | <b>4</b> C     | 8D             | 1D                   |
| 56 99                                              | 1D4Ø                                 | C9                   | 06                   | 90                   | 49             | C9                   | 73             | BØ             | 45                   |
|                                                    |                                      |                      |                      |                      |                |                      |                |                |                      |
| 3E 99                                              | 1D48                                 | C9                   | 6B                   | 90                   | 41             | 48                   | B1             |                | 29                   |
|                                                    | 1D50                                 | 77                   | 85                   | 20                   | A2             | 13                   | BD             | C9             | 28                   |
| 10 D0                                              |                                      | 29                   | 77                   | C5                   | 20             | FØ                   | 07             |                | 10                   |
|                                                    | 1058                                 |                      |                      |                      |                |                      |                |                |                      |
| 73 99                                              | 1D58                                 | P 0                  | 68                   | 4C                   | 8D             | 1 D                  | BD             | ØF             | 04                   |
| 73 99<br>9B 23                                     | 1D6Ø                                 | F4                   |                      |                      |                |                      |                |                |                      |
| 73 99                                              |                                      | F4<br>DØ             | F7                   | 68                   | C9             | 6F                   | 90             | 10             | A5                   |
| 73 99<br>98 23<br>02 A9                            | 1D6Ø<br>1D68                         | DØ                   | F7                   | 68                   |                | 6F                   |                |                | A5                   |
| 73 99<br>9B 23<br>02 A9<br>A9 13                   | 1D60<br>1D68<br>1D70                 | DØ<br>34             | F7<br>9D             | 68<br>ØF             | Ø4             | 6F<br>A9             | Ø1             | 20             | A5<br>C1             |
| 73 99<br>9B 23<br>02 A9<br>A9 13<br>91 02          | 1D60<br>1D68<br>1D70<br>1D78         | DØ<br>34<br>19       | F7<br>9D<br>A9       | 68<br>ØF<br>14       | Ø4<br>85       | 6F<br>A9<br>4A       | Ø1<br>DØ       | 20<br>ØE       | A5<br>C1<br>A9       |
| 73 99<br>9B 23<br>02 A9<br>A9 13<br>91 02          | 1D60<br>1D68<br>1D70                 | DØ<br>34             | F7<br>9D             | 68<br>ØF             | Ø4             | 6F<br>A9             | Ø1             | 20<br>ØE       | A5<br>C1<br>A9       |
| 73 99<br>9B 23<br>02 A9<br>A9 13<br>91 02<br>91 04 | 1D60<br>1D68<br>1D70<br>1D78<br>1D80 | DØ<br>34<br>19<br>20 | F7<br>9D<br>A9<br>9D | 68<br>ØF<br>14<br>ØF | Ø4<br>85<br>Ø4 | 6F<br>A9<br>4A<br>A9 | 01<br>D0<br>05 | 20<br>0E<br>20 | A5<br>C1<br>A9<br>C1 |
| 73 99<br>9B 23<br>02 A9<br>A9 13<br>91 02          | 1D60<br>1D68<br>1D70<br>1D78         | DØ<br>34<br>19       | F7<br>9D<br>A9       | 68<br>ØF<br>14       | Ø4<br>85       | 6F<br>A9<br>4A       | Ø1<br>DØ       | 20<br>0E<br>20 | A5<br>C1<br>A9       |

| 1500       50       50       30       30       50       50       50       50       50       50       50       50       50       50       50       50       55         1500       55       55       55       67       69       AD       BD       55       55         1560       AD       80       67       68       74       76       95       55         1560       AD       80       67       68       74       76       90       90       90       90       90       90       90       90       90       90       90       90       90       90       90       90       90       90       90       90       90       90       90       90       90       90       90       90       90       90       90       90       90       90       90       90       90       90       90       90       90       90       90       90       90       90       90       90       90       90       90       90       90       90       90       90       90       90       90       90       90       90       90       90       90 <th></th> <th></th> <th></th> <th></th> <th></th> <th>70</th> <th></th> <th>pro. pro.</th> <th></th> <th></th>               |      |    |    |            |    | 70 |    | pro. pro. |    |  |
|----------------------------------------------------------------------------------------------------|------|----|----|------------|----|----|----|-----------|----|--|
| 15D8         55         57         67         68         74         72         55           15E6         AD         BD         67         90         FF         90         FF         90           15E6         AD         BD         67         90         FF         90         FF         90           14200         QO         QO         QO         QO         QO         90         90           14200         FC         CC         CC         FC         CC         CC         PC         90           14200         FC         CC         CC         FC         CC         CC         PC         90           14200         FC         CC         CC         CC         CC         CC         90           14200         FC         CC         CC         CC         CC         70         90           14200         FC         CC         CC         CC         CC         CC         90           14200         FC         CC         CC         CC         CC         CC         CC         70           14400         FC         CC         CC         CC         CC<                                                                       |      |    |    | _          |    |    |    |           |    |  |
| 15E07A7E6F6B7A7E555515F0FF00FF00FF00FF0000160030003000300000001600366CC6FCC6C67C001610FCC6C6FCC6C6FC0016207CC6C0C0C0C0C0001620FEC0C0FEC0C0C0001620FEC0C0FEC0C0C0001620FEC0C0FEC0C0C0001630FEC0C0C0C0C0C0001640FE18181818187E001640FCC6C6C6C6C600001640FCC6C6C6C6C6001640FCC6C6C6C6C6001640FF1818181818301640FF1818181818001640FF1818181818001640FF1818181818181640FF1818181818181640<                                                                                                    |      |    |    |            |    |    |    |           |    |  |
| 15E6ADEPEPADADSDSFSD15F00000007E000000001600364CC6FEC6C6C60016107CC6C6C6C6FE00FC001612FCC6C6C6C6FE001611620FCC6C6C6C6C67C001620FCC6C6C6C6C67C0016387CC6C6C6C6C67C0016487E1818181818181816507E0C0CC6C6C67C0016507EC6C6C6C67C0016507CC6C6C6C67C0016687CC6C6C6C67C0016797CC6C6C6C67C001680C6C6C6C6C6C6001680C6C6C6C6C6C6001680C6C6C6C6C6C6001680C6C6C6C6C6C6001680C6C6C6C6C6C6001690FFFF<                                                                                                    |      |    |    |            |    |    |    |           |    |  |
| 15Fe00FF00FF00FF00001600000000000000000000000016000000000000000000000000000016007CC6C6FEC6C6C6FE0016010016107CC6C6C6C6C6C6C00000001620FEC6C6C6C6C6C6C60000001630FEC0C0C0C0C0C0C0C000001640C6C6C6C6C6C6C6C60000001640FEC6C6C6C6C6C6C60000001640FEC6C6C6C6C6C6C60000001640FEC6C6C6C6C6C6C6000000001640FEC6C6C6C6C6C6C6000000001640C6C6C6C6C6C6C6C6000000001640C6C6C6C6C6C6C6C6000000164                                                                                                    | -    | ÷  |    |            |    |    |    |           |    |  |
| 142000000007E00000000000014100FCCCCCCCC014110FCCCCCCCC014200FECCCCCCC00014200FECCCCCCC0000014200CCCCCCCC000000014200CCCCCCCC0000000014400CCCCCCCC000000000014400CCCCCCCC000000000014600FCCCCCCC00000000000014600FCCCCCCC0000000000000000000000000000000000000000000000000000000000000000000000000000000000000000000000000000000000<                                                                                                    |      | FF | 00 | FF         |    | FF | 00 |           |    |  |
| 1409364CC4FEC4C4C4C4C4C4C4C414187CC4C4<                                                                                                    | 15F8 | 00 | 30 | 30         | 00 | 30 | 30 | 00        | 00 |  |
| 1410FCC6C6FCC6FC0016120FCC6C6C6C6FE001620FCC6C6C6C6C6C616387CC6C6C6C6C6C616387CC6C0C8C0C8C01640C6C6C6C6C6C6C616487E1818181818716507CC0C0C0C6C6001648C6EEFED6C6C6001648C6C6C6C6C6C60016497CC6C6C6C6C60016487CC6C6C6C6C60016487CC6C6C6C670016487CC6C6C6C6C60016497CC6C6C6C6C60016487CC6C6C6C6C60016497CC6C6C6C6C60016497CC6C6C6C6C6001640C6C6C6C6C6C6001640C6C6C6C6C6C6001640C6C6C6C6 </td <td>1600</td> <td>00</td> <td>00</td> <td>00</td> <td>7E</td> <td>00</td> <td>00</td> <td>00</td> <td>00</td> <td></td>                                                                                                    | 1600 | 00 | 00 | 00         | 7E | 00 | 00 | 00        | 00 |  |
| 14187CCCCCCCCCCCCCCCCCCCCCCCCCCCCCCCCCCCCCCCCCCCCCCCCCCCCCCCCCCCCCCCCCCCCCCCCCCCCCCCCCCCCCCCCCCCCCCCCCCCCCCCCCCCCCCCCCCCCCCCCCCCCCCCCCCCCCCCCCCCCCCCCCCCCCCCCCCCCCCCCCCCCCCCCCCCCCCCCCCCCCCCCCCCCCCCCCCCCCCCCCC <td>1608</td> <td>38</td> <td>6C</td> <td>C6</td> <td>FE</td> <td>C6</td> <td>C6</td> <td>C6</td> <td>00</td> <td></td>                                                                                                    | 1608 | 38 | 6C | C6         | FE | C6 | C6 | C6        | 00 |  |
| 1420FCC6C6C6C6FC001430FEC4C0FBC0C4FE1430FEC4C4C4C4C4C41430FE12181818181814487E181818181871440C4C4C4C4C4C4C41460C4C4C4C4C4C4C41460C4C4C4C4C4C4C41460C4C4C4C4C4C4C41470C4C4C4C4C4C4C41470C4C4C4C4C4C4C41470C4C4C4C4C4C4C41470C4C4C4C4C4C4C41480C4C4C4C4C4C4C41480C4C4C4C4C4C4C41480C4C4C4C4C4C4C41480C4C4C4C4C4C4C41480C4C4C4C4C4C4C41480C4C4C4C4C4C4C41480C4C4C4C4C4C4C41480C4C4C4C4 </td <td>1610</td> <td>FC</td> <td>C6</td> <td>C6</td> <td>FC</td> <td>C6</td> <td>C6</td> <td>FC</td> <td>00</td> <td></td>                                                                                                    | 1610 | FC | C6 | C6         | FC | C6 | C6 | FC        | 00 |  |
| 1428FEC.6C.0FBC.0C.6FE0014387.CC.6C.0C.0C.CC.67.C001440C.6C.4C.6FEC.0C.0C.C7.E0014507.E0.C0.CC.0C.0C.6C.60014507.E0.C0.C0.C0.C0.C0.C0.C1450C.6E.EFED.6C.6C.60.01460C.6C.6C.6C.6C.60.00.01460T.CC.6C.6C.6C.60.00.01460FCC.6C.6C.6C.60.00.01460FF1.81.81.81.83.C0.01460C.6C.6C.6C.6C.6C.60.01460C.6C.6C.6C.6C.60.00.01460C.6C.6C.6C.6C.60.00.01460C.6C.6C.6C.6C.60.00.01460C.6C.6C.6C.6C.60.00.01460C.6C.6C.6C.6C.6C.60.01460C.6C.6C.6C.6C.6C.60.01460C.6C.6C.6C.6C.6C.60.01460C.6C.6C.6C.6 <td< td=""><td>1618</td><td>7C</td><td>C6</td><td>CØ</td><td>CØ</td><td>CØ</td><td></td><td></td><td>00</td><td></td></td<>                                                                                                    | 1618 | 7C | C6 | CØ         | CØ | CØ |    |           | 00 |  |
| 16.300FEC0C0FBC0C0C0C0Q016.400C6C6C6C6C6C6C6C6C6C616.500FE1818181818181818181816.500FEC0C0C0C0C0C4FE0016.600C0C0C0C0C4C60016.600FCC6C6C6C6C60016.700C6C6C6C6C6C60016.800FCC6C6C6C6C60016.800FCC6C6C6C6C60016.800FCC6C6C6C6C60016.800C6C6C6C6C6C60016.800C6C6C6C6C6C60016.800C6C6C6C6C6C60016.800C6C6C6C6C6C60016.800C6C6C6C6C6C60016.800C6C6C6C6C6C60016.800C6C6C6C6C6C60016.800C6C6C6C6C6C60016.800C6C6C6C6C6C600 </td <td>1620</td> <td>FC</td> <td>C6</td> <td><b>C</b>6</td> <td>C6</td> <td>C6</td> <td>C6</td> <td>FC</td> <td>00</td> <td></td>                                                                                                    | 1620 | FC | C6 | <b>C</b> 6 | C6 | C6 | C6 | FC        | 00 |  |
| 16387CC6C0C0CEC67C0016487E1818181818181816507E0C0C0C0CC6C6001650C3C6C6C6C6C6C6001668C4EFD4C6C600001670C6C6C6C6C6C60016787CC6C6C6C6C60016787CC6C6C6C6C60016787CC6C6C6C6C60016787CC6C6C6C6C6001678C6C6C6C6C6C6001680C6C6C6C6C6C6001678C6C6C6C6C6C6001680C6C6C6C6C6C6001680C6C6C6C6C6C6001680C6C6C6C6C6C6C61680C6C6C6C6C6C6C61680C6C6C6C6C6C61680C6C6C6C6C6C61680C6C6C6C6C6C61690C6C6C6<                                                                                                    | 1628 | FE | C6 | CØ         | F8 | CØ | C6 | FE        | 00 |  |
| 16440C6C6C6C6C6C6C6Q01650Z2Q0Q0Q0Q0C0C0Q01650Z3AACT8ACAQ01650Z3C4C4DC4C4C4Q01640E0C6C4DCC4C4Q01640FCC4C4DC4C4C4Q01670C4C4C4C4C4C4C4Q01680FCC4C4C4C4C4C4Q01640FCC4C4C4C4C4C4Q01640FCC4C4C4C4C4C4C4Q01640C4C4C4C4C4C4C4C4C4Q01640C4C4C4C4C4C4C4C4C4Q01640C4C4C4C4C4C4C4C4C4Q01640C4C4C4C4C4C4C4C4C4C4Q01640C4C4C4C4C4C4C4C4Q0Q0Q0Q0Q0Q0Q0Q0Q0Q0Q0Q0Q0Q0Q0Q0Q0Q0Q0Q0Q0Q0Q0Q0Q0Q                                                                                                    |      |    |    |            |    |    |    |           |    |  |
| 16487E18181818187E0016507E0C0C0C0CCC78001640E0C0C0C0C0C464001640FCC6F6DECEC4001670C6F6F6DECEC40016787CC6C4FCDECC001680FCC4C4FCDECC0016807CC6C4FCDECC001680C4C4C4C4C4C4001680C4C4C4C4C4C4001680C4C4C4C4C4C4001680C4C4C4C4C4C4001680C4C4C4C4C4C4001680C4C4C4C4C4C4001680C4C4C4C4C4C4001680C4C4C4C4C4C4C41680C7FFFFFFFFFF1680C7FFFFFFFFFF1680C4C73830161690C4C4T73816001690C4C738C47676<                                                                                                    |      |    |    |            |    |    |    |           |    |  |
| 16507E9C9C9C9C9C7B9Q165863646C7B6C64649Q1648C4EFD4C4C40016787C6C64647C1649FCC4C4C4C4C4C4C4C47C001649FCC4C4C4C4C4C4C4C4001649FCC4C4C4C4C4C4C4001640C4C4C4C4C4C4C4C4001640C4C4C4C4C4C4C4C4C4001640C4C4C4C4C4C4C4C4C4C4001640C4C4C4C4C4C4C4C4C4C4001640C4C4C4C4C4C4C4C4C4C4001640C4C4C4C4C4C4C4C4C4C4001640C4C4C4C4C4C4C4C4C4C4001640C4C4C4C4C4C4C4C4C4C4001640C4C4C4C4C4C4C4C4C4C400164                                                                                                    |      |    |    |            |    |    |    |           |    |  |
| 1658636436439016408C6C6C6C6C6001648C6C6C6C6C6001670C6C6C6C6C6C6001688C7C6C6C6C6C6001689C6C6C6C6C600001680C6C6C6C6C600001680C6C6C6C6C6C6001680C6C6C6C6C6C6001680C6C6C6C6C6C6001680C6C6C6C6C6C6001680C6C6C6C6C6C6001680C6C6C6T830001680C6C6T8757575751680C6C675757575751680C7F775351570001690C9167575757575751680C9167575757575751790C9167575757575751790767575757575757517907675757575                                                                                                    |      |    |    |            |    |    |    |           |    |  |
| 16400EQCQCQCQCQCQCQCQCQCQCQQQ1670CGEGFGDECGCGCGQQ1680FCCGCGCGCGCGCGCGQQ1680FCCGCGCGCGCGCGCGQQ1690FCCGCGCGCGCGCGCGQQ1640CGCGCGCGCGCGCGQQ1640CGCGCGCGCGCGCGQQ1640CGCGCGCGCGCGCGQQ1640CGCGCGCGCGCGCGQQ1640CGCGCGCGCGCGCGQQ1640CGCGCGCGCGCGCGQQ1640CGCGCGCGCGCGCGQQ1640CGCGCGCGCGCGQQ1640CGCGCGCGCGCGQQ1640QQCGCGCGCGCGQQ1640QQCGCGCGCGCGQQ1640QQCGCGCGCGCGQQ1640QQQQCGCGCGCGQQ1640QQQQCG                                                                                                    |      |    |    |            |    |    |    |           |    |  |
| 16488C6EEFED6C6C6C6Q01670C6C6C6C6C6C6Q01680FCC6C6C6C6C6Q01680FCC6C6C6C6C6Q01680FCC6C6C6C6C6Q01690FCC6C6C6C6C6Q01640FF18181818183CQ01640C6C6C6C6C6Q0Q01658C6C6C6C6Q0Q0Q01658C6C6C6C6Q0Q0Q01658C6C6C6RRQ0Q01658C6C6C6RRPP1659Q0Q0183CA6FEFF1659FFFFFFFFFFFFFF1669FFFFFFFFFFFF1670FFFFFFFFFFFF1670FFFFFFFFFFFF1700Q0Q0183C18Q017107FFFFEFCF8F0F11720Q0Q0Q0Q0Q0Q0Q0Q01730FFFFFFFFFF<                                                                                                    |      |    |    |            |    |    |    |           |    |  |
| 1670C6E6F6DECEC6C6C6Q01670FCC6C6C6C6C6C6Q01680FCC6C6C6C6C6Q01670FCC6C6C6C6C6Q01680C6C6C6C6C6C6Q01680C6C6C6C6C6C6Q01680C6C6C6C6C6C6C61600C363C13066C11600C3C6C3183066FE1600C0C6FEFEFEFEQ01600C0C0183066FEQ01600Q0C078SCTEFEFE1600Q0Q0183C1EQ7Q01670Q0Q02078SCTEFE1700Q0Q02078SCTEFEFE1720Q0Q0Q0Q0Q0Q0Q0Q01710QFFEFEFEFEFEFE1720Q0Q0Q0Q0Q0Q0Q0Q01740Q0Q0Q0Q0Q0Q0Q0Q01740Q0Q0Q0Q0Q0Q0Q0 </td <td></td> <td></td> <td></td> <td></td> <td></td> <td></td> <td></td> <td></td> <td></td> <td></td>                                                                                                    |      |    |    |            |    |    |    |           |    |  |
| 16787CC6C6C6C6C6C6C00016807CC6C6C6FCD8CCC6001670FCC6C6C6C6C6C6C0001670FCC6C6C6C6C6C6C6C6001670C6C6C6C6C6C6C6C6C6C6001680C6C6C6C6C6C6C6C6C6C6001680C6C6C6C6C6C6C6C6C6C6001600FEC6QCT830A6FEQ01600FEFEFEFEFEFEFEFEFE1628FFFFFEFEFEFEFEFEFE1700Q0Q0183C18Q0Q01710FFFEFEFEFEFEFEFE1700Q0Q0Q0Q0Q0Q0Q0Q01711Q0Q0Q0Q0Q0Q0Q0Q01720Q0Q0Q0Q0Q0Q0Q0Q01720Q1FFFEFEFCFEFEFE1720Q0Q0Q0Q0Q0Q0Q0Q0 <t< td=""><td></td><td></td><td></td><td></td><td></td><td></td><td></td><td></td><td></td><td></td></t<>                                                                                                    |      |    |    |            |    |    |    |           |    |  |
| 1680FCC.6C.6C.6C.0C.00.01690FCC.6C.6C.0C.00.01640FF18181818183.01640FF18181818183.01640C.6C.6C.6C.6C.67.00.01650C.6C.6C.6C.6C.6C.60.01660C.36.6C.6C.6C.6C.60.01600C.36.6C.77.83.83.80.01600C.6C.67.67.63.83.80.01600C.6C.67.67.63.66.77.716000.02.07.73.77.87.77.816000.0C.07.83.77.87.87.716100.00.01.83.77.87.87.717007.6F.7F.77.87.87.77.817007.77.87.87.77.87.87.717107.7F.77.87.87.77.87.817200.00.00.00.00.66.67.717110.00.00.00.00.66.67.817200.00.00.00.00.66.67.817400.00.00.0 </td <td></td> <td></td> <td></td> <td></td> <td></td> <td></td> <td></td> <td></td> <td></td> <td></td>                                                                                                    |      |    |    |            |    |    |    |           |    |  |
| 16887CC6C6C6C6C6C6C7001670FCC6C6C6C67C001640C6C6C6C6C6C6C6001648C6C6C6C6C6C6C6001648C6C6C6C6C6C6C6001648C6C6C6C6C6C6C6001640C6C6C67C383838001640C6C6C67C3838001640C6C67C38381001640C6FFFFFFFFFFFF1760C67C787778170016470FFFFFFFFFFFFFF1700C028SC78700017180000183C180017197FFFFEFFFFFF1720600000002020471730FFFFFFFFFFFF1748EAD56A7D3A1D061738000000C0C0C0701748EAD5FAFFFFFF1749C0000                                                                                                    |      |    |    |            |    |    |    |           |    |  |
| 1690       FC       C6       C6       FC       DB       CC       A         1648       FC       C6       C6       C6       C6       C6       C6       C6         1648       C6       C6                                                                                                    |      |    |    |            |    |    |    |           |    |  |
| 16498       7C       C66       C0       7C       0.6       C6       7C       0.0         16A0       FF       18       18       18       18       3C       0.0         16A8       C6       C6       C6       C6       C6       C6       C6       0.0         16B8       C6       C6       C6       C6       FE       EC       0.0         16C0       C3       66       C3       0.0       1.6       0.0       0.0       1.6       0.0       0.0       1.6       0.0       0.0       1.6       3.0       6.6       FE       0.0         16C0       0.0       E0       FS       FC       FE       FE       FF       7.6       7.7       7.8       1.6       0.0       0.0       1.6       0.0       1.6       0.0       1.6       0.0       1.6       0.0       1.6       0.0       1.6       0.0       1.6       0.0       1.6       0.0       1.6       0.0       1.6       1.6       1.6       1.6       1.6       1.6       1.6       1.6       1.6       1.6       1.6       1.6       1.6       1.6       1.6       1.6       1.6       1.6                                                                                                    |      |    |    |            |    |    |    |           |    |  |
| 16A0       FF       18       18       18       18       18       3.C       00         16A8       C6       C6       C6       C6       C6       C6       C6       00         16B8       C6       C6       C6       C6       FE       EE       C6       00         16C8       C6       C6       C6       7C       38       38       38       00         16D8       C0       C6       C6       7C       38       38       38       00         16D8       00       C7       F8       F7       A       F7       D       00         16E9       00       E0       F8       FC       F8       E0       00         1700       00       E7       F8       F0       F8       F8       F0       70       00         1719       7F       FF       F8       F0       70       30       18       30       18       00         1719       00       00       00       00       20       47       64       77       71         1720       60       00       00       00       20       20       70 </td <td></td> <td></td> <td></td> <td></td> <td></td> <td></td> <td></td> <td></td> <td></td> <td></td>                                                                  |      |    |    |            |    |    |    |           |    |  |
| 16AB       C6       C6       <                                                                                                    |      |    |    |            |    |    |    |           |    |  |
| 1650C6C6C6C6C6C6C6C6C6C6C6C6C6C6C6C6C6C6C6C6C6C6C6C6C6C6C6C6C6C6C6C6C6C6C6C6C6C6C6C6C6C6C6C6C6C6C6C6C6C6C6C6C6C6C6C6C6C6C6C6C6C6C6C6C6C6C6C6C6C6C6C6C6C6C6C6C6C6C6C6C6C6C6C6C6C6C6C6C6C6C6C7T6T6F7F7T7T7T7T7T7T7T7T7T7T7T7T7T7T7T7T7T7T7T7T7T7T7T7T7T7T7T7T7T7T7T7T7T7T7T7T7T7T7T7T7T7T7T7T7T7T7T7T7T7T7T7T7T7T7T7T7T7T7T7T7T7T7T7T7T7T7T7T7T7T7T7T7T7T7T7T7T7T7T7T7T7T7T7T7T7T7T7T7 </td <td></td> <td></td> <td></td> <td></td> <td></td> <td></td> <td></td> <td></td> <td></td> <td></td>                                                                                                    |      |    |    |            |    |    |    |           |    |  |
| 1658C.6C.6C.6D.6F.EE.EC.60.016C0C.36.6C.30.00.00.00.00.00.00.016D0F.EC.6C.67.63.83.80.00.00.01.60.01.60.01.60.01.60.01.60.01.60.01.61.60.01.61.60.01.61.60.01.61.6 </td <td></td> <td></td> <td></td> <td></td> <td></td> <td></td> <td></td> <td></td> <td></td> <td></td>                                                                                                    |      |    |    |            |    |    |    |           |    |  |
| 14C0CC3666CC47C3C6667C390016C8C6C67C3C3C3C7C16D0FEC67C3C3C7C7D16E000C0FSFCFEFEFF16E8FFFFFF7F3F1F0016F8FCFEFFFFFFFF170000C07BSC7EFFFF17027D7BSD1E070017107FFFFEFCFBFC7B1728FF7C7C3C1E000017107FFFFEFCFBFCF11728FBFB7C7C3C1E001738000000204766F717400000000000000017584E5FYESERC7A17600000000000000017580000000000000017683D3F3A1F0C041417700455600000000017683D3F3A1F00000017683C6C7C0000 <t< td=""><td></td><td></td><td></td><td></td><td></td><td></td><td></td><td></td><td></td><td></td></t<>                                                                                                    |      |    |    |            |    |    |    |           |    |  |
| 16C8C6C6C67C3838389016D0FEC60C183066FE0016D2902071F31674FDF16E090001F31674FDFDF16E890061F3F7F7EFDFE1700902020788C7EFEFEFF17007FFF7E7E7C8E7C7C7C17107FFF7E7C3C1E000017180000183C1E0E1F3F1728F8F87C7C3C1E0E001738000000002047667F1748F8F59E5EFC78400017580000000000000000181748EAD56A7D3A1D0600175800070000000000000017683D3F3A1F0C0C070017683DSFFA8ESFFE1F17600000000000000000177800 <td></td> <td></td> <td></td> <td></td> <td></td> <td></td> <td></td> <td></td> <td></td> <td></td>                                                                                                    |      |    |    |            |    |    |    |           |    |  |
| 16D0FEC.60C18306.6FE0016D800071F31674FDFDF16E0900.61FSFFEFEFEFEFEFF16E8FFFFFFFEFCF8E00016F0FFFFFEFCF8E09016F0FFFFFEFCF8E000170000183C787CFEFE1708FFFEFCF8E0001718000017107FFFFEFCF8E0000017120000183C1E06001738000000204766F7F1174000000000C0C000001617530000000000000000171760707070707070707017684E0700000000000000177800000000000000000017890055FA8E8EFA550017980055FA8E8EFA50001798 <td< td=""><td></td><td></td><td></td><td></td><td></td><td></td><td></td><td></td><td></td><td></td></td<>                                                                                                    |      |    |    |            |    |    |    |           |    |  |
| 16DB00071F31674FDFDF16E000E0F8FCFEFEFFFF16E8FFFF7F7F3F1F000016F0FFFFFEFFFFFFFFFF170000E0788C7EFEFFFF1708FFFE7D7B3D1E070017107FFFFEFCF8E00017107FFF7E7C7CFEFC17206000183C7B7CFE1728F8F87C7C3C1E06001730FF7F3E7EFEF883001730FF7F3E7EF8830000173800000000204766F7F117400000000000000000000017580000000000000000000017683D3F3A1F0C0C04141770F0F08000000000000017684E0F05FAEEEEFA55001778 </td <td></td> <td></td> <td></td> <td></td> <td></td> <td></td> <td></td> <td></td> <td></td> <td></td>                                                                                                    |      |    |    |            |    |    |    |           |    |  |
| 16E000E0F3FCFEFEFFFF16F8FFFFFFFFFFFFFFF8E00016F0FFFFFFFEFCF8E000163C7EFFFFFF170000E078SC7EFEFFFFFF17000183C7E7EFEFC17000000183C7E7CFEFC7C7E3F3F17200000183C1E06173F3F3F3F3F3F1720F8F87C7C7E7E7E7E7E7E3F3F1740000000204766F7F11743000101010175800000000204764F7713F3F3A1D060017580000000000C0C0C0701763514174000000000C0C0C0701763514174000000000C0C00000101417400000000000000000001017                                                                                                    |      |    |    |            |    |    |    |           |    |  |
| 16E8FFFF7F7F3F1F070016F0FFFFFEFEFCF8E00016F800061F3F7F7EFDFE170000E078EC7EFEFFFF1708FFFE7D783D1E070017107FFFFEFCF8E00017180000183C7E7CFEFC1728F8F87C7C3C1E06001738000000204766F7F11748EAD56A7D3A1D0600175800000000C0C0C070175800000000C0C0C07017680000000000000000176800000000000000001778000000000000000017884E0F050F0C0C04141790C4C4C4000000000017884E0F050F0C0C160017980000000000 </td <td></td> <td></td> <td></td> <td></td> <td></td> <td></td> <td></td> <td></td> <td></td> <td></td>                                                                                                    |      |    |    |            |    |    |    |           |    |  |
| 16F0FFFFFEFCF8F0F8Q016F800061F3F7F7EFDFE170000E0788C7EFEFFFF1708FFFE7D7B3D1E070017117FFFFEFCF8E0001110117200000183C1E0E1F3F1728F8F87C7C3C1E06001730FF7F3E7EFCF8E0001738000000204766F7F1174900000000C0C0C00000175300000000C0C0C0C07017643D3F3A1F0C0C4450177800000000000000000017884E0F054A5C000000000017890000000000000000000017884E0F05AA1B1B1B7E00178902040400000000000017881B3B1B1B<                                                                                                    |      |    |    |            |    |    |    |           |    |  |
| 16F8       00       0.6       1F       3F       7F       7E       FD       FE         1700       00       E0       78       BC       7E       FE       FF         1708       FF       FE       FC       7B       3D       1E       07       00         1710       7F       FF       FE       FE       FC       F8       E0       00         1720       00       00       18       3C       1E       0E       1F       3F         1728       F8       F8       7C       7C       3C       1E       06       00         1738       00       00       00       20       47       66       F7       F1         1748       EA       5       6A       7D       3A       1D       06       00         1758       00       00       00       00       C0       C0       C0       C0       70         1768       3D       3F       3A       1F       0C       0C       00       14         1770       C4       C0       40       C0       C0       C0       40       00         17                                                                                                    |      |    |    |            |    |    |    |           |    |  |
| 170000E078BC7EFEFFFF1708FFFE7D7B3D1E070017107FFFFEFCF8E00017180000183C787CFEFC17200000183C1E0E1F3F1728F8F87C7C3C1E06001730FF7F3E7EFCF8E0001738000000004766F7F1174000000000204766F7831748EAD56A7D3A1D06001750AF5F9ESE8C78A0001750AF5F9E8C706735176000000000C0C0C0701778003F3A1F0C0C4050177800075FABEBEFA506017884E0F050F0C0C00000017807CC6C6D6C67C001717907CC6C6D6C63C001717907CC6C6D6<                                                                                                    |      |    |    |            |    |    |    |           |    |  |
| 1708FFFE7D7B3D1E070017107FFFFEFCFCFBE00017180000183C7B7CFEFC17200000183C1E0E1F3F1728FEFC7C7CFBE000001730FF7F3E7EFCFBE0001730FF7F3E7EFCFBE0001738000000004766F7F1174000000000C0C0C0701750AF5FFEFEFE7E7070176000000000C0C0007017683D3F3A1F0C0C4050177070F0F0B0D0C0C0405017884E0F050F0C0C0000000017884E0F05FABEBEFA550017890055FABEBEFA550017807CC6CED6C67C00000017807CC6CED6C67C000000 </td <td></td> <td></td> <td></td> <td></td> <td></td> <td></td> <td></td> <td></td> <td></td> <td></td>                                                                                                    |      |    |    |            |    |    |    |           |    |  |
| 17107FFFFEFEFCF8E00017180000183C787CFEFC17200000183C1E0E1F3F1728F8F87C7C3C1E06001730FF7F3E7EFCF8E000173800000000E66EE7831748EAD56A7D3A1D06001750AFSF9ESEEC78A00017580000000F0C0C070717683D3F3A1F0C0C405017780000C0C0C0C04050177800000000000000000017884E0F050F0C0C405017980055FABEBEFA550017980055FABEBEFA550017480000000000000000174802666C7C06630017480266667C06663C0017480266607C </td <td>1708</td> <td></td> <td></td> <td></td> <td></td> <td></td> <td></td> <td></td> <td></td> <td></td>                                                                                                    | 1708 |    |    |            |    |    |    |           |    |  |
| 17180000183C787CFEFC17200000183C1E0E1F3F1728F8F87C7C3C1E06001730FF7F3E7EFCF8E000173400000000E66EF7F1174000000000C0C0C000175800000000C0C0C070175800000000C0C0C070176000000000C0C0C0701768000000000000001017780000000000000010177800000000000000001778000000000000000017884E0F050F0C0C0017884E0F050F0C0000001789000000000000000017881838781818187E0017807CC6C67C06663C0017807C3C66607C </td <td>1710</td> <td></td> <td></td> <td></td> <td></td> <td></td> <td></td> <td></td> <td></td> <td></td>                                                                                                    | 1710 |    |    |            |    |    |    |           |    |  |
| 17200000183C1E0E1F3F1728F8F87C7C3C1E06001730FF7F3E7EFCF8E0001738000000204766F7F1174000000000666EF7831748EAD56A7D3A1D06001750AFSF9ESERC78A0001758000000C0C0C0C07017687DST3A1F0C0C40501778000F0D0F030F3EFF178000C0C0C0C0C040501778000C0C0C0C00000017884E0F0S6F8EFA5E0017807CC6CED6E6C67C0017807CC6CED6E6C67C0017807CC6CED6E6C63C0017807CC6CED6E6C63C0017807CC6CED6E6C63C0017807CC6CED6 </td <td></td> <td></td> <td></td> <td></td> <td></td> <td></td> <td></td> <td></td> <td></td> <td></td>                                                                                                    |      |    |    |            |    |    |    |           |    |  |
| 1728F8F67C7C3C1E06001730FF7F3E7EFCF8E0001738000000204766F7F1174000000000E66EF7831748EAD56A7DSEEC7BA0001750AFSF9ESEEC7BA0001758000000C0C0C0C07017683D3F3A1F0C0C4050177800C0C0C0C0C04050177800C0C0C0C0C04050177800C5FAEEEFF55017884E0F050F0C0C40501790C4C040000000000000178818387E1818187E0017907CC6CED6E6C67C0017907CC6CED6E63C0017907CC6CED6E63C0017907CC6CED6E6C63C0017907CC6C6T830 </td <td>1720</td> <td></td> <td></td> <td></td> <td></td> <td></td> <td></td> <td></td> <td></td> <td></td>                                                                                                    | 1720 |    |    |            |    |    |    |           |    |  |
| 1730FF7F3E7EFCFBE0001738000000204766F7F1174000000000E66EE7831748EAD56A7D3A1D06001750EAD56A7D3A1D0600175800000000C0C0C0C07017683D3F3A1F0C0C04141770F0F0B0D0C0C040501778000F050F0C0C4050177800C0C0C0C0C0405017884E0F050F0C0C405017884E0F050F0C0C40501790C4C040C0C000000017884E0F050F0C0C40501790C4C6C6D6C67C000017884E0F050F0C00000017480000000000000000174818387818181818181790C46660 </td <td>1728</td> <td></td> <td></td> <td></td> <td></td> <td></td> <td></td> <td></td> <td></td> <td></td>                                                                                                    | 1728 |    |    |            |    |    |    |           |    |  |
| 1740       00       00       00       e6       6E       E7       83         1748       EA       D5       6A       7D       3A       1D       06       00         1750       AF       5F       9E       5E       BC       78       AQ       00         1758       00       00       00       00       0C       0C       0C       0C       00       14         1770       F0       F0       B0       D0       C0       C0       40       50         1778       00       0F       D0       0F       03       0F       3E       FF         1780       00       0F       0D       0F       03       0F       3E       FF         1780       00       0F       0D       0F       0D       0C       0C       0A       0D       0D       0D       0D       0D       0D       0D       0D       0D       0D       0D       0D       0D       0D       0D       0D       0D       0D       0D       0D       0D       0D       0D       0D       0D       0D       0D       0D       0D       0D       0D                                                                                                    | 1730 | FF | 7F | 3E         | 7E | FC | F8 |           | 00 |  |
| 1740       00       00       00       e4       6E       E7       83         1748       EA       D5       6A       7D       3A       1D       06       00         1750       AF       SF       PE       SE       EC       78       AQ       00         1758       00       00       00       00       00       00       00       00       00       00       14         1770       F0       F0       B0       D0       C0       C0       40       50         1768       00       00       C0       C0       C0       40       50         1778       00       00       C0       C0       C0       60       40       50         1778       00       00       C0       C0       C0       C0       60       40       50         1788       4E       0F       05       FF       BE       EF       FC       14         1790       00       00       00       00       00       00       00       00       00       00       00       00       00       00       00       00       00       00 <td>1738</td> <td>00</td> <td>00</td> <td></td> <td>20</td> <td></td> <td></td> <td></td> <td>F1</td> <td></td>                                                     | 1738 | 00 | 00 |            | 20 |    |    |           | F1 |  |
| 1748       EA       D5       6A       7D       3A       1D       06       00         1750       AF       5F       9E       5E       BC       7B       AQ       00         1758       00       00       00       0C       0C       0C       0C       0C       0C       70         1760       00       00       0C       0C       0C       0C       04       14         1770       F0       F0       B0       0D       C0       C0       4D       50         1778       00       0C       C0       C0       C0       QC       0C       4D       50         1778       00       0C       C0       C0       C0       QC       QC       4D       50         1778       00       0C       C0       C0       QC       QC       QC       4D       50         1778       4E       QF       0S       FA       BE       EA       AS       QO       00       00       00       00       00       00       00       00       00       00       00       00       00       00       00       00       00                                                                                                    | 1740 | 00 | 00 | 00         |    | E6 | 6E |           |    |  |
| 1758       00       00       00       00       00       00       00       00       00       00       00       00       00       00       00       00       00       00       00       00       00       00       00       00       00       00       00       00       00       00       00       00       00       00       00       00       00       00       00       00       00       00       00       00       00       00       00       00       00       00       00       00       00       00       00       00       00       00       00       00       00       00       00       00       00       00       00       00       00       00       00       00       00       00       00       00       00       00       00       00       00       00       00       00       00       00       00       00       00       00       00       00       00       00       00       00       00       00       00       00       00       00       00       00       00       00       00       00       00       00       00       <                                                                                                    | 1748 | EA | D5 | 6A         | 7D | 3A |    | 06        | 00 |  |
| 1760       00       00       00       C0       C0       C0       70         1768       3D       3F       3A       1F       0C       0C       04       14         1770       F0       F0       B0       D0       C0       C0       40       50         1778       00       0F       0D       0F       03       0F       3E       FF         1780       00       C0       C0       00       0C       0C       40       50         1778       00       C5       FA       EE       BC       0C       40       50         1788       00       55       FA       EE       BE       FA       55       00         1740       00       00       00       00       00       00       00       00       00       00       00       00       00       00       00       00       00       00       00       00       00       00       00       00       00       00       00       00       00       00       00       00       00       00       00       00       00       00       00       00       00                                                                                                    | 1750 | AF | 5F | 9E         | 5E | BC |    | AØ        | 00 |  |
| 1768       3D       3F       3A       1F       0C       0C       04       14         1770       F0       F0       B0       D0       C0       C0       40       50         1778       00       0F       0D       0F       03       0F       3E       FF         1780       00       0C       0C       0C       0C       0C       40       50         1788       4E       0F       05       0F       0C       0C       04       14         1790       02       55       FA       BE       BE       FA       55       00         1748       00       00       00       00       00       00       00       00       00       00       00       00       00       00       00       00       00       00       00       00       00       00       00       00       00       00       00       00       00       00       00       00       00       00       00       10       00       10       00       10       00       10       00       10       00       10       00       00       10       10       <                                                                                                    | 1758 | 00 | 00 | 00         | ØF | ØC | ØF | ØF        | 35 |  |
| 1770       F0       F0       B0       D0       C0       C0       40       50         1778       00       0F       00       0F       03       0F       3E       FF         1780       00       C0       C0       C0       00       C0       F0       FC         1788       4E       0F       05       0F       0C       0C       04       50         1798       00       05       6F       AE       BE       EA       55       00         1798       00       00       00       00       00       00       00       00       00       00       00       00       00       00       00       00       00       00       00       00       00       00       00       00       00       00       00       00       00       00       00       00       00       00       00       00       00       00       00       00       00       00       00       00       00       00       00       00       00       00       00       00       00       00       00       00       00       00       00       00                                                                                                    | 1760 | 00 | 00 | 00         | CØ | CØ | CØ | CØ        | 70 |  |
| 1778       00       0F       01       0F       03       0F       3E       FF         1780       00       C0       C0       C0       00       C0       FC         1788       4E       0F       05       0F       0C       0C       04       14         1790       C4       C0       40       C0       C0       C0       40       50         1740       00       00       00       00       00       00       00       00       00       00       00       00       00       00       00       00       00       00       00       00       00       00       00       00       00       00       00       00       00       00       00       00       00       00       00       00       00       00       00       00       00       00       00       00       00       00       00       00       00       00       00       00       00       00       00       00       00       00       00       00       00       00       00       00       00       00       00       00       00       00       00       00<                                                                                                    |      | 3D | 3F | 3A         | 1F | ØC | ØC | 04        | 14 |  |
| 1780       00       C0       C0       C0       C0       C0       C0       FC         1788       4E       0F       05       0F       0C       0C       04       14         1790       C4       C0       40       C0       C0       C0       40       50         1798       00       55       FA       BE       BE       FA       55       00         1748       00       00       00       00       00       00       00       00       00       00         1748       02       00       00       00       00       00       00       00       00       00       00       00       00       00       00       00       00       00       00       00       00       00       00       00       00       00       00       00       00       00       00       00       00       00       00       00       00       00       00       00       00       00       00       00       00       00       00       00       00       00       00       00       00       00       00       00       00       00                                                                                                    | 1770 | FØ | FØ | BØ         | DØ | CØ | CØ | 40        | 50 |  |
| 1788       4E       0F       05       0F       0C       0C       04       14         1790       C4       C0       40       C0       C0       C0       40       50         1778       00       55       FA       BE       BE       FA       55       00         1740       00       00       00       00       00       00       00       00       00       00       00       176       00       176       18       18       18       18       18       7E       00       1776       176       16       66       66       7C       00       1776       30       66       00       18       30       7E       00       1776       30       66       60       7C       06       66       30       176       00       1776       30       66       60       7C       06       66       30       00       1776       30       66       66       30       30       30       00       1776       30       66       66       30       30       30       00       1776       30       66       66       30       30       30       30       30 <td></td> <td>00</td> <td>ØF</td> <td>ØD</td> <td>ØF</td> <td>03</td> <td>ØF</td> <td>3E</td> <td>FF</td> <td></td> |      | 00 | ØF | ØD         | ØF | 03 | ØF | 3E        | FF |  |
| 1790       C4       C0       40       C0       C0       C0       C0       40       50         1798       Q0       55       FA       BE       BE       FA       55       Q0         1740       Q0       Q0                                                                                                    |      | 00 | CØ | CØ         | CØ | 00 | CØ | FØ        | FC |  |
| 1798       20       55       FA       BE       BE       FA       55       20         17A0       00       00       00       00       00       00       00       00       00       00       00       00       00       00       00       00       00       00       00       00       00       00       00       00       00       00       00       00       00       00       00       00       00       00       00       00       00       00       00       00       00       00       00       00       00       00       00       00       00       00       00       00       00       00       00       00       00       00       00       00       00       00       00       00       00       00       00       00       00       00       00       00       00       00       00       00       00       00       00       00       00       00       00       00       00       00       00       00       00       00       00       00       00       00       00       00       00       00       00       00       00                                                                                                    |      |    |    | 05         | ØF | ØC | ØC | 04        | 14 |  |
| 17A0       00       00       00       00       00       00       00       00         17A8       00       00       00       00       00       00       00       00       00       00         17A8       00       00       00       00       00       00       00       00       00       00         17B0       7C       C6       CE       D6       E6       C6       7C       00         17C0       3C       66       0C       18       30       7E       00         17C0       7C       0C       18       0C       7E       0C       1E       00         17D0       0C       1C       3C       6C       7E       0C       1E       00         17D8       7E       66       60       7C       66       66       3C       00         17F8       3C       66       60       7C       66       66       3C       00         17F8       3C       66       66       3C       66       66       3C       00         17F8       3C       66       66       3C       66       3C       00<                                                                                                    |      |    |    |            |    |    |    |           |    |  |
| 17A8       00       00       00       00       00       00       00       00         17B0       7C       C6       CE       D6       E6       C6       7C       00         17B0       7C       C6       CE       D6       E6       C6       7C       00         17C0       3C       66       06       0C       18       30       7E       00         17C0       3C       66       00       18       30       7E       00         17D0       0C       12       3C       66       60       7C       06       66       3C       00         17D8       7E       66       60       7C       66       66       3C       00         17E0       3C       66       60       7C       66       66       3C       00         17F0       3C       66       66       3C       66       66       3C       00         17F0       3C       66       66       3C       66       66       3C       00         17F0       3C       66       66       3C       66       66       3C       66       3C<                                                                                                    |      |    |    |            |    |    |    |           |    |  |
| 17B0       7C       C6       CE       D6       E6       C6       7C       Q0         17B8       18       38       78       18       18       18       7E       Q0         17C0       3C       66       Q6       QC       18       30       7E       Q0         17C0       3C       66       Q6       QC       18       30       7E       Q0         17D0       QC       1C       3C       66       QC       18       30       7E       Q0         17D0       QC       1C       3C       66       AC       7E       Q0       1E       Q0         17D0       QC       1C       3C       66       60       7C       Q6       66       3C       Q0         17E8       7E       66       66       3C       66       66       3C       Q0         17F8       3C       66       66       3C       66       66       3C       Q0         17F8       3C       66       66       3C       66       67       78       Q0         1800       AP       Q2       8D       Q4       AP       Q2<                                                                                                    |      |    |    |            |    |    |    |           |    |  |
| 17B8       18       38       78       18       18       18       72       00         17C0       3C       66       06       0C       18       30       7E       00         17C0       3C       66       06       0C       18       30       7E       00         17C8       7E       0C       18       0C       06       66       3C       00         17D0       0C       1C       3C       6C       7E       0C       1E       00         17D8       7E       66       60       7C       06       64       3C       00         17E8       3C       66       66       3C       66       66       3C       00         17F8       3C       66       66       3C       66       66       3C       00         17F8       3C       66       66       3C       06       FF       78         1800       A9       02       B0       A6       FF       78         1800       A9       02       B0       AF       F7       78         1810       15       78       AD       12                                                                                                    |      |    |    |            |    |    |    |           |    |  |
| 17C0       3C       66       06       0C       18       30       7E       00         17C8       7E       0C       18       0C       06       66       3C       00         17D0       0C       1C       3C       6C       7E       0C       1E       00         17D0       0C       1C       3C       6C       7E       0C       1E       00         17D8       7E       66       60       7C       06       66       3C       00         17E0       3C       66       60       7C       66       66       3C       00         17F8       3C       66       66       3C       00       30       30       00         17F8       3C       66       66       3E       06       6C       38       00         1800       A9       02       8D       14       03       A9       18       8D         1810       15       03       A9       02       8D       0A       FF       A9         1818       08       90       8D       12       FF       AD       13       FF         18                                                                                                    |      |    |    |            |    |    |    |           |    |  |
| 17C8       7E       QC       18       QC       06       66       3C       QQ         17D0       QC       1C       3C       6C       7E       QC       1E       QQ         17D8       7E       66       6Q       7C       Q6       66       3C       QQ         17D8       7E       66       6Q       7C       Q6       66       3C       QQ         17E8       3C       66       6Q       7C       66       66       3C       QQ         17E8       3C       66       66       3C       66       66       3C       QQ         17F8       3C       66       66       3C       66       66       3C       QQ         17F8       3C       66       66       3C       66       66       3C       QQ         1800       A9       00       85       37       8D       Q6       FF       78         1800       A9       02       8D       49       02       8D       49       12       FF         1818       C8       BD       12       FF       AD       13       FF         18                                                                                                    |      |    |    |            |    |    |    |           |    |  |
| 17D0       QC       1C       3C       6C       7E       QC       1E       QQ         17D8       7E       66       6Q       7C       Q6       66       3C       QQ         17E0       3C       66       6Q       7C       66       66       3C       QQ         17E0       3C       66       6Q       7C       66       66       3C       QQ         17F8       7E       66       66       3C       66       66       3C       QQ         17F8       3C       66       66       3C       66       66       3C       QQ         17F8       3C       66       66       3C       66       66       3C       QQ         17F8       3C       66       66       3C       66       66       3C       QQ         1800       AP       QQ       85       37       8D       QA       FF       78         1802       AP       Q2       8D       QA       FF       AP       13       FF         1828       QP       FF       9D       14       8D       13       FF       AP         18                                                                                                    |      |    |    |            |    |    |    |           |    |  |
| 17DB       7E       66       60       7C       06       66       3C       00         17E0       3C       66       60       7C       66       66       3C       00         17E8       7E       66       0C       18       30       30       30       00         17F0       3C       66       66       3C       66       66       3C       00         17F8       3C       66       66       3C       66       66       3C       00         1800       A9       00       85       37       8D       66       FF       78         1800       A9       62       8D       14       03       A9       18       8D         1810       15       03       A9       02       8D       0A       FF       A9         1810       15       03       A9       02       8D       0A       FF       A9         1810       15       03       A9       02       8D       0A       FF       A9         1820       29       FB       8D       12       FF       AD       13       FF         18                                                                                                    |      |    |    |            |    |    |    |           |    |  |
| 17E0       3C       66       60       7C       66       66       3C       00         17E8       7E       66       0C       18       30       30       30       00         17F0       3C       66       66       3C       66       66       3C       00         17F8       3C       66       66       3C       66       66       3C       00         1800       A9       00       85       37       8D       06       FF       78         1808       A9       6E       BD       14       03       A9       18       BD         1810       15       03       A9       02       BD       0A       FF       78         1820       29       FB       BD       12       FF       AD       13       FF         1820       29       FF       09       10       8D       07       FF       AP         1830       07       FF       09       10       8D       27       48D         1830       08       26       44       8D       27       48D         1840       12       20 <t< td=""><td></td><td></td><td></td><td></td><td></td><td></td><td></td><td></td><td></td><td></td></t<>                                                                            |      |    |    |            |    |    |    |           |    |  |
| 17E8       7E       66       0C       18       30       30       30       00         17F0       3C       66       66       3C       66       66       3C       06       3C       00         17F8       3C       66       66       3C       06       0C       38       00         1800       A9       00       85       37       8D       06       FF       78         1800       A9       6E       8D       14       03       A9       18       8D         1810       15       03       A9       02       8D       0A       FF       A9         1818       CB       8D       0B       FF       58       AD       12       FF         1820       29       FB       8D       12       FF       AD       13       FF         1823       07       FF       09       10       8D       07       FF       AP         1830       07       FF       09       10       8D       27       04       8D         1848       1C       20       9F       1A       20       FF       22       AP<                                                                                                    |      |    |    |            |    |    |    |           |    |  |
| 17F0       3C       66       66       3C       66       66       3C       00         17F8       3C       66       66       3E       06       0C       38       00         1800       A9       00       85       37       8D       06       FF       78         1808       A9       6E       8D       14       03       A9       18       8D         1810       15       03       A9       02       8D       0A       FF       78         1810       15       03       A9       02       8D       0A       FF       A9         1816       C8       8D       08       FF       58       AD       12       FF         1820       29       FB       8D       12       FF       AD       13       FF         1830       07       FF       09       10       8D       07       FF       A9         1830       02       FF       04       8D       27       04       8D         1840       28       04       A9       28       53       A2       32       32         1840                                                                                                    |      |    |    |            |    |    |    |           |    |  |
| 17FB       3C       66       66       3E       06       00       3B       00         1800       A9       00       85       37       8D       06       FF       78         1800       A9       00       85       37       8D       06       FF       78         1800       A9       00       85       37       8D       04       FF       78         1810       15       03       A9       02       8D       0A       FF       A9         1818       C8       BD       12       FF       AD       13       FF         1820       29       FF       07       10       8D       07       FF       A9         1830       07       FF       09       10       8D       27       04       8D         1840       28       04       A9       28       53       32       20       32         1840       12       28       04       49       28       34       90       28       34       90       32       32         1840       10       20       97       14       20       78       80<                                                                                                    |      |    |    |            |    |    |    |           |    |  |
| 1800       A9       00       85       37       8D       06       FF       78         1808       A9       6E       8D       14       03       A9       18       8D         1810       15       03       A9       02       8D       0A       FF       A9         1810       15       03       A9       02       8D       0A       FF       A9         1818       CB       8D       0B       FF       58       AD       12       FF         1820       29       FB       BD       12       FF       AD       13       FF         1828       29       03       09       14       8D       27       04       8D         1830       07       FF       09       10       8D       27       04       8D         1840       28       04       A9       02       85       3A       20       32         1848       1C       20       9F       1A       20       FF       22       A9         1850       00       8D       15       FF       8D       23       04       8D         18                                                                                                    |      |    |    |            |    |    |    |           |    |  |
| 1808       A9       6E       BD       14       03       A9       18       BD         1810       15       03       A9       02       BD       0A       FF       A9         1818       CB       BD       0B       FF       58       AD       12       FF         1820       29       FB       BD       12       FF       AD       13       FF         1828       29       03       09       14       BD       13       FF       AD         1830       07       FF       09       10       8D       07       FF       AP         1838       00       8D       26       04       8D       27       04       8D         1840       28       04       A9       02       85       3A       20       32         1848       1C       20       9F       1A       20       FF       22       A9         1850       00       8D       15       FF       8D       23       04       8D         1852       24       04       8D       25       04       A9       07       186       8D       19                                                                                                    |      |    |    |            |    |    |    |           |    |  |
| 1810       15       03       A9       02       8D       0A       FF       A9         1818       CB       8D       0B       FF       58       AD       12       FF         1820       29       FB       8D       12       FF       AD       13       FF         1820       29       FB       8D       12       FF       AD       13       FF         1828       29       03       09       14       BD       13       FF       AD         1830       07       FF       09       10       8D       07       FF       AP         1838       00       8D       26       04       8D       27       04       8D         1840       28       04       AP       02       85       3A       20       32         1848       1C       20       9F       1A       20       FF       22       AP         1850       00       8D       15       FF       8D       23       04       8D         1855       24       04       8D       25       04       AP       05       8D         18                                                                                                    | 1808 |    |    |            |    |    |    |           |    |  |
| 1818       CB       BD       ØB       FF       58       AD       12       FF         1820       29       FB       BD       12       FF       AD       13       FF         1828       29       Ø3       Ø9       14       BD       13       FF       AD         1830       Ø7       FF       Ø9       10       BD       Ø7       FF       AP         1833       Ø0       8D       26       Ø4       BD       27       Ø4       BD         1840       28       Ø4       AP       Ø2       85       3A       20       32         1848       1C       20       9F       1A       20       FF       22       AP         1850       Ø0       8D       15       FF       8D       23       Ø4       8D         1856       24       Ø4       8D       25       Ø4       AP       Ø2       8D         1860       2A       Ø4       8D       25       Ø4       AP       Ø7       8D         1866       8D       19       FF       4C       FØ       I1       AP       Ø7         18                                                                                                    |      |    |    |            |    |    |    |           |    |  |
| 1820       29       FB       BD       12       FF       AD       13       FF         1828       29       03       09       14       BD       13       FF       AD         1830       07       FF       09       10       8D       07       FF       AP         1838       00       8D       26       04       8D       27       04       8D         1840       28       04       AP       02       85       3A       20       32         1848       1C       20       9F       1A       20       FF       22       AP         1850       00       8D       15       FF       8D       23       04       8D         1856       24       04       8D       25       04       AP       05       8D         1860       2A       04       85       4F       AP       11       AP       07         1868       8D       19       FF       AP       01       85       21         1870       FF       8D       09       FF       AP       01       85       21         1878                                                                                                    | 6    |    |    |            |    |    |    |           |    |  |
| 1828       29       03       09       14       8D       13       FF       AD         1830       07       FF       09       10       8D       07       FF       AP         1830       00       8D       26       04       8D       27       04       8D         1840       28       04       AP       02       85       3A       20       32         1840       1C       20       9F       1A       20       FF       22       AP         1850       00       8D       15       FF       8D       23       04       8D         1850       00       8D       15       FF       8D       23       04       8D         1850       24       04       8D       25       04       AP       05       8D         1850       2A       04       85       4F       AP       11       AP       07         1860       2A       04       85       4F       AP       18       AD       09         1870       FF       8D       07       FF       AP       01       85       21         18                                                                                                    |      |    | FB |            |    |    |    |           |    |  |
| 1830       07       FF       09       10       8D       07       FF       A9         1838       00       8D       26       04       8D       27       04       8D         1840       28       04       A9       02       85       3A       20       32         1849       1C       20       9F       1A       20       FF       22       A9         1850       00       8D       15       FF       8D       23       04       8D         1858       24       04       8D       25       04       A9       05       8D         1860       2A       04       8D       25       04       A9       07       8D         1860       2A       04       8D       25       04       A9       07       8D         1860       2A       04       8D       4F       A9       11       A9       07         1868       8D       19       FF       4C       F0       18       AD       09         1870       FF       8D       09       FF       A9       01       85       21         18                                                                                                    |      | 29 | 03 |            |    |    |    |           |    |  |
| 1838       00       8D       26       04       8D       27       04       8D         1840       28       04       A9       02       85       3A       20       32         1848       1C       20       9F       1A       20       FF       22       A9         1850       00       8D       15       FF       8D       23       04       8D         1858       24       04       8D       25       04       A9       05       8D         1860       2A       04       8D       25       04       A9       05       8D         1860       2A       04       8D       25       04       A9       07       23         1860       2A       04       8D       25       04       A9       05       8D         1860       2A       04       8D       4F       A9       11       A9       07         1868       8D       17       FF       4C       F0       18       AD       09         1870       FF       8D       09       FF       A9       01       85       21         18                                                                                                    |      |    | FF | 09         |    |    |    |           |    |  |
| 1848       1C       20       9F       1A       20       FF       22       A9         1850       00       8D       15       FF       8D       23       04       8D         1858       24       04       8D       25       04       A9       05       8D         1860       2A       04       8D       25       04       A9       05       8D         1860       2A       04       85       4F       A9       11       A9       07         1868       8D       19       FF       4C       F0       18       AD       09         1870       FF       8D       09       FF       AP       01       85       21         1878       E6       22       A9       00       85       42       85       43         1880       8D       30       FD       8D       08       FF       AD       08                                                                                                    |      |    | 8D | 26         | 04 | 8D | 27 | 04        |    |  |
| 1848       1C       20       9F       1A       20       FF       22       A9         1850       00       8D       15       FF       8D       23       04       8D         1858       24       04       8D       25       04       A9       05       8D         1860       2A       04       85       4F       A9       11       A9       07         1868       8D       19       FF       4C       F0       18       AD       09         1870       FF       8D       09       FF       A9       01       85       21         1878       E6       22       A9       00       85       42       85       43         1880       8D       30       FD       8D       08       FF       AD       08                                                                                                    |      |    |    | A9         | 02 |    | 3A | 20        | 32 |  |
| 1850       00       8D       15       FF       8D       23       04       8D         1856       24       04       8D       25       04       A7       05       8D         1860       2A       04       85       4F       A7       11       A7       07         1868       8D       17       FF       4C       F0       18       AD       09         1870       FF       8D       09       FF       A7       01       85       21         1878       E6       22       A7       00       85       42       85       43         1880       8D       30       FD       8D       08       FF       AD       08                                                                                                    |      |    |    |            | 1A | 20 | FF | 22        |    |  |
| 1840       2A       04       85       4F       A9       11       A9       07         1868       BD       19       FF       4C       F0       18       AD       09         1870       FF       BD       09       FF       A9       01       85       21         1878       E6       22       A9       00       85       42       85       43         1880       BD       30       FD       BD       08       FF       AD       08                                                                                                    |      |    |    |            |    |    |    | 04        | 8D |  |
| 1848         BD         19         FF         4C         FØ         18         AD         Ø9           1870         FF         BD         09         FF         A9         01         B5         21           1870         FF         BD         09         FF         A9         01         B5         21           1878         E6         22         A9         00         B5         42         B5         43           1880         BD         30         FD         BD         08         FF         AD         08                                                                                                    |      |    |    |            |    |    |    |           |    |  |
| 1870         FF         BD         09         FF         A9         01         85         21           1878         E6         22         A9         00         85         42         85         43           1880         BD         30         FD         BD         08         FF         AD         08                                                                                                    |      |    |    |            |    |    |    |           |    |  |
| 1878 E6 22 A9 00 B5 42 B5 43<br>1880 8D 30 FD 8D 08 FF AD 08                                                                                                    |      |    |    |            |    |    |    |           |    |  |
| 1880 8D 30 FD 8D 08 FF AD 08                                                                                                    |      |    |    |            |    |    |    |           |    |  |
| 1000                                                                                                    |      |    |    |            |    |    |    |           |    |  |
| FF 65 3F LY 48 DØ Ø2 85                                                                                                    |      |    |    |            |    |    |    |           |    |  |
|                                                                                                    |      |    | 00 |            | 0, | 70 | 50 | 02        | 63 |  |

| 1D90      | 17   | 99                                      | 50   | ØØ   | 4C  | 39        | 1 D  | 60   |  |
|-----------|------|-----------------------------------------|------|------|-----|-----------|------|------|--|
| 1098      | A4   | 23                                      |      | 04   | C6  |           | DØ   | ØE   |  |
|           |      |                                         |      |      |     |           |      |      |  |
| 1DAØ      | A9   | 06                                      | 85   | 23   | AØ  | 06        | B9   | 50   |  |
| 1DA8      | 00   | FØ                                      | 04   | 88   | 10  | F8        | 60   | A6   |  |
| 1DBØ      | 18   | EØ                                      | ØF   | DØ   | 06  | A9        | 00   | 85   |  |
| 1DB8      | 23   |                                         | F3   | BA   | 99  | 50        | 00   | A5   |  |
|           |      | FØ                                      |      |      |     |           |      |      |  |
| 1DCØ      | 24   | 18                                      | 7D   | DA   | 27  | 99        | 64   | 00   |  |
| 1DC8      | A5   | 25                                      | 18   | 7D   | EA  | 27        | 99   | 5A   |  |
| 1DDØ      | 00   | A9                                      | 14   | 85   | 48  | 60        | AØ   | 03   |  |
|           |      |                                         |      |      |     |           |      |      |  |
| 1DDB      | 98   | 29                                      | 03   | ØA   | ØA  | 09        | 60   | AA   |  |
| 1DEØ      | 4C   | F6                                      | 1 D  | A4   | 26  | B9        | AB   | 27   |  |
| 1DE8      | A6   | 27                                      | FØ   | EA   | CA  | FØ        | 06   | 18   |  |
| 1DFØ      | 69   | 20                                      | CA   | DØ   | FA  | AA        | 20   | 40   |  |
|           |      |                                         |      |      |     |           |      |      |  |
| 1DF8      | 1E   | AØ                                      | ØØ   | BD   | 16  | 28        | 91   | 02   |  |
| 1E00      | A9   | 3B                                      | 91   | 04   | C8  | E8        | BD   | 16   |  |
| 1E08      | 28   | 91                                      | 02   | A9   | 3B  | 91        | 04   | E8   |  |
| 1E10      |      |                                         |      |      | 28  | 91        | 02   | A9   |  |
|           | AØ   | 28                                      | BD   | 16   |     |           |      |      |  |
| 1E18      | 3B   | 91                                      | 04   | CB   | E8  | BD        | 16   | 28   |  |
| 1E20      | 91   | 02                                      | A9   | 3B   | 91  | 04        | 60   | A9   |  |
| 1E28      | 00   | 85                                      | 02   | A9   | ØC  | 85        | 03   | A4   |  |
| 1E30      |      | FØ                                      | 08   | A9   | 28  | 20        | ØA   | 1 C  |  |
|           | 25   |                                         |      |      |     |           |      |      |  |
| 1E38      | 88   | DØ                                      | F8   | A5   | 24  | 4C        | ØA   | 10   |  |
| 1E40      | 20   | 27                                      | 1E   | A5   | 03  | 38        | E9   | 04   |  |
| 1E48      | 85   | 05                                      | A5   | 02   | 85  | 04        | 60   | A9   |  |
| 1E50      |      |                                         |      | A9   | ØC  | 85        | 03   | 86   |  |
|           | 00   | 85                                      | 02   |      |     |           |      |      |  |
| 1E58      | 16   | B6                                      | 5A   | FØ   | 08  | A9        | 28   | 20   |  |
| 1E60      | ØA   | 1 C                                     | CA   | DØ   | F8  | B9        | 64   | 00   |  |
| 1E68      | 20   | ØA                                      | 10   | A6   | 16  | 60        | 86   | 16   |  |
|           |      |                                         |      |      |     |           |      |      |  |
| 1E70      | 20   | 40                                      | 1E   | A6   | 16  | A5        | 24   | 48   |  |
| 1E78      | A5   | 25                                      | 48   | A6   | 26  | 18        | 7D   | 8F   |  |
| 1E8Ø      | 27   | 85                                      | 25   | A5   | 24  | 18        | 7D   | 9E   |  |
| 1E88      |      |                                         |      | 20   | 27  | 1E        | AØ   | 00   |  |
|           | 27   | 85                                      | 24   |      |     |           |      |      |  |
| 1E90      | 20   | A5                                      | 1E   | AD   | 01  | 20        | A5   | 1E   |  |
| 1E98      | AØ   | 28                                      | 20   | A5   | 1E  | AØ        | 29   | 20   |  |
| 1EAØ      |      | 1E                                      | 68   | 68   | 60  | <b>B1</b> | 02   | FØ   |  |
|           |      |                                         |      |      |     |           |      | 3F   |  |
| 1EAB      | 04   | C9                                      | 3A   | BØ   | Ø1  | 60        | C9   |      |  |
| 1EBØ      | 90   | ØD                                      | C9   | 6F   | 90  | 06        | A9   | FF   |  |
| 1EB8      | 85   | 45                                      | DØ   | F1   | 4C  | B6        | 1E   | A5   |  |
| 1ECØ      | 48   | 30                                      | 04   | A9   | 8A  | 85        | 48   | 68   |  |
| 1ECB      |      |                                         |      |      |     |           | 24   | A9   |  |
|           | 68   | 68                                      | 85   | 25   | 68  | 85        |      |      |  |
| 1EDØ      | 00   | 85                                      | 27   | 60   | 20  | DF        | 1E   | 20   |  |
| 1ED8      | 2E   | 1F                                      | 60   | A5   | -22 | 29        | Ø1   | DØ   |  |
| 1EEØ      | 3D   | AD                                      | D7   | 15   | 48  | AD        | DF   | 15   |  |
| 1EE8      |      |                                         |      |      |     | AD        | ED   | 15   |  |
|           | 48   | AD                                      | E5   | 15   | 48  |           |      |      |  |
| 1EFØ      | 48   | AØ                                      | 05   | 89   | D1  | 15        | 99   | D2   |  |
| 1EF8      | 15   | 89                                      | D9   | 15   | 99  | DA        | 15   | E9   |  |
| 1F00      | DF   | 15                                      | 99   | EØ   | 15  | 89        | E7   | 15   |  |
| 1FØB      | a 1  |                                         |      |      |     |           |      |      |  |
|           |      | E8                                      | 15   | 88   | 10  | E5        | 68   |      |  |
| 1F10      | DA   | 15                                      | 68   | 8D   | D2  | 15        | 68   | 8D   |  |
| 1F18      | EB   | 15                                      | 68   | 8D   | ΕØ  | 15        | A5   | 22   |  |
| 1F20      | 29   | 10                                      | DØ   | Ø4   | A9  | ØC        | DØ   | 02   |  |
| 1F28      | -    |                                         |      |      |     |           |      | 4E   |  |
|           |      | ØD                                      | BD   | 7A   | 17  | 60        |      |      |  |
| 1F30      |      | CØ                                      | 03   | 90   | 02  | AØ        | 00   | 84   |  |
| 1F38      | 4E   | 89                                      | 86   | 28   | 85  | - 38      | E9   | 89   |  |
| 1F40      | 28   |                                         |      |      |     |           | 2F   | 85   |  |
| 1F48      |      |                                         |      |      |     |           |      |      |  |
|           |      | 85                                      | 2D   |      |     |           |      |      |  |
| 1F50      |      | 03                                      | EØ   | FF   | DØ  | 03        | 40   | 1F   |  |
| 1F58      | 21   | BE                                      | FB   | 03   | FØ  | 03        | 40   | C7   |  |
| 1F60      |      | BE                                      | ØF   |      |     |           |      |      |  |
| 1F68      |      |                                         |      |      |     |           |      |      |  |
|           |      | ØF                                      | 04   |      |     |           |      |      |  |
| 1F70      | 69   | BF                                      | - Ø3 | 30   | F8  | A9        | FF   | 99   |  |
| 1F78      | BF   | 03                                      | C6   | 47   | 20  | 1F        | 22   | 4C   |  |
| 1F80      |      |                                         | BE   |      |     |           |      |      |  |
| 1F88      |      |                                         |      |      |     |           |      |      |  |
|           |      |                                         |      |      |     |           |      |      |  |
| 1F90      |      |                                         |      |      |     |           |      |      |  |
| 1F98      | BF   | 03                                      | 10   | ØC   | 40  | FB        | 1 F  | BE   |  |
| 1FAR      |      |                                         |      |      |     |           |      |      |  |
| 1FAE      |      |                                         |      |      |     |           |      |      |  |
|           |      |                                         |      |      |     |           |      |      |  |
| 1FBC      | ) 1F | BE                                      | 33   | 03   | 86  | 41        | 20   | 82   |  |
| 1FBE      | 3 21 | F0                                      | 3A   | 20   | 30  | 10        | 29   | 02   |  |
| 1FCC      |      |                                         |      |      |     |           |      |      |  |
|           |      |                                         |      |      |     |           |      |      |  |
| 1FCE      |      |                                         |      |      |     |           |      |      |  |
| 1FDQ      |      | 19                                      | 89   | - 22 | 03  | 49        | 01   | 99   |  |
| 1FDE      | 3 33 | 03                                      | AA   | 20   | 82  | 21        | FØ   | 0 ØB |  |
| 1FEQ      |      |                                         |      |      |     |           |      |      |  |
| IFEE      |      |                                         |      |      |     |           |      |      |  |
|           |      |                                         |      |      |     |           |      |      |  |
| 1FF0      |      |                                         |      |      |     |           |      |      |  |
| 1FF8      | AE   | 5 24                                    | D9   | 97   | 03  | FR        | 0 08 | B 80 |  |
| 2000      | 0 04 | E6                                      | 2F   | DØ   | 02  | 2 04      | 5 2F | - A5 |  |
| 2008      |      |                                         |      |      |     |           |      |      |  |
| An IO C C |      | , ,,,,,,,,,,,,,,,,,,,,,,,,,,,,,,,,,,,,, | HE   | 000  |     | 00        |      | . 04 |  |
|           |      |                                         |      |      |     |           |      |      |  |

| 2010       E6       30       D0       02       C6       30       A5       27         2012       F0       14       30       20       A5       30       D0       04         2020       A9       08       D0       28       30       04       A9       04         2030       F0       1C       30       44       A9       02       14         2036       A9       00       10       A5       30       F0       14         2046       D2       249       O7       65       20       A6       20         2050       A4       40       B9       A8       03       16       T7       20       A2       20         2066       1B       B9       A7       03       30       IF       C9       20       20       20       20       20       20       20       20       20       20       20       20       20       20       20       20       20       20       20       20       20       20       20       20       20       20       20       20       20       20       20       20       20       20                                                                                                    |      |    |    |          |     |    |    |     |    |
|----------------------------------------------------------------------------------------------------|------|----|----|----------|-----|----|----|-----|----|
| 20118       F0       14       30       20       A5       30       04       A9         20220       A9       08       D0       28       30       44       A9       04         20230       F0       1C       30       04       A9       0E       D0       14         2038       A9       DD       01       1A       A9       0E       D0       14         2038       A9       DD       01       A4       A9       0E       D0       14         2038       A9       DD       D       16       A5       30       DF       04       20         2050       A4       40       B7       A5       17       P       B5       27         2060       A9       P7       C3       30       IF       C9       A5       15       T       P       A5       20       P       P       A3       A5       14       40       A5       14       20       A9       P       P       A3       A5       14       40       A5       14       10       16       A5       20       A6       A5       14       40       A6 <td< th=""><th></th><th></th><th></th><th><b>T</b></th><th>0.5</th><th>-</th><th>70</th><th>1 E</th><th>25</th></td<> |      |    |    | <b>T</b> | 0.5 | -  | 70 | 1 E | 25 |
|                                                                                                    |      |    |    |          |     |    |    |     |    |
| 2026D022AP0PD01EAF302030F01C3004AP0E0010AS30F0042036AP0D02AP0T0S0D0AAS0C0A20401004AP0F0T0S0D0AAS0C0A2050A440BPAB0T0S1EPP2D2D2D2D2D2D2D2D2D2D2D2D2D2D2D2D2D2D2D2D2D2D2D2D2D2D2D2D2D2D2D2D2D2D2D2D2D2D2D2D2D2D2D2D2D2D2D2D2D2D2D2D2D2D2D2D2D2D2D2D2D2D2D2D2D2D2D2D2D2D2D2D2D2D2D2D2D2D2D2D2D2D2D2D2D2D2D2D2D2D2D2D2D2D2D2D2D2D2D2D2D2D2D2D2D2D2D2D2D2D2D2D2D2D2D2D2D2D2D2D2D2D2D2D2D2D </td <td></td> <td></td> <td></td> <td></td> <td></td> <td></td> <td></td> <td></td> <td></td>                                                                                                    |      |    |    |          |     |    |    |     |    |
| 2038       A9       00       10       A5       30       F0       0A         2040       10       04       A9       05       D0       06       A5       06         2048       D0       02       A9       07       85       D0       06       A5       06         2056       97       03       85       16       18       7D       BE       27         2060       18       PA       B03       16       7D       BE       27         2070       97       A8       03       10       15       7D       BE       27         2070       97       A8       03       10       11       20       32       20       10       15       10       12       20       20       47       20       12       14       40       15       16       20       47       01       15       16       20       47       01       16       16       16       10       12       16       16       16       16       17       16       16       16       16       16       10       16       16       16       16       16       16                                                                                                    |      |    | 22 | A9       | 09  |    |    |     |    |
| 20.401004A905D00.4A90.420.48D0D2A9A7R51.0R51.0R520.50A440B9AB0.3851.61.7B920.50A9970.3301.6C.92.78020.6099970.3301.6C.91.5R020.7097A53.00.6C.91.5R020.709.7A.51.797A50.30.6F020.709.70.3A51.797A50.320.70A53.2F01.6A62.0E920.70A53.2F01.6A62.0E920.70A53.24.0A52.4B52.0A920.70A52.70.3A6E72.0A9A520.701.6A52.5D9A4A9D6E320.70A52.7A63.3A61.72.020.70A52.7A63.8E52.5E51.720.70A52.7A6A70.0B52.020.70A52.7A6A70.0B52.020.70A52.7A6A70.0B52.020.70A52.7A                                                                                                    |      |    |    |          |     |    |    |     |    |
| 20.48       D0       02       A9       07       B5       2D       A6       2D         20.50       A4       40       B9       AB       03       B5       17       B9         20.58       97       03       30       1F       C9       27       B0         20.66       1B       B9       AB       03       30       0F       C9       15       B0         20.66       03       4C       1C       21       A4       40       A5       16         20.66       03       4C       1C       21       A4       40       A5       16         20.66       97       97       03       A5       17       97       A4       05         20.68       99       97       03       38       E5       24       B5         20.68       90       66       F9       70       33       38       E5       24       B5         20.68       90       66       79       70       34       C6       20       20       20       20       20       20       20       20       20       20       20       20       20                                                                                                    |      |    |    |          |     |    |    |     |    |
| 2050       A4       40       B9       AB       03       B5       17       B9         2050       97       03       30       1F       C9       27       B0         2060       99       AF       03       30       1F       C9       27       B0         2070       99       AB       03       30       0F       C9       15       B0         2070       99       AB       03       30       0F       C9       15       B0         2080       03       4C       12       16       A4       10       A5       12       P9       AB       03         2090       AS       32       F0       16       A4       20       A9       PF         2004       P0       AS       32       4C       4E       20       A9       PF         2048       D0       F3       AS       24       D8       33       C4       D6       24       B5         2060       AS       2F       D0       A4       P0       D7       D3       D0       P2       A9       D7       D3       D0       D2       A9       D7 <td></td> <td></td> <td></td> <td></td> <td></td> <td></td> <td></td> <td></td> <td></td>                                  |      |    |    |          |     |    |    |     |    |
| 2005897038516187D97232064097970330167D8627207097AB03300F7D158020780820F721203222002080034C1C21A440A5162088979703A51797A8032090A532F016A52407707720A00FA5240770357070707020A800F5A5240770357070707020A820207070757036707070707020A87006F7A8034C101010101020D0157006167016701010101020D0160716171447101010101020D0164470161714471010101020D0164447161714161010101020D0164447161714161010                                                                                                    |      |    |    |          |     |    |    |     |    |
| 20.681BE9AB0.31B7DBB2720.7099AB0.3300FC9151020.800.34C1C21A440A51620.8899970.3A51799AB0.320.90A53.24C4E20A92020.90A53.24C4E20A920.90B53.24C4E20A920.90B7A52.4D9970.34C20.90B9A52.5D9AB0.34CB520.90B9AF2.5D9AB0.34CB220.90B9AB0.33.6E52.0A90.02.1720.90C51.6901.6A53.03.00.420.90A90.0B20.0A90.00.02.470.020.90A90.00.0A90.00.00.04.70.00.020.90A90.00.00.0A90.00.00.04.720.90A90.00.0A90.00.0A90.00.020.91A4A9D00.0A90.00.0A920.910.0A4A9D0D00.0A9 <td></td> <td></td> <td></td> <td></td> <td></td> <td>18</td> <td>7D</td> <td>9E</td> <td>27</td>                                                                                                    |      |    |    |          |     | 18 | 7D | 9E  | 27 |
| 2070       99       AB       03       30       9F       C9       15       B0         2076       0B       20       F7       21       20       32       22       D0         2080       03       4C       1C       21       A4       40       A5       16         2090       AS       32       F0       16       A6       2D       E0       0F         2090       AS       32       F0       16       A5       2D       0F       0F       0F       0F       0F       0F       0F       0F       0F       AF       0T       03       4C       DF       DF       0D       0F       AF       0T       0S       4C       DF       DF       DF       0D       DF       DF<                                                                                         |      |    |    |          |     |    |    |     |    |
| 20760B20F721203222D02080034C1C21A440A516209890034C1C218520A9200800785324C4E20A9200800785324C4E20A9200800785324C4E20A92008006F997038E5224200802089970338E524852008016A52519A80338E525172008C516901FA53030402020080A52F10004490F100082008A52F10004490F100082008A52F10004490F100082008A5201004490F100082008A64721A5202020202008A64721A5202020202008A64721483030202018A7214848202020202018A7214820                                                                                                    |      |    |    |          |     |    |    |     |    |
| 2080       03       4C       1C       21       A4       40       A5       16         2098       97       97       03       A5       17       97       A8       03         2090       A5       322       F0       16       A6       20       P0       P0       A5       322       4C       4E       20       A9       P7         20040       OF       85       322       4C       4E       20       A9       P7         20040       DF       85       32       4C       4E       20       A9       P7       03       4C       DE         20080       F5       90       06       F9       AF       03       4C       D6       20         20020       B9       AB       03       SB       E5       25       B5       17         2008       A5       2F       D0       04       A9       DE       D0       24       A9       DE       D0       24       A9       DE       D0       24       A9       DE       D0       24       A9       DE       D0       D2       A9       DE       D0       D2       A9 <td></td> <td></td> <td></td> <td></td> <td></td> <td></td> <td></td> <td></td> <td></td>                 |      |    |    |          |     |    |    |     |    |
| 2088       99       97       03       A5       17       99       AB       03         2090       A5       32       F0       16       A6       20       F0         20A8       D0       F3       A5       24       4E       20       A9       F0         20A8       D0       F3       A5       24       D9       97       03       F0         20B0       F5       90       A6       F9       P7       03       AC       B5         20C0       16       A5       25       D9       AB       03       F0       D2         20D0       E7       AB       03       4C       D6       D2       D2       <                                                                                                    |      |    |    |          |     |    |    |     |    |
| 2096       90       03       4C       1C       21       85       2D       A9         20A0       0F       85       32       4C       4E       20       A9       0F         20B0       F5       90       06       F9       70       35       E5       24       B5         20C0       16       A5       25       D9       AB       03       F0       DE         20D0       E9       AE       03       38       E5       24       B5         20D0       E9       AE       03       38       E5       25       B5       17         20D0       E9       AE       03       38       E5       25       D0       04       A9       DE       D0       02       A9       07         20E6       AF       QE       D0       02       A9       QF       D0       08       30         2100       BD       D2       AF       QF       D0       QE       A9       QF       D0       QE       A9       QF       QD       QE       A9       QF       QD       QE       QE       QE       QE       QE       QE                                                                                                    |      |    |    |          |     |    | 99 |     |    |
| 20A0         0F         85         32         4C         4E         20         AP         0F           20A6         D0         F3         A5         24         D9         97         03         F0           20B6         P0         P7         03         8E         S         24         BF           20B6         P0         P7         03         8E         S         24         BF           20C8         P0         04         F9         P7         03         8E         S         17           20D6         E7         AB         03         SE         D5         210         20         24         P0         D10         02         AP         D10         02           20E8         A5         2F         D0         04         AP         DE         D0         02         AP         D10         08         20         P1         20         AB         D0         02         AP         D10         08         20         P1         20         AB         D0         D2         AP         D10         20         AB         D0         D2         AP         D10         D2         D10      | 2090 | A5 |    |          |     |    |    |     |    |
| 20A8       D0       F3       A5       24       D9       97       03       F0         20B0       F5       90       06       F9       97       03       38       E5       24       B5         20C0       16       A5       25       D9       AB       03       4C       D6       20         20D0       E9       AB       03       38       E5       25       B5       17         20D6       C5       1.6       90       1.F       A5       30       30       04         20D6       A9       0.E       D0       0.2       A9       0.D       0.2       A9       0.D       2.D         20E8       A5       2.F       D0       0.4       A9       0.D       0.2       A9       0.D       2.D         20F8       4.C       1.7       2.1       A5       2.D       D0       0.2       A9       D0       0.2       A9       D0       0.2       A9       D0       2.D       2.D       2.D       D0       D2       D2       2.D       D1       D2       D2       D2       D2       D2       D2       D1       D2       D2 <td></td> <td></td> <td></td> <td></td> <td></td> <td></td> <td></td> <td></td> <td></td>        |      |    |    |          |     |    |    |     |    |
| 2080       F5       90       06       F9       97       03       34       E       F4         2088       20       F9       97       03       38       E5       24       85         2000       16       A5       25       D9       AB       03       4C       D6         2008       C5       16       90       1F       A5       30       30       04         2008       A5       2F       D0       02       A9       0D       02       20       00       04         2006       30       04       A9       DE       D0       02       A9       0T         20076       30       04       A9       DE       D0       02       A9       0T         20100       05       D0       02       A9       0T       85       2D       A5         21108       30       D1       F7       28       A8       B9       C9       28       29         2130       BD       F7       28       A6       B9       C9       28       29         2140       04       A2       A8       D0       02       A                                                                                                    |      |    |    |          |     |    |    |     |    |
| 2086       200       16       A5       25       D9       AB       03       F0       DE         2000       F9       AB       03       38       E5       25       B5       17         2000       F9       AB       03       38       E5       25       B5       17         2000       E9       AB       03       38       E5       25       B5       17         2000       E9       AB       03       38       E5       25       B5       17         2000       AP       0E       D0       02       AP       0D       085       2D         2010       CA       AP       OE       D0       02       AP       0D       08       30         2010       CA       AP       OE       D0       02       AP       DD       08       30         2110       CA       AP       OE       D0       02       AP       DD       E5       2D       AS       20       D1       CA       AS       CO       AS       CO       AS       CO       AS       CO       AS       CO       AS       CO       AS       CO                                                                                                    |      |    |    |          |     |    |    |     |    |
| 200016A525D9AB03F0DE200690AB0338E52585172008C516901FA5300420E8A52FD002A90FD00220F84C1721A52F3004A90F0020F84C1721A52F300449210008D0024907852D30211830D004490FD008302118324C4E20202921C6212040C63830034C431F2138774C4A21B9BF0330214004A26BD002A26FB92148C928S20B721A0A0A4216002A5209104E8A0217028A51012A520914E216004A5209104E8A0217028A51012A5209121687703301CC92168787973301C162170 <td></td> <td></td> <td></td> <td></td> <td></td> <td></td> <td></td> <td></td> <td></td>                                                                                                    |      |    |    |          |     |    |    |     |    |
| 20D0       B9       AB       03       3B       E5       25       B5       17         20D6       C5       16       90       1F       A5       30       30       04         20E0       A7       0E       D0       02       A9       0D       02       A9       0D       02         20E8       AC       17       21       A5       2F       30       04       A9         2100       0B       D0       02       A9       0T       B5       2D       A5         2100       0B       D0       02       A9       0D       02       A9       0D       85         2110       04       A9       0E       D0       02       A9       0D       85         2118       32       4C       42       20       29       21       66       A4       1F         2128       60       A4       40       BE       FB       03       4C       42       29         2130       D1       F0       66       A5       20       29       1F       85         2150       01       F0       66       A5       20<                                                                                                    | 2000 | 16 | A5 | 25       |     | AB | ØЗ | FØ  |    |
| 20DB       C5       16       90       1F       A5       30       30       04         20E0       A9       0E       D0       02       A9       0D       65       2D         20E8       A5       2F       D0       04       A9       0F       D0       08         20F0       30       04       A9       0E       D0       02       A9       07         20F8       4C       17       21       A5       2D       04       A9         2100       0B       D0       02       A9       0F       D0       0B       30         21118       32       4C       4E       20       20       29       21       C6         2120       40       C6       86       30       34       43       1F         2120       40       C6       86       30       20       29       21       C6         2130       BD       F7       28       AA       B9       C9       28       29         2138       77       4C       4A       21       B9       B4       29       29       21       50       41       29                                                                                                    |      |    |    |          |     |    |    |     |    |
| 20E0       A9       0E       D0       02       A9       0D       85       2D         20E8       A5       2F       D0       04       A9       0F       D0       02       A9       07         20F8       4C       17       21       A5       2F       30       04       A9         2100       0B       D0       02       A9       07       85       2D       A5         2108       30       D0       04       A9       0F       D0       02       A9       0D       85         2118       32       4C       4E       20       20       29       21       C6         2120       40       C6       83       30       34C       45       1F         2138       77       4C       4A       21       B9       BF       03       30         2148       C9       28       20       D1       F0       64       50       97       14       20       84       91         2160       01       F0       64       A9       D1       42       A5       20       91       04       28       84      <                                                                                                    |      |    |    |          |     |    |    |     |    |
| 20E8       A5       2F       D0       04       A9       0F       D0       02       A9       07         20F0       30       04       A9       0E       D0       02       A9       07         20F8       4C       17       211       A5       2F       30       04       A9         2100       0B       D0       02       A9       0F       B3       30         21108       30       D0       04       A9       0F       D0       02       A9       0D       85         2118       32       4C       4E       20       20       29       21       C6         2120       40       C6       38       30       03       4C       43       1F         2128       60       A7       28       AA       BP       D9       29       21       50       30         2148       C9       28       B5       20       BP       04       E8       64       40       24       E8       64       41       02       A5       20       91       04       E8       64       21       20       21       20       91                                                                                                    |      |    |    |          |     |    |    |     |    |
| 20F0         30         04         AP         0B         D0         02         AP         07           20F8         4C         17         21         AS         2F         30         04         AP           2100         0B         D0         02         AP         0F         D0         0B         30           21108         30         D0         04         AP         0F         D0         02         AP         0D         0E           21108         32         4C         4E         20         20         2P         21         C6           2110         AP         CE         3B         30         03         4C         43         1F           2120         AP         AC         AP         DP         CP         2B         2P         21         C6         BP           2130         DF         7         2A         AP         DP         CP         2B         AP         DP         2B         AP         DP         CP         AP         AP         CP         2B         AP         AP         CP         AP         AP         AP         AP         AP         AP                 |      |    |    |          |     |    |    |     |    |
| 2100       0B       00       02       A9       07       B5       2D       A5         2108       30       00       04       A9       0F       00       08       30         2110       04       A9       0E       D0       02       A9       0D       B5         2118       32       4C       4E       20       20       29       21       C6         2130       BD       F7       28       AA       B9       C9       28       29         2138       77       4C       4A       21       B9       BF       03       30         2140       04       A2       6B       D0       02       A2       A5       B9         2158       20       20       F7       21       A0       00       B4       91         2160       02       A5       20       91       04       E8       A6       102       A5       20       91         2160       02       A5       20       91       04       E8       A9       102       A5       20       91         2160       02       A5       10       P                                                                                                    |      |    | Ø4 | A9       | ØB  | DØ |    | A9  |    |
| 2108       30       D0       04       A9       0F       D0       02       A9       0D       85         2110       04       A9       0E       D0       02       A9       0D       85         2118       32       4C       4E       20       20       29       21       C6         2120       40       C6       38       30       34C       43       1F         2128       60       A4       40       BE       FB       03       FC       0C         2138       77       4C       4A       21       B9       BF       03       30         2140       04       A2       6B       D0       02       A2       6F       B9         2148       C9       28       B5       20       B7       140       00       8A       91         2160       01       F0       06       A5       20       91       F4       8A         2168       91       02       A5       20       91       04       E8       6A         2170       28       8A       91       02       A5       20       91       0                                                                                                    |      |    |    |          |     |    |    |     |    |
| 2110       04       A9       0E       D0       02       A9       0D       85         2118       32       4C       4E       20       20       29       21       C6         2120       40       C6       38       30       03       4C       43       1F         2128       60       A4       40       BE       FB       03       F0       0C         2130       BD       F7       28       AA       D0       02       A2       6F       B9         2130       BD       F7       28       AA       D0       02       A2       6F       B9         2140       04       A2       6B       D0       02       A2       6F       B9         2148       C9       28       65       20       B1       04       E8       60         2150       01       F0       24.5       20       91       04       E8       64       40         2170       28       8A       91       02       A5       20       91       04         2170       D2       26       97       70       35       16       1                                                                                                    |      |    |    |          |     |    |    |     |    |
| 2118       32       4C       4E       20       20       29       21       C6         2120       40       C6       38       30       03       4C       43       1F         2128       60       A4       40       EE       FB       03       FQ       02         2130       BD       F7       28       AA       PP       QP       28       29         2138       77       4C       4A       21       BP       BF       03       30         2148       C9       28       B5       20       BP       QF       04       29         2150       01       F0       06       A5       20       P1       04       E8       A0         2160       02       A5       20       91       04       E8       A0         2170       28       8A       91       02       A5       20       91       04         2170       28       E8       A9       91       02       A5       20       91         2180       0D       26       97       73       30       1C       C9         2180                                                                                                    |      |    |    |          |     |    |    |     |    |
| 2120       40       C6       38       30       03       4C       43       1F         2128       60       A4       40       BE       FB       03       F0       0C         2130       BD       F7       28       AA       B9       C9       28       30         2138       77       4C       4A       21       B9       DF       03       30         2140       04       A2       6B       D0       02       A2       6F       B9         2140       04       A2       6B       D0       D2       A2       6F       B9         2150       01       F0       04       A5       20       P1       04       E8       A0         2160       02       A5       20       91       04       E8       A0         2170       28       EA       91       02       A5       20       91         2180       04       60       A4       40       B9       AE       03       85         2188       17       E9       97       03       30       1C       C9         2180       02                                                                                                    |      |    |    |          |     |    |    |     |    |
| 2130       BD       F7       28       AA       B9       C9       28       29         2138       77       4C       4A       21       B9       BF       03       30         2140       04       A2       6B       D0       02       A2       6F       B9         2148       C9       28       B5       20       B9       OF       04       A2         2158       20       20       F7       21       A0       00       8A       91         2160       02       A5       20       91       04       E8       A8         2168       91       02       A5       20       91       04       E8       A8         2168       17       B9       97       03       85       16       18       7D         2180       C8       E8       A9       10       24       50       91       04         2190       DD       28       99       77       03       30       1C       C9         2180       77       B0       18       P4       A9       A8       30       A9         2180                                                                                                    |      |    |    | 38       |     | 03 | 4C | 43  | 1F |
| 2138       77       4C       4A       21       B9       BF       03       30         2140       04       A2       6B       D0       02       A2       6F       B9         2148       C9       28       B5       20       B9       0F       04       29         2150       01       F0       06       A5       20       91       04       E8       64       91         2160       02       A5       20       91       04       E8       64       91         2160       02       A5       20       91       04       E8       64         2160       02       A5       20       91       04       E8       64         2170       28       6A       91       02       A5       20       91       04         2170       28       6A       91       02       A5       10       16       17         2180       17       F9       70       3       30       1C       C9         2180       17       F0       A8       03       30       02       16       92         2160       1                                                                                                    |      |    |    |          |     |    |    |     |    |
| 2140       04       A2       6B       D0       02       A2       6F       B9         2148       C9       28       85       20       B9       0F       04       29         2150       01       F0       06       A5       20       29       1F       85         2158       20       20       F7       21       A0       00       86       91         2160       02       A5       20       91       04       E8       6A         2160       02       A5       20       91       04       E8       A0         2170       28       8A       91       02       A5       20       91       04       E8       A0         2170       28       E8       BA       91       02       A5       20       91       04         2180       04       60       A4       40       B9       AB       03       16       C9         2180       D1       28       99       AB       03       30       0C       C9         2160       D1       60       A4       40       A9       03       40       C9<                                                                                                    |      |    |    |          |     |    |    |     |    |
| 2148       C9       28       85       20       B9       0F       04       29         2150       01       F0       06       A5       20       29       1F       85         2160       02       A5       20       91       04       E8       64       91         2160       02       A5       20       91       04       E8       64         2169       91       02       A5       20       91       04       E8       64         2178       C8       E8       8A       91       02       A5       20       91       04         2178       C8       E8       BA       91       02       A5       20       91         2180       04       60       A4       40       B7       A8       03       85         2188       17       B0       28       99       74       A8       03       18       70         2140       E1       28       99       A8       03       30       0C       C9         2140       01       60       A4       40       A5       16       99         21                                                                                                    |      |    |    |          |     |    |    |     |    |
| 2150         01         F0         06         A5         20         27         1F         85           2156         20         20         F7         21         A0         00         8A         71           2160         91         02         A5         20         91         04         E8         8A           2168         91         02         A5         20         91         04         E8         A0           2170         28         E8         8A         91         02         A5         20         91           2180         04         60         A4         40         B9         A5         03         85           2180         17         E9         97         03         65         16         18         7D           2190         D0         28         97         97         33         30         0C         C           2190         D1         28         97         A5         A4         40         A5         16         99           2160         A1         60         A4         40         A9         03         03         A9                                            |      |    |    |          |     |    |    |     |    |
| 2160       02       A5       20       91       04       E8       C8       A4         2168       91       02       A5       20       91       04       E8       A0         2170       28       EA       91       02       A5       20       91       04         2170       28       EA       91       02       A5       20       91       04         2170       28       EB       BA       91       02       A5       20       91         2180       04       60       A4       40       P       AB       03       85         2180       17       E9       97       03       85       16       18       7D         2190       DD       28       99       97       03       30       1C       C9         2140       E1       28       99       AB       03       30       0C       C9         2148       17       F0       08       20       F7       21       20       20         21E0       22       F0       05       A4       40       A9       00       60       BE                                                                                                    |      |    |    |          | A5  | 20 | 29 | 1F  |    |
| 2168         91         02         A5         20         91         04         E8         A0           2170         28         8A         91         02         A5         20         91         04           2170         28         E8         RA         91         02         A5         20         91           2180         04         60         A4         40         P         A8         03         85           2180         17         E9         97         03         85         16         18         7D           2190         DD         26         97         97         03         30         1C         C9           2198         27         B0         18         E9         AB         03         10         C1           2140         E1         28         97         AB         03         10         16         90         14         40         AS         16         90           2140         E1         28         97         AB         03         AC         16         90         30         40         40         AS         40         84         40                          |      |    |    |          |     |    |    |     |    |
| 2170       28       84       91       02       A5       20       91         2178       C8       E8       8A       91       02       A5       20       91         2180       04       60       A4       40       B9       AE       03       85         2188       17       E9       97       03       30       1C       C9         2190       DD       28       99       77       03       30       1C       C9         2190       DD       28       99       AF       03       30       0C       C9         2140       E1       28       99       AF       03       30       0C       C9         2140       E1       28       99       AF       03       30       0C       C9         2140       E1       28       99       AF       03       30       0C       C9         2160       01       60       AF       40       AF       00       60       EE         2100       1B       EE       7       03       F0       07       CA       8A         2100       1B       E                                                                                                    |      |    |    |          |     |    |    |     |    |
| 2178       C8       E8       8A       91       92       A5       20       91         2180       04       60       A4       40       B9       AB       03       85         2188       17       E9       97       03       85       16       18       7D         2190       DD       28       99       97       03       30       1C       C9         2198       27       B0       18       E9       AB       03       30       0C       C9         2140       E1       28       99       AB       03       30       0C       C9         2140       E1       28       99       AB       03       30       0C       C9         2140       22       F0       0F       A4       40       A5       16       99         2160       01       60       A5       17       99       AB       03       AD         2160       D3       03       CA       BA       49       D3       03       D0         2100       18       BE       F7       03       D0       DF       BE       F8       03<                                                                                                    |      |    |    |          |     |    |    |     |    |
| 2180       04       60       A4       40       B9       AB       03       85         2188       17       F9       97       03       85       16       18       7D         2190       DD       28       99       97       03       30       1C       CP         2198       27       B0       18       F9       AB       03       30       0C       CP         2148       17       E0       08       20       F7       21       20       32         2140       22       F0       0F       A4       40       A5       16       99         2148       97       03       A5       17       99       AB       03       49         2160       01       60       A4       40       A9       00       60       BE         2160       D3       03       CA       AB       99       D3       03       D4         2100       18       BE       E7       03       D0       DF       BE       A5         2118       10       99       D1       AC       A5       A5       A5       A5       A5<                                                                                                    |      |    |    |          |     |    |    |     | 91 |
| 2190       DD       28       99       97       03       30       1C       C9         2198       27       B0       18       B9       AB       03       18       7D         2140       E1       28       99       AB       03       30       0C       C9         21A8       17       E0       08       20       F7       21       20       02         21B0       22       F0       0F       A4       40       A5       16       99         21E0       22       F0       0F       A4       40       A9       00       60       BE         21C0       01       60       A4       40       A9       00       60       BE         21C0       01       60       A4       40       A9       00       60       BE         21C0       01       60       A4       40       A9       00       60       BE         21C0       01       B0       A9       F0       S0       60       B4       A9         21D0       1B       BE       E7       03       A0       A0       B4       A9       B4<                                                                                                    |      |    | 60 | Α4       | 40  | 89 | AB |     |    |
| 2198       27       B0       18       B9       AB       03       18       7D         21A0       E1       28       99       AB       03       30       0C       C9         21A8       17       E0       08       20       F7       21       20       32         21B0       22       F0       ØF       A4       40       A5       17       99       AB       03       A9         21B0       97       03       A5       17       97       AB       03       A9         21C0       01       60       A4       40       A9       00       60       BE         21C0       01       BE       E7       03       F0       Q7       CA       8A         21D0       1B       BE       E7       03       F0       Q7       CA       8A         21D0       1B       BE       E7       03       Q0       Q7       CA       8A         21D0       1B       S9       S1       Q3       4C       1C       21       Q7         21E8       10       97       S3       Q3       4C       1C       21<                                                                                                    |      |    |    |          |     |    |    |     |    |
| 21A0       E1       28       99       AB       03       30       0C       C9         21AB       17       E0       0B       20       F7       21       20       32         21B0       22       F0       0F       A4       40       A5       16       99         21B0       97       03       A5       17       99       AB       03       A9         21C0       01       60       A4       40       A9       00       60       BE         21C0       01       B0       A4       40       A9       00       60       BE         21C0       01       B0       A4       40       A9       00       60       BE         21D0       1B       BE       E7       03       F0       Q7       CA       BA         21D0       CA       BA       97       FB       03       F0       Q8       A9         21E0       CA       BA       97       FB       03       40       1C       21       20         21E8       10       97       5B       03       4C       1C       21       20                                                                                                    |      |    |    |          |     |    |    |     |    |
| 21AB       17       B0       08       20       F7       21       20       32         21B0       22       F0       0F       A4       40       A5       16       99         21B0       22       F0       0F       A4       40       A5       16       99         21B0       02       F0       0F       A4       40       A5       16       99         21C0       01       60       A4       40       A9       00       60       BE         21C0       01       B       E       F7       03       F0       07       CA       8A         21D0       1B       BE       E7       03       F0       07       CA       8A         21D0       1B       BE       E7       03       D0       QF       BE       FB       03         21D0       1B       SP       F7       03       D0       QF       BE       FB       03       C0       CA       A9       D1       QE       A9       D2       A1       C2       D1       QE       A1       C2       D1       QE       A1       QE       A1       CB                                                                                                    |      |    |    |          |     |    |    |     | C9 |
| 2180       22       F0       0F       A4       40       A5       16       99         2188       97       03       A5       17       99       A8       03       A9         2100       01       60       A4       40       90       06       08         2100       18       68       99       03       03       D0       20       04       84         2100       18       68       F7       03       D0       07       CA       84         2100       18       68       79       F8       03       F0       07       CA       84         2100       18       69       58       03       40       16       97       24       84       49         2118       10       97       D3       03       40       17       21       20         21160       18       97       D1       40       43       16       84       49       22         21170       18       97       21       40       16       84       40       20       21       20       21       20       21       20       21       20 </td <td></td> <td></td> <td></td> <td></td> <td></td> <td></td> <td></td> <td></td> <td></td>                           |      |    |    |          |     |    |    |     |    |
| 21C0       01       60       A4       40       A9       00       60       BE         21C8       D3       03       CA       BA       99       D3       03       D0         21D0       1B       BE       E7       03       F0       97       CA       8A         21D0       1B       BE       E7       03       F0       97       CA       8A         21D0       CA       BA       99       FB       03       F0       05       B4         21D8       97       F7       03       03       4C       1C       21       A9         21E0       CA       BA       97       F8       03       4C       1C       21       A9         21F0       18       97       5B       03       4C       1C       21       A9         21F0       18       97       5B       03       4C       1C       21       A9       20         21F0       00       B5       02       A9       02       85       03       A4         2208       40       B4       B4       03       20       A1C       A8       A9                                                                                                    |      |    |    |          |     |    |    |     |    |
| 21C8       D3       Ø3       CA       BA       99       D3       Ø3       DØ         21D0       1B       BE       E7       Ø3       FØ       Ø7       CA       BA         21D8       99       E7       Ø3       DØ       ØF       BE       FB       Ø3         21E0       CA       BA       99       FB       Ø3       FØ       DØ       AG         21E0       CA       BA       99       FB       Ø3       FØ       DØ       AG         21E8       10       99       D3       Ø3       4C       1C       21       AG         21F8       FD       21       4C       43       1E       BA       48       A9         2200       Ø0       B5       Ø2       A9       ØC       B5       Ø3       A4         2208       40       BE       AB       Ø3       FØ       ØB       97       72         2210       Ø3       ØA       1C       CA       BA       A6       20       20         2220       F7       21       AØ       ØØ       B1       02       CB       71       02       CB<                                                                                                    |      |    |    |          |     |    |    |     |    |
| 21DØ       1B       BE       E7       Ø3       FØ       Ø7       CA       8A         21D8       99       E7       Ø3       DØ       ØF       BE       FB       Ø3         21E0       CA       BA       99       FT       Ø3       DØ       ØF       BE       FB       Ø3         21E0       CA       BA       99       FB       Ø3       4C       1C       21       A9         21E8       10       99       D3       Ø3       4C       1C       21       A9         21FØ       18       99       D5       Ø3       4C       1C       21       A9         21FØ       18       99       D3       Ø3       4C       1C       21       A9         21FØ       18       99       D3       Ø3       4C       1C       21       A9         2200       Ø0       B5       Ø2       A9       ØC       B5       Ø3       A4         2200       Ø0       B5       Ø2       A9       ØC       B5       Ø2       B9       77         2218       Ø3       20       A1       C       B       A6 <td></td> <td></td> <td></td> <td></td> <td></td> <td></td> <td></td> <td></td> <td></td>                                         |      |    |    |          |     |    |    |     |    |
| 21D8       99       E7       03       D0       0F       BE       FB       03         21E0       CA       BA       99       FB       03       FC       0E       AP         21E8       10       99       D3       03       4C       1C       21       AP         21F0       18       99       D3       03       4C       1C       21       AP         21F0       18       99       D3       04       4C       1C       21       AP         21F0       18       99       D3       4C       4C       1C       21       AP         21F0       18       99       D3       4C       4C       1C       21       AP         2200       00       85       02       AP       QC       BS       03       A4         2208       40       BE       AB       03       FO       QB       AP       2B         2210       20       0A       1C       CA       D0       FB       BP       77         2218       03       20       A1       CB       A4       60       20         2220                                                                                                    |      |    |    |          |     |    |    |     |    |
| 21E0       CA       BA       99       FB       03       F0       08       A9         21E8       10       99       D3       03       4C       1C       21       A9         21F8       FD       21       4C       43       4E       A9       21       A0         21F8       FD       21       4C       43       1E       BA       48       A9         2200       00       B5       02       A9       0C       B5       03       A4         2200       40       BE       AB       03       F0       08       A9       28         2200       00       B5       02       A9       0C       B5       03       A4         2200       60       B5       02       A9       0C       B5       03       A4         2210       20       0A       1C       CA       D0       FB       B9       97         2218       03       20       0A       1C       CB       AA       60       20         2220       F7       21       A0       20       B1       02       CB       11         22                                                                                                    |      |    |    |          |     |    |    | FB  | 03 |
| 21F0       18       99       58       03       4C       1C       21       20         21F8       FD       21       4C       43       1E       8A       48       A9         2200       00       85       02       A9       0C       85       03       A4         2208       40       8E       A8       03       FO       08       A9       28         2210       20       0A       1C       CA       D0       F8       F9       77         2218       03       20       0A       1C       CA       D0       F8       F9       77         2218       03       20       0A       1C       CA       B4       60       20         2220       F7       21       A0       00       98       91       02       C8         2220       F7       21       A0       00       98       91       02       C8         2220       F7       21       A0       00       B1       02       D0       11         2230       02       60       C9       05       90       10       C7       34       80<                                                                                                    |      |    |    |          |     |    |    |     |    |
| 21F8       FD       21       4C       43       1E       BA       48       A9         2200       00       B5       02       A9       0C       B5       03       A4         2208       40       BE       AB       03       F0       08       B9       28         2210       20       0A       1C       CA       D0       F8       B9       97         2218       03       20       0A       1C       CA       BA       A0       20         2220       F7       21       A0       00       98       91       02       CB         2220       F7       21       A0       00       98       91       02       CB         2220       F7       21       A0       00       98       91       02       CB         2230       02       60       A0       00       B1       02       D0       11         2238       CB       B1       02       D0       0C       A0       28       11         2240       02       D0       05       70       10       C9       3A       B0         22                                                                                                    |      |    |    |          |     |    |    |     |    |
| 2200       00       85       02       A9       0C       85       03       A4         2208       40       BE       AB       03       F0       08       A9       28         2210       20       0A       1C       CA       D0       FB       B9       97         2218       03       20       0A       1C       CA       D0       FB       B9       97         2218       03       20       0A       1C       CA       D0       FB       B9       97         2218       03       20       0A       1C       68       A4       60       20         2220       F7       21       A0       00       98       91       02       CB         2228       91       02       A0       28       91       02       CB       91       02       CB       91       02       CB       91       02       CB       91       02       CB       91       02       CB       91       02       D0       11         2230       02       60       C9       05       90       10       CP       3A       B0       22                                                                                                    |      |    |    |          |     |    |    |     |    |
| 2208       40       BE       AB       03       F0       08       A9       28         2210       20       0A       1C       CA       D0       FB       B7         2218       03       20       0A       1C       68       AA       60       20         2218       03       20       0A       1C       68       AA       60       20         2220       F7       21       A0       00       98       91       02       C8       21         2228       91       02       A0       28       91       02       C8       91         2230       62       A0       00       B1       02       D0       11         2230       62       60       A0       00       B1       02       D0       11         2240       02       D0       06       C8       B1       02       D0       01         2248       60       C9       05       90       10       C7       3A       B0         2250       0C       20       60       22       D0       F2       A7       FF         2268                                                                                                    |      |    |    |          |     |    |    |     |    |
| 2218       03       20       0A       1C       68       AA       60       20         2220       F7       21       A0       00       98       91       02       CB         2228       91       02       A0       28       91       02       CB         2230       02       60       A0       00       B1       02       CB       91         2230       02       60       A0       00       B1       02       CB       91         2230       02       00       A0       00       B1       02       D0       11         2238       CB       B1       02       D0       0C       A0       28       B1         2240       02       D0       0C       CB       B1       02       D0       01         2248       60       C9       05       90       10       CP       3A       B0         2250       0C       20       60       22       D0       F2       A9       FF         2258       85       45       A9       00       60       A9       01       60       00       00       00<                                                                                                    |      |    |    |          |     |    | 08 | A9  | 28 |
| 2220       F7       21       A0       00       98       91       02       CB         2228       91       02       A0       28       91       02       CB       91         2230       02       60       A0       00       B1       02       CB       91         2230       02       60       A0       00       B1       02       CB       91         2238       CB       B1       02       D0       0C       A0       28       P1         2240       02       D0       0C       CB       B1       02       D0       01         2240       60       C9       05       90       10       C7       3A       B0         2250       0C       20       60       22       D0       F2       A9       FF         2258       85       45       A9       00       60       A9       01       60       20       00       00       00       00       00       00       00       00       00       00       00       00       00       00       00       00       00       00       00       00       00                                                                                                    |      |    |    |          |     |    |    |     |    |
| 2228       91       02       A0       28       91       02       C8       91         2230       02       60       A0       00       B1       02       D0       11         2238       C8       B1       02       D0       0C       A0       28       B1         2240       02       D0       0C       A0       28       B1       02       D0       01         2240       02       D0       0C       A0       28       B1       02       D0       01         2240       02       D0       05       F0       10       C7       3A       B0         2250       0C       20       60       22       D0       F2       A9       FF         2258       85       45       A9       00       60       A9       01       60         2260       C0       27       R0       31       C0       00       D0       00         2268       C8       B1       02       F0       08       C9       05       90         2270       27       C9       3A       B0       23       C0       01       D0<                                                                                                    |      |    |    |          |     |    |    |     |    |
| 2230       02       60       A0       00       B1       02       D0       11         2238       CB       B1       02       D0       0C       A0       28       B1         2240       02       D0       06       CB       B1       02       D0       01         2248       60       C9       05       90       10       C9       3A       B0         2250       0C       20       60       22       D0       F2       A9       FF         2258       85       45       A9       00       60       A9       01       60         2260       C0       29       B0       31       C0       00       00       00         2268       C8       B1       02       F0       08       C9       95       90         2270       27       C9       3A       B0       23       C0       01       D0         2278       0E       A0       28       B1       02       F0       08       C9         2280       05       90       15       C9       3A       B0       11       A0 </td <td></td> <td></td> <td></td> <td></td> <td></td> <td></td> <td></td> <td></td> <td></td>                                                    |      |    |    |          |     |    |    |     |    |
| 2238       CB       B1       02       D0       0C       A0       28       B1         2240       02       D0       06       CB       B1       02       D0       01         2248       60       C9       05       90       10       C9       3A       B0         2250       0C       20       60       22       D0       F2       A9       FF         2258       85       45       A9       00       60       A9       01       60         2260       C0       29       B0       31       C0       00       00       00         2268       C8       B1       02       F0       08       C9       95       90         2270       27       C9       3A       B0       23       C0       01       D0         2278       0E       A0       28       B1       02       F0       08       C9         2280       05       90       15       C9       3A       B0       11       A0                                                                                                    |      |    |    |          |     |    |    |     |    |
| 2248         60         C9         05         90         10         C9         3A         B0           2250         0C         20         60         22         D0         F2         AP         FF           2258         85         45         AP         00         60         AP         01         60           2260         C0         2P         B0         31         C0         00         D0         0D           2268         C8         B1         02         F0         08         C9         05         90           2268         C8         B1         02         F0         08         C9         05         90           2270         27         C9         3A         B0         23         C0         01         D0           2270         27         C9         3A         B1         02         F0         08         C9           2270         25         A0         28         B1         02         F0         08         C9           2280         05         90         15         C9         3A         B0         11         A0                                                      |      |    | B1 | 02       | DØ  | ØC | AØ | 28  | B1 |
| 2250         0C         20         60         22         D0         F2         A9         FF           2258         85         45         A9         00         60         A9         01         60           2260         C0         29         B0         31         C0         00         D0         0D           2268         C8         B1         02         F0         08         C9         05         90           22670         27         C9         3A         B0         23         C0         01         D0           2278         0E         A0         28         B1         02         F0         08         C9           2280         05         90         15         C9         3A         B0         11         A0                                                                                                    |      |    |    |          |     |    |    |     |    |
| 2258       85       45       A9       00       60       A9       01       60         2260       C0       29       B0       31       C0       00       D0       0D         2268       C8       B1       02       F0       08       C9       05       90         2270       27       C9       3A       B0       23       C0       01       D0         2278       0E       A0       28       B1       02       F0       08       C9         2280       05       90       15       C9       3A       B0       11       A0                                                                                                    |      |    |    |          |     |    |    |     |    |
| 2260         CØ         29         BØ         31         CØ         ØØ         DØ         ØD           2268         CB         B1         Ø2         FØ         ØB         C9         Ø5         90           2270         27         C9         3A         BØ         23         CØ         Ø1         DØ           2278         ØE         AØ         28         B1         Ø2         FØ         Ø8         C9           2280         Ø5         90         15         C9         3A         BØ         11         AØ                                                                                                    |      |    |    |          |     |    |    |     |    |
| 2268         CB         B1         02         F0         0B         C7         05         90           2270         27         C9         3A         B0         23         C0         01         D0           2278         0E         A0         28         B1         02         F0         08         C7           2280         05         90         15         C9         3A         B0         11         A0                                                                                                    |      |    |    |          |     |    |    |     |    |
| 2278 ØE AØ 28 B1 Ø2 FØ Ø8 C9<br>2280 Ø5 90 15 C9 3A BØ 11 AØ                                                                                                    |      |    |    |          |     | 08 | C9 |     |    |
| 2280 05 90 15 C9 3A B0 11 A0                                                                                                    |      |    |    |          |     |    |    |     |    |
|                                                                                                    |      |    |    |          |     |    |    |     |    |
|                                                                                                    |      |    |    |          |     |    |    |     |    |
|                                                                                                    |      |    |    |          |     |    |    |     |    |

| 2290         | @7 (     | 09 3     | A E      | 00           | 03 A     | 9 0          | 0 6      | 0        |
|--------------|----------|----------|----------|--------------|----------|--------------|----------|----------|
| 2298         | A9 (     | 01 6     |          | 00           |          | 9 E          |          |          |
| 22AØ         | 99 1     | 89 2     | 03 E     | 39 F         | -1 2     | 8 9          |          |          |
| 22A8         | 03 /     |          |          |              |          | A DI         |          |          |
| 2280         |          |          |          |              |          | 9 6          |          |          |
| 22B8         |          |          |          |              |          | 9 E          |          |          |
| 2200         |          |          |          |              |          | )7 A         |          | D        |
| 2208         |          |          |          |              |          | 09           |          | BØ       |
| 22DØ         |          |          |          |              |          | 03 8<br>04 9 |          | B        |
| 22D8<br>22EØ |          |          |          |              |          |              |          | F        |
| 22E8         |          |          |          |              |          |              |          | 9        |
| 22FØ         |          |          |          |              |          |              |          | 8        |
| 22F8         |          |          |          |              |          |              |          | 9        |
| 2300         |          |          |          |              |          | D A          | 9 2      | 1        |
| 2308         | 8D       |          |          | 20           | D6 2     | 25 A         | 19 é     | 1        |
| 2310         | 8D       | 16 F     | FF 6     |              |          | BD 1         |          | F        |
| 2318         | AØ       | 27 (     | 34 3     |              |          |              |          | 9        |
| 2320         |          |          |          |              |          |              |          | 38       |
| 2328         |          |          |          |              |          |              |          | 23       |
| 2330         | 20       |          |          | A9           |          |              |          | F        |
| 2338         | 20       |          |          |              |          |              |          | 22       |
| 2340         | 29       |          |          |              |          |              |          | 18       |
| 2348         | ØF       |          |          |              |          |              |          | 27       |
| 2350<br>2358 | 90<br>99 |          |          | Ø1<br>88     |          |              |          | LA       |
| 2360         | FØ       |          |          | 88           |          |              |          | = [2]    |
| 2368         | 05       |          |          |              |          |              |          | B        |
| 2370         | 00       |          |          | C4           |          |              |          | 0        |
| 2378         | 05       |          |          | AØ           |          |              |          | 20       |
| 2380         | 9B       |          | A9       | 12           | 85       | 23 I         |          | 80       |
| 2388         | A4       |          | B9       | 90           |          |              |          | 20       |
| 2390         | 46       | 1A       |          | 46           |          |              |          | BD       |
| 2398         | 06       | FF       | 60       | A4           |          |              |          | 29       |
| 23AØ         | AØ       | 05       | BD       | 1D           |          |              |          | 20       |
| 23A8         | CA       | 88       | 10       | F6           |          |              |          | 24       |
| 2380         | 20       | 29       | 1A       | 8D<br>Ø4     | E2<br>20 |              |          | E3<br>BD |
| 2388         | ØF       | AD<br>ØF | 27<br>8E | E5           |          |              |          | 04       |
| 23CB         | E4<br>20 | 29       | 1A       | 8D           | E6       |              |          | E7       |
| 23DØ         | ØF       | 60       | 20       | D6           | 25       |              |          | 20       |
| 2308         | 46       | 1A       | CA       | 10           | FA       |              |          | BD       |
| 23EØ         | 06       | FF       | A2       | 20           | 20       | 46           | 1A       | CA       |
| 23E8         | 10       | FA       | A5       | 4D           | 49       | Ø1           | 85       | 4D       |
| 23FØ         | DØ       | 09       | A6       | 36           | E8       |              |          | BØ       |
| 23F8         | 02       | 86       | 36       | 4C           | FØ       |              |          | 28       |
| 2400         |          | A9       | 00       | 8D           | 15       |              |          | 45       |
| 2408         |          | 06       | 99       | 50           | 00       | 88           | 1Ø<br>BB | FA<br>1D |
| 2410         |          | Ø7<br>10 | BE       | ØA<br>A9     | 28<br>64 | 2Ø<br>85     | 11       | A9       |
| 2418         |          | 85       | F7<br>12 | H7<br>A9     | 00       | 85           | 21       | A5       |
| 2428         |          |          |          | A9           | ØØ       | 85           | 21       | A4       |
| 2430         |          | FØ       | 18       | 88           | 84       | 12           | DØ       | 06       |
| 2438         |          |          | 25       | 4C           | 4E       | 24           | 98       | ØA       |
| 2448         |          |          | ØF       | FF           | 46       | 4A           | 4A       | 4A       |
| 2448         | 3 4A     | 09       | 40       | 8D           | 11       | FF           | A5       | 22       |
| 2450         | 29       |          | FØ       | ØE           | A2       | 60           | 20       | F6       |
| 2458         |          |          | 30       | 10           | 20       | 1F           | 25       | 40       |
| 2460         |          |          | AØ       | 07           |          | 20           | 32       | 25       |
| 2468         |          |          | FØ       | 03           |          | 27           | 24       | 20       |
| 2478         |          |          | A9<br>46 | 3B<br>1A     |          | 1F<br>DØ     | 25<br>FA | A2<br>BE |
| 2475         |          |          | 46<br>A9 | - 1A<br>- 96 |          | 20           | A2       | ØA       |
| 2488         |          |          | 16       | CA           |          | FA           | AD       | 2A       |
| 2490         |          |          | F8       | E9           |          | 8D           | 2A       | 04       |
| 2498         |          |          | 03       | 40           |          | 23           | 20       | A1       |
| 24A0         |          |          | 39       | 1A           | AØ       | ØB           | A9       | 3E       |
| 24A8         |          |          | ØD       | 99           |          | ØD           | 89       | ØC       |
| 2480         |          |          | C6       | ØD           |          | 57           | 99       | 9E       |
| 24B8         |          |          | EE       | 09           |          | 10           | E7       | 8D       |
| 2400         |          |          | 8D       | D1           |          | 20           | 46       | 14       |
| 2408         |          |          | 8D       | 06           |          | A9           | 96<br>95 | 85       |
| 24D0<br>24D0 |          |          | 12<br>B4 | FF<br>85     |          | FC           | 8D<br>Ø9 | 12<br>A5 |
| 24D8         |          |          |          | 09           |          | 99           | C7       | 09       |
| 2468         |          |          | FA       | 20           |          | 1A           | A4       | 48       |
| 24F          |          |          | 88       | 84           |          | FØ           | ØE       | 98       |
| 24F8         |          |          | FF       | 80           |          | FF           | 4A       | 4A       |
| 2500         |          |          | 09       | 30           |          | 80           | 11       | FF       |
| 2508         |          |          | DØ       | D1           |          | D6           | 25       | A9       |
| 2510         |          |          | Ø6       | FF           |          | ØA           | 20       | 46       |
| 2518         |          |          | 10       |              |          | 40           | 18       | 29       |
| 2520         |          |          | 08       | AØ           |          | 91           | 04       | C8       |
| 2528         |          |          | AØ       | 28           |          | 04           | C8       | 91       |
| 2530         |          |          | AØ       |              |          | 50           | 00       | DØ<br>P4 |
| 2538         |          |          | 10<br>5A | F8           |          | AØ<br>20     | Ø7<br>4F | 86<br>1E |
| 2540         |          |          | B1       | 02           |          | 05           | BØ       | 03       |
| 2550         |          |          | 02       | A4           |          | 89           | 5A       | 00       |
|              |          |          |          |              |          |              |          |          |

| BABY B                                                                                                    | FRKS                                                                                                    |
|----------------------------------------------------------------------------------------------------|----------------------------------------------------------------------------------------------------|
| BADID                                                                                                    |                                                                                                    |
| 2558 18 7D 88 27 99 54 00 30                                                                                                    | 27F0 00 00 00 01 00 01 00 01<br>27F8 00 00 00 00 00 00 00 00 03                                                                                                    |
| 2560 25 C9 18 B0 21 B9 64 00<br>2568 18 7D 9B 27 99 64 00 30                                                                                                    | 2800 04 02 00 04 03 02 00 01<br>2808 01 00 05 06 07 09 0A 0E                                                                                                    |
| 2570 15 C9 28 B0 11 20 4F 1E<br>2578 A0 00 B1 02 F0 11 C9 13                                                                                                    | 2810         0D         0E         00         01         28         29         0F         10           2818         11         12         18         19         1A         1B         22         23 |
| 2580 90 19 C9 19 B0 15 A4 17<br>2588 A9 00 99 50 00 F0 0C A4                                                                                                    | 2820         24         25         2A         2B         2C         2D         09         0A           2828         0B         0C         13         14         15         16         1C         1D |
| 2590 17 BE 0A 28 BD FA 27 A0<br>2598 00 91 02 A4 17 BB 10 9F                                                                                                    | 2830         1E         1F         26         27         28         29         0D         0E           2838         00         00         00         17         00         00         00         20 |
| 25A0 60 AD 23 04 CD 26 04 F0<br>25A8 15 90 12 AD 23 04 8D 26                                                                                                    | 2840         00         21         00         00         00         17         00         00           2848         0D         0E         00         00         17         00         20         00 |
| 2580 04 AD 24 04 8D 27 04 AD<br>2588 25 04 8D 28 04 60 AD 24                                                                                                    | 2850 21 00 17 00 00 00 09 0A<br>2858 0B 0C 13 14 15 16 1C 1D                                                                                                    |
| 25C0 04 CD 27 04 F0 04 90 F5<br>25CB B0 E1 AD 25 04 CD 28 04                                                                                                    | 2860         1E         1F         26         27         28         29         0F         10           2868         11         12         18         19         1A         1B         22         23 |
| 25D0 F0 EB B0 D7 90 E7 A9 00<br>25D8 85 48 85 49 85 4A 8D 11                                                                                                    | 2870         24         25         2A         2E         2C         2D         36         37           2878         38         39         32         33         34         35         2E         2F |
| 25E0 FF AD 12 FF 29 FC 09 03<br>25E8 8D 12 FF AD 10 FF 29 FC                                                                                                    | 2880         30         31         05         06         07         08         07         07           2888         05         06         0D         13         40         3E         3C         3A |
| 25F0 09 03 8D 10 FF 60 A4 48<br>25F8 F0 3A 30 13 88 84 48 D0                                                                                                    | 2890         38         36         34         32         30         2E         2C         2A           2898         28         26         24         20         00         02         04         07 |
| 2600 08 AD 11 FF 29 EF 4C 31<br>2608 26 B9 77 26 4C 29 26 88                                                                                                    | 28AØ         ØD         1E         1E         1D         1C         1C         1B           28A8         1E         1A         1A         1B         1A         1A         12                       |
| 2610 84 48 30 04 A0 00 F0 E5<br>2618 C0 BF F0 F8 C0 94 90 07                                                                                                    | 2880         12         10         0F         0D         0C         00         00         01           2886         01         01         02         02         02         04         04            |
| 2620 20 3C 1C 09 80 D0 02 A9<br>2628 FF 8D 0E FF AD 11 FF 09                                                                                                    | 28C0         04         04         06         06         06         06         08         08           28C8         08         49         4A         4E         4C         4D         4E         4F |
| 2630 10 8D 11 FF A4 49 F0 26<br>2638 88 84 49 D0 0E A9 00 85                                                                                                    | 28D0 59 5A 5B 5C 5D 5E 5F 6A<br>28D8 6B 6C 6D 6E 6F 01 00 FF                                                                                                    |
| 2640 49 85 4A AD 11 FF 29 9F<br>2648 4C 58 26 89 80 26 8D 0F                                                                                                    | 28E0         00         00         01         00         FF         00         12         AB           28E8         BD         4C         5E         02         02         14         14         0A |
| 2650         FF         AD         11         FF         29         DF         09         40           2658         BD         11         FF         4C         76         26         A4         4A | 28F0         0A         01         25         01         25         00         28F8         67         63         5F         5B         6B         6B         6B         6B         6B              |
| 2660 F0 14 88 84 4A F0 D6 89<br>2668 97 26 09 80 8D 0F FF AD                                                                                                    | 2900         66         66         66         64         64         62           2908         62         60         60         3E         47         41         4D                                  |
| 2670 11 FF 09 20 D0 E2 60 00<br>2678 08 10 18 20 28 30 38 40                                                                                                    | 2910 45 40 40 4F 56 45 52 3E<br>2918 05 0B 11 17 1D 44 55 46                                                                                                    |
| 2680 48 50 58 60 68 70 78 80<br>2688 88 90 98 A0 A8 80 88 C0                                                                                                    | 2920         46         45         52         4E         4F         56         49         43           2928         45         4E         4F         52         4D         41         4C         45 |
| 2690 C8 D0 D8 E0 E8 F0 F8 FF<br>2698 FC F8 F4 F0 EC E8 E4 E0                                                                                                    | 2930         58         50         45         52         54         4D         41         53           2938         54         45         52         06         19         0C         1F         51 |
| 26A0 DC DB D4 D0 CC CB C4 C0<br>26A8 BC B8 B4 B0 AC AB A4 A0                                                                                                    | <b>2940</b> 53 55 57 59 85 86 87 74<br><b>2948</b> 61 36 37 38 49 50 FF 28                                                                                                    |
| 2680 FF FF EF DF CF BF AF 9F<br>2688 BF 7F 6F 5F 4F 3F 2F 1F                                                                                                    | 2950         29         3B         35         36         49         2D         2E         2F           2958         30         31         44         57         6A         7D         90         91 |
| 26C0 0F 00 53 48 49 4C 4C 3F<br>26C8 4E 4F 52 4D 41 4C 00 40                                                                                                    | <b>2960</b> 92 93 94 88 89 8A 88 80<br><b>2968</b> 40 53 66 79 FF 28 20 3E                                                                                                    |
| 26D0 40 00 4C 49 56 45 53 3F<br>26D8 76 7B 00 40 40 00 53 43                                                                                                    | <b>2970</b> 3F 32 33 45 46 3B 4E 61<br>2978 68 49 5C 6F 78 8B 8C 8D                                                                                                    |
| 26E0         4F         52         45         3F         76         76         76         76           26E8         76         76         57         57         57         57         57         57 | 2980         BE         BF         90         91         7E         FF         26         27           2988         28         29         2A         2B         2C         2D         2E         35 |
| 26F0 57 57 57 57 57 57 57 61<br>26F8 61 54 54 54 54 54 54 54                                                                                                    | 2990364849556874758729988890919293949596                                                                                                    |
| <b>2700</b> 54 54 54 61 61 62 62 62<br><b>2708</b> 62 62 62 62 62 62 62 62                                                                                                    | 29A0         FF         15         28         19         2C         1F         32         23           29A8         36         50         63         55         68         5A         6D         87 |
| 2710 62 62 42 41 42 59 00 42<br>2718 45 52 48 53 00 40 00 42                                                                                                    | 2980         9A         8B         9E         91         A4         95         A8         FF           2988         09         84         28         29         2A         2B         33         34 |
| 2720 59 00 4A 4F 4E 00 57 49<br>2728 4C 4C 49 41 4D 53 00 40                                                                                                    | <b>2900</b> 35 36 38 4E 61 74 87 88<br>2908 89 8A 52 53 69 6A 49 50                                                                                                    |
| 2730 00 48 49 3F 76 76 76 76<br>2738 76 76 00 62 62 62 62 62                                                                                                    | 29D0         6F         82         92         93         94         95         FF         17           29D8         2A         3D         4D         4E         4F         50         1A         2D |
| <b>2740</b> 62 62 62 62 62 62 61 61<br><b>2748</b> 67 67 67 67 67 67 67                                                                                                    | 29E0         40         53         66         79         86         87         88         89           29E8         8A         8B         8C         31         32         33         34         35 |
| 2750 67 67 67 67 67 67 67 61<br>2758 61 66 66 66 66 66 66 66                                                                                                    | 29F0         36         37         44         57         6A         7D         90         A3           29F8         6D         6E         6F         70         80         93         A6         FF |
| 2760 66 66 66 50 52 45 53 53<br>2768 00 53 50 41 43 45 40 42                                                                                                    | 2A00 14 27 3A 4D 60 73 86 99<br>2A08 89 76 63 50 3D 2A 17 1A                                                                                                    |
| 2778 49 47 47 45 52 00 54 4F                                                                                                    | 2A10         2D         40         53         66         79         69         56         43           2A18         30         1D         20         33         46         59         23         24 |
| 2780 00 53 54 41 52 54 00 47<br>2788 41 4D 45 00 00 00 00 00                                                                                                    | 2A20 36 37 FF 14 3C 64 8C B4<br>2A28 90 6C 48 24 42 55 FF 27                                                                                                    |
| 2790 01 FF 00 00 01 FF 00 00<br>2798 01 FF 00 00 00 00 00 00                                                                                                    | 2A30         28         3A         4D         60         73         86         87         2C           2A38         2D         3F         31         32         45         78         8B         8C |
| 27A0 01 01 01 00 FF FF FF 00<br>27A8 00 00 00 00 00 00 00 00                                                                                                    | 2A40         7E         91         90         36         37         4A         5D         70           2A48         83         96         95         FF         27         28         15         23 |
| 2780 0C 04 08 00 14 1C 18 00<br>2788 10 00 00 00 00 00 00 00                                                                                                    | 2A50         36         37         60         61         62         63         64         51           2A5B         3E         2B         1B         20         33         46         59         6C |
| 27C0 FF FF 00 00 FF FF 00 00<br>27C8 00 00 00 00 00 00 00 04                                                                                                    | 2A60 6D 6E 6F 70 23 36 37 9F<br>2A68 A0 8D 8F A2 A3 FF 14 15                                                                                                    |
|                                                                                                    | 2A70 16 17 18 28 3E 51 64 77<br>2A78 8A 99 9A 9B 9C 9D 54 55                                                                                                    |
|                                                                                                    | 2A80         56         67         68         69         20         21         22         23           2A88         24         33         46         59         6C         7F         92         A5 |

2490 A6 A7 A8 A9 FF 14 15 16 2A98 27 3A 22 23 24 37 4A 73 2AA0 86 99 9A 98 A7 A8 A9 83 2008 96 66 53 40 41 42 43 44 2AB0 57 6A FF 14 15 16 17 18 2488 27 3A 4D 2B 3E 51 64 77 2ACO 8A 20 21 22 23 24 37 4A 2ACB 5D 33 46 59 6C 7E 92 EE 2AD0 28 29 2A 2B 2C 2D 2E 2F 2ADB 30 31 32 55 68 88 80 8D 2AEØ 8E 8F 90 91 92 93 94 95 2AEB 36 49 50 6F 82 3B 4E 61 2AFØ 74 87 FF 3A 3B 3C 3D 2A 2AF8 4D 60 73 74 75 76 89 2D 2800 40 53 66 79 80 8D 8E 8F 2808 90 7D 6A 57 44 31 34 47 2810 48 49 4A 5D 70 83 82 81 2818 80 93 FF 00 AF 9F B5 FE 2820 FF 7A EB 68 79 71 78 75 2828 79 71 76 72 7A 78 78 5Ø 2830 77 DA 83 80 85 8F FF AF 2838 FA BA A3 EE A9 A3 EB E3 2840 08 00 00 00 00 08 01 08 2848 02 00 00 00 04 00 00 00 2850 FF 7F FF FB F3 77 FF F7 2858 FF FF FF FF FF 7F FF 7F 2860 00 02 00 08 00 00 00 01 2868 00 08 00 80 00 01 00 AF 2870 70 FB F3 FF FF FF 7F FF 2878 78 FF F3 FF FF FF 7B FF 2880 E4 10 72 61 42 70 60 72 2888 60 74 60 72 62 60 60 28 2890 A1 AF AF CF A3 A7 AF 4D 2898 E3 EF A7 C7 87 A7 EB ED 28AØ D1 31 70 49 72 78 60 68 2BA8 75 42 76 40 73 72 E3 76 2880 EE AF AF E3 E2 A5 A9 A6 2888 F7 A9 A5 88 81 A6 EE 2B 2BC0 21 80 25 00 80 00 04 00 2BC8 84 00 04 00 06 00 88 00 2BDØ FF F7 FF FB F7 FB FF F5 2808 F7 F7 FF F7 FB F7 FF 7B 28E0 00 86 00 0A 80 01 00 80 2868 00 A1 80 82 00 A4 00 A7 2BFØ DØ F7 F5 FF F3 FF F7 FF 2BFB F7 FF FF FF F7 F7 F3 4D **CHECK SUM PROGRAM** 10 BERR=0: RESTORE: PRINTCHR\$ (147) 100 SUM=0 110 READ STARTS, FINISHS, CHECK 120 IF FINISHS="LAST" THEN 1000 130 FOR I=DEC(START\$) TO DEC(FINISH\$) 140 SUM=SUM+PEER(I):NEXTI 150 IF SUM=CHECK THEN PRINT "BLOCK \$";START\$;" TO \$";FINISH\$;" D.K.": GOTO100 160 PRINT"CHECKSUM ERROR IN BLOCK \$";START\$;" TO \$"; FINISH\$ 170 BERR=BERR+1: GOT0100 1000 IF BERR=0 THEN 2000 1010 PRINT: PRINT "CHECKSUM ERRORS IN ":BERR:" BLOCKS": END 2000 FRINT" \*\*\* CHECKSUM D.K. \*\*\*":END 5000 DATA 1400,1600,39666 5010 DATA 1600,1800,59173 5020 DATA 1800,1400,50292 5030 DATA 1A00,1C00,48144 5040 DAIA 1000,1E00.51984 5050 DATA 1E00,2000,49753 5060 DATA 2000,2200,51395

5070 DATA 2200,2400,51753 5080 DATA 2400,2600,51313 5090 DATA 2600,2800,44161 5100 DATA 2800,2A00,31873 5110 DATA 2A00,2EFF,58466 5120 DATA LAST,LAST,3333

# SPEEDSKI

## NAME: DUB SCROGGIN

Dub Scroggin is a name for you could be forgiven for not knowing. We'd never heard of him at Commodore User, until we discovered his excellent game, *Speedski*, in Compute!'s Third Book of Games for Commodore computers.

Speedski is a worthy inclusion in our 'Top Games' selection, because it runs in Basic on an unexpanded Vic-20, yet features the speed and excitement of many machine-code games found on larger machines.

As I said, the program is totally Basic so you should have no problem entering it, especially with Commodore User's 'Easy Enter' system. There are only two keyboard controls, '<' to move the skier left and '>' to move him right. Simplicity itself.

The object of the game is to guide your skier from top to bottom of the slalem course in the shortest possible time. Bonus points are gained for passing through the gates, and you can gain extra time by hitting the jumps dotted around the course. 'You will be penalised if you hit a tree, or crash into the fence (if you're lucky, you can get away with hitting the occasional tree!).

Up to four players can participate, so there's no excuse for not inviting your friends round for an afternoon on the piste!

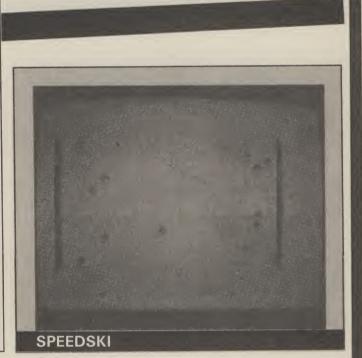

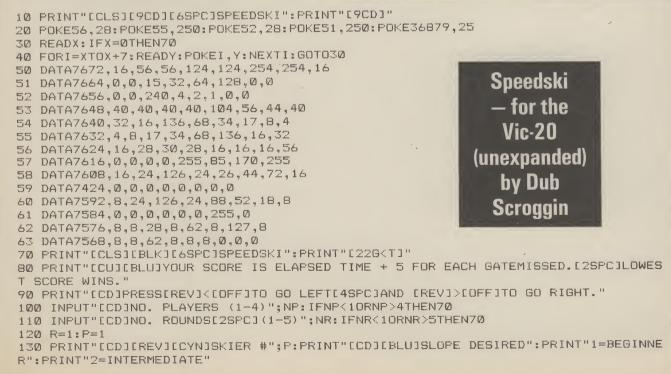

#### SPEEDSKI 140 PRINT"3=ADVANCED":PRINT"4=OLYMPIC":PRINT"5=PROFESSIONAL" 150 A#="":GETA#: IFA#=""THEN150 160 IFA#="1"THENS#="[2SPC]BEGINNER" 170 IFA#="2"THENS#="INTERMEDIATE" 180 IFA\$="3"THENS\$="E2SPCJADVANCED" 190 IFA\*="4"THENS\*="[2SPC]OLYMPIC" 200 IFA#="5"THENS#="PROFESSIONAL" 210 SK=VAL(A\*):RN=(SK+1)/10:IFSK<10RSK>50RSK<>INT(SK)THENPRINT"[10CU]":G0T0130 220 SK=35-5\*SK 230 POKE36869,255:PRINT"[CLS]":POKE36878,15:S=36877 240 FORI=1T022:L=INT(RND(1)\*19)+1:PRINT"[RED]<"; TAB(L); "[GRN]?"; TAB(20) "[RED]<": NEXTI 250 B=7910:C=30720:F=55:POKEB,F:POKEB+C,3:POKEB+22,32:POKEB+21,32:POKEB+23,32 260 POKE8125,57:POKE8131,57:POKE8125+C,4:POKE8131+C,4 270 PRINT"[HOM][8CD][4SPC][REV]"; S\$; "[13CD]" 280 FORI=8126T08130:POKEI.52:POKEI+C.4:NEXTI 290 FORI=1T05:POKES-1,220+5\*I:FORT=1T0100:NEXTT:POKES-1,0:NEXTI 300 TI\$="000000" 310 GETA\$: IFA\$=""THEN310 320 IFSKTHENFORT=1TOSK:NEXTT 330 IFF=55THENPOKEB-21,58:GOT0350 340 POKEB-23,59 350 IFPEEK(197)=29THEND=-1:F=55:POKES,245:GOT0370 360 D=1:F=53:POKES,246 370 G=G+1: IFG<28THEN410 380 G=0:E=E+1:IFE=10THENPRINT"[FUR]98888888888888888888888889":GOTO460 390 IFE>10THENPOKEB, 56: GOTO510 400 X=INT(RND(1)\*10)+2:PRINTTAB(X)"[PUR]9444449":GOT0460 410 IFG=10THENX=INT(RND(1)\*10)+4:PRINT"[CU][RED]<"; TAB(X)"[CYN]>="; TAB(20); "[RED] 3< " 420 IFRND(1)>RNTHEN440 430 L=INT(RND(1)\*19)+1:PRINT"[RED]<";TAB(L)"[GRN]?";TAB(20)"[RED]<":GOT0450 440 PRINT"[RED]<"; TAB(20); "<" 450 IFPEEK(B)<>32THEN500 460 POKEB, 32: B=B+D: POKEB, F: POKEB+C, 3 470 GOT0320 480 END 500 IFPEEK(B)=52THENH=H+1:POKES-1,240:FORT=1T030:NEXTT:POKES-1,0:GOT0460 510 IFPEEK(B)=56THENH=10-H:TM=INT(TI/60):POKES-1,0:POKEB+D,F:GOTO640 520 IFPEEK(B)=57THENPOKES-3,220:GOT0570 530 IFPEEK(B)<>62ANDPEEK(B)<>61THEN570 540 POKES, 253: D=D\*2: G=G+10: FORI=1T010: PRINT"[RED]<"; TAB(20)"[RED]<":NEXTI: IFSK>0 THENSK=SK-2 550 IFU>-3THENB=B+22:U=U-1 560 GOT0460 570 IFPEEK(B)=60THENPOKEB,60:D=D\*-2:GOT0600 580 IFPEEK(B)=63THENPOKEB-22,50:POKEB,51:GOT0600 590 POKES-3,0:GOT0460 600 FORJ=2TO0STEP-1:FORI=11-JT011+J:POKE36864,I:NEXTI,J 610 OS=OS+1:FORT=0T0127:POKES,255-T:POKEB-22+C,INT(T/22)+2:NEXTT:POKES-1,0 620 IFPEEK(B)=51THEND=-22:U=U+1:IFU=10THENPRINT"[REV][CLS]TRY AGAIN":POKE36869,2 40:GOT0690 630 GOT0460 640 POKES, 0: FORT=128T0255: POKES-3, T: NEXTT: POKES-3,0 650 U=0:PRINT"[CLS][REV]OBJECTS HIT="; OS:PRINT"[REV]GATES MISSED="; H:PRINT"[REV] TIME="TM:SC=TM+5\*H 660 PRINT"[REV]SCORE="SC:POKES-2,220:FORT=1T0100:NEXTT:POKES-2,0:POKE36869,240 670 Z(P)=Z(P)+SC:PRINT"[2CD][7SPC][REV]ROUND";R:PRINT" ":FORI=1TONP 680 PRINT"[3SPC]SKIER £";I;Z(I):NEXTI 690 SC=0:G=0:E=0:OS=0:H=0:IFU=10THENU=0:POKES,0:GOT0130 700 P=P+1: IFP<NP+1THEN130 710 R=R+1: IFR<NR+1THENP=1:GOTO130 720 PRINT"[2CD][6SPC][REV]GAME\_OVER":PRINT"[2CD][BLK]PLAY\_AGAIN? (Y/N)" 730 GETA\$: IFA\$="Y"THEN RUN 740 IFA\$<>"N"THEN730 750 END

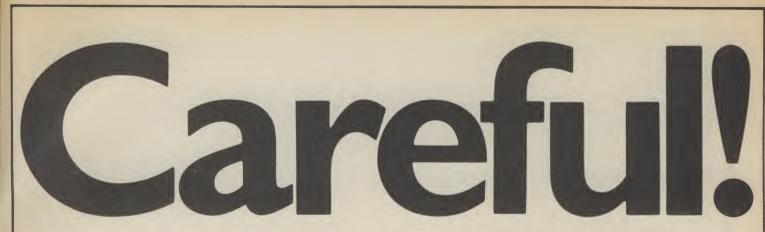

Sinclair User is giving away a FREE 24-page booklet on the front of the June issue. It's crammed with information, prices, features, suppliers and star ratings of all the available Spectrum and QL add-ons. So you'll never again buy an overpriced joystick or non-compatible printer.

Plus there is an exclusive review of the 'Fourth Protocol' a revolutionary new game based on Frederick Forsyth's latest novel.

Not to be missed. On sale May 18th.

SINCLAIR USER is at all good newsagents price 95p.

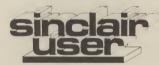

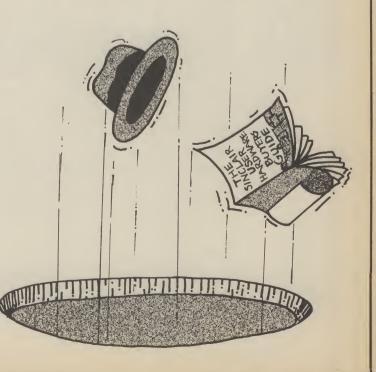

# COMPUTER AND VIDEO GAMES

## The Fun computer magazine.

SOMEONE ELSE DOES.

On sale at all good newsagents on the 16th of every month.

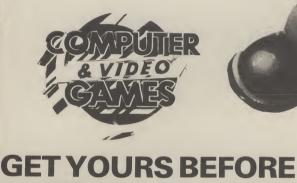

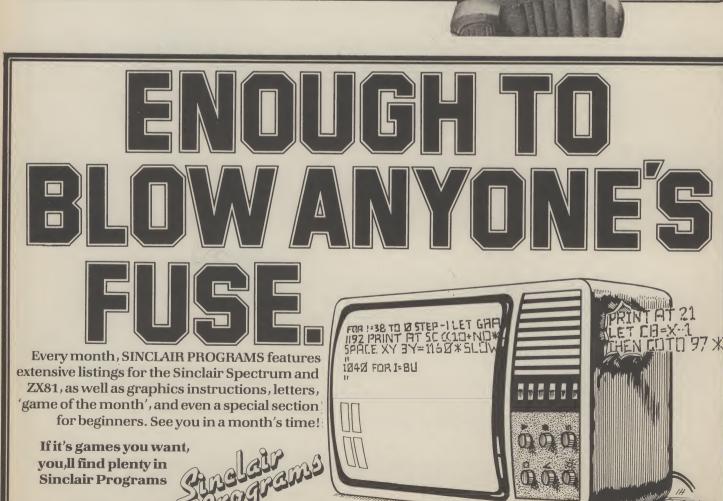

Available from your newsagents, only 95p

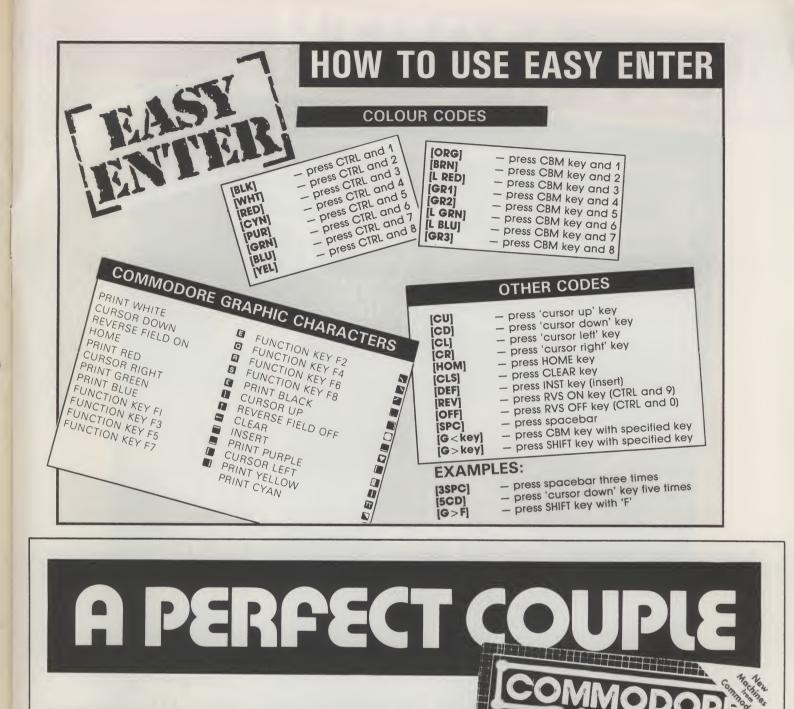

Just like ham and eggs and peaches and cream, Commodore User is the perfect companion for your 64 or Vic 20. Every month Commodore User is packed full of the latest new games reviews, special projects and business computing, plus the latest software charts, Tommy's Tips for your tricky

computer problems, and much much more. Commodore User, the perfect magazine for Commodore owners, at your newsagent on the first of every month. All for only 95p.

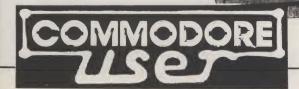

Herrisonda Vic Companies Victoria Lando Area 1984 Victoria Lando Area 1984 Victoria Lando Area 1

**Reviews**:

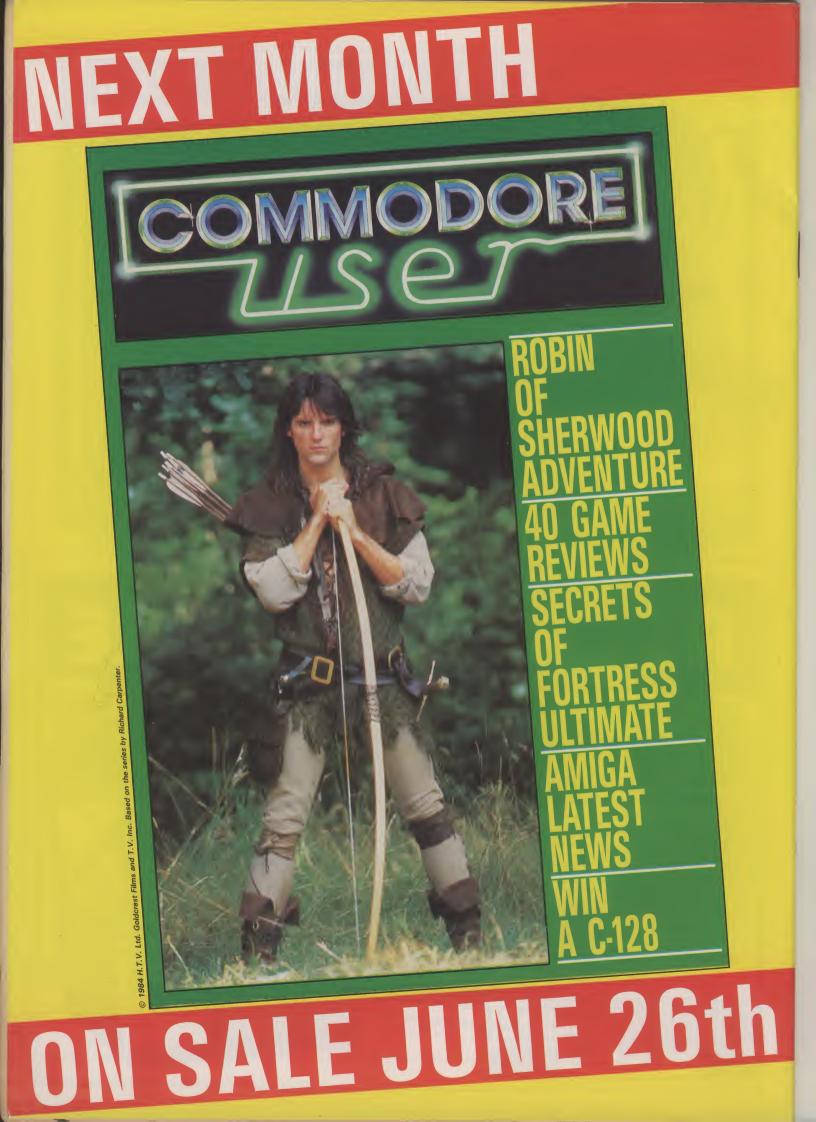

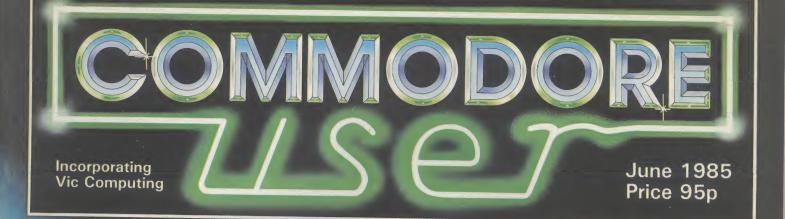

| ***10                                                                                                    | 0.48                                                                                                    | 036                                   | 0004                                                                                                    | 72         |
|----------------------------------------------------------------------------------------------------|----------------------------------------------------------------------------------------------------|---------------------------------------|----------------------------------------------------------------------------------------------------|------------|
|                                                                                                    | and the state of the state of the state of the state of the state of the state of the state of the state of the | COLUMN THE OWNER                      | and and                                                                                                    |            |
| and the second second                                                                                                    |                                                                                                    | 1751775V                              | 2 2 2 2                                                                                                    |            |
|                                                                                                    |                                                                                                    | STREET, STR                           |                                                                                                    | <b>V N</b> |
| 10 10 March 1                                                                                                    | T PARTY IN                                                                                                    | TT COLOR                              | 100                                                                                                    |            |
| Part and a start of the                                                                                                    | Exer Er                                                                                                    | 375 77 2 FF                           |                                                                                                    |            |
|                                                                                                    |                                                                                                    | · · · · · · · · · · · · · · · · · · · |                                                                                                    |            |
| Citin Standard                                                                                                    | in Contra                                                                                                    | ma ma                                 |                                                                                                    |            |
| State and a state of the state of the state  |                                                                                                    | 1 2 2 2 2 2 2 2                       |                                                                                                    |            |
|                                                                                                    | 2 C .                                                                                                    | 1 1 1 1 1 1 1 1 1 1 1 1 1 1 1 1 1 1 1 |                                                                                                    |            |
| A DECEMBER OF                                                                                                    |                                                                                                    |                                       |                                                                                                    | 19 19      |
| and a state of the state of the | This is a summer                                                                                                | 1 1 1 1 1 1 1 1 1                     | A R ST ST ST                                                                                                    | 10 12      |
|                                                                                                    |                                                                                                    | and the second                        | and the second second se |            |
|                                                                                                    |                                                                                                    |                                       |                                                                                                    |            |
|                                                                                                    | - A 100                                                                                                    |                                       | Children .                                                                                                    | 1 1        |
| Carlos Carlos                                                                                                    | and so and                                                                                                    |                                       |                                                                                                    |            |
| A DE LES DE LES DE LES                                                                                                    | TAR STREET                                                                                                    | CLERCE LL                             | E. C. L. C. L.                                                                                                    |            |
| *********                                                                                                    | *******                                                                                                    |                                       | TTTTTTT                                                                                                    |            |
| **********                                                                                                    |                                                                                                    |                                       |                                                                                                    |            |

## BOULDER DASH II EXCLUSIVE REVIEW

FREE CONINIODORE

REVIEWS WIN THEM ALL AIRWOLF MAP AMIGA GETS SOFTWARE GREAT NEW GAMES COLUMN

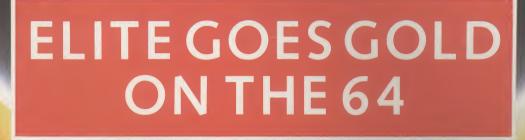

"The game of a lifetime" Zzap! 64. May 1985.

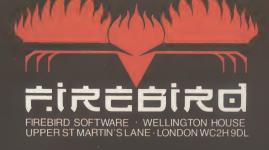

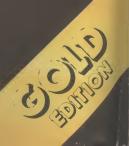

 $\bigoplus$  Fireburd is a Trade Mark of British Telecommunications plc. Elite is a Trade Mark of Acornsoft Ltd.  $^\circ$  Acornsoft 1984  $^\circ$  BT 1985

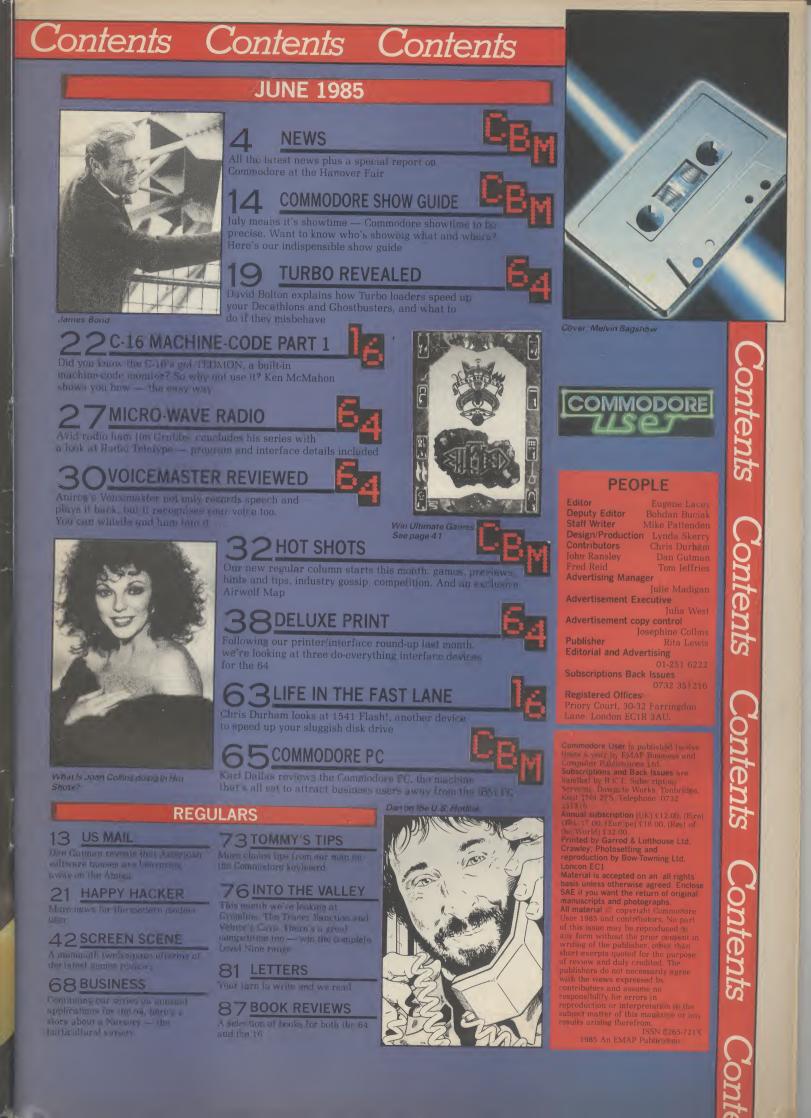

#### Shorts

• 1

Remember when wristwatches were Commodore coach: Football sponsorship thrives in Britain but just two hands and a dial? Then they no team is, as yet, sponsored by started peeping and playing Commodore. Not so in Germany annoying tunes. Now you can buy a computer terminal to strap onto your where top Bundesleague club, Bayern Munich, trots on to the field sporting the Commodore logo. Not only that, their team coach is painted in gaudy Commodore colours. This has proved valuable to Commodore, who commandeered it to ferry VIPs to and from the recent Hanover Fair. Luckily Bayern - they lost to rivals Hamburg.

#### Shorts

۲

Serial Connexion: SMC Supplies, manufacturers of the Commodore Connexion Centronics interface, has now produced an RS-232 version, costing £19.95. This is probably a good move since the only other RS-232 interface for the 64 came from now-defunct Stack. The SMC device comes complete with cable and interfacing software on tape. It should be available from Boots and "good computer stores" according to SMC, who can be contacted on 01-441 1282.

#### Shorts

Ultimate for Commodore: Ultimate's top-selling Spectrum titles are, at long last, to be converted for the 64. Both Sabre Wulfe and Underworlde have been licensed to BT's Firebird Software which invested lots of money to get the rights. Conversion work has now begun but, according to a Firebird spokesman, neither game will be in the shops before September.

#### Shorts

Customised MPS-801: If you wept a few tears into your wallet when you found out your Commodore MPS-801 printer couldn't produce descenders (the tails on letters like 'g' and 'p'), there's good news - from Nova Scotia. Kobetek Systems is marketing a replacement chip that gives you the desired descenders and "a more pleasing overall look" to the print. And it will only cost you £25. More details from Kobetek Systems Limited, 1007 Commercial

arm. L Seiko has produced the RC-1000, the world's smallest wristwatch/computer terminal, which you can plug into your Commodore 64 via an

RS232 connection and accompanying software. It has a two-line, had a home match that weekend 24-character liquid crystal display and a whole variety of fancy functions.

> It can be used as an electronic memopad, telephone directory and diary (holding up to 2K), the information being entered from the 64's keyboard. It has a complex alarm mode and facilities for memorising up to 80 date items per year. Oh, and lit tells the time.

This mega-sophisticated timepiece doesn't come cheap at around £120 and it should be in the shops by

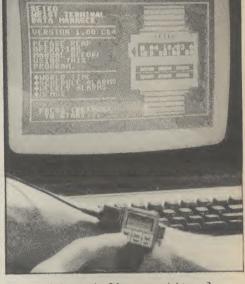

But how do I strap the 64 on to my right arm?

the middle of June. Also planned is a version that uses its own miniature keyboard to input data. What will they think of next?

#### NEW STAR FOR COMMODORE

News News News News News News

WHAT YOUR RIGHT ARM'S FOR

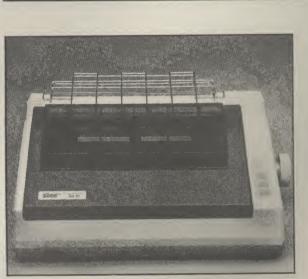

Identical in looks to the SG-10, you can plug the SG-10C straight into the serial port on your Commodore micro

Printer manufacturer, Star, has just announced a Commodore version of its new SG-10 printer, which should be available in Britain round about July. Called the SG-10C, it will cost about the same as the SG-10 (£259) but contains a few less facilities.

Despite that, it does mean you'll be able to plug your Commodore micro straight into the printer without having to fiddle around with an expensive and awkward interface adaptor. More interesting, the SG-10C will print the complete Commodore graphics set and control codes.

It prints bi-directionally at a nippy 120 characters per second, has both tractor and friction feed and works in 80 or 136 column (condensed) mode. You can also expand, reverse or italicise text. Star UK is on 01-840 1800.

#### 128 GETS CP/M TUTORIAL

Commodore has just announced that its new 128 is to get a CP/M tutorial — in the form of a floppy disk. The program is being prepared by Slough-based Microcal, specialists in computer-aided training, who are adapting their existing CP/M tutorial for 8-bit micros.

The news is interesting partly because it demonstrates Commodore's confidence that the 128's CP/M mode will attract lots of buyers. The availability of a CP/M Street, New Minas, Nova Scotia I training disk means the initial stages of B4N 3C4. learning this cumbersome operating system becomes relatively painless. Whether the program will be given away with the 128 or sold separately isn't yet decided.

Microcal is also producing an MS-DOS tutorial for the new IBM-compatible Commodore Personal Computer. Again, they're adapting an existing package for the IBM PC. But according to Microcal boss, John Shearing, there was litle work to do. That's encouraging since the Commodore PC is claimed to be totally IBM compatible.

SMA

#### News News News News News ews News

#### TYPE IT RIGHT

Now that so many Commodore 64s are being used for wordprocessing, whether it's your history essay or a financial report, a program that teaches you how to type properly (with more than two fingers) sounds like a good idea.

Well, the idea's occurred to Precision Software, who've just produced a program called Supertype. Costing \$19.95 on cassette, the package includes a 50-page stand-up manual.

According to Precision chairman, John Tranmer, "Supertype gives mums and dads and other members of the family a way of making direct and practical use of the home computer". It's also claimed to bring you up to a 50 word per minute standard. And that's no mean feat.

The program uses colours to match the right fingers to the right keys. There's also a 'metronome' sound to help you develop a good typing rhythm. According to the blurb, the program also gives you feedback: each exercise is structured to comment on progress and highlight any areas for improvement.

A business version of the package, on disk (£34.45) will also be available soon for the new Commodore Personal Computer. More details on 01-330 7166.

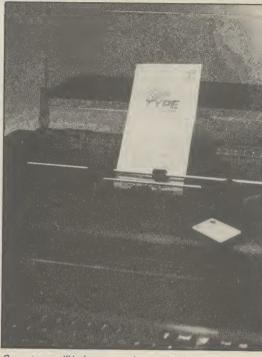

Supertype will help you reach speeds of up to 50 words per minute

#### Shorts

Grandmaster for 16: Conversions for the Commodore 16 keep on trickling through, slowly but surely. Audiogenic has adapted its Grandmaster chess program, which gained success on both the Vic and 64. All its original features have been retained, including the bargain £8.95 price-tag.

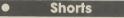

Ariola tombola: Latest ideas for promoting your wares from Ariolasoft. The big-spending company has organised a monthly draw (running until December) for a portable SX-64 (which won't run any of their tape games). It also has a voucher scheme for discounts on joysticks, the Currah 64 speech cartridge and the 1541 disk drive. All you have to do is buy their games.

#### Shorts

•

More Screen Shots: Dorling Kindersley has added two more books to its colourful Screen Shot series for the Commodore 64. Written by Phil Cornes, both volumes deal with 64 graphics and, to quote the blurb, "include a step-by-step guide to programming sprites along with a colour directory of more than 200 sprites". They'll cost you £5.95 each. And you can talk to the publishers on 01-240 5765.

**Erratum:** In last month's Utilities piece we said the maker of Quickdisc was Softsel. The company distributing it is in fact evesham Micros and they can be contacted on (0386) 49641 at unit 2, Crown Courtyard, Unit 2, Crown Courtyard, Bridge Street, Evesham, Worcs. Bridge Street, Evesham, enter Apologies for any inconvenience incurred. incurred.

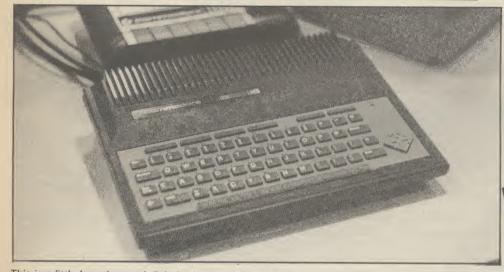

This is a little beastie you definitely won't see in any British shops. Called the Commodore 116, it's really a Commodore 16 with a small Plus/4-style case and 'chiclet' keys rather like the old Spectrum. Apparently the machine was to be marketed only in Germany where it hasn't gone down very well. Yet another black mark for Commodore's marketing strategy.

#### **POP GOES MUSIC MAKER**

If you're getting bored with just playing your own compositions on Commodore's Music Maker package, you may like to try your hand at some Beethoven, a little Mozart, perhaps Tchaikovsky, Abba or even Rod Commodore has produced a software program, available on tape

or disk, for all the aforementioned (plus a few more), each one containing twelve 'tunes' for you to play along with. Costing £9.99 each, you can use them even if you don't own a Music Maker.

Stewart.

You can play in a number of ways. In

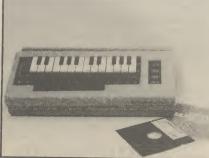

Music Maker — a must for the budding Beethoven?

'concert mode' you get a graphic accompaniment and the option to play or not. 'Rehearsal mode' lets you learn the melody at your own speed. You can also control the tempo. Lastly 'performance mode', in which you play the complete melody to an accompaniment running in correct time - next step, the Albert Hall.

For those of you with Midicompatible synthesisers, Commodore claims that each of these packages will allow you to connect to the synth keyboard to get even better sounds. Even Howard Jones had to start somewhere.

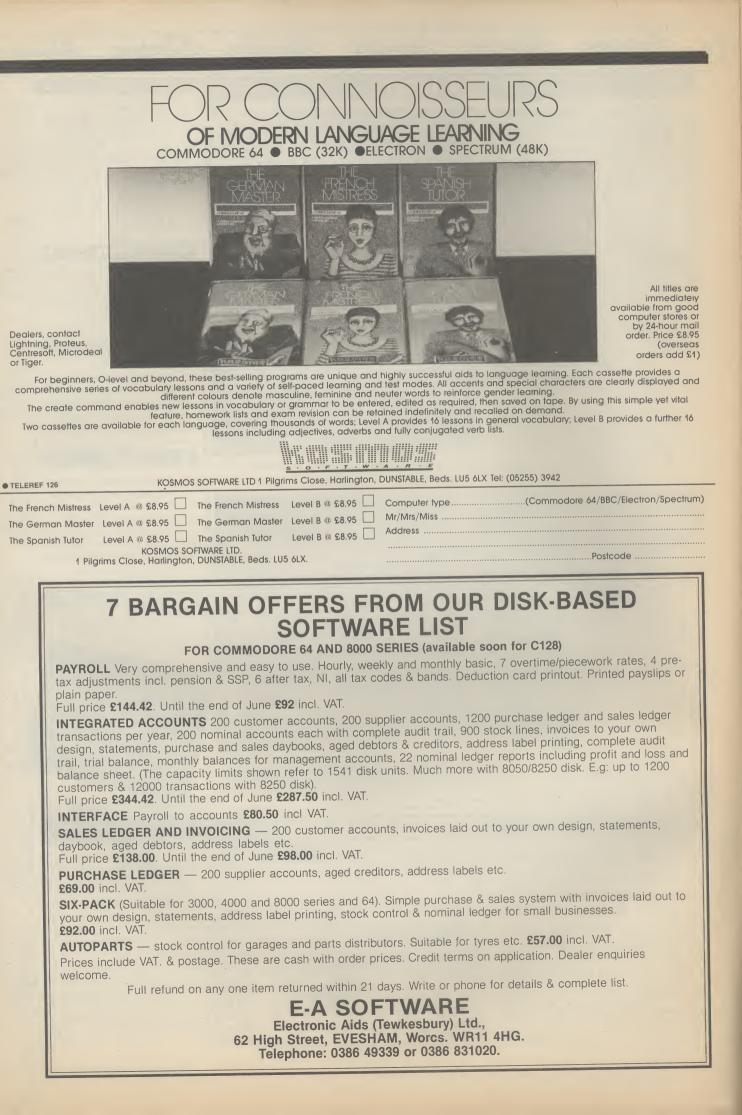

# **Gunning for the Big Boys**

## **Commodore at the Hanover Fair**

The annual Hanover Industrial Fair makes London's Olympia look like a village hall disco. Despite the Fair's immense size, Commodore still managed to make an impact by showing a whole load of new computers, ranging from the C-128 to the highly sophisticated Commodore 900. Bohdan Buciak battled his way through the crowds to file this report.

Commodore of being a enough.

With total sales of around five million, the 64 is becoming the Volkswagen Beetle of computing - a world best-seller. But to the Back at the beseiged hi-tech racing driver, it's just a toy. To make it big you've got to make smarter machines, and grapple with the likes of Apple and IBM.

So Commodore went to the Hanover Fair with not just one, but a series of three new computers, just to prove to a German public that's already sold on Commodore, that the company is on track for greater heights. But there was one omission - no Amiga.

#### Amiga where are you?

Commodore used to give sneak previews of new developments to the Chosen Few, sometimes disastrously when a machine failed to appear. This time, the Chosen Few had to shrug their shoulders - the mystery machine just wasn't there. Sworn to secrecy, Commodore personnel stiffened at the mere mention of its name.

"Everything is on schedule," mumbled a wary Gail Wellington, Commodore's European software boss, as though 'the competition' were crouching under the table. "We're heading for a summer launch in the States and a winter appearance in Britain.'

What about price, specifica-tion, software? Gail Wellington wasn't playing: "We're only admitting to those marvellous

obody could accuse being written by a British firm. We're keeping our mouths shut mere minnow in the hi- because we want the singing and upgrade potential. But despite tech fishtank. It's now regarded dancing to start when the Amiga as the biggest seller of home is launched." But nobody was computers in the world. But being tight-lipped about the just-Commodore doesn't feel that's launched 128.

#### **Das Superding** Computer

Commodore stand, enthusiastic German 'jugend' crowded round That news will disappoint 64 the five working C-128 machines on open display for the first time. Above their heads, a sign

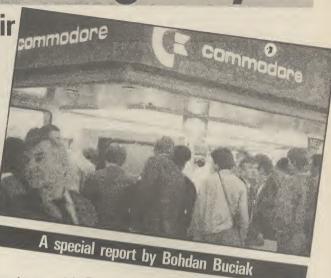

the demos of the 128's assembler/disassembler, 80-column screen, new Basic commands and the bagful of other features, there was little new software to be seen.

#### No 128 Games

games players looking for more spectacular software running in 128 mode and using the larger

disk. "Personally, I'm not encouraging 128 mode cassette software'', asserts Gail software'', asserts Gail Wellington. "If you've got the new mode, you should put it to more sophisticated use.

That seems to make sense after all, the 128 is supposed to upgrade the 64. If you just want to play games, why buy a 128? Maybe that doesn't bother the Germans who seem to lag behind dismally in superior games software. One of the 64s on display was running a version of Breakout - no US Gold here, not even a Jet Set Wolfgang.

#### **Easier Easyscript**

So what 'sophisticated' software has appeared to date? Precision Software had managed to come up with Superscript, an 80-column version of Easyscript

III Tab Layourt Buit Cale Feature Meles

|       |         | and the second second second second second second second second second second second second second second second |
|-------|---------|----------------------------------------------------------------------------------------------------|
| How a | 4       |                                                                                                    |
|       | Horas - | un /                                                                                                    |
|       |         | to France Area to                                                                                                |
|       |         | Go Erase Area A<br>reinbae rescrit<br>Stat Bried tund<br>Ide Fried tund<br>Ide Rinklaw col                       |
|       |         | The research and<br>transforms the e<br>features of the                                                          |

proclaimed "128 - das superding computer" whatever that means.

Another three superding 128s were being demonstrated by Commodore staff, bombarded by 'technik' questions - the Germans take their computing seriously. Even the boys from Atari (incognito) were spotted, trying to dig up more information to take back to Uncle Jack Tramiel.

Not surprising, with 300,000

Above: Commodore 128 - star of the show. Right: Superscript running in 80-column mode

memory. According to one that runs in both 40- and specialist, developing arcade Tom Cranstoun, Precision's feasible since the new video chip with enhancements. takes too long to update the screen.

Commodore 'technische' 80-column mode. According to games in 80 columns is not chief programmer, it's crammed

"There's a spelling checker program with a 30,000 word dic-On top of that gloom, it looks tionary that you can add to", he sound and graphics chips and 64s sold there already, everyone as though any software that does enthused. Extensive 'help' that the operating system is wanted to fathom the 128's appear for 128 mode will be on menus have been added so that

## **Gunning for the Big Boys**

you don't have to keep referring to the manual — a major gripe with the original Easyscript.

columns and the words 'wrap- buy the 128 and what will it around' at the end of each line, cost? Commodore reckons about just like the professional ten per cent of existing 64 packages. Better still, files are owners in Germany will, not to stored sequentially so Super- mention the first-time business script will read files you've user who may be attracted away already created on Easyscript - from other machines. no upgrade problems here.

manage to get the new suggests that the 128 is "Bad 80-column Superbase ready in News for Apple and IBM" and time. "It will have the same capacity but it will be faster and and the IBM PC jr. The latter is have more Help menus", he now defunct. One down, one to revealed. And if you load up Superscript before Superbase, you can transfer information between the two - in effect, you've got Superoffice.

faithfuls, the only other software so far available is Audiogenic's Swift spreadsheet and the Perfect series (wordprocessor, database, spreadsheet) from Thorn EMI, the only software yet produced to run in the 128's CP/M mode. In short, it was all a little disappointing.

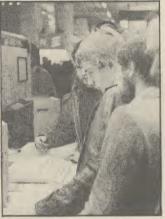

But where is all ze games software, Helmut?

#### 128 RAMdisk

Not so disappointing is the news that a 64K RAMdisk will soon sales keep up? be available for the 128, but it will work only in 128 mode. It amounts to a plug-in cartridge to which you can read and write, as The other rising star at the though it were a disk drive. Commodore Show was the new Access and data transfer speeds will be much increased because no mechanical movements are involved.

Although there's no firm information on it yet, you probably won't be able to use the usual 1541 commands. But the 128's Basic does have special RAMdisk commands: STASH, FETCH, SWAP, OFF and SYS-TEM - those are pretty selfexplanatory for the advanced programmer.

#### The price is right

You can scroll across 250 Two major questions: who will

A recent back-biting But Tom Cranstoun didn't Commodore advert in the States compares it with the Apple 11c go — and the knives are out.

And the price? Around £330 was being quoted for the 128, with another £330 for the 1571 disk drive and £350 for the Apart from those two old- colour monitor. All those compare favourably with Apple and are about the same as a similar Atari 520ST set-up. In Britain, they should be slightly cheaper - Germans seem to have more 'geld' to throw around.

### **BUSINESS**

The Commodore Personal Computer (reviewed this issue) took up a great deal of floor-space and attracted even more attention. If the 128 was firing a salvo at both Apple and Atari, the PC-10 and PC-20 were lining up the ubiquitous IBM PC in their gunsights.

It may not be a state-of-the-art machine (neither is the IBM) but at a price of just under £1,700 for the basic model, it should put Commodore back into the business market, where it's always longed to be. Commodore officials reported that 5,000 PCs have already been sold in Germany, and about the same figure in Britain. But will the

#### High-flying technology

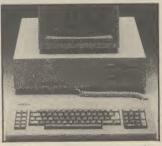

The PC 10 — back to business for Commodore?

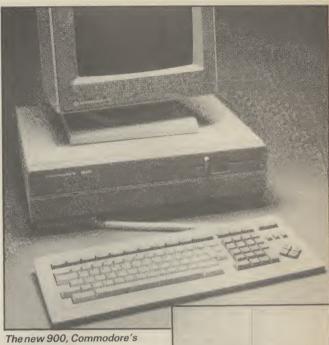

#### mightiest micro

Commodore 900, described as a multi-user, multi-tasking micro - more about all that later. Still in its development stages, the machine showed enough potential to prove that there's real sophistication here perhaps the most hi-tech machine Commodore has ever produced. So what is it?

It's a 16-bit micro running the Zilog Z8000 processor. The operating system is called Coherent, a cut-down version of Unix System Five. Why use Coherent instead of the industry-

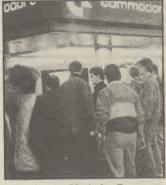

standard Unix? Because Coherent takes up much less memory, and Commodore didn't have to buy a Unix licence.

Whether Unix or Coherent, it still means that the Commodore 900 can run a number of applications simultaneously (the number partly depends on how many programs you can fit into the standard 512K of RAM). There's also a 20MB hard disk as standard, with options for 40 and 67MB. The multi-user version lets you connect up to seven terminals to share the 900's processing power.

At around £3000 for the basic model, these machines will

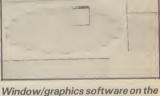

900 — useful for CAD applications

appeal only to specialised uses. One of these should be computer-aided design, since one version of the 900 has an astonishingly high screen resolution of 1024 by 800 pixels. There's also 'windowing' software and a mouse - definitely not for home use.

#### Conclusions

All the new machines shown at the Hanover Fair will be on display at the Commodore Show in London at the beginning of June. And they'll probably make just as large an impact. With this new range, Commodore is proving that it's not prepared to sit on its laurels and that it's out to conquer not only the home-computer market but business and specialist uses.

There's just one gap in the range — and the Amiga is destined to fill it. And when that's done, Commodore should have something to offer everyone, at a price (it hopes) they can afford. Whether Commodore is stretching its muscle too far and whether it can tempt people away from Apple, IBM and Atari remains to be seen. One thing's for sure they're really trying.

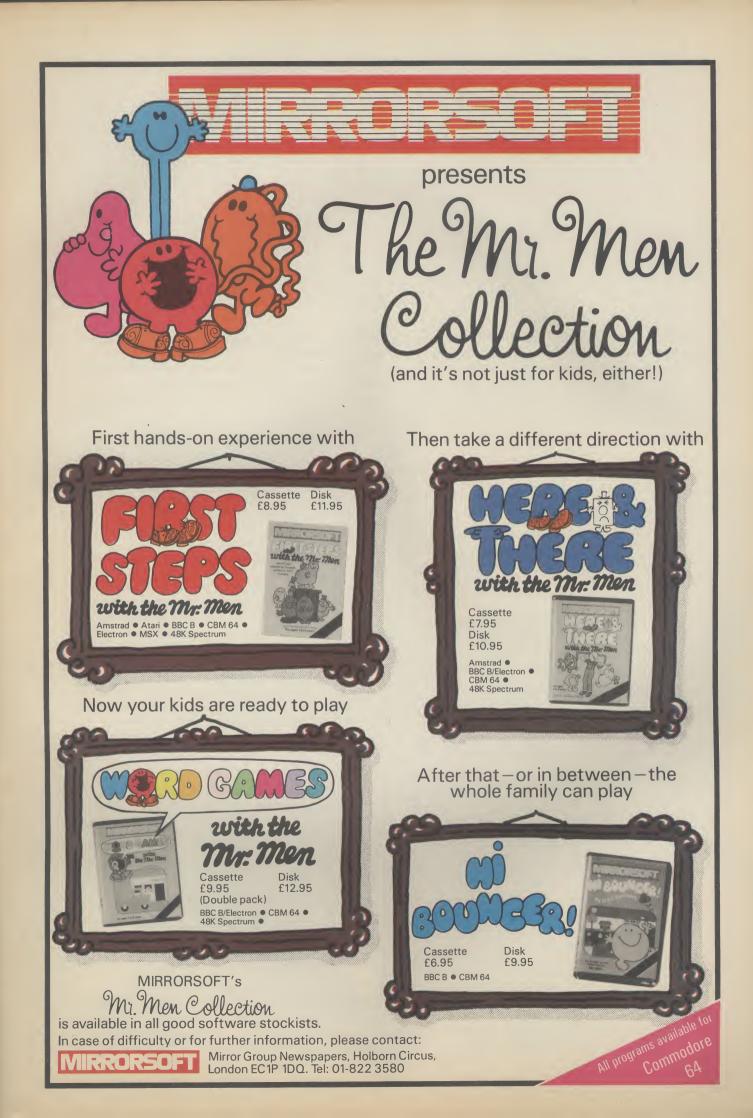

# Now YOU can fly with the legendary Red Arrows – in the most challenging flight simulation ever!

It's the most exciting flight simulator ever written for a home computer – the product of many months of dedicated work by some of Britain's top programmers, enthusiastically aided by the talents of aircraft designers,

#### Be a VIP visitor with the Red Arrows!

Everyone who buys a Red Arrows computer program will be invited to enter an exciting competition. The winners will be given a VIP visit to the Red Arrows base at RAF Scampton, the wartime home of the Dambusters. Your visit will include two nights' accommodation at a luxury hotel. And while you are at Scampton you will be invited to sit at the controls of a Hawk. There will even be a flypast of the Red Arrows in your honour!

#### Now on sale at:

BOOTS COMET Currys Dixons Greens John Menzies RUMBELOWS Spectrum WHSMITH and other leading computer stores

#### ORDER FORM

|                                                                                                    | <b>Tape</b><br>(£8.95) | <b>5</b> <u>1</u> " <b>Disc</b><br>(£11.95) |                                      | <b>3½" Disc</b><br>(£12.95)     |  |  |  |
|----------------------------------------------------------------------------------------------------|------------------------|---------------------------------------------|--------------------------------------|---------------------------------|--|--|--|
| Amstrad<br>Atari<br>BBC B<br>Comm. 64<br>Electron<br>Spectrum                                                                                                    | 0<br>0<br>0            | N/A                                         |                                      | N/A<br>N/A<br>N/A<br>N/A<br>N/A |  |  |  |
| I wish to pay by:                                                                                                    | ⊔                      | 11/0                                        | 14/7 4                               |                                 |  |  |  |
| Access/Mastercar                                                                                                    |                        |                                             |                                      |                                 |  |  |  |
| Barclaycard/Visa No.  Cheque/PO made payable to Database Publications Ltd.                                                                                                    |                        |                                             |                                      |                                 |  |  |  |
| Name                                                                                                    |                        |                                             |                                      |                                 |  |  |  |
| Address                                                                                                    |                        |                                             |                                      |                                 |  |  |  |
| Signed                                                                                                    |                        |                                             |                                      |                                 |  |  |  |
| Send to: Database Software, FREEPOST, Europa House,<br>68 Chester Road, Hazel Grove, Stockport SK7 5NY.<br>(No stamp needed if posted in UK) Please allow 28 days for delivery |                        |                                             |                                      |                                 |  |  |  |
| YOU CAN ALSO<br>ORDER BY PHONE:                                                                                                    | <b>061-48</b><br>(24 h |                                             | on't forget to qu<br>rd number and i |                                 |  |  |  |

engineers, mathematicians – and the Red Arrow pilots themselves.

Every ounce of power contained in the micro, and its enhanced sound and graphics capabilities, is used to give the utmost realism to re-creating the most spectacular aeronautical displays ever seen in the skies of Britain.

You start by practising take offs and landings. Then, once you have won your wings, you fly in formation as part of the Red Arrows team. There's no margin for error as you fly a mere six to 10 feet from each other – at speeds of between 300 and 350 miles an hour!

But the real drama begins as you plunge into the death-defying manoeuvres that have been thrilling crowds at air shows for the last 21 years.

On the panel in front of you are all the instruments you need – plus a screen giving you an external view of the complete formation you are flying. Slip out of line for a second and the eagle-eyed Red Leader will be on the radio ordering you back into position.

The program comes with a detailed flight handbook that will soon give you the confidence to take YOUR place alongside the ace pilots of the Red Arrows, even if you've never flown before!

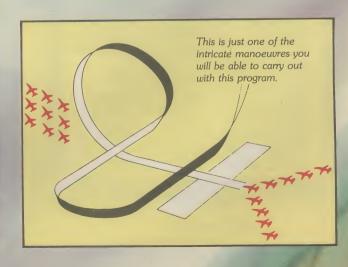

Put yourself in the pilot's seat of the most manoeuvrable fighter in the RAF! ED ARROws

A gripping, realistic computer simulation for the

Commodore Spectrum Amstrad Electron BBC Micro Atari

Conser Papers

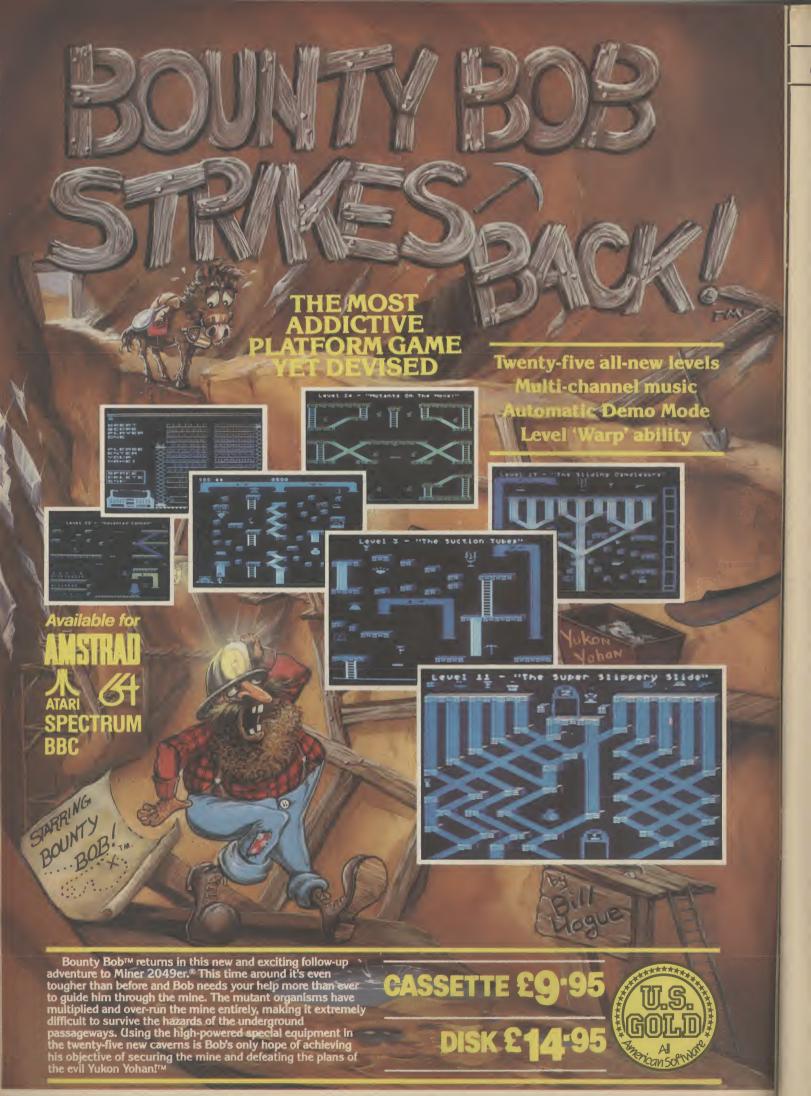

HEALTH WARNING: BOUNTY BOB CAN SERIOUSLY DAMAGE YOUR SANITY!

I promise that this is the last time I write about the Amiga computer until Commodore officially announces it. As you may or may not know, there's a new machine cooking in the Commodore labs here in the States, and it's been cooking for nearly two years now - must be on a low heat. It'll be done on 2 June, the day Commodore is expected to introduce it at the Consumer Electronics Show in Chicago.

The amazing thing about the Amiga is that Commodore refuses to even acknowledge that it exists! But word has been leaking out all over the place for the past year. Here's what we know today: it's a 16-bit computer with 256K of random-access memory, and a built-in doublesided 800K floppy disk drive of the 3.5 inch variety. The operating system has been code-'Intuition". Don't ask named me why.

It comes with a mouse, and uses on-screen icons and windows, similar to Apple's Macintosh. It also uses the same microprocessor as the Mac - the Motorola 68000. Unlike the Macintosh, Amiga will be affordable — \$750 or so.

#### Seeing is believing

Nearly a year ago I saw a prototype of the machine myself, and the graphics are indescribably superior to anything you've seen, with the possible exception of some of Walt Disney's better cartoons. The machine will pro-bably not be called "Amiga" when it's announced — that's just the name of the company that originally designed it. Commodore bought them out a while ago.

One of the things that makes or breaks a new computer these days is whether or not the software companies release programs for it. I called up a few of

# AMIGA

US Hotline US Hotline US Hot

HE LAST WORD

the big U.S. software superstars this week and asked them which of the new machines they were working with, the Commodore Amiga, the Atari ST (another Macintosh clone affectionately dubbed "Jackintosh"), or both.

#### **Big business**

Trip Hawkins, the President of Electronic Arts (Seven Cities of Gold, Julius Erving and Larry Bird Go One On One) told me, "Our strategy on the 16-bit machines is to focus on the Amiga. It has everything that you want a home computer to have. It's really the first real home computer." That's the President of the company talking there, not some guy in the mail room. Trip also said that his company will "take a wait and see attitude" about the Atari computer.

Bill Budge, the genius who programmed the phenomenally successful *Pinball Construction* Set, told me, "I know that everybody is developing for the Amiga. People are banking on that one. Nobody is developing for the Atari. Everybody's waiting and seeing, and that's going to hurt Atari a lot."

Cathy Carlston, of Broderbund (Choplifter, Bank Street Writer, The Print Shop) told me, "The Amiga is going to blow everyone's socks off!" (If that puzzles you, it's an American expression that means, "It's great!" Feel free to spread it across Europe.)

She also said, "All the tekkies expensive Amiga that's just as

Stroderbund Software

(the programmers) seem to be jumping up and down all over the place." When I asked Cathy about the Atari, she said she still hadn't even seen a prototype of the machine (and this was in April!).

If a software company as big as Broderbund doesn't have a computer two months before the thing is due to go on sale, you can bet it will be a long time before the Atari has any kind of software library. (Actually, that's kind of a scandal on these shores. Usually, hardware companies give prototypes of their new machines to the software companies, so new programs will be developed. Atari has been charging the software companies \$4,500 for hand-wired prototypes of the ST. They've angered a lot of people because fittest. of that.)

#### **Big money on** Amiga

Anyway, I've talked with several other industry insiders, and most of them put their money on Commodore's Amiga to come out as the winner. If they're right, this could really change the whole computer scene in the U.S., if not the world.

In the past, the "home com-puter" companies have only released simple, low-power computers. Now, if the Commodore Amiga truly does live up to its expectations and causes a stampede to the local dealer, it will deal a serious blow to the rich boys at Apple, IBM and all the companies that make business computers. Why should anyone pay a fortune for a business computer, when they can buy an in-

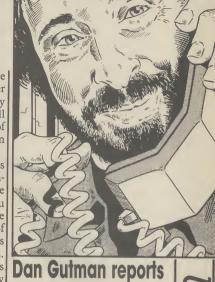

puter early in the year, and IBM sent their PCjr to that great motherboard in the sky recently. Both machines were deeply flawed from the start, and it only proves that survival belongs to the

One new computer that never even had the chance to be born is the Apple IIx, the rumoured successor to the Apple II. That project has been killed, and Apple co-founder Steve Wozniak has left the company to start his own firm, called "My Best Friend" The word is that The Woz is tired of computers (Apple will be ten years old soon), and will be embarking on some project in the home video field.

I'm not willing to go out on a limb on this one, but I wouldn't be surprised to see Commodore pull the plug on the Plus/4 to join the others in the computer graveyard. It hasn't been received kindly in the U.S., and with all the other new computers from the company, Commodore may not want to waste their resources on a loser. Time will tell.

Commodore will have their C-128 in the stores here by the time you read this, priced between \$299 and \$329. It seems like the perfect upgrade for Commodore 64 owners - all your software and peripherals will work with the new machine. Commodore says that at least 25 software companies will be introducing new programs for the C-128.

Probably the biggest drawback about the 128 is that everyone is *really* waiting for the Amiga, which is more of a revolutionary computer. Oops, I forgot, I'm not going to talk about that any more until Commodore admits that it exists. See you next month.

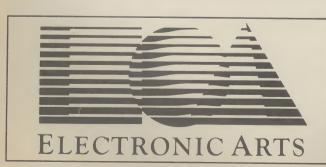

powerful? Things should get interesting around Christmastime, when the Amiga should be hitting the stores over here.

#### **Deaths in the** family

As you probably know, there have been a few casualties in the home computer wars over here. In the graveyard: Coleco pulled the plug on their Adam com-

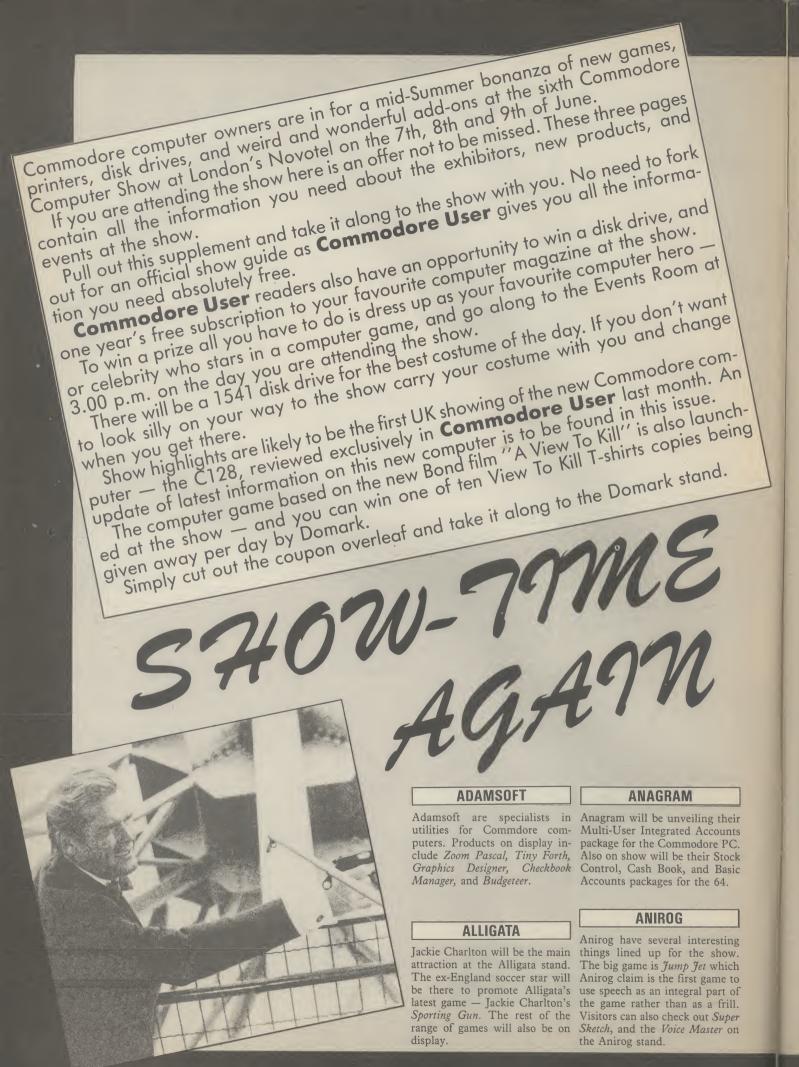

#### ASK

ASK are educational software experts. Their excellent Time Trucker is a classic and will be on display at their stand together with the rest of the range.

#### BEAUMONT

Summer camps for computer enthusiasts is the business of Beaumont. Information and literature is available at their stand.

#### **BUBBLE BUS**

Bubble Bus will be showing their Cave Fighter for the 64, Vic 20, and C16 plus their entire range and a brand new 64 game called Honest Joe.

#### COMMODORE

As you can probably guess the biggest stand at the show will be Commodore's. The main attraction here will be the first UK showing of the C128 - Commodore's new computer to replace the ageing 64. Regular Commodore User readers will have seen our exclusive review of the machine in last month's issue.

If you missed it (shame on you) the main points of interest are that it is completely 64 compatible, has a '128 mode' and a third processor (Z80) which lets The main attraction – Commodore's 128 it run the CP/M operating system. In short — you've got three computers in one.

On top of that lot, you've got a much better version of Basic and the facility for an 80-column screen display. Prices have yet to be announced but informed sources think it will be offered at around the £300 mark.

On the games front Commodore will also be showing the third in their series of sports simulations. Soccer, and Basketball were classics and the new game Tennis is expected to follow suit.

#### **DOMARK**

A likely show stopper could be Domark's A View to Kill. Domark are the people who had the enormous success with Eureka - the four part adventure with the £25,000 prize. The game will be seen for the first time at the show. It is an arcade game closely related to the stunts in the film. According to Domark, James Bond actor Roger Moore is a big fan of computer games. He won't be attending the show but if you keep

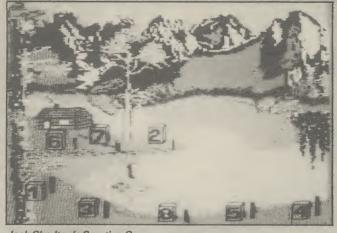

Jack Charlton's Sporting Gun.

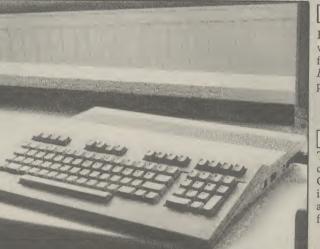

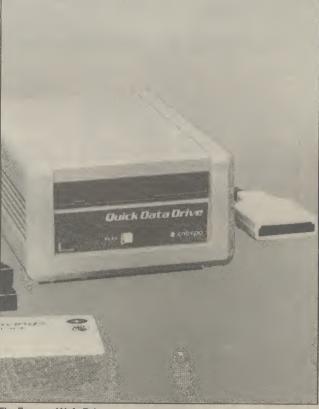

The Entrepo Wafa Drive

your eyes peeled you might just spot a Bond girl or two.

#### **GENERAL AUTOMATION** WORLD TRADE

The much talked about Entrepo Wafa Drive will be on show for the first time at the show. The Entrepo is an alternative to the much criticised Commodore disk drive. How much will it cost? Will the software houses support it? Ask these questions when you visit the G.A.W.T. stand at the show.

#### HANDIC

Handic will be exhibiting their wide range of business utilities for the 64. New amongst these is Base Result - a data base program.

#### **ICPUG**

The letters stand for Independent Commodore Products User Group. ICPUG is an invaluable information source for users of all levels. Visit their stand and find out about their activities.

#### INTERGALACTIC ROBOTS

Robots are often heralded as "the next big thing" after the home computer boom has run out of steam. IGR are one of the leading UK exponents of the theory. Check out their low price Zero Robot a the show.

#### **LLAMASOFT**

Yes, Yak the Hairy will be at the show. He will be freaking out with his new musical experience - Psychedelia - plus a brand new game called Batalyx. Batalyx will not be 100% finished in time for the show but certain preview screens are promised in time.

#### **MIKRO GEN**

Wally experts Mikro-Gen will be much in evidence at the Show. All the Wally games will be on display. The newest release will be Herbert's Dummy Run. In this game the baby from Everyone's A Wally has got lost in a department store. Mikro-Gen have high hopes for this game. A spokesman for them said it was "better than Pyjamarama"

#### PEAKSOFT

Peaksoft's popular game – Tim Love's Cricket will be the subject of a three-day high score competition at the show. The company are promising daily prizes as well as one super-duper prize for the highest score of the whole show.

#### **PHOENIX PUBLISHING**

Phoenix have published several books on the subject of Commodore Computing. Commodore User readers will be familiar with their fun Puzzles for the 64. The whole range of books will be on sale at the show.

#### **RAM ELECTRONICS**

Ram will be showing their range of Ram packs, and utilities for the Vic and 64.

#### **STONECHIP**

Something of interest here for C16 owners visiting the show in the shape of a Ram pack. Also on show are a 16K switchable Ram for the Vic, a cassette interface for the 64, and a Programmers aid.

#### **SUPERSOFT**

Supersoft have two stands at the show. Stand one is in the games area and will be majoring on their brand new cricket game. Supersoft's Peter Calver thinks this game is going to do for cricket on the 64 what *International Soccer* did for football.

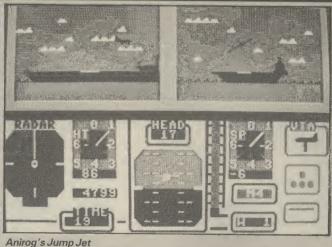

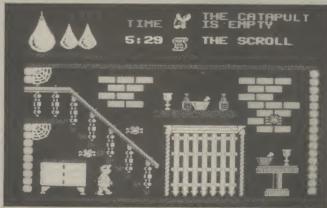

Herbert's Dummy Run

#### HOW TO GET THERE

The 6th Annual Commodore Show will be held at the Novotel in Hammersmith. The Novotel is less than five minutes walk from Hammersmith tube station. Metropolitan, District, and Piccadilly lines pass through Hammersmith. Several buses also terminate at Hammersmith Broadway. The Novotel is a large modern hotel with several bars,

Admission is \$2.00 for adulta and \$1.50 for abildran

admission is £2.00 for adults and £1.50 for children

That's high praise indeed — and well worth checking out.

Stand two will feature the firm's pride and joy — their Sound Sampler. This can record any sound, digitise it, and enables you to play around with the inside of the computer. Computer music buffs will not want to miss having a look and listen to this.

#### **U.S. GOLD**

U.S. Gold are the leading 64 games house. They will be selling their whole range at the show at a special offer price. New games on display for the first time will be the excellent talking game from Microprose — *Kennedy Airport Approach*. Commodore User told you about the amazing speech in this game last month. Have a listen for yourself if you attend the show — you'll be knocked out. Also on show for the first time will be *Beach Head II*, and *Dropzone 64*.

#### **VALIANT TURTLE**

The turtle is a computer controlled robot. Used extensively in education the Turtle makes an interesting add-on for your computer.

#### **VIZA SOFTWARE**

Viza software will be exhibiting their highly praised business packages Viza Write and Viza Star as for the 64 as well as versions for the new Commodore 64.

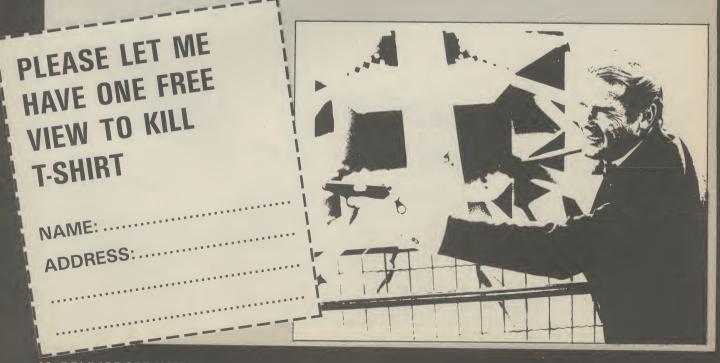

# COMING SOON FROM CITOH. THE C PLUS-THE ULTIMATE ENHANCEMENT FOR YOUR COMMODORE

retail price £9.95 inc VAT. Available from W.H.SMITHS, BOOTS, J.MENZIES, WOOLWORTHS and all good software retail outlets. Also available from ULTIMATE PLAY THE GAME, The Green, Ashby-de-la-Zouch, Leicestershire LE6 5JU (P&P are included) Tel: 0530 411485 "STAFF OF KARNATH" and "ENTOMBED" recommended

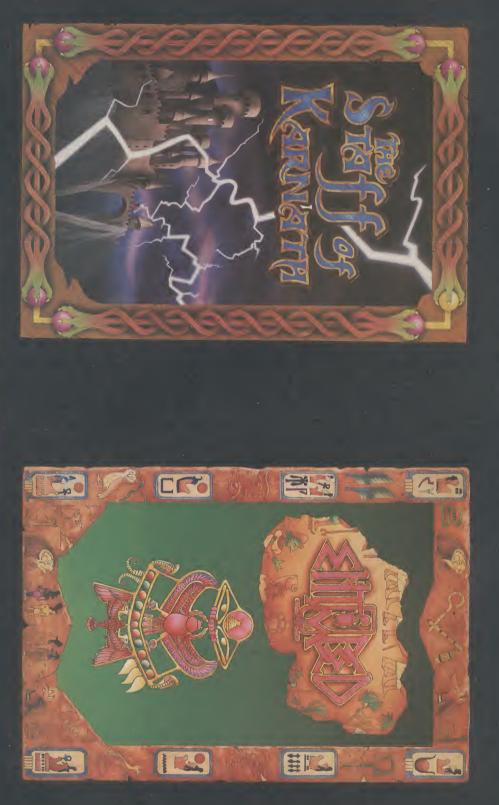

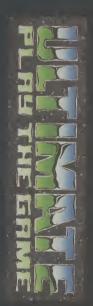

# **COMMODORE 64**

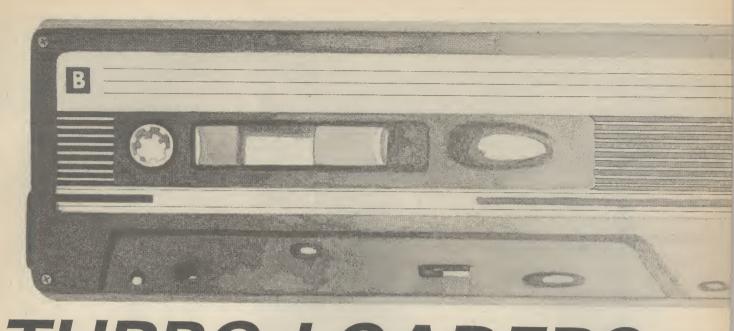

# TURBO LOADERS How they work, and when they don't ...

o you remember the Bad Old Days (not so long ago) when your favourite program took around ten minutes to load? The problem has got worse now that programmers have explored nearly every nook and cranny in the 64, carving out up to 56K of memory for themselves. Since most of that is hi-res graphics, you could wait up to twenty minutes for such a program to load rather like queuing at Sainsbury's.

So it's loud applause for Turbo loading systems which can speed up the normal 50 bytes (or characters) per second loading time tenfold — and that's faster than the 1541 disk drive.

#### Types of fast loader

You've probably noticed the many different brand-names for Turbo loaders, but they all fall into two basic categories: those that leave the screen blank whilst loading, and those that either flash gaudy colours or leave you to stare at a picture.

The less complicated is the blank-screen version. Not to get too complicated, the reason for that lies with the VIC chip, which manages all the video work. VIC uses a lot of memory and, quite often, the processor needs to be stopped whilst it's working. This affects timing, and since the cassette unit needs very precise timing, it's a good idea to turn the screen off.

The second type is a lot less boring to look at, but you pay the price of a slower loading speed — about five times the normal speed. Some of these loaders need two timers to count down to zero exactly when a signal was received from the datasette.

ANSEL

TONY

LLUSTRATION:

#### How they work

First, let's look at the way a program is saved on to tape. When you plug your datasette into the Commodore 64, you're effecEver wondered how the fast-loading systems on commercial software work? And why they give you more bad-load headaches than ordinary tapes? David Bolton explains all and gives a few simple tips for better loading.

by David Bolton

tively making four connections. There's the 'read' line (data flows to the 64 from this), the 'write' line (for saving programs), a 'sense' line that detects keys pressed on the datasette and the power line for the motor.

To save a program to tape, each byte is picked up out of memory and is then rotated eight times (remember there's eight bits in a byte), with each bit (either a 0 or a 1) going to tape one by one — pretty pedestrian, eh?

How does the datasette distinguish a 0 from a 1? The signal on the tape is either high or low and the 'read' line is wired to

an interrupt pin on one of the Input/Output chips. So when the signal goes from high to low, the I/O chip signals an interrupt. So far so good. The time between interrupts is measured using the I/O chip timers, and this determines if the bit is 0 or 1.

So to speed up the loading time, you simply shorten the times for the 0 and 1 bits, by changing the clock speed — cunningly simple.

By the way, the Commodore system is a little more sophisticated. In normal mode, it manages to send only 800 bits per second (that's 100 bytes). Remember, I told you it

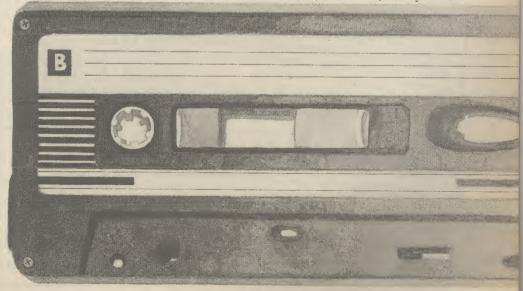

COMMODORE USER 19

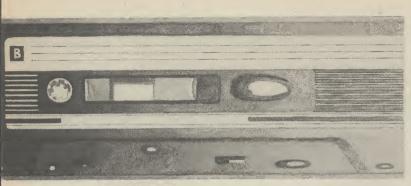

**RBO LOADE** 

loads in at 50? Well, the answer is that two copies are actually saved on to tape and compared when loading. So the other method of speeding up loading is to copy the load routine from ROM to RAM and rewrite it so that data is only saved once.

#### Troubleshooting with fast loaders

Avid gamesters won't need me to tell them that there are many faults with fast-loading tapes. Not only do they throw up more load errors, you're more likely to have to dash down to your dealer and change them.

Why all these problems, and what can you do about them? Well, some things are out of your hands. Such as the duplicators used to copy tapes; many of them just can't handle the high speeds. For example, if a duplicator works 32 times faster than nor-mal, it's copying a Turbo tape (eight times faster than normal) at 256 times the Commodore 'intended' speed - phew.

Now the duplicators have got their act together, there are still problems - with Commodore datasettes. Rumour has it that some newer models (all manufactured in the Far East) have inferior tape heads that have a genuine dislike for Turbo-tapes. But if you've successfully loaded tapes on your machine, don't worry.

Here's a few simple tips for better loading: • Keep your heads clean — the most likely cause of bad loads is dirt (oxide from the tape) getting on the read/write head. Use a good-quality tape cleaner, preferably the liquid type. They're pretty

 Keep your heads aligned — the angle at which cheap, too. the tape passes over the head is called the 'azimuth' angle. If this is not exact, you get a weaker signal and consequently a bad load. Interceptor Micros has developed a kit called 'Azimuth 3000' costing £8.99, which lets you get your

• Keep away from the TV — bad loads can be azimuth just right. caused by using your datasette too close to a TV or monitor, which give off whacking amounts of electromagnetic radiation. If you're working in a cramped space, simply switch the telly off while

• Buy good-quality tape — commercial tapes are loading. usually of good quality, but if you do a lot of programming, buy only good-quality tape which is not prone to oxide shedding. That should help to eliminate the 'dirty-head' problem already

So now you know how Turbo loaders work and mentioned. what you can do to get your games running as quickly and easily as possible — after all, that's what Turbo systems are all about. Happy loading.

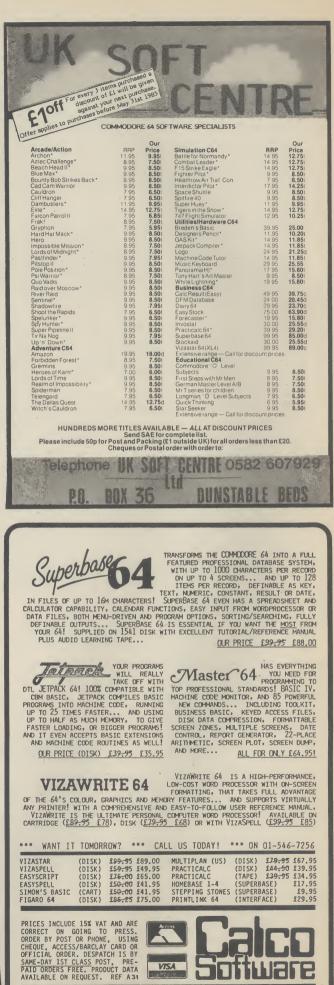

LAKESIDE HOUSE, KINGSTON HILL, SURREY, KT2 7QT. TEL 01-546-7256

#### A REGULAR SERIES

#### HACKERS ON COMPUNET

Avid browsers round Compunet's "The Jungle" area will have noticed a new section called "Hacker's Hangout", which looks as though it's going to be a mine of information for dedicated code-busters and digital safe crackers.

The section contains around one hundred phone numbers for private viewdata systems and bulletin boards for you to try out — and most of them you can get for free. Nearly all these work on the 1200/75 baud rate that's standard on the Commodore modem, but you'll need 'terminal emulator'' software (written by Y2 Computing and downloadable for £10) to get cracking.

Notable inclusions are Thomson's viewdata system for travel agents, IBM, the BBC's Microlive bulletin board and Optel (never heard of it). Apart from phone numbers, there's also hints and tips on breaking into the aforementioned, the idea being that a successful hacker will impart his or her knowledge to the rest.

So what does Compunet think about all this, considering that a test-case involving our very own Robert Schifren, is due to take place in the courts?

Compunet's official line is that any information in The Jungle is the responsibility of whoever put it there. "We can't exercise that type of editorial control", said a spokesman. "We act merely as the carrier — but that doesn't mean we condone it". Nothing like sitting on the fence.

#### **CHATLINE CHAT**

Meanwhile on Micronet, a much less controversial activity is capturing the punters' imagination. Last month in HH, we reported Micronet's new Celebrity Chatline service which allows subscribers to send questions and messages to an on-line Celebrity.

Michael Feldman, the man behind Channel 4's ''4 buffs on 4'' program was first to get the treatment, followed by some more not-quite celebrities. So

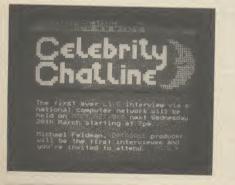

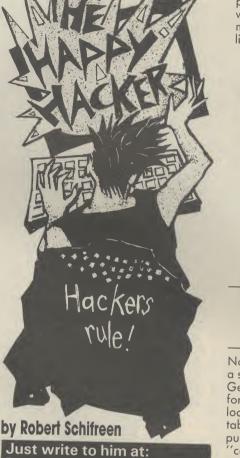

Just write to him at: Commodore User, 30-32 Farringdon Lane, London EC1 3AU.

when is Micronet going to come up with some real household names?

Well, not for some time. Lined up for future sessions are Rob Cousins, the man behind the SoftAid games tape, and Kevin Maxwell, son of The Great Newspaper Proprietor and boss of Mirrorsoft — hmm, sounds a little more interesting. You'll find future dates and times posted on Micronet.

#### SOFTENING THE BLOW

Compunet users should have no problem up- and down-loading software from their system. Not so for the unfortunate Commodore contingent on Micronet who have suffered in silence since Micronet was made available to them.

But according to Micronet software boss, Phil Godsell, the new terminal software from Y2 Computing will change all that. You can download it free to replace the former offering from now-defunct OE. "It cost us a pretty penny" reveals Godsell, "but it will work with 80-90 percent of Commodore software". So we should see a lot more Commodore material in future, covering games, utilities and business. We wait and see.

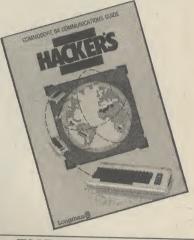

#### THE HACKER'S HANDBOOK MARK 2

No, this isn't the book that caused such a stir a short while ago. This version by Geof Wheelright and Ian Scales (unfortunately it's got the same name) looks like being a much more 'respectable' offering — since Longman's the publishers, describe hacking as merely ''communication between one computer and another''.

The book is a brief and well-designed introduction to communications: how to get started, the equipment and software needed, and ideas and information on the possibilities opened up by computer communications. There's also a generous number of screenshots that give you an idea of the types of information you can call up.

But for those of you who'd rather do something more practical than just browse around in the likes of Compunet and Micronet, there's information on electronic and on-line services provided by British Telecom, Prestel and major financial institutions.

Although the series covers the most popular micros, there is a Commodore 64 version, costing £5.95. More details on 0279 26721.

To win the pristine copy we have here in the Commodore User office, send us a joke about Hackers that we'll actually laugh at. On a postcard please to: Hacker Joke, Commodore User, 30-32 Farringdon Lane, London EC1R 3AU.

# What's on Micronet and Compunet

# Beyond Basic on the C-16

## Part 1: introducing TEDMON

Why are the Basic programs you've managed to produce on your C-16 never as slick and spectacular as the games you buy in the shops? Simply because they're not written in machine-code. But don't panic: machine-code won't make your hair fall out, especially since the 16 has TEDMON, a builtin machine-code monitor. Here's a nice 'n' easy introduction to using it. Next month, we'll be running through some example programs.

#### by Ken McMahon

I can't promise you that, by the time you've read this article, you'll be able to sit down and write the next megagame. But you will at least have taken your first steps in machine-code programming and, after all, everyone's got to start somewhere.

#### What is machine code?

The simple answer to the above question is that machine-code is the language that the microprocessor (the bit that does all the work) in your C16 understands. IF you thought it understood Basic, then, in a sense, you'd be right. But, when you RUN a Basic program it's converted into machine-code before the microprocessor even gets a look at it.

Think of it this way. Suppose you had an Italian friend and you wanted to speak to him, but you don't speak Italian. Well, you'd have to get hold of an interpreter, tell them in English what you wanted to say, and they would pass the message on to your friend in Italian. The C16's interpreter is the Basic ROM. It's actually a 4K long machinecode program that the nice people at Commodore put in the C16's memory so that you could talk to it in Basic. That's why there is only 12K of the C16's total 16K memory available for your programs.

So why all this messing about with interpreters? Why doesn't everybody just learn machine-code instead of messing about with a language that has to be interpreted before the computer can even understand it? The answer is quite simply that a machine-code program is just a list of numbers and is, therefore, very difficult to understand, unless, of course, you happen to be a computer.

#### **Speaking Italian**

You may have gathered that I've not been totally honest up to now. If machine-code was just a bunch of numbers then no one would be able to understand it, would they? To find the answer to this one we'll first have to look at how the computer holds numbers.

Your C16, being an electronic machine,

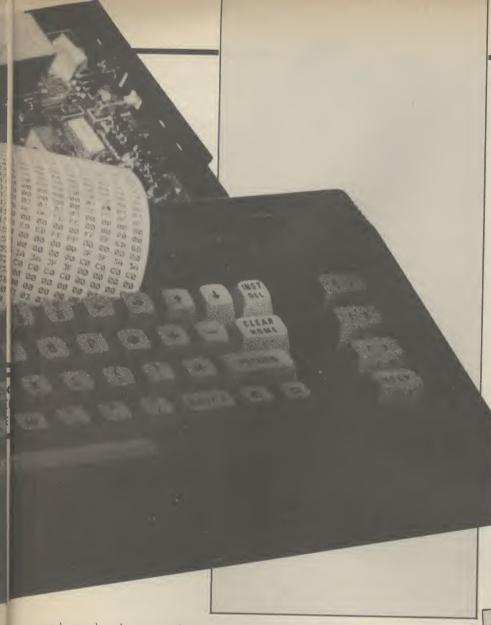

understands only two numbers - on and off, or, put another way, zero and one. So, how does it count up to two, or for that matter two thousand? Binary, that's how.

Binary, or base 2, is just another way of counting, like decimal. In the decimal system, when you get to nine, you carry over a one to the next column, which represents ten times the amount of the column to its immediate right. The same thing happens in binary, except you run out of numbers at one, instead of nine, and so have to carry one over. Binary then, looks like this:

| Binary | Decimal |
|--------|---------|
| 00001  | 1       |
| 00010  | 2       |
| 00011  | 3       |
| 00100  | 4       |
| 00101  | 5       |
| 01010  | 10      |
| 01111  | 15      |
| 10100  | 20      |
|        | 240     |

So, while our decimal columns go in order of units, tens, hundreds, thousands etc. binary columns go units, twos, fours, eights, sixteens, and so on. To get the hang of it, try converting a few decimal numbers into binary numbers and back again.

#### **Bits and Bytes**

Imagine the C16's memory as being made up of thousands of little boxes. Each of which has an address, so that you know where to find it, and each one can hold a number between 0 and 255. This is actually how the computer's memory is organised. Each column of our binary number is called a bit, which stands for BInary digiT.

The little boxes in the example each contain one BYTE of data. A byte is an eight digit binary number and, hence, contains eight bits. Now you can see why our little box, or byte, can only hold numbers up to 255. It's because the binary number 11111111 is 255 in decimal.

Try this experiment on your C16. The POKE and PEEK commands allow you to put and retrieve numbers to and from the computer's memory in Basic. Type in POKE 1000, 255/RETURN. Now, just to check that it's there, type in PRINT PEEK (1000)/RETURN, and you'll get the answer 255.

If you try to POKE 1000, 256/RETURN, the computer will respond with ILLEGAL QUANTITY ER-ROR, because the number you tried to poke in was too big for the byte to hold - a case of byting off more than you can chew . . .

#### Hexadecimal

Right, now you've mastered binary I'm afraid there's another number system to contend with, but this one actually makes life easier rather than more difficult. If you tried converting binary numbers to decimal earlier on, you'll appreciate it's not an easy task. So some bright spark (probably a Greek) invented hexadecimal to make the job easier.

Hex, for short, has sixteen numbers instead of the usual ten. After running out of numbers at nine, it goes A, B, C, D, E, F, then, rather belatedly, on to 10, 11, and so forth. The hex columns go in units, sixteens, two hundred and fifty sixes, I won't bother with the next one (O.K. 4096).

Perhaps you can already see that hex bears more of a resemblance to binary than decimal. No? Well look at it this way. If you divide a byte in two, you get two four bit sections. For all the good it will do, you might as well know these are called nibbles! Each nibble can hold a number between 0 and 16 and the left hand nibble is sixteen times the right hand one.

For example, take the binary equivalent of 255, which looks like this: 11111111 = 255. Or, as two nibbles: 1111 and 1111.

On the left side: (1111 = 15) \* 16 = 240On the right: 1111

total = 255

= 15

Now, in hex we don't have to do any multiplication, because our left hand column is already sixteen times the right hand one, so

1111 = F : 1111 = F : total = FFIncidentally, the \$ sign stands for hex. Look at the examples in Figure 1 to help you get the hang of it.

#### 00010001 : 0001 = 1 : 0001 = 1 : total = \$11 (17) FIGURE 1 10001000 : 1000 = 8 : 1000 = 8 : total = \$88 (136) 11100110 : 1110 = E : 0110 = 6 : total = SE6 (230)

Hopefully, you can see that it's much easier converting from binary to hex, than to decimal. Don't worry if you can't get the hang of it straight away. It takes some adjusting to!

Try converting decimal numbers into hex and back again. You can use the C16 to check your answers. To convert a decimal number, xx, to hex, type **PRINT HEX\$** (xx)/**RETURN**. To go from hex to decimal, type **PRINT DEC** ("xx")/ RETURN

Before we get off numbers there's one last thing. Obviously, the C16 is capable of manipulating numbers much larger than 255. The way it does this is to stick two bytes together, making a kind of sixteen bit superbyte, which can hold any number between 0 and 65535.

#### Using TEDMON

That's the theory out of the way. Now we can start learning about machine-code the best way, by examining the insides of the C16. No, no, put that screwdriver away: we're going to examine the C16's memory using TEDMON, the inbuilt machinecode monitor.

Monitors like TEDMON allow you to

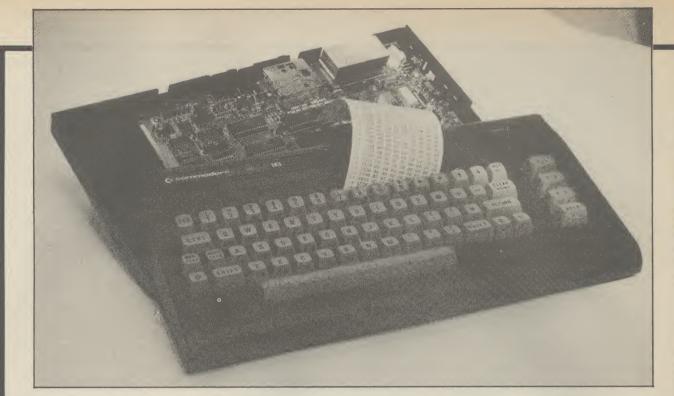

# Beyond Basic on the C-16

do much more than just look at memory locations, and are an essential tool for the machine-code programmer.

Simply type MONITOR and press Return to enter TEDMON. The first thing that happens is that the contents of the microprocessor's registers are displayed.

The first of these, **PC**, is the Program Counter and it contains the current address of the machine-code program being carried out. Of course you can't see this while a program is being run, so PC usually contains the last address of a program that has just finished.

The only other registers you need bother with for now are AC, XR, and YR.

AC is the accumulator, or A register. This is the register that does all the calculations like addition and subtraction. X and Y, though not exactly the same, are very similar. They are the microprocessor's only other working registers and are used mainly for counting and a method of getting data from memory called Indexed Addressing, which I'll come to later.

'M' displays a section of memory. Try typing: M 8188 8382 then Return. (Don't forget to enter TEDMON first by typing MONITOR.) Slow the display down by pressing the Commodore key. If you leave out the second address (M 8382), the first 96 bytes of memory, from \$8188, will be displayed, just enough to fit on the screen.

The number on the left of your screen is the address of the memory location you are looking at. Following this, the contents of the next eight bytes are shown. The characters on the right are the chr\$ equivalents of the codes in that section of memory. If they look familiar, it's because the section of memory you are looking at is the reserved word table in the interpreter ROM. It contains all the Basic keywords, and a few other things besides.

#### Move commands

The 'F' command allows you to fill an area of memory with a particular number. Type in: F 2000 2C00 A9. Now type M 2000 2C00 and you will see that every single memory location from \$2000 to \$2C00 does indeed contain \$A9.

**'T'** is another useful function. It transfers a block of memory from one location to another. For instance: **T 2100 2C00 2000** moves the block of memory from **\$2100-2C00** to a new location starting at **\$2000**.

The Hunt or 'H' facility enables you to search through a block of memory for all occurrences of a particular number. Type: H 8000 9000 A0. The numbers which appear on your screen are the addresses of all the locations between \$8000 and \$9000 which contain the number \$A0.

Hunt can also be used to find the location of a particular character, or group of characters. Try typing: 8000 9000 'COM-MODORE BASIC, and you will be given the address \$80CF. Check this using the M command and you will find the message the C16 puts on the screen when you switch on.

**'S'** allows you to save a machine-code program to tape or disk. Always save a program before running it, or you may never see it again. To save a program starting at **\$2000** and finishing at **\$3000** type: **S ''PROGRAM'', 1, 2000, 30001.** If you are using a disk drive change the ,1 to ,8. To load the same program, just type **LOAD ''PROGRAM'', 1** (,8 for disk users).

#### Your first program

**'A'** is the command that tells TEDMON to *Assemble* a line of machine-code. Type in **A 2000 LDA #\$01**. When you press

Return, the following will appear on the screen:

#### A 2000 A9 01 LDA #\$01

A 2002

Congratulations, you've just written your first piece of machine-code. But what does it all mean? Well, what you've done is to LoaD a register called A (think of it as a variable for now) with the number 1. **\$2000** is the address at which our short program begins. The number A9 is the code for LDA and 01 is the number we want to go in there.

LDA #\$01 is actually an assembly language instruction. I think you'll agree, it's much easier to remember than A9 01 and TEDMON does the conversion for us.

You'll notice the cursor is blinking on the line below next to A 2002. This is because the monitor is waiting for you to enter the next assembly language instruction in the program. It goes at address \$2002 because the first instruction occupies two bytes. For now, break out of the assembly by pressing Return, as there is one other command you should know about.

It follows that if assembly language can be converted into machine code, then the reverse is also true. The Disassemble, or 'D' command, will turn a block of code into assembly language. Type in D 2000/RETURN and you will see the oneline program you typed in a few moments ago. If you want to see a more substantial program, type D 9000 and you will see part of the program that makes up the Basic ROM. Assemble and Disassemble are the two most powerful commands available on TEDMON and, probably, the ones you will use most.

That's all for now but, next month, we'll be ending this mini-series by writing a few short machine-code programs. Stay tuned.

## A SPECIAL OFFER TO CBM 64 OWNERS

Tandata Tm 110

#### APPROVED

for use with telecommunication systems run by British Telecommunications in accordance with the conditions in the instructions for use

Purchase a Tandata complete communications package before 31st July, 1985,\* and we'll give you a FREE subscription for 3 months to Prestel and Micronet.

You'll be able to enjoy up-to-the-minute news, comment, articles and reviews via Micronet 800 and Viewfax 258. Download computer programmes — many free of charge. Access all the other Prestel public databases. Communicate with other micros. And even carry out electronic messaging and mailing.

Tandata complete communication packages include a smart auto-dial modem and matching micropack with the appropriate software, cable and manual. In short, everything you need to convert your CBM 64 into a powerful Viewdata terminal.

#### TANDATA SMART AUTO-DIAL MODEMS

Features: Multi-baud rate (V21/V23); Auto-dial; Auto-recall; Auto log-on; Storage of up to 8 telephone numbers and IDs/passwords.

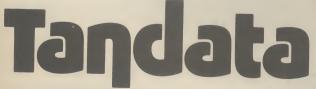

Tandata Marketing Limited, Albert Road North, Malvern, Worcs. WR14 2TL Telephone: 06845 68421

#### MICROPACKS

SUBSCRIPTION RESTEL & MICRO

Contain software in ROM cartridge. Features include: Full Prestel colour emulation; Prestel or message editor; Save to disk or cassette; File transmit; Telesoftware downloader; Print.

To take advantage of this limited offer, complete and return the coupon. We'll send full information and an application form.

| Name                                            |     |
|-------------------------------------------------|-----|
| Address                                         |     |
| Address                                         |     |
|                                                 |     |
|                                                 |     |
|                                                 |     |
|                                                 |     |
| Micro make/model                                | _   |
|                                                 |     |
|                                                 | -   |
| Send to: Tandata Marketing Limited, Albert Road |     |
| North, Malvern, Worcs WR14 2TL.                 |     |
|                                                 | CU6 |
|                                                 | 000 |
| Subject to availability.                        |     |
|                                                 |     |

Prestel is a registered trade mark of British Telecommunications plc. Micronet 800 is the trading style of Telemap Ltd. and British Telecommunications plc.

# EET TALKER

THE CHEETAH "SWEET TALKER" JUST PLUGS INTO THE BACK OF THE COMMODORE 64 BASED ON AN ALLOPHONE SYSTEM, YOU CAN EASILY PROGRAM ANY WORD, SENTENCE OR PHRASE CREATING EXCITING SPEECH AND BROADCASTING IT THROUGH YOUR T.V. FULLY CASED, TESTED AND CUARANTEED

THE "SWEET TALKER" COMES COMPLETE WITH DEMONSTRATION TAPE AND FULL EASY TO FOLLOW INSTRUCTIONS.

# Mind blowing £24

Erpod

#### CONVENTIONAL JOYSTICKS ARE DEAD !

THE DESIGNATION

- The Cheetah Remote Action Transmitter is the most sophisticated computer contoller available
- It has these features:
- Infra Red transmission-so there are no leads trailing across the living room. Just sit back in your chair up to 30 feet from your machine.
- Touch control-no moving parts, extremely fast, long life.
- No extra software required.
- Can be used with all Commodore Joysick software.
- Fits comfortably in your hand for long play periods.
- Comes complete with receiver/interface unit which simply plugs into the reat of your Commodore.

Simply incredible at £29.95

## Now the VIC 20 and 64 can communicate with PET peripherals

VIC and 64 users

heeta

Marketing

(1002000

Nould you like to be able to access any of these peripherals from your computer?

 ½ megabyte disks (Commodore 4040 drive) • 1 megabyte disks (Commodore 8050 drive) • 10 megabyte disks (Commodore 9090 hard disk) • Printers including a wide range

of inexpensive IEEE and RS232 matrix and quality printers • IEEE instrument such as volt meters, plotters, etc. Now you are no longer limited by the VIC or the 64's serial bus. Simply by attaching INTERPOD you can vastly increase the power of your VIC20 and when used with the 64, INTERPOD turns the computer into a really powerful system. With INTERPOD the VIC and 64 become capable of running really professional quality software such as Word-processing Accounting, Instrument control and many more.

INTERPOD will work with any software. No extra commands are required and INTERPOD does not affect your computer in any way.

Prices include VAT, postage & packing. Delivery normally 14 days. Export orders at no extra cost. Dealer enquiries welcome. Cheetah, products available from branches of Commence W WHSMITH O Rumbelows WOOLWORTH Spectrum dealers and all good computer stores.

ONLY

2

Ę

Cheetah Marketing Ltd. 24 Ray Street. London ECIR 3DJ Tel 01 833 4909 Telex 8954958

Dept. CU

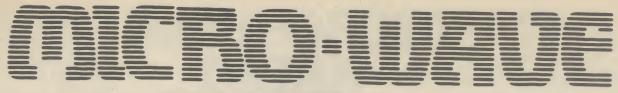

One of the most interesting special forms of communication available on the short wave bands is radio teletype. Although it takes several different forms these days including different codes and speeds, most radio amateurs still use traditional Baudot teletype code.

Many commercial stations particularly those in developing nations use the same standard. What it means for you is that there are numerous opportunities for listening if you have the proper equipment.

This month I've included a simple teletype program that works well on both the Commodore 64 and Vic-20. You already have an interface that will work for casual monitoring. That interface can be pressed into teletype service as well. If you are interested in transmitting, a relatively simple audio frequency shift keying circuit has been included. Don't worry, I'll also be listing some commercially available products.

It will help to understand a bit of the background surrounding radio teletype before diving into the program.

#### What is Teletype?

Teletype operation originally was designed for telephone line connections, Enterprising radio men wondered what would happen if the on-off keying from a teletype machine was applied to a morse transmitter. A tube type interface not very different in operation from the one you have built was used to convert the resulting tone coming from the speaker back into a 60 milliamp current loop to run the teleprinter.

The system suffered from static crashes and fading. By switching to a frequency shifted signal there was always a "carrier" present which helped to quiet the receiving equipment. This two frequency method is still used today. It is even the basis for regular computer modem communications.

#### Waiting for Baudot

Baudot code consists of five bits of data and a start and stop bit. With this arrangement it is only possible to send the alphabet and

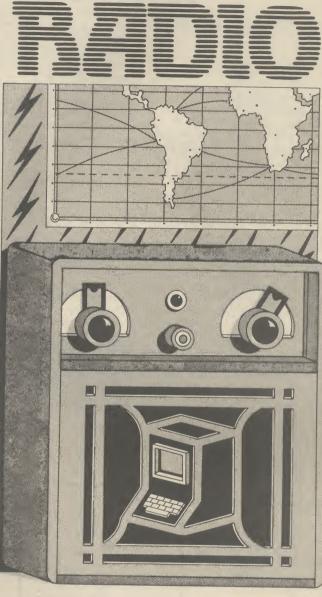

## Part 4 — introducing radio teletype

## by Jim Grubbs

Now that we've reached the final part of our series, it's time to introduce radio teletype, or RTTY. What is it? How can you receive it? Simple, you build the interface and use the program provided. Too complicated for you? Don't worry, there's also a comprehensive list of product suppliers. a single set of numerals and punctuation. Current users of data communication demand greater versatility. That's one reason ASCII code was created, which usually consists of a seven bit code. Commodore computers go this one better and use a special eight bit version of ASCII to enhance the graphic capability.

So you must do two things to make traditional teletype signals decode correctly on your Commodore micro. The first consideration is speed.

There are several standard rates at which computers communicate with each other and their own peripherals. Even relatively slow telephone data circuits communicate at 300 baud, or close to 300 words per minute. Baudot code as used on the amateur bands operates at 60 words per minute or 45.45 baud. That's quite slow, but the real problem is that most computers do not have this speed implemented because it is nonstandard.

Commodore computers do have 50 and 75 baud implemented. Some transmissions occur at these speeds, 50 baud being 67 wpm and 75 being 100 wpm. Implementing 60 wpm takes a bit of magic. By doing some quick mathematics the values necessary to POKE into locations 665 and 666 can be calculated for this speed. For a complete description of these memory locations check the programmers reference guide.

The formula is included in the RTTY program listed here so that any speed can be implemented. All you have to know is the baud rate. **Lines 200** to **230** contain the necessary mathematics to calculate the POKE values.

Keep in mind that Baudot code is a five bit code, while the computer normally expects eight. But we can use the OPEN command in **line 150** to open the RS-232 for Baudot code.

That puts us on the right track but unfortunately the relationship between Baudot code and ASCII is not quite that simple. A "00001" in Baudot is an "E" while "01000001" in ASCII is an "A." If you throw out the high order bits that makes the code the same, so some interpretation is necessary.

By allowing your computer to continue to "think" in ASCII

you can fool it into properly printing what it receives. By indexing the received value into a conversion table the proper characters will appear on the screen or be transmitted from the keyboard. Just remember, the computer really doesn't care that you are receiving or transmitting Baudot . . . it continues to think and operate in ASCII.

#### The program explained

between lines 55 and 85 with data in and handshake lines. the translation table located in the necessary translations shown interfaces. in lines 240 and 245.

numeric information, such as oscillator from plus to minus. weather stations.

#### The interface

built to receive morse can be used to receive teletype signals. The only thing you do differently is connect the output of the The receive program is located interface to both pins B and C,

lines 75 and 80. The transmit to noise ratio high and pick a the status of the USOS option at portion of the program appears good strong signal. Tuning is the same time. between lines 235 and 315 with critical even with more complex

With the receiver set up for Sometimes during reception morse reception select a the sending station will have bandwidth of about 3 kiloHertz The Commodore micros are shifted from the "figures" mode or one of the single side band often called the "hams" back to "letters" and this signal positions. Note that you will computer here in the States. gets missed. By adding the un- hear two tones. Tune through Indeed their popularity among shift on space (USOS) feature, them slowly until you see proper amateur radio operators exceeds the program will automatically decoding on your screen. It may that of any other machine. But return to the letters mode every- be necessary to switch to the programmers have only started time a space is encountered. other "side" of the signal. making use of the power This is good for normal text Accomplish this by either available for radio applications. reception, but must be disabled switching the side band selector And the possibilities are when receiving large amounts of or moving the beat frequency exciting.

and transmit is accomplished by hitting the F1 key. Construction As mentioned the interface you of the transmit tone generator is straightforward and details are included on the schematic diagram.

You can exit the program and change speeds by pressing the "backarrow" key located on the Remember to keep the signal keyboard. You can also change

#### **View from** America

I'm just now reviewing a The switch between receive program that automatically

tracks the OSCAR and Soviet RS satellites, and can connect to your antenna rotors to move them into position to properly follow the "birds" as they fly overhead. All of this can be done even with an unexpanded Vic-20!

Other programs exist for turning the Commodore-64 into a dual trace oscilloscope unit. There are so many possibilities for both relatively simple and very complex uses. I hope you'll let me know what your interests are. Why not drop me a line at P.O. Box 3042, Springfield, Illinois 62708, U.S.A.

#### Last words

For now it's 73 (best wishes) from the Grubbs Ham Shack. I hope you have enjoyed this introduction to amateur radio applications. Perhaps one day we will have the chance to chat on the air. It would certainly be my pleasure.

If you're not technically minded but would still like to try out some of the applications covered in this series, here's another list of suppliers for both software and interface units.

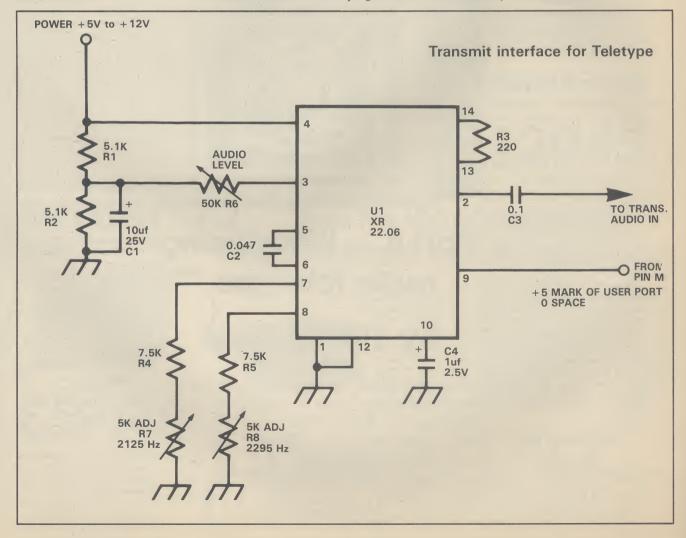

• ICS Electronics, P.O. Box 2, Arundel, West Sussex, has a combination unit of both software and interface, called the MP-64 (and MP-20 for the Vic), but no price available at print time.

• Zero Electronics at 149 Kingstreet, Great Yarmouth, has the Com-In 64 expansion board for around £100. It includes transmit/receive on morse, teletype, slow-scan television and several other features — some users have expressed difficulties with it.

• Grosvenor Software, 22 Grosvenor Road, Seaford, East Sussex has a professional quality RTTY transeiver program for both the Vic and 64 costing  $\pounds 10$  for the Vic, and  $\pounds 14$  for the 64 on tape — disk version also available.

• MFJ Enterprises, P.O. Box 494, Mississippi State, Mississippi 39762, U.S.A. have a low-cost interface similar to the one described in this series. It decodes both morse and RTTY signals, and costs around \$69 U.S.

• Kantronics of 1202 East 23rd Street, Lawrence, Kansas 66044, U.S.A. is offering the Interface II, at \$200 U.S. It also has a range of morse, teletype, ASCII and AMTOR software. • AEA, at P.O. Box C2160, Lynnwood, Washington 98036-0918 U.S.A. is offering the CP-1 Computerpatch, perhaps the most popular device around at \$175 U.S. (it's identical to the one offered by ICS above). Like Kantronics, AEA also has an extensive range of software.

#### **Parts List**

R1, R2--5.1 K ohm resistor R3----220 ohm resistor R4, R5--7.5 K ohm resistor R6----50 K ohm single turn trim pot R7, R8--5 K ohm 10 turn trim pot

C1-----10uf 25v tantalum capacitor

C2----0.047uf Mylar capacitor C3----0.1uf 50 volt disc capacitor C4----1uf 25 volt tantalum capacitor

U1-----XR-2206 Exar integrated circuit

One final word: before you can start transmitting, you must hold a valid radio operator's licence. To transmit without one constitutes an offence.

| 50 GOTO 150                                                                                                    |       |
|----------------------------------------------------------------------------------------------------|-------|
| 55 POKE 665, R: POKE 666, Q                                                                                    |       |
| 60 LS=-1                                                                                                    |       |
| 65 LF\$=CHR\$(10)                                                                                              |       |
| 70 CR\$=CHR\$(13)                                                                                              |       |
| 75 L\$="E"+LF\$+"A SIU"+CR\$+"DRJNFCKTZLWHYPQDBG*MXV*"                                                         | 1     |
| 80 F\$="3"+LF\$+"- '87"+CR\$+"\$4', !: (5')2£6019?&*./;*"                                                      |       |
| 85 GET£2,C\$: IF C\$="" THEN 120                                                                               |       |
| 90 C=ASC(C\$): IF C<1 OR C>31 THEN 85                                                                          |       |
| 95 IF LS THEN C\$=MID\$(L\$,C,1)                                                                               |       |
| 100 IF NOT LS THEN C\$=MID\$(F\$,C,1)                                                                          |       |
| 105 IF US\$="Y" AND C\$=" " THEN LS=-1:REM USDS                                                                |       |
| 110 IF C\$<>"*" THEN PRINT C\$;:GOT0125                                                                        |       |
| 115 LS=(C=31)                                                                                                  |       |
| 120 GET A\$: IF A\$="" THEN 85                                                                                 |       |
| 125 IF A\$="L" THEN LS=-1                                                                                      |       |
| 130 IF A\$="_" THEN CLOSE 2:60TO 150                                                                           |       |
| 135 IF A\$="F" THEN L8=0                                                                                       |       |
| 140 IF A\$=CHR\$ (133) THEN GOTO 235                                                                           |       |
| 145 GDTO 85                                                                                                    |       |
| 150 OPEN 2,2,0,CHR\$(96+1)+CHR\$(0)                                                                            |       |
| 155 US\$="Y":PRINT "[CLS][2CD]USOS (Y/N)"                                                                      |       |
| 160 INPUT US\$                                                                                                 |       |
| 165 BR=60: PRINT "[CLS][2CD]WHAT SPEED": PRINT "(60,67,75,100 WPM                                              |       |
| 170 INPUT BR                                                                                                   | D     |
| 175 GOSUB 200                                                                                                  |       |
|                                                                                                    |       |
| 180 PRINT "[CLS] RADIO POST RTTY RX":PRINT STR\$(BR)+" WPM"<br>185 IF US\$="Y" THEN PRINT "[HOM][2CD] USOS ON" | - 11  |
| 190 PRINT                                                                                                    | - 11  |
| 195 GDTO 55                                                                                                    |       |
| 200 D=1,023E6                                                                                                  |       |
| 205 IF BR=60 THEN B=45.45                                                                                      | 8 H I |
| 210 IF BR=67 THEN B=50                                                                                         | - 11  |
| 215 IF BR=75 THEN B=56.92                                                                                      |       |
| 220 IF BR=100 THEN B=75                                                                                        |       |
|                                                                                                    |       |
| 225 X=INT(D/B+.5):Q=INT(X/256):R=256*(X/256-Q)<br>230 RETURN                                                   |       |
|                                                                                                    |       |
| 235 PRINT"[CLS][REV] RADIO POST RTTY TX "                                                                      |       |
| 240 L1\$="CYNIAMZTFKOR\LXVWJEPG^5JUQ"                                                                          |       |
| 245 F1\$="MDTIDZQORDDLC\JVWSAJPUGFXN^DDDYD"                                                                    |       |
| 250 GET X\$: IF X\$=""THEN GOTD 250                                                                            |       |
| 255 IF X\$=CHR\$(34) THEN X\$=CHR\$(39)                                                                        |       |
| 260 IF X\$=CHR\$(133) THEN GOTO 180                                                                            |       |
| 265 PRINT X\$;                                                                                                 |       |
| 270 IF X\$=CHR\$(13) THEN PRINT£2,"H";:GOTO 250                                                                |       |
| 275 IF X\$=CHR\$(10)THEN PRINT£2, "B";:GOTO 250                                                                |       |
| 280 IF X\$=CHR\$ (32) THEN PRINT£2, "D";:GOTO 250                                                              |       |
| 285 X=ASC(X\$)                                                                                                 |       |
| 290 IF X<33 THEN GOTO 250                                                                                      |       |
| 295 IF X<65 THEN X=X-32:X\$=CHR\$(91)+MID\$(F1\$,X,1):PRINT£2,                                                 |       |
| X\$+CHR\$(95);:GOTO 250                                                                                        |       |
| 300 IF X>95 THEN GOTO 250                                                                                      |       |
| 305 X=X-64:X\$=MID\$(L1\$,X,1)                                                                                 |       |
| 310 PRINT£2, X\$;                                                                                              |       |
| 315 GOTO 250                                                                                                   |       |
|                                                                                                    |       |
|                                                                                                    |       |

onnexions

FOR THE COMMODORE 64

CREATE HI-RES GRAPHICS
TRANSFORM YOUR OWN PROGRAMS
COMES COMPLETE WITH DISC AND TAPE
SOFTWARE - NO EXTRAS REQUIRED
SOFTWARE INCLUDES HI-RES GRAPHICS PACKAGE, MOUSE CONTROLLER, SPRITE DESIGNER, ICON DESIGNER.

INC. VAT

PHONE FOR YOUR NEAREST STOCKIST TEL: 01-441-1282

ANOTHER CONNEXIONS PRODUCT FROM: SMC SUPPLIES, 11 WESTERN PARADE, GREAT NORTH ROAD, BARNET, HERTS EN5 1AD Telex: 295181 SMC G

#### MOVEMEAD DISCOUNT SOFTWARE COMPANY

|                        |       | Our   |                       |       | Our   |
|------------------------|-------|-------|-----------------------|-------|-------|
| TITLE                  | RRP   | Price | TITLE                 | BBP   | Price |
| Summer Games           | 14.95 | 7.45  | PSI Warrior           | 9.95  | 7.95  |
| Staff of Karnath       | 9.95  | 7.49  | Blue Max              | 9.95  | 7.95  |
| Valhalla               | 14.95 | 7.99  | Bruce Lee             | 9.95  | 8.45  |
| Havoc                  | .9.95 | 4.99  | Beach Head            | 9.95  | .7.95 |
| Bristles               | 8.99  | 3.99  | Kosmic Kanga          | 5.95  | 2.99  |
| Astro Chase            | 8.99  | 3.99  | Spy Hunter            | 9.95  | 7.45  |
| Flip & Flop            | 8.99  | 3.99  | World Cup             | 6.95  | 3.95  |
| D/T Decathlon          | 7.90  | 5.40  | Pit Stop Two          | 10.95 | 8.95  |
| Boulder Dash           | 8.95  | 4.95  | Everyone's A Wally    | 9.95  | 7.75  |
| Broad Street           | 7.99  | 6.49  |                       |       |       |
| Tir Na Nog             | .9.95 | 7.50  | EDUCATIONAL           |       |       |
| Impossible Mission     | 8.95  | 7.45  | English Language      | 9.99  | 5.99  |
| Break Fever            | 7.00  | 5.95  | Maths 1               | 9.99  | 5.99  |
| Ghostbusters           | 10.99 | 8.30  | Chemistry             | 9.99  | 5.99  |
| Shoot the Rapids       | 7.95  | 6.49  | 20th Century History  | 9.99  | 5.99  |
| Indiana Jones          | 9.95  | 7.95  | Biology               | 9.99  | 5:99  |
| Chinese Juggler        | 6.90  | 2.99  | Geography             | 9.99  | 5.99  |
| Fighter Pilot          | 9.95  | 6.95  |                       |       |       |
| Fire Quest             | 9.95  | 5.95  | HARDWARE              |       |       |
| Break Dance            | 8.95  | 7.45  | Quickshot II Joystick | 12.95 | 9.95  |
| World Senior Base Ball | 7.95  | 5.45  | Currah Speech         | 29.95 | 27.95 |
| Brian Jacks Superstars | 7.95  | 6.25  | Music Maker           | 29.95 | 28.95 |
| Shadowfire             | 9.95  | 7.35  | Joysticks from        |       | 4.99  |

All prices include VAT. Postage and packing is **FREE** on orders in excess of £15.00. All orders of less than this amount are charged 0.75p towards the cost. 1,000's of more titles available for all machines. Send a S.A.E. for full list. Send your cheque/P.O. for the full amount (plus postage, if required), to:—

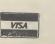

MOVEMEAD (MARKETING) LIMITED 55 ALESBURY STREET BLETCHLEY, BUCKS., MK2 2BH Telephone: (0908) 79232/3

Order despatched within 3 days of receipt of your order and cheque/P.O. All tapes are offered subject to availability. E&OE.

# Hardware Review Hardware Review Hardware **MICRO CHIT-CHAT Anirog's Voicemaster reviewed**

Science fiction is riddled with talking computers. The most famous, HAL in '2001 — a Space Odyssey', not only bad-mouths his master but manages to banish him to hyper-space. Now you can talk to your 64, with Anirog's Voicemaster, a device that recognises speech and synthesises sound — in the safety of your armchair.

There's no shortage of speech synthesiser packages for the Commodore 64 and there's a variety of different ways in which they work.

SAM or 'Software Automatic Mouth', for example, is an American softwarebased system which 'manufactures' speech from 64 different sounds or 'allophones'. Speech 64 from the now insolvent Currah Computors offered a similar approach, only using a special chip on a cartridge. But these allophone based systems are difficult to program if realistic pronounciation and pitch is to be obtained from the keyboard input.

Before now, only one speech recognition unit was available for the 64, manufactured by a small company called William Stuart Systems. The Big Ears unit was too slow to be of any practical use, and was never advertised for the 64 other than in specialist electronics magazines.

All this is about to change with the introduction of Voicemaster, an American combined speech synthesis and voice recognition unit. It's being distributed in Britain by Anirog and costs a whopping £59.95. For the money you get a speech synthesiser, a word recognition system and a facility for composing and performing music in real time.

#### A complete package

The unit consists of a small aluminium box, which plugs into the rear joystick port via its integral lead. Supplied with the unit is a headset, which has one earphone (of the personal stereo variety), and attached to this a 'boom' microphone that can be positioned, via a swivel joint, in front of your mouth — just like a helicopter pilot. Also supplied with the unit are two leads, used for routing sound and speech from the computer to the earphone, via the Voicemaster main unit.

The first of the two leads connects to the computer with a DIN plug, which fits into the audio/video port. This lead is used when your television is hooked up to the computer, and it has the advantage that sound can also be heard through the television — you can turn the sound down and use just the earphone if you wish.

The second lead is for use with a video monitor. Since all monitors plug into the audio/video port, the second lead takes its sound from the plug which would normally be connected to the monitor's 'audio in' connection. Unfortunately this means that sound is not available simultaneously through the monitor's own speaker. This is a major disadvantage, since the earphone is of very poor quality, being both tinny and very quiet.

#### Synthesise your voice

"Ghostbusters Ha! Ha! Ha!" was the cry that set the standard for computer speech. The same technique is used with the Voicemaster unit. Sound is first stored and then played back. This technique is called 'Digital Sampling' and involves sampling the sound millions of times a second, and then recording certain details of the sound each time.

These details can then be used to recompose a sound similar to the original, but with the advantage that it can be manipulated to sound different, or played on a keyboard.

In this way different pitches, tones, speeds, accents and even languages and non-human sounds can be stored, with the very minimum of effort. This technique has been used by synthesiser players for some time now, to create 'real' instruments on the keyboard.

Voicemaster uses its boom microphone as the sound source and stores the sound patterns in the computer's memory, in a highly condensed form. The sound can then be re-composed and played through the internal SID chip.

#### Stand by, recording

To record sound or speech you simply type LEARN, followed by a number between 1 and 64 which refers to the word or phrase, so that it can be identified for play-back later. After pressing RETURN, the com-

#### by Stephen Howard

puter waits for you to say something, records as you speak, and stops recording when you stop speaking.

To play back the speech, you simply type SPEAK, followed by the same number you used when you recorded the speech. It's as simple as that.

Further Basic commands allow you to alter the number of samples of sound taken per second. The higher the RATE, the better the speech, but at the cost of using more memory. Other commands are SPEED and VOLUME, which can be used to give you echoes and Smurf-like effects.

The Voicemaster gives very good quality sound, certainly up to the standard of Ghostbusters or Impossible Mission. The speech does suffer from some interference, a hiss similar to that found on CB radios and walkie-talkies. I think a better microphone would help overcome this problem to some extent, and one could be easily connected to the standard socket.

#### **Speech Recognition**

This is probably the most exciting part of the package. It uses a similar technique to the speech synthesis facility. First you have to record the words to be recognised into memory using the TRAIN command. During the recording you are prompted by a question mark in the bottom right-hand corner of the screen.

Words to be recognised are arranged in groups of eight, to enable you to adopt a menu driven approach. The fewer number of words in each menu, the higher the success rate. The RECOG command, followed by the number or numbers of the sets of eight to be tested, starts the recognition

The complete Voicemaster kit: the device, headset, manuals, software and assorted cables

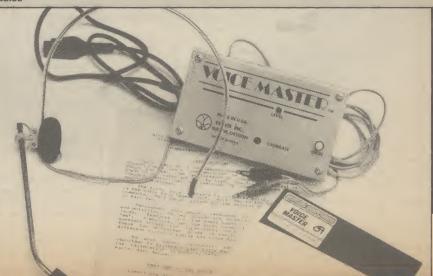

# Iware Review Hardware Review Hardware Revi

procedure. A question mark is again used as a prompt, and it again changes as you speak.

After recognition is complete (when you've stopped talking) the computer takes less than a second to work out which word you have said and a simple peek allows you to find which word was spoken.

There are other more advanced commands — including TPUT and TFIND which let you load and save voice recognition data to tape or disk. You could build up quite a speech library.

Generally speech recognition is very accurate when used in quiet surroundings. But the computer does sometimes give completely wrong results, when it's in a slightly noisy environment — even more expensive systems suffer from that problem.

#### **Voice Harp**

The third part of the package is a set of three separate programs. The novel idea here is that you can hum, sing or whistle into the microphone and the computer will either hum along with you or write the tune in musical notation.

The first of these programs is called '*Hum-Along*' and it lets the computer play along with your voice in any one of eight preset sounds, or you can make your own sounds up and then load or save them to tape or disk. Other options include a filter for whistling as opposed to humming or singing, and another filter for people with deep voices.

But there's a problem in using the 'Hum-Along' program. You'll probably want to turn the volume of the television up so that you can hear the computer above your own voice, having already given up with the earphone. This causes the microphone to pick up the television sound, which will cause feedback.

Unfortunately the two other programs explained in the manual did not even exist on my disk, these being a song writer and a score printer. These would have enabled me to record my humming masterpiece in musical notation, and then edit it and print it out on my printer. That's probably because I was using an early sample.

Overall, the Voice Harp function seems useful, but too slow to be used for writing songs without a lot of editing later. This would be alright for those who understand music theory and all the notation that goes with it, but the whole idea of the program is to enable people with little musical knowledge to write songs.

#### Manuals and demos

The unit is supplied with two American manuals which were very disappointing. With a complex and quite expensive unit such as this I expected more than 44 A5 size pages, printed on poor-quality paper. The print quality is poor too, and it is obvious that the manuals will not stand up to repeated reading and checking by the user. There is no order in the presentation, and no diagrams or index.

A number of demonstration programs

are also supplied, most of which are in Basic, and so can be listed or modified. These programs include a talking calculator and a speaking clock, and also an excellent program that shows the volume and frequency of sound as a graph in real time.

#### Conclusions

Voicemaster is definitely worth the price of £59.95 (both tape and disk versions), but for a little extra cost on Anirog's part they could have had a much clearer and better manufactured manual which would have improved things no end. Other than that the unit is great and there are many possibilities open for it. Anirog plans a whole range of software to be available separately.

Voicemaster should appeal to anyone from budding Ghostbusters, to people wishing to experiment with the latest in 64 technology — provided you can spare the money.

Voicemaster

 Anirog Ltd
 Unit 10, Victoria Industrial Park, Victoria Road, Dartford, Kent Tel: 0322 92513

•£59.95

• well worth the price

# Get more out of your CBM 64 Micro with the New Marconi RB2 Tracker Ball

Marconi's new Tracker Ball is superior to either a mouse or joystick and is easier to use. The RB2 design incorporates Marconi's vast experience in making Tracker Balls for Air Traffic Control and professional equipments which demand maximum performance and reliability. It is drift free and gives more precise positional control -Marconi RB2 the cursor position on screen relates directly to fingertip movement on the ball. The three push buttons normally control the delete, return and copy functions but you can also assign your own functions to the buttons.

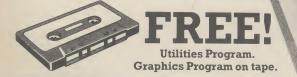

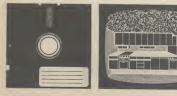

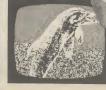

It's perfect, whether your micro is your hobby, an educational tool or a source of low cost CAD/CAM applications. It's ideal for word processing and games too, and unlike a mouse needs no regular cleaning. Available from most Computer Dealers or from Central Trade Exchange Ltd.

Tel:

ONLY **£59.50** Inc. VAT

> To: Central Trade Exchange Ltd., Ashton Lodge, Ashton Road, Dunstable, Beds. LU6 1NP. Tel: 0582 61283. Please send details of the new Marconi Tracker Ball.

Address:

Name:

COMMODORE USER 31

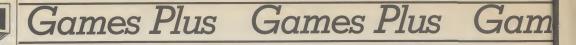

Welcome to Hot Shots, my name's Mike, I'm the bloke in the picture. Each month I'll be bringing you pages of hints and tips, news, maps and previews. I also want to hear from you. You're the people who go out and spend money and time on the games we write about. If you've drawn a map, got a tip or you want to moan about a rip-off I want to hear from you. This month we kick-off with a map of Elite's tortuously hard and much underrated Airwolf on pages 34 and 35. It comes complete with advice and. comments from the programmer himself, Neil A. Bate. If you haven't got the game there's a chance to win it and a whole host of other Elite goodies as well. First of all though some gossip . . .

his is the column that looking sick as a parrot. shoots first and asks questions later. Each month I'll be bringing you the hottest gossip from the software world. If you want to know who's gone where and who's slagging who, read on ...

seu

Г

S U

SU

ames.

of the presentation of a trophy Addictive Games have award- him on the sidelines. ed themselves for the sales of reportedly sold over 100,000 copies - the equivalent of nearly two Manchester United home gates.

There to present the trophy was Lawrie McMenemy, hoping perhaps he could learn a but "they didn't know which trait for personalising games few things from the game, club to phone". Ron Atkinson but they've got a bit samey. Too because it's the only trophy he'll lift this season.

It was, of course, a game of ment, we discovered. two halves though Lawrie (not drinking Barbican, I noticed) was none too pleased to find another live report for you from bit simplistic. I read somehimself in the fourth division. Hewson Consultants, where where, though, he thinks if you Things went from bad to worse spring is in the air with the and after losing heavily to launch of Gribbly's Day Out, ment out of a game that's value ratings, Dallas, was made into Mansfield and Rotherham and reviewed a couple of months for money. It's not good going out of the Cup he was back.

to ask whether he could get to say the final offering is even to computer games, Comsacked. Yes he could, said the better than we told you it was. modore User can reveal exgrinning Kevin Toms, a Torquay There are 16 screens through clusively that Britain's most supporter. Lawrie's immediate which Gribbly hops in pursuit famous actress will not be apresponse was to start axing of little Griblets. His expres- pearing in pixels. players left, right and centre. sion is very mobile and his And I'm taking you straight First to go, I noticed, was Steve breath is as bad as we first software house had a £10,000 over to London's plush Dor- Williams who had mysteriously predicted ... chester Hotel for the highlights appeared on the team sheet. Charlie Nicholas soon joined game's programmer, is gramme's American owners.

their soccer strategy game the best team won (and it original program for the 64; Colby — arch rival of **Football Manager**. It has wasn't S'thampton) which is before that, he was working on millionaire Blake Carrington. why, no doubt, Lawrie conversions. acknowledged in his presentation speech that he hadn't were on the big names. He been first choice.

They'd originally wanted Tommy Docherty, he confided, was the other choice, but he hairy." The last comment was had a hairdressing appoint- reserved for the characters in

Well it's back to the studio. Thanks Brian and we've got

Kevin Toms receives the trophy from a jealous Lawrie McMenemy

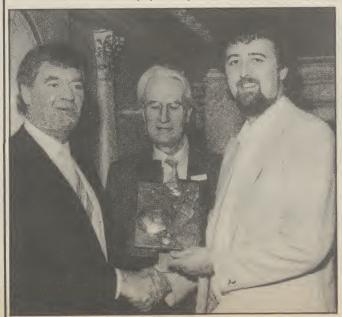

The version we looked at

I asked him what his views didn't seem that impressed by what was on offer. Jeff Minter? "He's in a bit of a rut. I like his the games, not the man himself, I think.

Tony Crowther? "He's OK, a get four or five hours enjoyenough.'

Sticking to his words, Gribbly's Day Out sells at £7.95, not £9.95 as we were originally told. Andrew's next game is still at the storyboard stage, but it'll be a technorobot thing, with you on a starship performing different tasks with different kinds of robots. Stay tuned.

Whilst we're talking programmers, ex-Taskset man Tony Gibson has a rather poor opinion of his former boss, Andy Walker. Take a look at the name he's given to one of the nasties in Ghettoblaster. can't tell you what he intended to call his game in our supplement, but I'll leave it to your imagination.

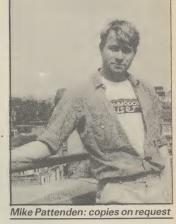

With so many stars and per-His immediate response was was a pre-release, and I'm glad sonalities lending their names

A well-known Australian offer for the rights of Dynasty Andrew Braybrook, the turned down by the prodefinitely worth keeping an eye Joan Collins, the star in ques-In fact at the end of the day on in the future. This is his first tion, plays the devious Alexis

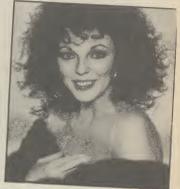

Dynasty's rival in the TV a computer game by the American firm Datasoft. The game was not an enormous success - which may explain why no other American software house has successfully acquired the rights to Dynasty.

Joan is reputed to earn £300,000 per episode for Dynasty, and can command several times this for an actual film part so it's not surprising that the offer for an adventure game should seem like small

With the Dynasty name now appearing on just about everything from dolls to lingerie it must surely only be a matter of time until some software house puts together an attractive enough deal to get Dynasty.

If you've got something to say, write to Mike's Hot Shots, Commodore User, 30-32 Farringdon Lane, London EC1R 3AU.

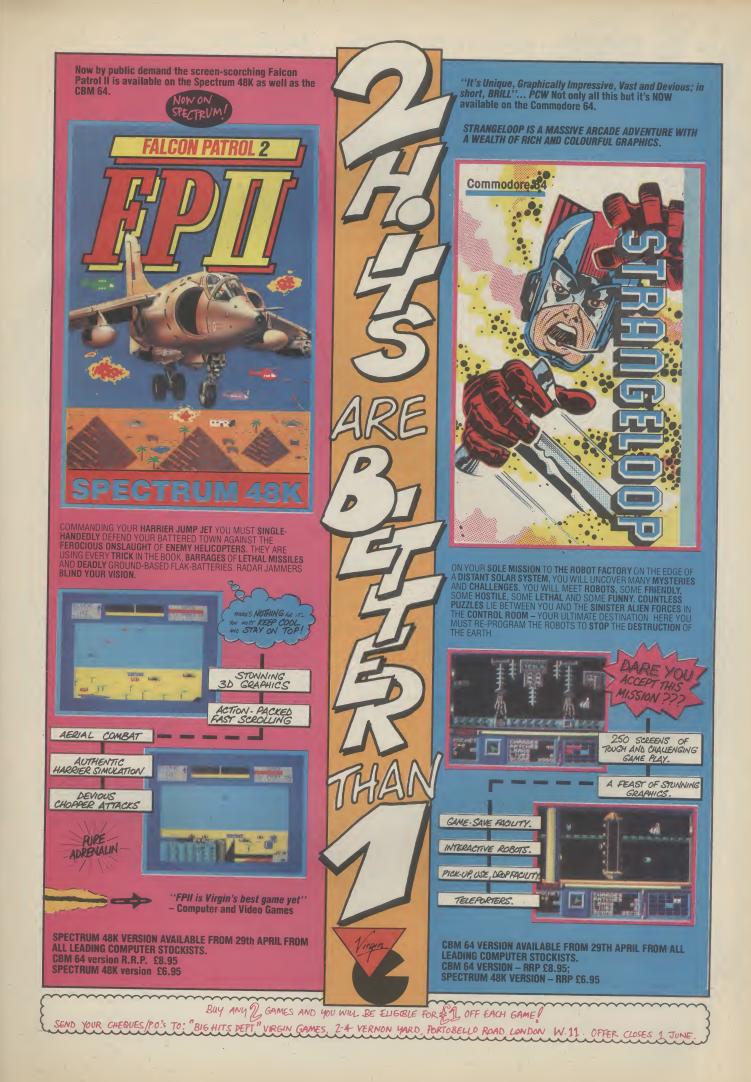

 $\boldsymbol{n}$ 

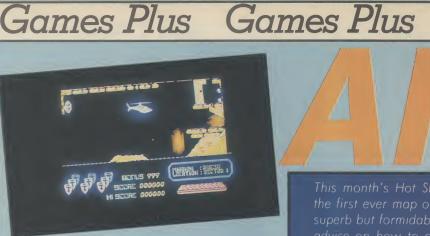

PICTURE II: Shoot down the wall above the dropping boulders ( $\Omega$ ) and the pin directly behind it. Do not try and rescue your man, but return down to the bottom and clear the laser line. Then shoot pin (R) and return back up to the top. Your way is now clear to rescue your man.

0

G

0

2

H

This month's Hot Shots brings you the first ever map of Neil A. Bate's superb but formidable Airwolf, with advice on how to complete it from the programmer himself. The game is divided into five sectors, each containing a man. Rather than print five identical maps cluttered with arrows we've decided to provide detailed text that refers to specified positions throughout.

Gamess

D

M

You must remember to destroy wall (C) every time you begin a new

F

N

E

PICTURE I: Shoot pin (P) and then (O). The planet blocking your route will now begin to fall. Destroy it before it hits the bottom, because it will activate a destruct button. Your way is now clear.

P

Sector one is the easiest challenge of the lot. You come out of the base and fly left avoiding the boulders and drop down funnel (B). Rescue your man. You cannot return the way you came, remember. To get back you must shoot pillar wall (E) and fly out. Don't get in the lift, but follow it up. Turn right and shoot down wall (D). Fly through past the Seekers and back to base. Did you remember to shoot wall (C) down at the start? This is your route back to base after every rescue. Whatever sector you have come through you must return via walls (D) and (C).

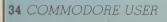

R

CHERRY Stars 1

Games P.

Games Plus

Games Plus

James Plus

ness Plus Games Plus Games Plus Games Plus

able to return past the Seekers. This is not pointed out in each description. If and when you have rescued five men, and believe me you'll still need all your skill, sectors are combined e.g. 1+2, 2+3, etc. Noone, not even Neil or anyone at Elite, has completed all five sectors combined. So get cracking! Neil Bate is working on a boxing game at the moment, more information on that over the page.

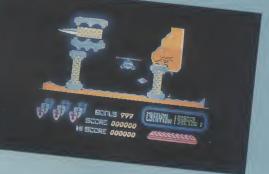

PICTURE III: Wait until the floating diamond disappears off the screen. Shoot the big spike (X) and this will hammer itself into the wall. Fly back down to wall (Y) and through. Your way is now clear.

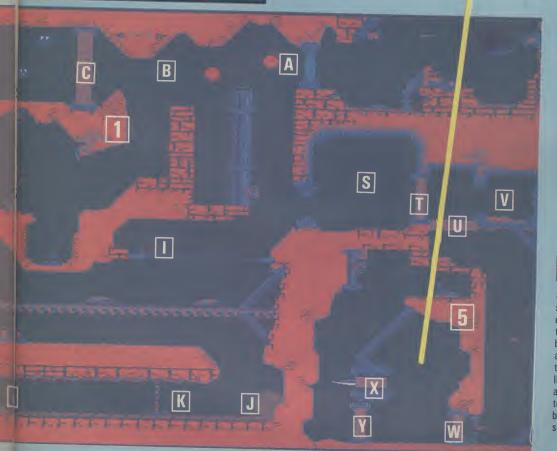

Things get tough now. Take tunnel (B) and fly through sector one. Shoot through walls (E) and (N). Drop down into the large caverns. Two godheads either side shoot fire bolts from their eyes. Avoid these. Shoot the two buttons at the bottom. (Refer to picture I for detailed information here.) Fly vertically up until you reach the top where a conveyor belt is dropping boulders (Q). (Refer to picture II here for further important information.) You are now clear to make your rescue and return via the Seekers.

Fly down tunnel (A) and into cave (S). Immobilise flying saucer and shoot down walls (T) and (U). Do not proceed until you have shut yourself in by shooting (V). This reverses the firebolts and allows you to travel vertically down. At the bottom shoot down wall (W) whilst avoiding the sparks. The next bit is a toughie, refer immediately to picture III. After firing in the spike, shoot away wall (Y) and make your way up to rescue your man. You have only just begun, now start doing the combined sectors!

2 Make your way through sector (1) as before. Shoot down wall (E) and follow lift up. Turn left and drop down. Your scientist is directly beneath you. You cannot pick him up because he is standing on water. To make him rise up shoot valve (G). The door at the top right will now automatically close. To reopen and make your escape with the man, you must shoot bolt (H). Remember you must make your way back via the Seekers, through walls (D) and (C). Seekers sap your shields so avoid them as you make your way through.

Take funnel (A) and drop down to the laser line. Shoot pin (I) to make it disappear. Hover over the monorail and shoot a hole through. Drop through, squeezing past boulder (J). You must now fly left as rapidly as possible shooting pins (K), (L) and (M). The final one will open up the trap door and the boulder you have activated will fall in. Hug that pillar on the left until it has gone. Then fly back to pin (J) where the boulder once was. Shoot it and your way is clear to rescue your man. Return as advised previously.

## Win Airwolf Goodies!

If you've just read the map you might think it's all too easy now. Well, you'd be wrong and to find out you'll need the game itself! Elite, in conjunction with *Commodore User*, are giving away 30 free copies of *Airwolf*, plus 30 glossy 5'×4' Airwolf posters and 30 digital Airwolf watches! The watches alone are wront f12.00 each!

All you have to do is tell us who flies Airwolf in the TV series — the character not the actor and provide us with a useful hint or tip on your favourite computer game. Send your entries to Hot Shots Competition, Commodore User, 30-32 Farringdon Lane, London EC1R 3AU. Entries to reach us no later than 25 June.

| AIN | VOII | r s | 311 | JU 15    |      |    |
|-----|------|-----|-----|----------|------|----|
| My  | tip  | for | а   | computer | game | is |

.....

..... (use more paper if necessary.)

Address: ....

# A CHALLENGING 3D ACTION/STRATEGY PROGRAM FOR YOUR CBM 64 REALM OF IMPOSSIBIL

## FEATURES

NOW ON CASSETTE AND DIS **D**ramatic 3D **Graphics & Fast** Action **b U**nique 2-Player Co-op erative Mode ► 4 Levels of Difficulty **13** Different Dungeons **129 Different Rooms J**oystick Control

The evil cleric, Wistrik, has stolen the INCLUDES 7 Special Discount middle Kingdoms – He has hidden them Prize Draw all among his 13 /oucher Dungeon strongholds

ANNO! YOUR TASK the dungeons, find the crowns, and get out alive! 🕨

OBJECTI

atch out for the zombies, snakes, spiders & orbs - get hit too many times and you're dead.

crowns of the

enter

rotect yourself with magic crosses and spells. XXXX

AVAILABLE FROM ALL GOOD SOFTWARE RETAILERS – If it's not there, please order it – or in case of difficulty send

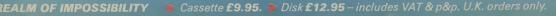

OMMODORE 64

ariotasoji 🔉

REALM OF

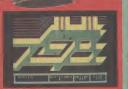

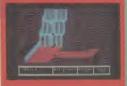

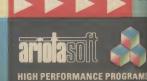

#### Games Plus Gan ames Plus

Louise Stamper of Ultimate collects the Golden Joystick Award for Game of the Year from a grinning Jools Holland. The winning game was the excellent Knight Lore, not yet available on the 64. The awards were sponsored by our sister magazine Computer and Video Games. This year **Commodore User** readers are invited to vote for their favourite games as well . so get that pen and paper out and let us know which games you think are the best. See next month's Hot Shots for your official Golden Joysticks voting form. When will Knight Lore be out on the 64? - see below.

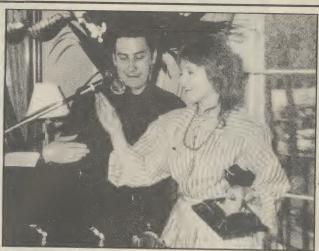

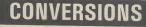

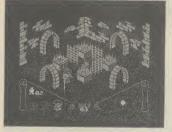

Knight Lore for 64?

The smash hit Spectrum games Sabre Wulf, and Sabre Man are to be converted for the 64.

The British Telecom software house, Firebird, shelled-out a reputed £10,000 each for the first two titles in the Sabre series, which forms a trilogy of games. Each one topped the game charts on its release.

over the third - and best an arcade-cum-adventure. game in the series Knight Lore winner of the Golden Joystick Award for best Game of the Year.

Firebird do not have the rights to Knight Lore and it is thought that the authors of the game ----Ultimate Play the Game may wish to bring this title features smooth scrolling out themselves. A spokesperson from Ultimate refused to comment on the Firebird deal.

Another top Spectrum game recently announced for a 64 conversion is the highly acclaimed Skool Daze by Microsphere.

not go on sale until the the end of June. We'll be put-Autumn and Skool Daze in July.

### PREVIEWS

Neil Bate's new game for Elite is Frank Bruno's Boxing, a sports simulation for pugilists.

It'll be released in July shortly after its eponymous hero fights for the European Heavyweight Championship. The game, claims Elite, will 'allow players to experience for themselves the tensions, skills and excitement of the game''. We'll be reviewing it next month and going a few rounds with their claims.

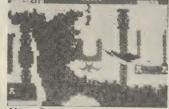

New Generation's next game for the 64 will be an arcade A question mark hangs game called Amazon Warrior,

> The basic idea seems to be that you have to escape from the jungle without being killed. It seems there are three totally different scenarios. the Amazon Forest, Crystal Caverns and the Ruined Temple. The screen shot comes from the last of these. It 3-D graphics and sound effects, which they claim are partly interactive. Sounds novel.

The music ought to be a bit good as well because the game is programmed by Geoff Sumner who went to the Royal Academy of Music. The Sabre games will It'll be selling for £7.95 at ting it to the test as soon as we get it.

### **GET AROUND FUNKYTOWN**

Finding your way around Funkytown is no easy piece of gaming.

The town with the musical sounding name is the scene of Tony Gibson and Mark Harrison's latest game - Ghettoblaster.

ames Plus

James

James

SO

Gibbo thought it might be a little bit difficult for you to find your way around Funkytown so he has drawn you this map with his own fair hands. The first ever map of a computer game drawn by the programmer himself! Another great scoop for Hot Shots.

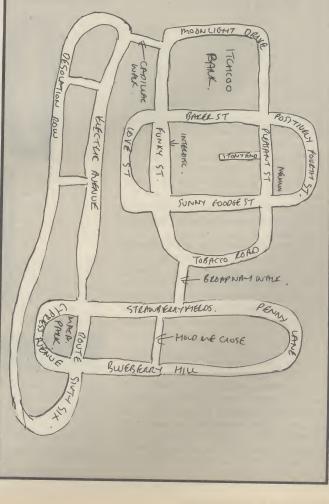

Commodore printers are usually knocked for being slow, not offering enough facilities and being a little over-priced. But they can't be beaten for no-fuss printing. Just plug them in and go. Print what you like, from Commodore's unique graphic and control characters to a hires screen dump.

Try doing that with a non-Commodore printer and you're in trouble. That's where the all-purpose interface comes in: it will let you do just about all these things - at a price. But one word of warning before we plug them in: although these devices open up a huge range of printers, you must decide what you want the printer to do and then satisfy yourself that the interface can offer all those facilities before you buy. In short, get a dealer demonstration.

### THE PRINT-64 INTERFACE

**Print-64** is a nicely packaged hardware 'Serial IEEE to Centronics' interface from German company Jansen Electronics, and costs  $\pounds76.95$ . It has just two leads; one plugs into the serial port on either the computer or the disk drive and the other plugs into the printer. The interface gets its power from the printer — or should do, but therein lies one of the problems.

Only certain printers, such as the Star Gemini series, have the necessary 5 volt power supply on pin 18 of the Centronics socket; many printers, such as the Epson, do not. The 'manual' suggests, not very helpfully, that you find a suitable 5 volt supply inside your printer and connect it to pin 18.

While this works, it's not really practical and could be dangerous. Who wants to risk their printer's guarantee by soldering wires inside the printer before they have used it even once? A separate lead for those printers without the necessary power supply would have been much more sensible.

### **Print facilities**

That criticism aside, the interface is very sophisticated; it can print all types of graphics, do program listings with all the necessary Commodore characters, screen dumps and normal 'straight-through' printing for use with word-processors. All this means that the manual needs to be fairly comprehensive.

## **PKINI**

PRINT-64

Print-64 allows you to print colour screens in

16 shades of grey

### Top of the range printer interfaces

How do you choose a printer interface for your Commodore 64? Last month we looked at the cheap 'n basic models. This month, it's straight to the top of the range. These devices do virtually everything — but will they bust your pocket? However, the 'manual' is a disk; fine if you have a disk drive, disastrous if you don't. There are a number of demonstration programs on the disk as well as the instructions, which are useful in showing what the interface can do, but why assume everyone has a disk drive? It also means that if you are running a program and want to look up a printer command, you can't.

1

### **Print colour pictures**

But the most exciting feature of Print-64 are those disk routines. There are programs to download both black and white and colour graphics pictures onto the printer. Colour? Yes, because the colour graphics dump shades each colour differently by varying the dot density, and the results are quite excellent.

The machine-code routines can be located anywhere suitable in memory and run in conjunction with your own programs. They can also pick up a picture file from disk from some of the popular graphics tablets, Koala Pad for example, and print those as well. For some people, the disk routines will more than justify the cost of the interface.

### Conclusions

This is an excellent interface *if* you have a printer with a 5 volt supply on pin 18 and *if* you have a disk drive, otherwise you either risk your printer warranty or cast envious glances at those neighbours with disk drives. For those people who want outstanding hires screen dumps there really is nothing to touch it. Get saving!

Chris Durham

### THE MICROGRAFIX INTERFACE

The **Micrografix 'Graphic'** interface is imported from America and distributed in the UK by Impex Software Limited. It's a little more expensive at £89.95. The clever bits are housed in a sleek black box with generous lengths of cable.

In use, it's almost identical to Print-64 in that it plugs into the 64's serial port. But there are some important exceptions. There is a separate power lead which plugs into one of the 64's games ports for the 5 volt power supply, and there is a very comprehensive manual.

The power lead is designed for use with those printers that do not have 5 volts on pin 18. Thus some users will only need two cables connected while others will need all three. The use of the games port is quite logical since there are two of them on the 64, so you can still play most joystick games as well. By the way, the device also works with the Vic.

#### Fancy ways to print

Like Print-64, the Micrografix device can do all sorts of fancy things like printing Commodore graphics, in expanding the 'control' characters to meaningful strings in program listings. It can also print graphic characters as the keys needed to obtain them for example (sZ) means SHIFT Z, which gives a diamond. This is often easier to read than the graphics characters themselves, especially the 'bar' characters which can be easily confused.

Sadly, there is no hi-res screen dump facility, although the manual does include a Basic listing for dumping a text screen. This does not mean that the interface cannot be used for hi-res graphics, just that you will have to write your own 'driver' routine to do it.

Like many of the sophisticated interfaces, Micrografix can operate in a number of different modes. Unlike many others, the modes can be altered by means of the six small switches on the drive itself as well as by software, even while the interface is powered up. There is a 'reset' button which actions the change. That's pretty useful if the program you are running is

### THE GRAPPLER INTERFACE

Finally, let's look at Grappler, the most expensive interface on our list, at  $\pm 109$ . Again, it's an American device distributed in the UK by Pete and Pam Micro Distributors.

Physically, the Grappler is fairly large, about the same size as the Commodore modem. A robustly made plastic box with a clear cover houses the clever electronics, it is actually riveted together in places, indicating the strength of construction. The internal circuitry, for those of you who are interested in such things is based on a 6501 processor.

Unlike the previous two devices, power connection to the Grappler is made through the 64's expansion port. But provision has wisely been made for additional cards to be piggybacked onto

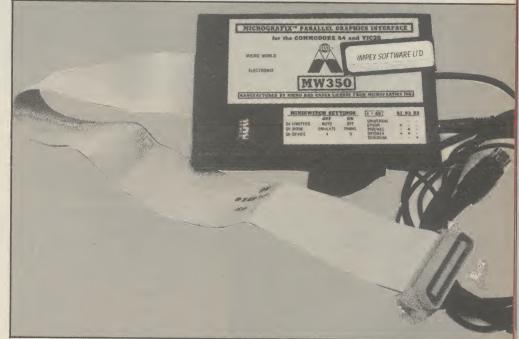

unable to pass control characters to either the printer or the interface.

Micrografix will also work with other interfaces such as Interpod (many printer interfaces, including Print-64, just lock up if used on the same system as Interpod), an added advantage if you already have such a device.

#### Conclusions

Micrografix is a very clever, very adaptable Centronics interface, useable with virtually any type of printer. The extra power lead and the comprehensive manual give it the edge over Print-64 as far as general compatibility is concerned and, despite the cost, it gives value for money. It will appeal to those who are not too worried about hires screen dumps, but nevertheless want the best and are prepared to pay for it.

**Chris** Durham

Micrografix comes complete with lead for its own power supply

the Grappler, since it has it's own expansion port. Two leads emerge from the unit; a very generous length of printer cable, terminating in a Centronics connector, and a short length of Commodore serial cable. The serial lead plugs directly into the serial socket of your 64 and if you have a 1541 disk drive, it's lead then plugs into a serial socket on the side of the Grappler, connect the printer cable and that is all there is to it.

Selecting different makes of printer is done by means of DIL switches accessible from the side, so changing printer type is very easy. Other than some really obscure makes of printer, Grappler appears to have the market well covered, and if your particular printer is not mentioned, then experimenting with the settings of the three switches should prove successful. Again, check this point, before you commit yourself to buying.

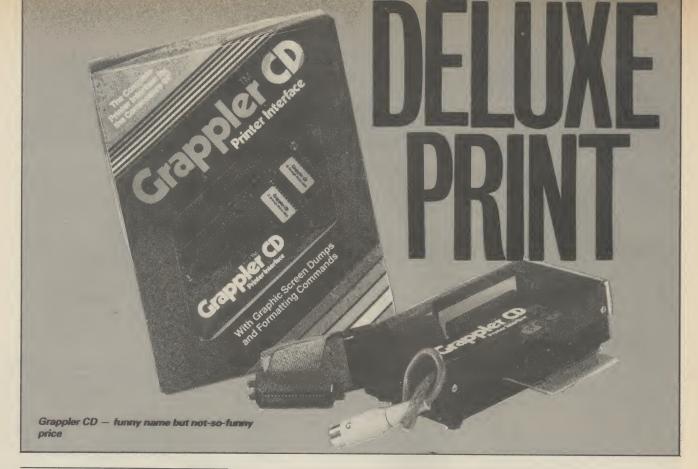

#### Grappler modes

There are four modes of operation with Grappler, and the provision of high-resolution or block graphics (text), screen dumping in all modes. However, the selection of screen dumping does cost the user some 8K of memory as the Grappler ROM then comes into effect. For the benefit of machine code programers it is situated at \$8000 to \$8FFF, nicely out of the way. The hi-resolution screen dump is loaded into \$2000 to \$3F3F. Note, that this function is only operable using a disk drive.

Let's look at the four modes more closely. Emulation mode fools your 64 into thinking that the attached printer is a Commodore 1525. This allows printing of the unique Commodore graphic symbols as well as using the standard Commodore printer commands.

Program Listing mode provides onpaper translation of the screen formatting graphic characters. For example, the heart symbol (obtained by pressing SHIFT/CLR HOME), is converted on the printer listing to the much more understandable CLR, similar to the Easy Enter system used in Commodore User. It does make life easier for both the user and the magazine or book publisher, because of the clarity of the instructions.

Text mode is mainly used for word processors. This passes Commodore control codes through unchanged, but alphanumeric ASCII codes are translated into standard printer codes.

Transparent mode is really selfexplanatory. In this mode, nothing in the way of character code translation takes place. You can, under program control or direct mode, command the printer to start using different type styles, graphic characters, user defined graphic characters, in fact, use any of the printer's abilities. Obviously, all this depends on the faciliities offered by your printer.

This mode does represent a powerful option and this is the mode I use with Easyscript and my Epson RX80 F/T printer. Note that all of these modes can be selected by using the DIL switches *or* (with the exception of Text mode), from the keyboard, it couldn't be easier!

The manual supplied with the Grappler was a disappointment. There was no index and the whole tone was very light. Perhaps this is the way American users like their manuals, but I'm a believer in putting as much information in a handbook as possible. It shouln't be necessary for the user to spend time learning how to cope with their printer as well as coping with the interface.

#### Conclusions

Well, is the Grappler worth the current price of £109.00 + VAT? My answer is reflected in the fact that this is the interface I myself have bought. Grappler is a very powerful device, easy to get started with and has proven to be trouble free in the last six months. It is American in origin, which accounts for the price, but do not let that put you off looking. My feeling is that you will be tempted to buy one after a demonstration. And then there is the problem of persuading whoever holds your pursestring.

**Bill Donald** 

#### **PRINT 64**

- Jansen Electronik c/o Daniel Dunleavy 234 Jasmond Dean Road Newcastle upon Tyne Tyne and Wear Tel: 0632 811665
- Price: £76.95
- Limited to disk owners, but excellent for hi-res screen dumps

### MICROGRAFIX (MW350) • Impex Software Ltd

- Metro House, Second Way Wembley, Middx Tel: 01-900 0999
- Price: £89.95
- Versatile, usable with virtually any Centronics printer. Expensive yet good value

#### GRAPPLER

- P and P Micro Distributors Newhall Road Rosendale, Lancs Tel: 0706 212321
- Price: £76.95
- Very expensive but very powerful and easy to use

### **40 GAMES TO BE WON!**

Here is an opportunity not to be missed. We are offering all the games reviewed in our Screen Scene section this month as a bumper prize for one lucky winner.

That's forty games altogether worth over £350. The games are Ghetto Blaster, Grog's Revenge, Entombed, Gates of Dawn, Theatre Europe, Stringer, Super Pipeline, Moon Cresta, Rock 'N' Bolt, Bounty Bob Strikes Back, Operation Swordfish, Spooks, Big Mac, Sky Jet, Rockman, Strange Loop, Jonah Barrington Squash, Boulder Dash II, Minder, Blagger Goes to Hollywood, Spy Hunter, Brian Blood Axe, Talladega, Hi Bouncer, Roland's Race, Super Gran, Carry on Laughing, Cave Fighter, Berks II, Berks III, Tower of Evil, Dark Tower, Glider Pilot, Doodle Bug, Rip, Operation Whirlwind and Realm of Impossibility.

That's one bumper package of games. All you have to do to win is write us a short story that will incorporate all of the titles of the games listed above.

The story must begin with the following words "There I stood at the Gates of Dawn with my Ghetto Blaster by my side". Try to make your story as short and interesting as possible.

Address your entry to Commodore User, Screen Scene Competition, Priory Court, 30-32 Farr-ingdon Lane, London EC1R 3AU. Entries should reach this office no later than 25th June.

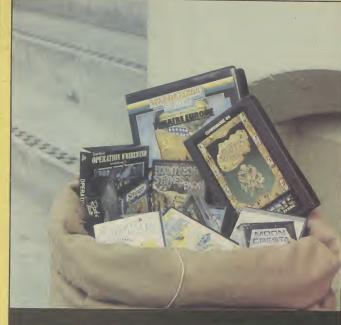

SCREEN SCENE COMPETITION

Name.....

Address.....

.....

### ULTIMATE GAMES!

The beautiful motif on the right is on the cover of the latest game from Ultimate Play the Game -Entombed.

Voted a Screen Star game by our reviewer, the game is the sequel to the highly successful Staff of Karnath

Both games feature the English gentleman hero - Sir Arthur Pendragon.

In Staff of Karnath Sir Arthur had to find the hidden pieces of a key so that he could get inside an obelisk where the staff mentioned in the title was buried

Entombed takes Sir Arthur to

Egypt in a quest for the ancient Eye of Osiris. The game is set beneath the magnificent Sphinx. Sir Arthur's only clue in his adventure is the following verse:

Competition Competition Competition

The Eye of Osiris guides your way Through corridors long and dark this day

But when henceforth the creatures come

- It's Set who beats the eternal drum
- Search out the Scrolls, they hold the key
- For that which will then set you free

<text><text><text>

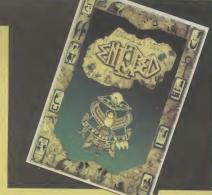

But heed this message, for that which looms Is ready to make thou forever

Entombed.

Commodore User has ten sets of Karnath and Entombed to give away for the best tips, maps, or hints you can send us about 64 gaming.

Entries should be sent to Ultimate Competition, Commodore User, Priory Court, 30-32 Farringdon Lane, London EC1R 5AU. Entries should reach us no later than 25th June 1985. Please make sure you write your name and address including telephone number -clearly on your entry. The Editor's decision will be final and no cor-respondence will be entered into. The winning entries will be published in our super new games column - Hot Shots.

Sequels form the core of this month's Screen Scene. A number of software houses have produced follow-ups to previously successful titles. We tell you whether they match up to the originals. Among those under scrutiny is another Blagger game, continuing the filching adventures of Alligata's thief. U.S. Gold figure twice with Bounty Bob Strikes back, a sequel to Miner 2049er, and another cartoon caper featuring Thor, B.C. II Grogs Revenge. There's a Super Pipeline II as well. Celebrities also get their fair share this month including Supergran, Minder and Jonah Barrington. There's nearly forty games reviews in there, including a selection for the Vic and the C16. For more information and previews turn to Hot Shots.

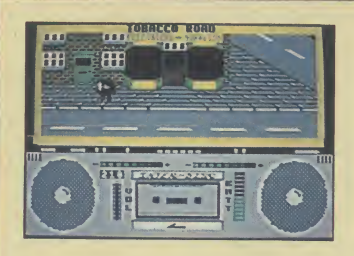

Ghetto Blaster Commodore 64 Virgin Games Price £8.95

27 14 PLRYER1 270

**U.S.** Gold

**B.C. II Grogs Revenge** 

**Commodore 64** 

Price £9.95/cass

street scene and foot-tapping hip-hop tune. The game is set in Funkytown -- a place made up of several

On loading Ghetto Blaster you

are presented with a superb

 a place made up of several streets named after some of the authors' favourite songs — all of which come from the '60s.

Ghettoblaster brings back Rankin' Rodney — the hero of Jammin' — in an attempt to get some music tapes successfully to the Interdisc studio. Naturally the nasties have other plans for the said tapes and try to stop you.

Some of the most vicious of these nasties are the Bandits of

Another sequel, this time its the follow-up to *B.C.'s Quest for Tires*.

This time Thor, the hero of the game, is pedalling up and down mountains collecting clams. He simply has to ride over them on his bike as he patrols around the mountain. There are quite a few wandering around in the caves that honeycomb the various mountains, too. Once he has collected a hundred, that's a thousand points, he can go up to the toll bridge and advance onto the next stage.

The joy about this game is the graphics which are marvellous. It's like being in a cartoon,

the Beat, Gangsters of the Groove, and the Tone Deaf Walkers. The best way to deal with these villains is to make them dance by letting fly with a funky sound from your ghettoblaster that you carry with you at all times on your shoulder. Make sure it's got batteries.

Before you can take the tapes to the studio you have to find them — and they are hidden all over Funkytown. There are shops and houses in all the streets and you search the buildings by entering the red, green, and yellow doors.

Ghetto Blaster has the best opening screen of any game I

because the whole thing is superbly animated. This is at its best when Thor runs into the many hazards that await him as he trundles around. For a start he can have steering problems and end up going over the cliff edge — whereupon his bike obeys the gravitational laws of cartoons and falls away from him before he follows it. Watch out for rocks as well because if Thor hits one he stops dead and the bike keeps going.

The high point of the game is when Thor meets the subject of the title, Grog. As he approaches you hear extreme bad news music, and should Thor ignore

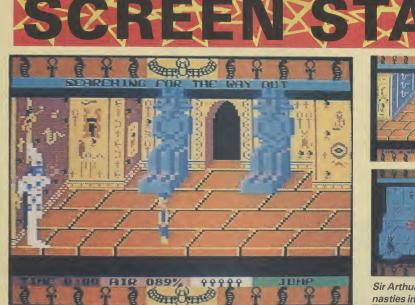

Entombed Commodore 64 Ultimate Price £9.95 Another sequel, this time to Ultimate's highly rated *Staff of Karnath*. Like its predecessor it features the gentlemanly explorer Sir Arthur Pendragon, a kind of cross between an aristocratic Indiana Jones and Michael Wood of *In Search of the Trojan Wars* fame.

As before he has to search for things in this consuming maze

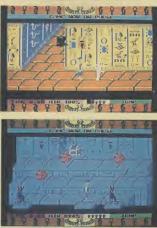

Sir Arthur Pendragon battles the nasties in Entombed.

game. This time, though, he has got himself in a bit of a mess whilst searching for the ancient Egyptian Eye of Osiris. He awakes to find himself incarcerated in an underground labyrinth of rooms and corridors with no obvious way out. To begin with you find yourself in a room where two giant statues slide together barring your way through the door every time you move towards them. Before you go anywhere you've got to get out of there. If you don't do it quickly enough you'll run out of air.

That's just the first screen. Once you get outside there are a multitude of rooms and hazards which await you. Just how many rooms there are I don't know, because Ultimate won't tell me and I haven't completed it yet.

The rooms are linked by corridors lined with hieroglyphics. Torches flicker on the walls and as you make your way along them bees, mosquitos and birds fly off the walls and plague you. The 3D high-res graphics throughout are horribly lifelike. Other hazards include a wandering mummy and a scorpion that makes such a vile scuttling noise that it makes your flesh creep. You'll need the whip to deal with these because if they touch you they sap your lives - depicted at the bottom of the screen by Ankh symbols. The whip isn't that far away and if you give them a taste of it they'll disappear, but not for long.

Your only aids are the whip (bit too Indyfied for my liking), a torch to guide you in unlit rooms, and your ability to jump. A message inscribed on the

have seen (shown in our screen shot left). The tape turns in the ghettoblaster as the music plays the, VU meter dances up and down just as in the real thing.

Ghettoblaster gives the same high standard of graphics and sound of *Bozo* and *Seaside Special* but the game-play is much more challenging.

For an exclusive map of Funkytown see our great new Hot Shots column. E.L

| Value for money: | S | entation:<br>kill level:<br>Interest:<br>r monev: |  |
|------------------|---|---------------------------------------------------|--|
|------------------|---|---------------------------------------------------|--|

this he suddenly flies off his bike and Grog appears.

The strength and appeal of Grog's Revenge is also its weakness, because it's much more fun getting killed off than collecting clams and freewheeling round the mountain. Some vital element of achievement is missing. Don't let that put you off though because that would have made it a classic instead of just plain great. M.P

| Presentation:    |  |
|------------------|--|
| Skill level:     |  |
| Interest:        |  |
| Value for money: |  |

cassette inlay gives you cryptic advice, the crux of which is the line "Search out the scrolls, they hold the key''. So you know what you're after. Work your way through the rooms collecting the clues and that will eventually provide you with a solution.

As far as I can tell not every room contains something of use or leads somewhere useful. There are lots of red herrings and dead ends, so mapping your route is fundamental. If you don't there's a good chance you'll repeat the same mistakes every time you go back to the beginning, or just stumble blindly, running into snakes and beetles. If it helps you can pause the game whilst you write a few notes. Messages appear on the screen very briefly so it's a good idea to pause them as well.

Entombed is another classic arcade adventure that'll keep you at the computer for hours. It has all the ingredients of another hit for Ultimate, and if you'll excuse me I must go or I'll never get out of here before it's time to go home. Whipcrackaway! E.L

| Presentation:    |  |
|------------------|--|
| Skill level:     |  |
| Interest:        |  |
| Value for money: |  |

### XPACENESS

### **Gates of Dawn Commodore 64 Virgin Games** Price £8.95

When I first got my 64 gaming was a pretty straightforward business. You had adventure games which were text only puzzles and you had arcade games which were mostly just one or two screen shoot 'em ups.

Then several clever-dick programmers began to add graphics to certain locations in their adventures and a multi-screen element to their arcade games. Arcade games became more than simply left, right, fire. You had to go to places in the right order, collect objects, and sometimes use them.

In short - arcade games were beginning to look and play a lot like adventures. So much so that some other clever dick - this one a journalist - coined the phrase - 'arcade adventure'

So why am I telling you all this in a review of Gates of Dawn? Because the game is an arcade adventure - it will doubtless be described by the reviewers as such - but when you sit down and play it you get the impression that it is the first computer game that really lives up to the name.

What puts Gates of Dawn head and shoulders above most other arcade adventures including Staff of Karnath is that the puzzles you have to solve really are like those you face in an adventure.

You play the part of the White Knight who must penetrate the fortress of the evil wizard. I know that doesn't sound too different but it's the way the game plays that is special.

The action is set in a complex maze - 64 screens in all. Each screen contains a challenge, or clue, and exits to other rooms. As you travel, a map is created for you on a panel on the information board which is situated in the top, right-hand corner of the screen.

Games with this gamerfriendly aid always score highly with me. After all - why should you have to draw your own map?

Real adventure style puzzles like the bottle you have to drain to make yourself reduce in size to get under one of the obstacles. All of the puzzles are logical and fun - just as they are

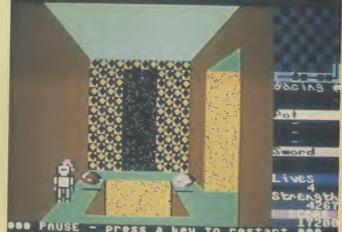

- press a key to restart

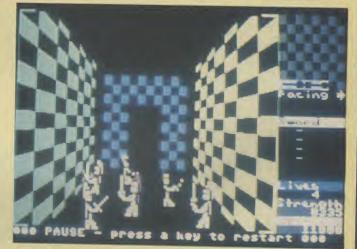

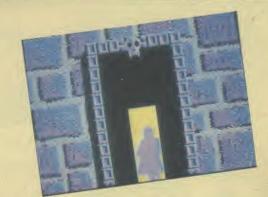

Above: The cloaked hero battles it out in Gates of Dawn.

in any good, straight adventure.

Your information panel also shows what you are carrying, registers what you have picked up, and enables you to select items for use.

Charles Goodwin has tried to give the graphics in Gates of Dawn a dream-like quality and Virgin make much of this on the cassette inlay blurb. I don't know whether they are "dream-like" exactly - but they certainly are

verv good particularly the mysterious Knight disappearing down a corridor which you get every time you enter a new room.

For my nine quid this is the best arcade adventure currently on sale for the 64. E.L

| Value for money: | Presentation:<br>Skill level:<br>Interest: |  |
|------------------|--------------------------------------------|--|
|                  | Value for money:                           |  |

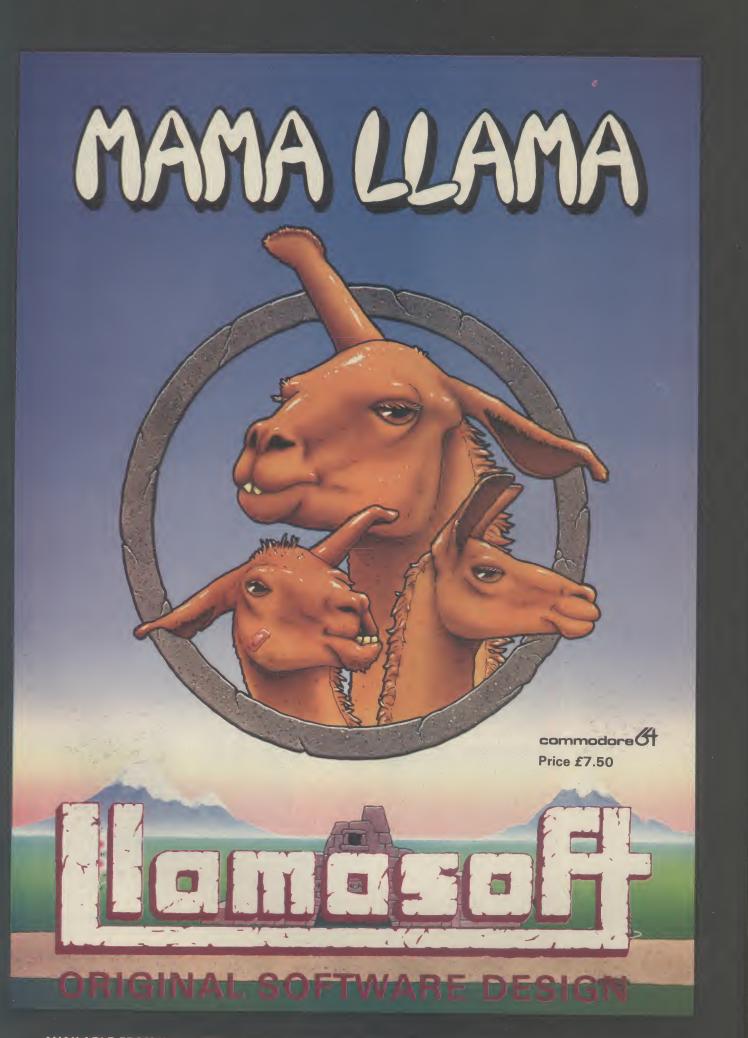

AVAILABLE FROM W.H. SMITHS, BOOTS, WOOLWORTHS AND MOST COMPUTER RETAILERS OR FROM LLAMASOFT 49 MOUNT PLEASANT, TADLEY, HANTS (TEL. 07356 4478) SAE FOR CATALOGUE & NEWSLETTER 'THE NATURE OF THE BEAST!

|  |  | <br> |  |  |
|--|--|------|--|--|
|  |  |      |  |  |
|  |  |      |  |  |

|    | Title                     | Publisher          |
|----|---------------------------|--------------------|
| 1  | Soft Aid                  | Various            |
| 2  | International Basketball  | Commodore          |
| 3  | Pitstop II                | CBS/Epyx           |
| 4  | World Series Baseball     | Imagine            |
| 5  | Impossible Mission        | CBS/Epyx           |
| 6  | Airwolf                   | Elite              |
| 7  | Mooncresta                | Incentive          |
| 8  | Cauldron                  | Palace Software    |
| 9  | Spy Hunter                | Sega/US Gold       |
| 10 | Gremlins                  | Adventure Interna. |
| 11 | Pole Position             | Atarisoft          |
| 12 | Rocket Ball               | IJK                |
| 13 | Ghostbusters              | Activision         |
| 14 | Bruce Lee                 | US Gold            |
| 15 | Breakdance                | Ерух               |
| 16 | 1985 (The Day After)      | Mastertronic       |
| 17 | Raid Over Moscow          | Access/US Gold     |
| 18 | Bounty Bob Strikes Back   | US Gold            |
| 19 | Booty                     | Firebird           |
| 20 | Blagger Goes to Hollywood | Alligata           |

#### Title Publisher Soft Aid 1 Various 2 **World Series Baseball** Imagine Sega/US Gold **Spy Hunter** 3 4 Ghostbusters Activision **DT's Decathlon** Ocean 5 Gremlins Adventure Interna. 6 **Bruce Lee** UG Gold 7 **Moon Cresta** Incentive 8 **International Basketball** Commodore 9 10 **Combat Lynx** Durrell Football Manager Addictive 11 CBS 12 **Pitstop II** Shadowfire 13 Beyond 14 Starion Melbourne House **Raid Over Moscow** Access/US Gold 15 16 Gyron Firebird Airwolf Elite 17 Everyone's a Wally Micro Gen 18 19 **BMX Racers** Mastertronic 20 Impossible Mission CBS

### **Theatre Europe Commodore 64** PSS Price £

If a war game to promote the cause of peace seems like a strange idea to you then you will be baffled by the latest offering from PSS - Theatre Europe.

The instruction booklet opens with this dedication "This program is dedicated to the people of the world in the hope that the game is never played for real"

The game itself is very impressive. PSS are good at this type of strategy game. Their last offering - Battle For Midway is a minor classic amongst 64 war gamers.

In Theatre Europe war breaks out after a build up of tension -a very believable scenario.

Based on the first thirty days of conflict, Theatre Europe lets you choose to command the forces of NATO or the Warsaw Pact.

If you choose to command the Warsaw Pact forces your aim is to smash NATO by taking over West Germany.

The NATO player has to stop the invasion of West Germany and prevent advances on any parts of Western Europe.

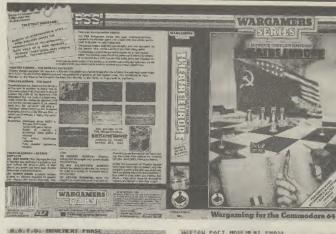

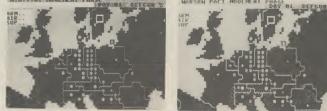

Top: Contents of video-style box. Left: NATO forces. Right: Warsaw Pact.

Theatre Europe is not a 'pure' war game - it also features elements of arcade games and quite a few graphics screens.

The NATO versus Warsaw Pact scenario described above is the basic game - though there

are more advanced play options. The Advanced Game includes such delights as "Tactical Chemical Weapons (Gas)", and special air missions that can be used to attack enemy air units.

These are the advanced op-

tions for the NATO forces. Warsaw Pact commanders can select from the Airborne Army and Amphibious Army.

The arcade element of Theatre Europe does actually involve launching missiles and guiding them towards the enemy. Select the arcade part of the game by choosing the Action Screen.

The screen select system is used as the menu for the whole game. It's all precisely described in the ten page booklet that comes with the game.

One of the criticisms of war games is that they tend to be difficult to get into. This cannot be said of Theatre Europe - a splendid effort has been made to make the game as easy to get to grips with as possible.

As well as the booklet of instructions the large video style box also contains a full colour map of the play area and the front cover of a fictional news paper called Die Zeitung which chillingly reports the build up of the tension.4

Theatre Europe is a quality war game with painstaking attention to detail. E.L

| P     | resentation:<br>Skill level:<br>Interest: |  |
|-------|-------------------------------------------|--|
| Value | for money:                                |  |

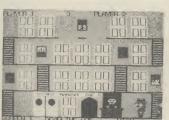

Stringer **Commodore 64** Addictive Price £6.95

The object of the game, as they say, is to guide Stringer, ace reporter for the 'Daily Blurb' round the hotel in search of Polly Platinum, the blonde bombshell staying there. In true street of shame style the erstwhile hack has to snoop around all the rooms looking for her. He must also find his equipment, a camera, flash bulb, press pass and key, which someone (my guess is it's the programmer) has unhelpfully scattered around the hotel. If that wasn't enough you've got a deadline to meet, and if his editor's anything like mine he'll probably get nailed to his typewriter if he's late.

It's still all far too simple, sojust to complicate matters there's an irate hotel commissionaire who pursues you up and down the levels. Yes, this is a platform and ladder style affair. Open the wrong door and you'll also let out a Mr. Angry hotel guest who'll join the hue and cry in his pyjamas. The idea is quite nice, but the gamesplay is limited. Successful completion of your mission just takes you onto another level of more of the same.

Control of Stringer is straightforward enough. It helps if you make him jump when the nasties are a bit close, or leap across a

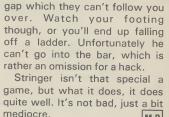

mediocre. M.P

| Presentation:    |  |
|------------------|--|
| Skill level:     |  |
| Interest:        |  |
| Value for money: |  |

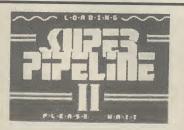

Super Pipeline II **Commodore 64** Taskset Price £9.95/disk £11.95/cass

The type of game that gets dug out of the cupboard time and again, even after the novelty has worn off, is the one which is playable right from the off even by us MENSA rejects. The scenario has to be absolutely transparent without the aid of eight pages of ifs, buts, hows and wherfores.

Last summer Super Pipeline opened up many a wallet, shot Taskset to prominence and caused umpteen joysticks to waggle as we tried to fill the barrels. As the foreman we had to intercept saboteurs, escort a plumber to blockages in the pipeline and pro-

tect him by frazzling Venutian spiders and lobsters, thereby keeping the water gushing. Screens rolled by to the accompaniment of a fair old soundtrack.

This all proved so popular that Taskset have gone for a second bite of the cherry. The theme is the same but there's more to see and deal with. The game-play has been polished ... there's leaks instead of blockages and the barrels move along a conveyor belt; there's also umpteen fresh baddies, cartoon interludes and your SID chip receives a pounding again. Tactics now

come into play but the game still retains it's simple appeal.

An improvement on a justifiably popular fun-game but you need to be keen to pay out £10 to replace your copy of mark I.

The departure of top-notch designers Tony Gibson and Mark Harrison was a blow to Taskset. But Super Pipeline II is proof that there is plenty of programming talent left in Bridlington. L.S

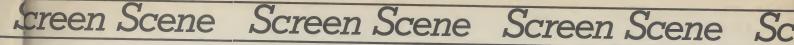

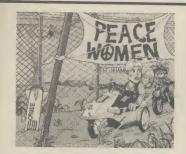

Peace Women **Commodore 64 Knightsoft** Price £

This game comes with a cover of a stock stereotype peace woman with short hair and dungarees. It might be offensive if it wasn't for the fact that she was sitting in a C5 with a gun mounted on the front, being pursued by a squaddy on a motorbike. Instead it's just faintly pathetic.

Further investigation is pointless, because the game is pure drivel. It could have been funny without trivialising and cheapening the topic. Like the worst sitcoms it starts with a complete stereotype and relies on that alone for its humour. All that happens is that your character (you are a peace-

woman, like it or not) moves along a scrolling background of trees and buildings that never changes. A signpost for Greenham Common moves past every so often, but I never reached the base. After three screens I was bored to tears. Nasties encountered are said squaddies on bikes, something on pogo stick and flying ducks. It's rather difficult to be any less vague because the graphics are lousy.

Occasionally you pass a very old Arthur Scargill joke written up on the background and a swipe at Jeff Minter saying 'Llamas are loathsome'. I'm no Minter fan, but such a cheap

comment is cringingly embarrassingly when the graphic style owes much to him. Though to say that is an inult to Jeff because the quality is so poor as to be like watching the telly with the aerial out. What else is there to say? You get three lives, differing skill levels and I really can't be bothered to go on because you don't want to buy this dross. M.P

| Presentation:<br>Skill level: |  |
|-------------------------------|--|
| Interest:<br>Value for money: |  |

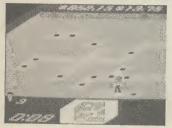

**Rock 'n Bolt Commodore 64** Activision Price £10.99/cass £19.99/disk

**Bounty Bob Strikes** 

**Commodore 64** 

Price £9.95/cass

Back

U.S. Gold

£14.95/disk

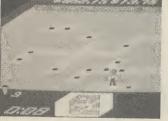

Ignore the lousy cover on the front of this game which makes it look like a turgid business game, Rock 'n Bolt deserves better.

The basic idea is to make your man bolt down moving girders and get him back to his platform before the time runs out. In most rooms you must follow a blueprint exactly to complete the job. Many rooms stretch across more than one screen. Some rooms have no blueprint so you must just bolt the girders down and make it back to the lift as fast as possible (you get less time on these.)

Should you bolt down a girder

incorrectly, your rivet turns red. Black bolts mean you've got it right. Flashing green bolts earn you an extra man, which you may well need if you run out of time. Flashing gold bolts earn you bonus money, because all the time you're bolting and moving up levels, you're making money. The rock element of the title

comes in with the soundtrack which accompanies your efforts. There are several different foottapping tunes none of which have made me turn down the volume yet. They only serve to increase the feel of working against time.

Talking of time you get three options, the first of which is not really worth bothering about because the game relies very heavily on the race against the clock for its excitement. The graphics aren't particularly great but that doesn't matter because Rock 'n Bolt is pretty rivetting stuff, although it's priced rather too high. M.P

| Presentation:    |  |
|------------------|--|
| Skill level:     |  |
| Interest:        |  |
| Value for money: |  |

Bounty Bob continues his platform jumping activities in this sequel to Miner 2049er, which was the first game of its type. The follow-up has twenty-five levels through which you have to guide Bob through the mine avoiding the mutant organisms that have overrun it.

Bob must work his way through each level by claiming each section of the framework in the cavern. He does this by walking over it, turning solid. If Bob falls, even onto another platform just beneath him, he's a goner. Touching the mutants does him no good either, unless he's killed one previously or collected a

'treat'

On his journey ol' Bounty comes across a number of items, some are relics left behind by Nuclear Ned, like the Mobile Suction Unit or the Pulverizers, most of which present a constant threat to Bob. Some like the elevators and hoists he must make use of if he is ever to defeat the plans of Yukon Yohan. Just to make things harder you're up against he clock.

If you're any good at it you get to put your score up. Now, you get to do that in any game, but here the nice touch is that you are in a factory and to write your name you must shove the letters

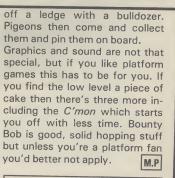

| Presentation:    |  |
|------------------|--|
| Skill level:     |  |
| Interest:        |  |
| Value for money: |  |
| Value for money: |  |

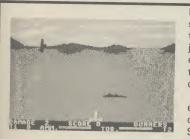

**Operation Swordfish Commodore 64 British Software** Price £9.95

It's 1942 and the Allies have sent an invasion fleet towards the Mediterranean coast. Its your job to stop this. Yes, you're not even fighting for your own country. But you are at least a U-Boat commander.

You have two methods of engaging Tommy in battle. You can either shoot down the Fairey Swordfish, or fire torpedoes at the convoy as it sails past. If this sounds at all familiar, one look at the screen with your gun will confirm that this is Beachhead revisited. This would not be so bad if the graphics and gamesplay matched up to the original, but they don't. You

seem to be firing blocks at the approaching planes, and the explosions when you shoot them down aren't much reward.

Your main considerations are switching in between the two modes of attack. When the planes are flying you need to be on the surface. When the convoy starts depthcharging you need to be underneath firing torpedoes. Your one means of defence is a hatch which acts like a shield for some strange reason. If you can stay behind that and pop out occasionally you'll last a lot longer. You'll need to becaue this game doesn't allow much room for error. You do not have a whole

pack of submarines, so the result is that it all tends to be over pretty quickly, which is fine from a patriotic viewpoint, but not much fun if you're trying to have a good game.

If some novelty could have been added, I might have felt better disposed towards it, but this is just a hybrid of Beachhead and Sea Wolf and not worth the high price either. M.P

| Presentation:    |       |
|------------------|-------|
| Skill level:     |       |
| Interest:        | - COR |
| Value for money: |       |

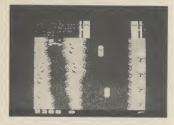

Spy Hunter Commodore 64 US Gold Price £9.95/cass £12.95/disk

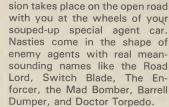

The action in this arcade conver-

Your turbo car is armed only with machine guns at first. Extra weapons have to be earned by successfully driving through one whole sector. If you manage this the weapons van will appear. Get behind this then drive up into it — via a ramp that comes down. Your car will now be

equipped with a new weapon. As you travel you will need various extra weapons — like the oil slick, smokescreen and the

missiles for attacking the mad copter bombers. The game scrolls vertically and has some quite attractive, everchanging terrain. Part of the skill required is in keeping your car on the road — avoiding the broken bridges, forks in the road, or being bumped off by the enemy

agents. The best part of the game is the water section. You come to an old boat-house on the road. Enter this and your car is transformed into a speedboat. But don't expect a nice quiet spin around the bay.

To play this game with a joystick you will need to borrow an extra stick from a friend if you don't have two — and then connect them together following the instructions enclosed. It's a bit of a drawback but luckily the game can also be played with the keyboard and is actually better this way anyhow. An excellent shoot 'em up just the same. E.L

| Presentation:    |  |
|------------------|--|
| Skill level:     |  |
| Interest:        |  |
| Value for money: |  |

The game is full of challenges

of this sort - as well as the nor-

mal platform game challenge of

working out how you are going

An extremely polished plat-

form game. The Edge set out to

out Willy Willy, and they have

succeeded. That said - I'm tir-

ing of the genre. It's about time

Matthew Smith came up with

Presentation:

Value for money:

**Skill level:** 

Interest:

E.L

to get onto the next screen.

you to find out.

something new.

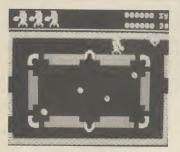

Brian Blood Axe Commodore 64 The Edge Price £7.95/disk

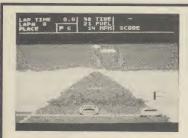

Richard Petty's Taladega Commodore 64 Audiogenic Price £7.95/cass £19.99/disk In the footsteps of programmers' jargon like 'landscaping' and 'movisoff', The Edge now offers 'primary imbalance'. But you don't need to know what primary imbalance is to grasp the essentials of this game or to enjoy playing it.

What we have here is a *Jet Set Willy* style platform game. The Edge are obviously not afraid of facing up to this similarity.

The three Brians that march back and forth in the bottom right-hand corner of the screen, awaiting their turn, is like an open admission that the game owes a debt to the Software Projects game.

This game has its similarities to

Pole Position. You have to do a

qualifying lap against the clock,

and if you make it, your time

determines your grid position.

There are three track options, the

last of which is a random course.

All you've got to do then is fight

your way to the front, and I mean

fight, because this game allows

for plenty of bumping and jostl-

ing with the other eighteen

motors. Don't push too hard

It's the extra features that

make this game worth playing,

because whilst control isn't too

difficult, there are a number of

strategic elements that are

though, or it's curtains for you.

The Edge obviously believe that it's a Willy type game but better and I must say I am inclined to agree.

A whole hundred scenes have to be hopped through in Brian Blood Axe. But that is not all many of the screens contain puzzles that need to be solved. Lateral thinking is required here as well as a Peter Pan-like precision in hopping from ledge to ledge.

One of the early puzzles is a snooker table with colourful balls crashing around on the green table. The secret here is to pick up and use the triangle. But just how you use the triangle is for

original. In particular, you can slipstream behind other vehicles to save petrol. Whilst this is happening your car turns a lighter shade of blue and you hear a rushing wind sound. Like Pitstop, you also get to make, yes, pitstops for more fuel, tyre changes and repairs. It's best to do this when you get a yellow flag - that way you don't lose any places. You also get told who's behind you whilst you're racing which is important because each driver is programmed to drive differently.

On the minus side you get a very slow start in this game. You're often left standing on the grid whilst the others whip past you. Meanwhile your speedo tells you you're doing ninety. The game is also too long — thirty laps take quite a while, probably about half-an-hour. And another thing — who the hell is Richard Petty when he is at home?

Taladega is nevertheless not a bad addition to racing games, and is certainly different from the grand prix style approach.

| Presentation:    |  |
|------------------|--|
| Skill level:     |  |
| Interest:        |  |
| Value for money: |  |

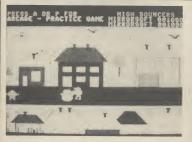

Hi Bouncer Mirrosoft Commodore 64 Price £7.95 Hi Bouncer is one of Mirrorsoft's line of arcade games featuring none other than the Mr. Men. Doesn't sound very "promising, does it? And it's not....

You get four screens for your money in which you have to help out various Mr. Men in distress. Mr. Tall can't reach down to pick up his scarf, Mr. Lazy can't be bothered to finish his house, Mr. Bump is too bruised to pick any more fruit off the trees, and finally Mr. Snow is melting because of lack of shade. In each case Mr. Bounce has to come cartwheeling to the rescue. If he touches anything he goes off like a balloon with the air rushing out of it.

The pack claims that 'it's easy for the first five seconds', but I'd contest that and say it's a lot easier than that. The practice version has seven levels of difficulty, the lowest of which is so slow, that it's like watching paint dry. The arcade option is fast, but once you've mastered what's required tactically - and you don't exactly need a doctorate in nuclear physics to suss it - the game loses what little appeal it ever had. The graphics are simple - like kindergarten pictures - and the sound poor, with a lousy lalala tune.

Basically it's too childish for

anything but very young children to play. Who wants to play with Mr. Men when you can obliterate the Kremlin? And if it is intended for young children, which is doubtful, because nothing on the pack suggests that it is, then it's still a waste of time because such games should have an educational angle to them. The only thing Hi Bouncer will teach you is just how wet the Mr. Men are.

| Presentation:    |  |
|------------------|--|
| Skill level:     |  |
| Interest:        |  |
| Value for money: |  |

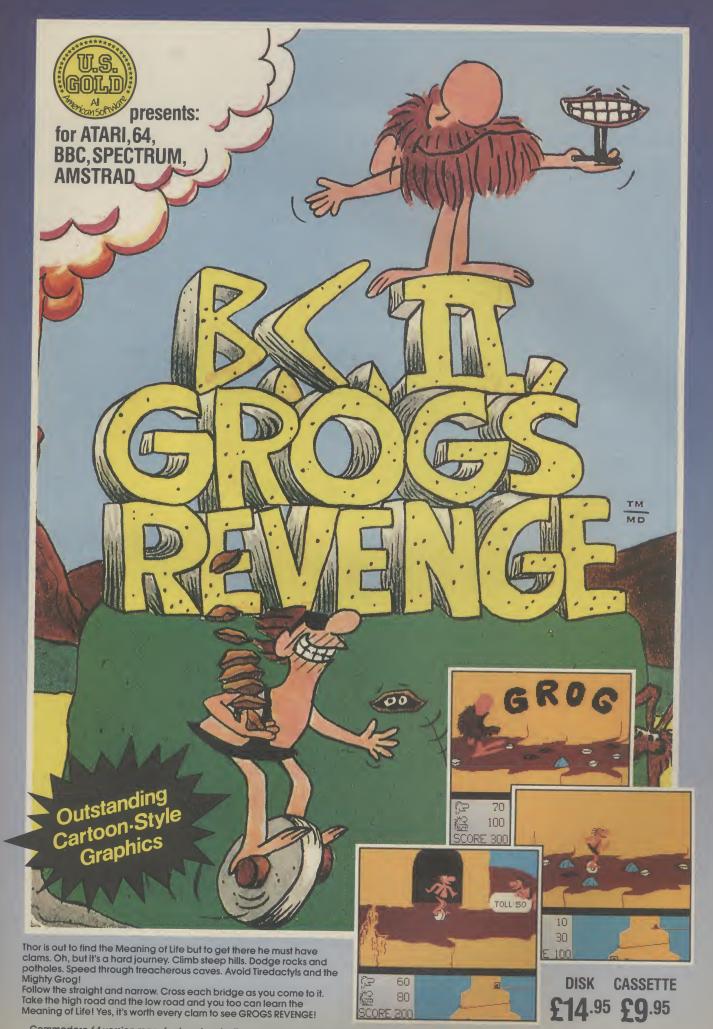

Commodore 64 version manufactured under licence from Sierra On-Line Software. All other versions manufactured under licence from Sydney Development Corporation. US Gold Limited, Unit 10, Parkway Industrial Centre, Heneage Street, Birmingham B7 4LY.

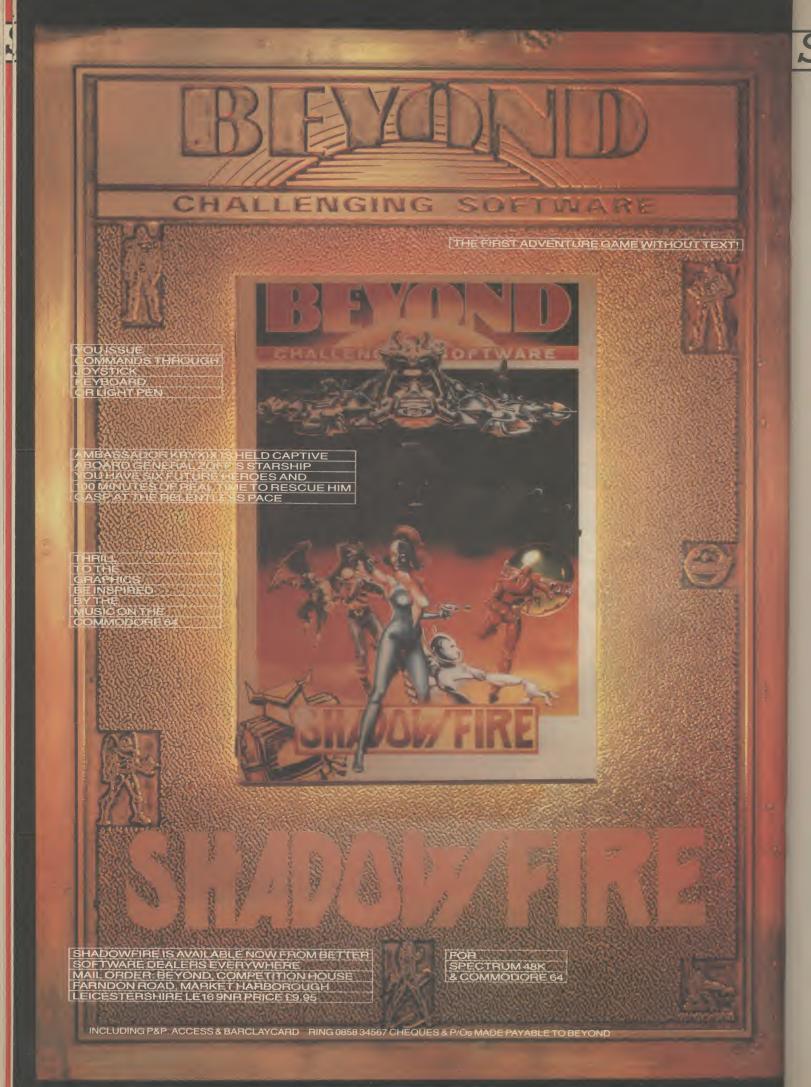

| 1                                     |                                       |          |             |      |
|---------------------------------------|---------------------------------------|----------|-------------|------|
| ····10                                | 0.44                                  | 036      | 000         | - 23 |
| <b>EXCLUSION</b>                      |                                       | NEW YORK |             |      |
|                                       |                                       | 1.1.1    |             |      |
| CANTER AND CASE                       | 100100                                |          |             |      |
| Contra and a contra                   | 1 1 1 1 1 1 1 1 1 1 1 1 1 1 1 1 1 1 1 |          |             |      |
| Citi Citica                           | n                                     |          |             |      |
| State and a state                     | - Sec. 1 - S. 2                       |          |             |      |
| 7 7 7                                 | 60                                    |          |             |      |
|                                       | diam diam                             | - 11 A   |             |      |
| and the second second                 |                                       |          |             |      |
| 50 - 50 ·                             |                                       | 100      |             |      |
| Second start                          |                                       | A NOV    | Cardina Car |      |
| 1 1 1 1 1 1 1 1 1 1 1 1 1 1 1 1 1 1 1 |                                       |          |             |      |
|                                       |                                       |          |             |      |
|                                       |                                       |          |             |      |

### Boulder Dash I & II Commodore 64 Monolith Price £9.95

Remember Rockford — the cute star of the smash hit game *Boulder Dash* well he's back in *Boulder Dash II* and Commodore User has an exclusive review.

Biggest news about this sequel is that the original game is given away free on the flip side of the cassette. Well — maybe free is a bit too strong — after all the £9.95 asking price is a couple of quid dearer than most games.

But then a fiver-a-piece for Boulderdash I and II is still value for money when you consider that most good 64 games cost about £7.00 anyway.

For non BD'ers ther aim of the game is simple. You have to get Rockford safely through the

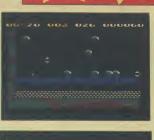

scrolling play area — a curious chequered board scattered with boulders, collecting diamonds as you go.

But if that sounds easy just you give it a try. There are sixteen levels to get through and five difficulty options.

Working out how to get those jewels without an avalanche of boulders landing on your head is the fun part of *Boulder Dash*. Decisions need to be made on

the move - often in a split second.

Graphics are not one of BD's strong points — in either version. It is the mechanics of the game and the playability that puts it in the super-game class.

Other hazards appear like flashing squares that pursue you through the rooms. The boulders as well as crushing you can also be used to crush the chasers.

When all the diamonds have been collected on one screen a secret door opens up - through which you can travel to the next screen.

This is the scenario of BD I. At first glance version number II doesn't seem very different. The objective is the same though much harder to achieve. The main difference is the lay out of the scrolling play levels.

You begin with a seemingly unsolvable trap. You have to make a quick dash past four flashing chaser squares to get to the diamonds..

It takes a lot of practice to time your run properly to get past the chasers. Now the real fun begins - as you scramble for those diamonds making the boulders fall on your opponents.

The key to success in Boulder Dash I and II is to study the screen very carefully — planning you route before you make your dash.

Another improvement version II has over the original is that you get a full size picture of Rockford on the title screen. The cutey stands there tapping his foot just as he does when he stops to think in the game itself.

Monolith are to continue the policy of giving away version one with the launch of the follow-up in another of their forthcoming launches — the sequel to Spy Versus Spy. Good news for gamers this — how about following suit Activision, Melbourne House, US Gold, Ultimate, Ocean, Llamasoft et al. Monolith is a new arcade games label to be launched by Beyond Soft ware. E.L

| Presentation:    |  |
|------------------|--|
| Skill level:     |  |
| Interest:        |  |
| Value for money: |  |

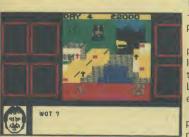

### Minder Commodore 64 Dk'tronics Price £9.95/cass

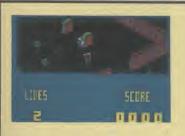

Blagger Goes To Hollywood Commodore 64 Alligata Price £9.95/cass This game manages — just about — to capture some of the atmosphere of the TV programme,

All the familiar names and places are featured in the game. Inspector Chisholm, 'Er indoors, the Winchester Club, and the Lock-Up — they're all here everything has been thought of. The aim of the game is not surprisingly to make as much money as possible by becoming Arthur Daley for a fortnight.

You begin the game with a bank balance of £20,000 from which money is deducted every time you buy something — or pay Terry to do a job. *Minder* is really just a trading

Blagger, that rotten little tea leaf

from Alligata, is back again with

another follow-up. This time he's

nipped over to Hollywood to nick

the new Steven Spielbaum

Blagger were both platform games, this is more along maze

lines. Our intrepid thief must

work his way through twelve

studio sets collecting articles

which will eventually enable him

to get into Spielbaum's office

and blag the film. Each article is a

prop and is related to the twelve

characters you run into. Laun-

ching the prop at the character

However,

will knock it out.

Whereas Blagger and Son of

megadrama.

game — though the graphics' attention to detail allow you to lose yourself in it — despite its simplicity.

When someone talks to Arthur – either at the Winchester or in Terry's flat – the text appears in a panel at the bottom of the screen – as the lips of the person move. This was a nice touch.

When the Winchester is full of people you choose the face you want to talk to by pressing the number on the keyboard corresponding to the one beside the required person.

When Arthur decides he wants to leave the Winchester and visit

specific props are needed for each character. You won't get very far throwing money at Jaws, for example. On your filching way through the studio you'll come up against the likes of Superman, Batman, Kojak, Robin Hood, James Bond, and the Hulk to name but half of them.

Other obstacles are power fields which you cannot cross and roving Tardis's which pop up frequently and can be eradicated with any prop. Watch out for those walls though because they're like fly paper! Typical objects include a silver bullet, a POW sign, a gun and a valium his lock-up, Terry's flat, or go home — a car scene appears with our hero at the wheel of his Jag with the Minder theme tune playing.

As I have said — a fairly simple trading game. If you are a Minder fan then you will be amused by this game. If you had never heard of Arthur Daley and Terry Mc-Cann you probably wouldn't be quite as impressed. Review based on Spectrum version. **E.L** 

| Presentation:    |  |
|------------------|--|
| Skill level:     |  |
| Interest:        |  |
| Value for money: |  |

tablet, though what that's for I can't imagine. Whilst the graphics aren't that great, you always know who you're up against because of the great music which accompanies each character.

This is probably the best Blagger so far, it marks a departure of style which is good. Go out and get yourself a copy, but don't follow Blagger's example, buy one instead!

| Presentation:    |  |
|------------------|--|
| Skill level:     |  |
| Interest:        |  |
| Value for money: |  |

Here is a Spectrum cast-off that 64 owners need not be embarrassed to tell their friends about. Even the manufacturers - Virgin Games - reckon that the 64 version of Strange Loop knocks spots off the original.

The original game was written by Charles Goodwin, author of the excellent Gates of Dawn. Now I had better say straight away that the new version is by one Simon Birrell. He asked me to make sure I credited him for the 64 version - so there you are Simon, a promise kept.

Strange Loop is set aboard a space ship floating helplessly in outer space. Considerable damage has been inflicted by meteors and most of the ship's vital equipment is not functioning. It's you to the rescue as you search the enormous, 250 room space factory.

Mapping is essential if you are not to get hopelessly lost. You only have a limited oxygen supply so time is paramount in Strange Loop.

Your space man is difficult to control - tending to bounce off walls and pull against your desire to have him walk in a certain direction.

After a couple of hours play I discovered the reason for this. Our hero was never intended to explore this giant complex on foot. One of the rooms contains a jet cycle. Once you get hold of this your control over our hero improves a million percent. Actually, it's not just a case of hopping on the jet cycle and away you go. As with all progress in this game there is a puzzle to be solved.

The thrill I got when I won my jet cycle can't be described so I am not going to spoil it for you by telling you how it's done.

As the gravity control has been broken aboard ship the whole place is scattered with floating debris. Points can be earned by blasting this as you go.

Blasting is not really what Strange Loop is about though so blasting objects, although it

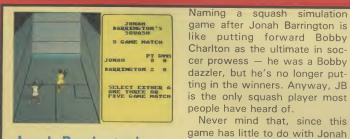

**Jonah Barrington's** Squash **Commodore 64 New Generation** Price £7.95/cass

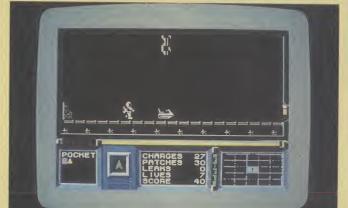

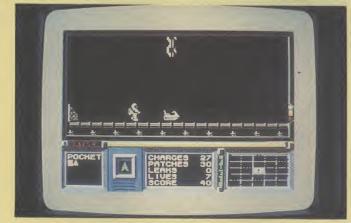

### **Strange Loop Commodore 64 Virgin Games Price £7.95**

can get you into the hall of fame pretty easily, doesn't really mean anything.

To win in this game you've got to use your brain as well as your joystick. The puzzles are all fairly logical - I say fairly because there are a couple of real stinkers in there, so don't say I didn't warn you.

Never mind that, since this

himself, except that his auto-

graph appears on the insert along

with simple instructions and a

set of playing rules - laid down

by the International Squash

Playing the game follows the

Federation, no less.

Above: Find your jet bike and start exploring the factory ship.

> As you travel you will find objects that you can carry with you in your pockets. Pressing the S and J keys enables you to select an item and use it in an attempt to solve one of the puzzles.

> Some of the logical puzzles I talked about are things like a rusting robot. Well it's pretty obvious that a rusting robot can be put to rights with an oil can. But there is some very sophisticated machinery on board including computers, a laundromat, and

> format adopted for various tennis simulations in that you hit the fire-button to play a stroke. You can play either the computer or use two joysticks to battle it out with a real opponent. Levels of difficulty correspond to the four 'dot colours' on squash balls.

> Squash is too quick and too energetic to be simulated successfully on-screen. Given that obvious drawback, the shots really do play realistically: getting a tricky shot back off the back wall is just as hard as the real thing maybe not for Jonah. Still, it's more a case of novelty than lasting value.

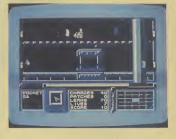

de-compression units ---and how do you deal with an unhappy robot?

As you travel there are messages on the walls of some of the rooms. I am not sure how useful these are but I do know one thing: there are plenty of red herrings about. Real ones. I picked up one of these and put it in my pocket. When I went to use it the message indicator told me it was a red herring. Laugh? I nearly smashed my 64 to smithereens.

Strange Loop graphics are superb. The machinery is colourful - with lots of metallic moving parts. Sound effects complement this - a dull thud as a huge press closed, or a lunatic screech where a room is completely out of control.

To tell you how good I think Strange Loop is I think I should explain that I am lucky enough to play lots of computer games at work. Very few games, therefore, get brought home to play at night or at the weekend. So far they include Impossible Mission, Ghostbusters, and Dam Busters. Strange Loop will be the fourth. A real Screen Star if ever I saw one. E.L

| Presentation:    |  |
|------------------|--|
| Skill level:     |  |
| Interest:        |  |
| Value for money: |  |

Only the sound pulls this game out of mediocrity. The umpire's voice, calling out the score and 'hand in', 'hand out' etc is very realistic. In fact it's none other than our Jonah's digitised voice in glorious 'Reprosound' as the cover tells you. New Generation claim that JB uses the game himself for coaching. One disappointment was the sound of the ball - since when did squash sound like Breakout? B.B

| Presentation:    |  |
|------------------|--|
| Skill level:     |  |
| Interest:        |  |
| Value for money: |  |

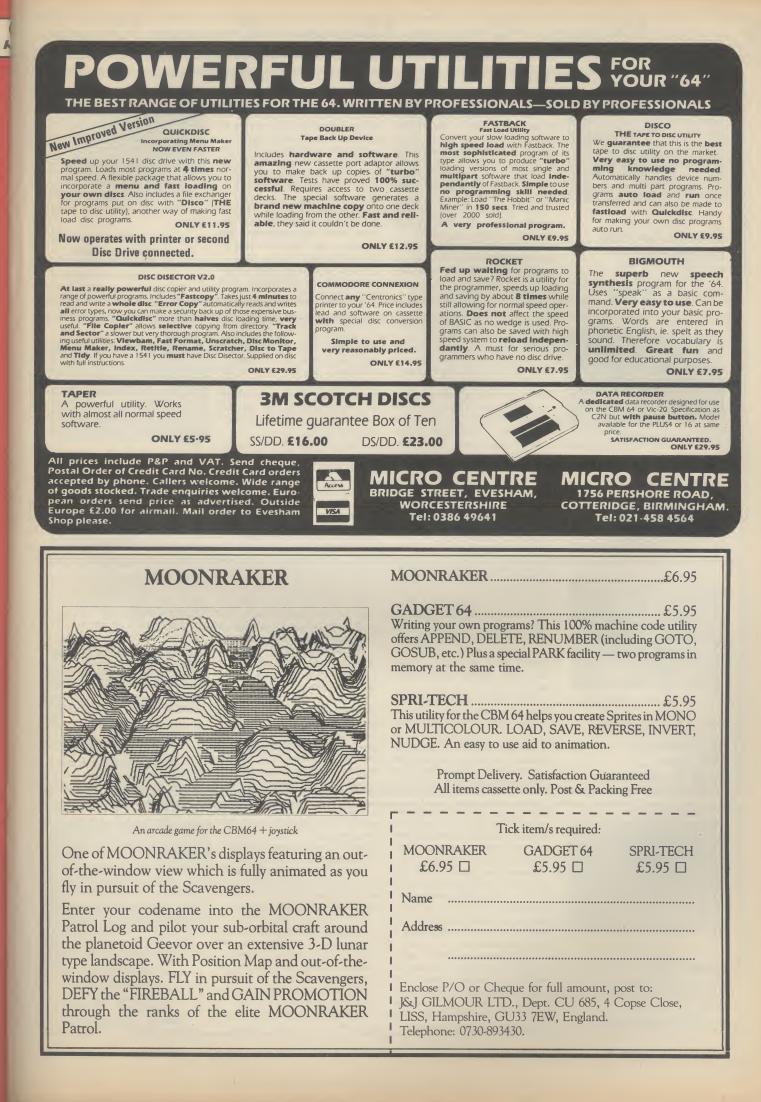

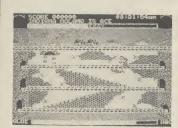

**Roland's Rat Race Commodore 64** Ocean Price £7.90/cass

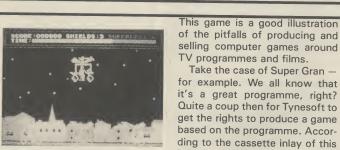

**Super Gran Commodore 64 Tvnesoft** Price £9.95/cass

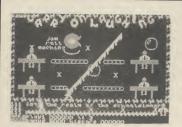

**Carry On Laughing Commodore 64 Live Wire** Price £6.95

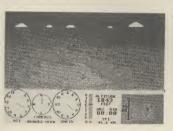

**Glider Pilot Commodore 64** CRL Price £8.95/cass

Roland's Rat Race is the second game from Ocean starring TV AM's rodent superstar.

This time Roland is caught up in a frantic race in the sewers below North London as he struggles to find his way to the TV AM studios in time for his broadcast.

Roland's furry friends Errol and Kevin have been kidnapped and are being held captive by the nasties. It is essential that you secure their freedom before dashing off to the studios.

As you might imagine there are several nasties down in those sewers and they all have one thing in common - they can't stand Roland Rat superstar.

Take the case of Super Gran -

it is "a truly amazing game with

superb graphics on 8 action

packed screens". Now to call

the graphics in this regrettable

piece of software "superb"

must be at best an exaggeration

of enormous proportions and at

worse a downright lie.

Roland's only defence against the Wellington boots, slimy slugs, and other nasties is his tube of stic-o-matic glue which he can squirt at his enemies to temporarily immobilise them.

The key to cracking Roland's Rat Race is to work out a map of the huge underground complex. One of the sewers is blocked by a giant door.

To get past this you will need to find the various pieces of the door hidden throughout the sewer - and take them one by one to the door.

Once the door has been assembled you can then go searching for the key.

What you actually get are the most chunky graphics imaginable - all the objects are one colour. There is no use of shading - in fact they are so basic in some of the screens that they look as if they were drawn in crayon by a six year old. And "8 screens" - well, how megaamazing!

Back to the cassette inlay card. "Professor Black has asked Super Gran to help him take his Skimmer to the Science Exhibition". More disappointment here. The famous skimmer looks more like a waffle on wheels. Just a yellow rectangle scrolling between two blue areas

If this sounds a little too easy. you should also know that you have a limited energy supply and you can only carry one item at a time. Energy can be boosted by eating the apples and burgers that appear randomly.

27

Graphics and sound are excellent. In fact the whole game is up to the high standards we have come to expect from Ocean programmers. A fun arcade adventure. E.L

| Presentation:<br>Skill level: |  |
|-------------------------------|--|
| Interest:                     |  |
| Value for money:              |  |

presumably this is supposed to be a road.

Scunner Campbell is also supposed to appear in this scene though I couldn't spot anything that looked remotely like him.

Adventure International are going to do an adventure game based on Super Gran. I hope they make a better job of it than Tynesoft.

Steer clear of this rubbish E.L

| Presentation:<br>Skill level: |       |
|-------------------------------|-------|
| Interest:                     |       |
| Value for money:              | GOCCO |

I could hardly contain myself as I waited for this game to load. I had visions of all my old favourites starring in this game. There would be saucy Barbara Windsor, hilarious Sid James, Hatty Jakes and all the team.

But alas - none of this. The game loaded to reveal a simple platform game with fairly average graphics.

Set inside a crazy school "St Hexadecimals, an infamous school for demented programmers''

You play the part of the hardpressed caretaker - Mr Livewire who has to clean up the classrooms after the unruly mob of

student programmers have done their worse to wreck them. The action begins in the Dining

Hall where a giant jam roll machine has gone out of control and is spewing out puddings as fast as the pupils can eat them.

Above each of the four tables is an X. Mr Livewire has to jump up and touch these Xs to turn them into ticks. To do this he will need to hop aboard the floating bubbles that will take him up to the top levels.

Should our brave caretaker make contact with any jam rolls on his quest then it is curtains and he'll have to begin again. One really annoying thing

about Carry On Laughing is that every time you are killed you have to wait several seconds while the game runs through a pointless routine of setting up the play area. First the screen is dragged horizontally into view then a spray can appears and paints in the colours. It just becomes irritating after a while. I can't really recommend this, it's no more than an average platform game. E.L

There is now a bewildering selection of flight simulators available for the 64. Most of these feature chunky graphics, as does Glider Pilot.

I have three grouses: the "'F" keys do not correspond exactly to the instructions, there is a tendency for a black line to appear temporarily through the instruments, and the compass is less than perfect.

Acknowledging these faults, the program is still a worthwhile medium for would-be pilots who lack the necessary bottle to actually soar over the Dunstable Downs. It's also a novel change from normal flight simulators.

Written by a devotee of the sport, the simulation sets you the task of navigating a triangular course under competition conditions.

The aerodynamics are explained in the manual, detailing optimum cruising speeds, the art of climbing in thermals and how to interpret the specialist instrumentation. You soon learn to head for the "cauliflowers" and twirl up to today's inversion height, which is dependent on the presets chosen, as is wind speed, direction and generaly frequency of the thermals. A nice touch is the barograph trace supplied after each flight; this allows you to analyse your hashups. The subject is fascinating and CRL have come up with a reasonable, though not brilliant, exposition.

Regular Screen Scene readers may be wondering what has happened to CRL's Rocky Horror Show. The long awaited game still fails to turn up on the Commodore User reviews desk. 'Any day now'' promises spokesman David Crossweller. L.S

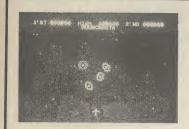

Moon Cresta Commodore 64 Incentive Price £6.95

### Incentive have been making waves lately.

Their latest game – *Confuzion* – had the Commodore User office in a complete tizzy recently.

Now the thundering shoot 'em up — *Moon Cresta* — looks set to repeat the success of *Confuzion* for Incentive.

This is a classic arcade 'shoot 'em up' and a faithful reproduction of the original coin operated job of the same name, also known as Firebird.

Aliens whizz all over the screen tracing out pretty patterns while you attempt to blast them into the middle of next week with your rocket ship.

This is just a mad-cap dash

around 20 interconnected

mazes, which are supposed to

represent creepy crypts. I only

know that because it says so on

the inlay card and the Death

March keeps filtering through

trying to convince me of its

skulls and fish or just amorphous

... they are not of the 'get lost'

variety. User-defined characters

zoom around dressed up as

monsters, spewing out some dis-

gusting filth that looks like little

arrows. That's if you possess

The mazes are shaped like

ghoulish identity.

When several waves have been obliterated you get the chance to earn bonus points by docking with the mother ship.

Dirty tricks are employed to deprive you of your three lives. On completion of one particular wave, meteors rocket across the screen at the speed of light. The only chance of escape is if you're lucky enough to be tucked away in the corner, out of range.

Nothing new here, just sheer, unadulterated blasting pleasure. Incidentally, for those good enough to score 30,000 points Incentive are offering the chance to win an original Moon Cresta arcade machine. You'll need

from each room and avoid/shoot

the manic depressives in order to

play the game to the full and

make everything wholesome

again. Obviously all 20 rooms

have to be located as it's no

good covering the same ground

Once again the programmer

(who also did the spiffing

Rockman) has presented you

with an expanded screen and

taken the trouble to design an in-

Budget software is becoming

increasingly popular. This month

Screen Scene tests no less than

eight new games with a £1.99

teresting title sequence.

repeatedly.

price tag.

plenty of practice. After two or three hours the best I could manage was 10,000.

Adventure fans are in for a treat from Incentive. Their excellent *Ket Trilogy* is shortly to make an appearance on the 64. Watch out for this trilogy — it is a minor classic amongst Spectrum adventure freaks.

| Presentation:    |  |
|------------------|--|
| Skill level:     |  |
| Interest:        |  |
| Value for money: |  |

The general impression of this

When Mastertronic started the

mega cheap games review is

that the latest cheap offerings

whole cheapsoft ball rolling last

year almost every single game

they brought out got slammed in

The quality has now improved

L.S

aren't all that bad.

the press.

immensely.

R.I.P. Vic 20 (unexpanded) Mastertronic Price £1.99

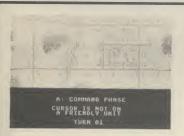

Operation Whirlwind Commodore 64 Ariolasoft Price £11.95/cass £14.95/disk imagination. You need to collect a chalice War-gaming offers a complete break from the usual formats which are handsomely catered for on the 64. There are several scenarios available . . . but in this case *Operation Whirlwind* 

revolves around the capture and retention of a town. Strategy is everything. You need a complete awareness of your forces' capabilities and vulnerabilities.

Armour and infantry needhandling differently for they have inherent, distinct weaknesses and strenghts. Reconaissance units can be employed to draw the enemy's fire ready for the combat phase. That's one major divergence from an acrade battle; you have to work through five stages or modes instead of the action being immediate. And that doesn't mean you first want to get them over with as quickly as possible either.

Firstly you either 'dig in' a unit or prepare it for battle; then shift your forces around using a command cursor, taking advantage of cover from woods and gaining as much advantage as possible.

Combat mode swops the cursor for a hairline cross sight and allows you to direct fire. *Assault* or *overrun* phase provides for nononsense close combat or for the engineers to mend bridges. The

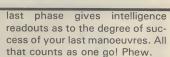

Presentation:

Value for money:

Skill level:

Interest:

The scrolling map is very clear but the miniscule symbols representing your forces take some getting used to. Four levels of play should ensure a lasting interest in the game which could well whet your appetite for more sophisticated fare. **L.S** 

| Presentation:                                                                                                   |  |
|----------------------------------------------------------------------------------------------------|--|
| Skill level:                                                                                                    |  |
| Interest:                                                                                                    |  |
| Value for money:                                                                                                |  |
| Contraction of the second second second second second second second second second second second second second s |  |

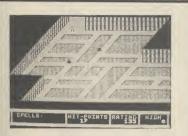

Realm of Impossibility Commodore 64 Ariolasoft Price £9.95/cass £12.95/disk This is tantalising, slightly comical (hilarious even, in the two player mode) material and too much coding for the 64 to hold in one go. *Realm of Impossibility* is basicly a souped-up *3D Ant Attack*: how souped up? Well there's a 13 multi-screened dungeon (129 rooms) each packed with those nasties we all hold so dear, mega spiders, coily snakes and matchstick zombies.

To maximise the scale of each complex chamber all the characters are of minimum size. Their one aim in their un-dead existence is to drain away your life force with their clammy, flesh creeping touch. As you scamper about seeking keys and locks (tokens which gain you access to certain boarded-up dungeons) and magic spells you learn ye ancient crafte of dropping blocking crosses. They're not permanent but offer temporary protection if used intelligently.

The motivation behind the game is the prospect of exploring all 13 catacombs with a belly-load of laughs on the way. As far as I'm concerned the points are purely incidental.

The full perspective dungeons are superb; apart from having convincing 3D they are also complex with varied architecture, offering plenty of scope for a good poke around up and down the stairways.

One drawback is that after loading the main program each dungeon area has to be loaded in separately. At most this is a nuisance but it certainly doesn't cripple the game. If you don't find this addictive maybe you should give tiddlywinks a whirl.

| Presentation:    |  |
|------------------|--|
| Skill level:     |  |
| Interest:        |  |
| Value for money: |  |

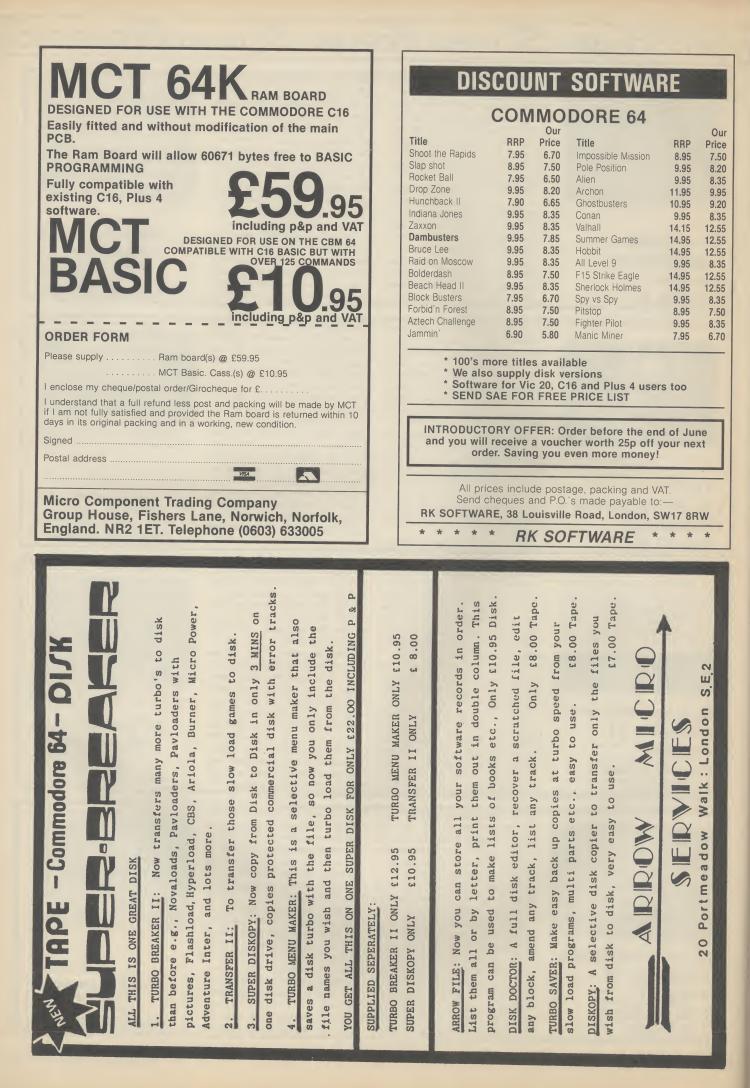

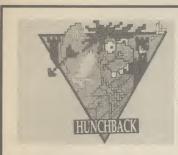

Hunchback Vic 20 (unexpanded) Ocean Price £5.90

## Quasimodo is hot property in the video world and it's my guess that his hunched back comes from ferrying filthy lucre to the Nat West. With the prospect of sequels-of-sequels to come, his deformity will become an enormity.

There's 15 screens (wow!) of rampart acrobatics in the basic Vic version: to complete a page you need to jump and swing your way to the bell on t'other side, spurred on by the plight of the luscious Esmerelda awaiting a rescue that's likely to be a long time coming. Time your jumps over the crenellations so as not to dash your brains out on highflying fireballs, still watching out for sneaky skimmers. Guards are ever ready to probe tender regions with their lances and there is no stopping the geezer in the tin suit trundling along behind. By the time the lady is eventually freed, the deep fiery pit will hold no terrors for you, as familiarity breeds contempt.

Although the animation is jerky the program is well worth latching on to.

Nice to see Ocean launching a Vic game. Game-starved Vic owners will be grateful for the flood of cheapo games coming out for the old micro. But with companies like Bubble Bus (see *Cave Fighter*) and Ocean launching games for the machine, Vic gamers can also look forward to a bit of quality.

Talking about Ocean, I hear a whisper that their *Frankie Goes to Hollywood* game is about to hit the shops. No – there won't be a Vic version. But what is interesting is that it has a lot to do with "Love, Hate, Sex and War". I just hope Mike Reid hasn't got a 64.

| Presentation:    |  |
|------------------|--|
| Skill level:     |  |
| Interest:        |  |
| Value for money: |  |

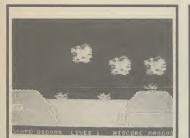

### Sky Jet Commodore 64 Mastertronic Price £1.99

Betcha the T.V. series "Airwolf" and its software spinoff was the reason this cheapie saw the light of day. *Skyjet* is an impressively speedy and well armed helicopter destined to dodge clouds of flak whenever a 64 owner feels the need to indulge in a bout of over-the-top warfare.

Death-dealing contraptions certainly claim their fair share of screen space. Tanks keep pumping shells skywards, jets streak across the sky, saucers bob about unpredictably (don't they always) and sneaky submarines attempt to land reinforcements; make these priority targets.

Somewhere along the line you have to pluck up and ferry radar components etc. and build installations. You have rockets and depth charges yet some of the enemy seem to be encased in extra tough armour plating.

For two pounds you get a scrolling screen, ten levels of play, at least two phases and adjustable sound effects. This deceptively tricky game should provide more than a few cheap thrills for shoot-anything-thatmoves merchants.

| Presentation:    |  |
|------------------|--|
| Skill level:     |  |
| Interest:        |  |
| Value for money: |  |

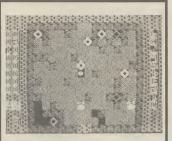

### Rockman Vic 20 (unexpanded) Mastertronic Price £1.99

There was a time when any game ending in "man" indicated a *Pacman* clone; now he's almost forgotten.

Rockman puts me in mind of the superb Boulder Dash (sorry chaps 64 only) in it's general conception. You get a dramatic picture — first time buyers beware! — and the obligatory fanciful yarn concerning a wicked uncle (yawn, yawn) but darn it, the game is good, no ... very good fare for the basic Vic.

The plush screen is fully expanded and benefits from liberal daubings of brash colour; furthermore "Popcorn" is played continuously during the game. What you have to do on each of the 20(!!!) varied pages is to collect eight diamond shaped thingamies, which are tucked away behind rocks. As you chomp away the earth, exposing the boulders, they obey the laws of gravity. This will crush sluggish Rockmen or if you're clever, the purple zombies as they stumble around in pursuit.

Each screen, then, is an arcade puzzle: you need to predetermine your excavations and be pretty nippy to boot. A good idea and a joy to play.

| Presentation:    |  |
|------------------|--|
| Skill level:     |  |
| Interest:        |  |
| Value for money: |  |

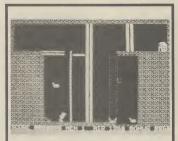

### Bic Mac Commodore 64 Mastertronic Price £1.99

This game follows the well-worn footsteps (some would say furrows) of *Manic Miner* and *Blagger*. Here you are a secret agent in the guise of a power worker engaged in the hyper exciting (some would say routine) task of shutting down 18 generating stations.

This you do by throwing switches, making deft jumps, scuttling up and down ladders and avoiding no-go areas as you wend your way to each exit. Great fun if you've been lost in the Gobi desert for the last 18 months but with few surprises for old stalwarts.

The graphics are purely functional and in some places very faint on the average domestic T.V. There's no way I would take the time to work through all the screens but if there's a yawning gap in your library you could well consider this a good bet, especially if you've had no practice at avoiding the typical hazards unleashed by the security system.

At its budget price it might be worth considering if you don't really want anything special for a platform game, but don't bother buying if you want the real thing. Pay the extra instead.

| Presentation:    |  |
|------------------|--|
| Skill level:     |  |
| Interest:        |  |
| Value for money: |  |
|                  |  |

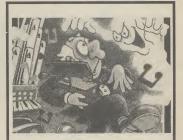

### Spooks Commodore 64 Mastertronic Price £1.99

If you want to sample the flavour of an adventure game but feel quite sure that the latest interactive brain buster will lose you, this budget offering might be a good place to start.

This real-time, very graphic, arcade adventure draws the map for you as you plod on your way through a haunted house and provides a set of menu driven commands. You just enter the number. The commands are simple like: do nothing, pick up item, and eat item.

The underlying theme is for you to exorcise a vast rambling mansion and its surrounding grounds which are haunted by refugees from countless Pacman games. This megafeat is accomplished by collecting the eight fragments of a music box and playing the Death March.

Any clocks you may find en route should be set to after midnight otherwise the spirits hold a mightily unfriendly convention. You will be done to death many times as you explore the colourful chambers and the "home run" will be many playing hours away. Has to be sound as a pound when it comes to dabbling with adventures.

| Presentation:    |  |
|------------------|--|
| Skill level:     |  |
| Interest:        |  |
| Value for money: |  |

## **BRING YOUR 64**

S your Commodore being used to its fullest extent? Isn't it time you let your Commodore show you what it can do? Hundreds of applications can be achieved with Handic's range of CBM products,

both in the home and the office. So when the kids have finished playing Ghostbusters, let Handic bring your Commodore back to life.

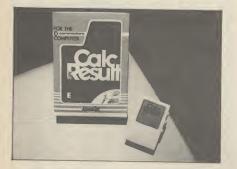

#### CALC RESULT

Calc Result, the financial spread sheet that's ideal for all those financial domestic headaches, such as loans, mortgages, home budgeting, stock portfolios, tax planning – let alone all those bills!

#### IN BUSINESS?

For businesses large and small, this program will make your figure work so much easier. For budgets, calculations, simulations, construction, planning - Calc Result is an excellent device for letting you know 'where you are' quickly

Calc Result is easy to learn, with its help screens and pedagogical manual, and so simple to follow as it features includes built in graphics and on-screen printing. Calc Result comes in two

versions Calc Result Easy which is cartridge based, and the Advanced which is disk and cartridge based (see illustrations)

### TECHNICAL DATA

- Spread sheet size
  64 X 254 X 32 pages
  Consolidation: Easy with the 32 pages available in Calc Result Advanced
- Printing: Flexible printing formats out to most popular printers
- Graph: Histogram with scroll through feature rows and columns for printing
- Colour: Supports full colour down to individual cell level
- Help: Easy help screens available, at all levels
- Calc Result is also available in eight European languages

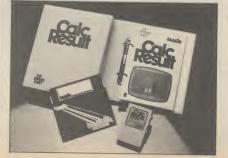

Ring Round 3309

| Label DEPT A                                                               |                                |                               | 06                            | 1893                           |  |
|----------------------------------------------------------------------------|--------------------------------|-------------------------------|-------------------------------|--------------------------------|--|
| IDEPT A TE                                                                 | BUDGET                         | 1983                          | þ                             |                                |  |
| SPERIOD.                                                                   |                                |                               | 314                           | HOLE Y                         |  |
| Sales P<br>Sales V<br>TSales F<br>STOTAL S                                 | 258<br>75<br>138<br>455        | 2 48<br>75<br>1 48<br>455     | 245<br>78<br>148<br>455       | 735<br>220<br>418<br>1365      |  |
| 10Salarie<br>11Rent, 1<br>12Adminis<br>12Adminis<br>12Adminis<br>12Adminis | 200<br>158<br>158<br>15<br>395 | 288<br>148<br>38<br>25<br>395 | 200<br>168<br>38<br>15<br>485 | 688<br>458<br>98<br>55<br>1195 |  |
| ISCONTRIB<br>170verhea                                                     | 68<br>68                       | 68<br>68                      | 400<br>58<br>8                | 170                            |  |
| ENET PRO-                                                                  | 68                             |                               |                               | 170                            |  |

Applied Calc Result describes a larger number of applications in the area of:

- PERSONAL AND BUSINESS FINANCE · STOCKS AND SHARES · STATISTICS · MATHEMATICS · MECHANICS

The user of Calc Result will find among the applications given many useful examples of how to get the most from Calc Result.

An introduction to Calc Result is given at the beginning of the book for the benefit of those not acquainted with the system. Its purpose is to give the reader a brief lesson on the use and construction of Calc Result

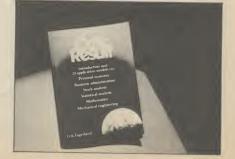

#### DATA BASE

Handic Data Base is a brand new software package, available now.

What is a data base? The term data base is a product of the computer age, but the idea of a data base is very old. The broadest definition of a data base is a method of storing information so that it is easy to recall or look up at a later date.

There are data bases in your home and office already. The telephone directory is a good example of a data base example of a data base. An address book, a file box of recipes or the index of a book are all data bases.

For anything that you want to categorise – from your book collection to serial numbers of valuable items, to the names and addresses of your regular customers – Handic Data Base will make the job simpler.

For those who want to use the package as it stands, there are a mailing list and four different print programs included.

Here are some of Handic Data Base's unique features which will greatly ease and speed up the way you can utilise information:-Handic Data Base allows you to name any category (maximum 27 letters) – each member of each category can have name of up to 27 letters. You can have up to 17 items under one heading, and a total of 3800 headings can be stored on disk. More than one disk can be used to store your information so that an unlimited

B

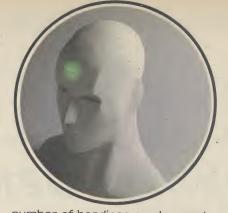

number of headings can be used. Handic Data Base is easy to use and understand as the menus are designed for people who don't have much experience with computers and data bases.

If you want to find out more about Data Base, tick and send the coupon or telephone us on the number listed below.

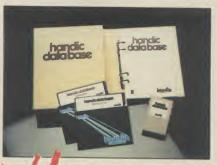

OU can now buy these and the whole range of "off the shelf" Handic products by post, if you're not near a Handic dealer. All you have to do is tick the boxes and send in your remitance. You can also send in the copy, (or even a photocopy) for more information, or if you have and queries on any Handic item just phone us on our "hot line" number below. We also offer a selection of disc and cartridge based software; disc based games; expansion units; an RS232 interface; modems etc. all for the 64, plus hardware accessories for the VIC 20 Commodore 3000, 4000, 8000 and 700; and software support for IBM+ and compatibles

Don't forget we offer free postage and packing and a 14 day money-back guarantee, so if you want to give your Commodore a *treat* clip the coupon or give us a ring . . . and let Handic help you to help yourself.

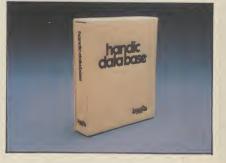

# CITOMODE

|    | CALC RESULT ADVANCE<br>CALC RESULT ADVANCE<br>CALC RESULT EASY<br>DIARY 64 |                                                                                                    |
|----|----------------------------------------------------------------------------|----------------------------------------------------------------------------------------------------|
|    | CALCRESU 64-SOFTIN                                                         |                                                                                                    |
|    | CALC RESULT ADVANCE<br>DIARY 64                                            | ARE                                                                                                    |
|    | DIADUSULIEA                                                                | Son Son                                                                                                    |
|    | BDUDY 64 LASY                                                              | 99.00 A B COMMODE & HADD                                                                                                    |
|    |                                                                            | S.00 COMMODE & HAPPIN                                                                                                    |
|    |                                                                            | 99.00<br>49.95<br>19.95<br>CALC RESULT 8000/700<br>CALC RESULT 8000/700                                                                                                    |
|    | NEL EA                                                                     | 19.95 CALC RESULT 8000/700                                                                                                    |
|    | MON 64                                                                     | 49.95     CALC RESULT 8000       19.95     CALC RESULT 8000       19.95     CALC RESULT 700 SERIES       29.95     WORD RESULT 700 SERIES       34.95     PET SWITCH                                                                                                    |
|    | CDN 64                                                                     | 20.95 WORD PEOL 700 SERVICE A P                                                                                                    |
|    | GRAF                                                                       | 29.95<br>34.95<br>PET SULT 700 SERIES 228.85<br>PET SULT 700 SERIES 258.75                                                                                                    |
|    |                                                                            | 34.95 PET SMT                                                                                                    |
|    | SSP (Dia                                                                   | 39.95 PET SWTICH MOTHER 258.75                                                                                                    |
|    | SSP (DISK BASED DIARY)                                                     |                                                                                                    |
| f  | DISK BASED DIARY)<br>SPACE ACTION                                          |                                                                                                    |
|    | SPACE (GAMES                                                               | <u>34.95</u><br><u>12.95</u><br><u>-SK/05/8295 1.5 mtr</u>                                                                                                    |
|    | SPACE ACTION                                                               |                                                                                                    |
|    | SPACE TRAP                                                                 | 34.95     -5K/05/8295 1.5 mtr     172.50       12.95     -5K/05/8296 3.0 mtr     112.70       9.95     -700 SERIES incl     112.70                                                                                                    |
|    | OISAC                                                                      | 9.95<br>9.95<br>9.95<br>9.95<br>9.95<br>9.95<br>9.95                                                                                                    |
|    | V-HOD                                                                      | 9.95                                                                                                    |
|    |                                                                            | 9.95<br>9.95<br>1 enclose                                                                                                    |
|    | THE SHIP                                                                   | 9.95 1 enclose cheque/Pool                                                                                                    |
|    | FOUTANT SDUD                                                               | 9.95 Charge Charge Char |
|    | MUTANT SPIDERS<br>FOURTH SARCOPHAGUS<br>STELLAR CONFLICT                   |                                                                                                    |
|    |                                                                            | 9.95 Card N                                                                                                    |
|    | IMAGUS CONFLUE                                                             | 9.95 H Surd No. Visa Americana                                                                                                    |
|    | STELLAR CONFLICT<br>IMAGINATION<br>REAL FERMIN                             |                                                                                                    |
|    |                                                                            | 9.95 Signature                                                                                                    |
|    | COMMODORE 64-HARDWARE                                                      | 12.95 Date                                                                                                    |
|    | VIC SUDORE 64                                                              |                                                                                                    |
|    | 3NA SWITCH HARDINA                                                         | 12.95 NAME                                                                                                    |
|    | 3M CABLE                                                                   |                                                                                                    |
|    |                                                                            | 97.75                                                                                                    |
|    | 12M CABLE<br>SUPER                                                         | 97.75 DD                                                                                                    |
|    | SUPER BOX<br>RS232 BOX                                                     | 4.95                                                                                                    |
|    | PERBOX                                                                     | 70                                                                                                    |
|    | NS232 INTER                                                                | 7.94                                                                                                    |
|    | RS232 INTERFACE                                                            | 9.89                                                                                                    |
|    | RESET SWITCH                                                               | 67.87 ALL PRICES INC                                                                                                    |
|    | APPLIED CALC RESULT                                                        | 67.87 ALL PRICES INCLUDE VAT                                                                                                    |
|    | NEW HANDIC DATA BASE                                                       | 39.42<br>5.98<br>14.95<br>5. Albert Soft WAPEs Topics                                                                                                    |
|    | IBM & COMPATIBLES                                                          | 5.98 CALL US ON 0344 778800<br>14.95 5. Albert Road, Crowner Today<br>Berks, Rocad, Crowner Coday                                                                                                    |
|    | DM & COMP                                                                  | 14.95<br>52.00<br>52.00<br>52.00<br>54.00<br>54.00<br>54.00<br>54.00<br>5. Albert Road, Crowthorne                                                                                                    |
| -  | CALC RESULT                                                                | 5, Albert SOFTWARER TOD:                                                                                                    |
|    | WODDESULT                                                                  | 62.00 Berks, RGtad, CrowniteD                                                                                                    |
|    | WORD RESULT<br>CALC & WICH                                                 | The without a start of the start of the star |
|    |                                                                            | Tick column A for more<br>6.25<br>4.75                                                                                                    |
| +  | N ORDERS OVER E99.00                                                       | 16.25 Information A for more                                                                                                    |
| 0  | N ORDERS OVER 599.00<br>DSTAGE AND PACKING                                 | 6.25 order. order. Software Itd.                                                                                                    |
| PI | DSTAGE AND DATE £99.00 53                                                  | 4.75                                                                                                    |
|    | N ORDERS OVER £99.00<br>DSTAGE AND PACKING F.O.C.                          |                                                                                                    |
|    |                                                                            |                                                                                                    |
|    |                                                                            |                                                                                                    |

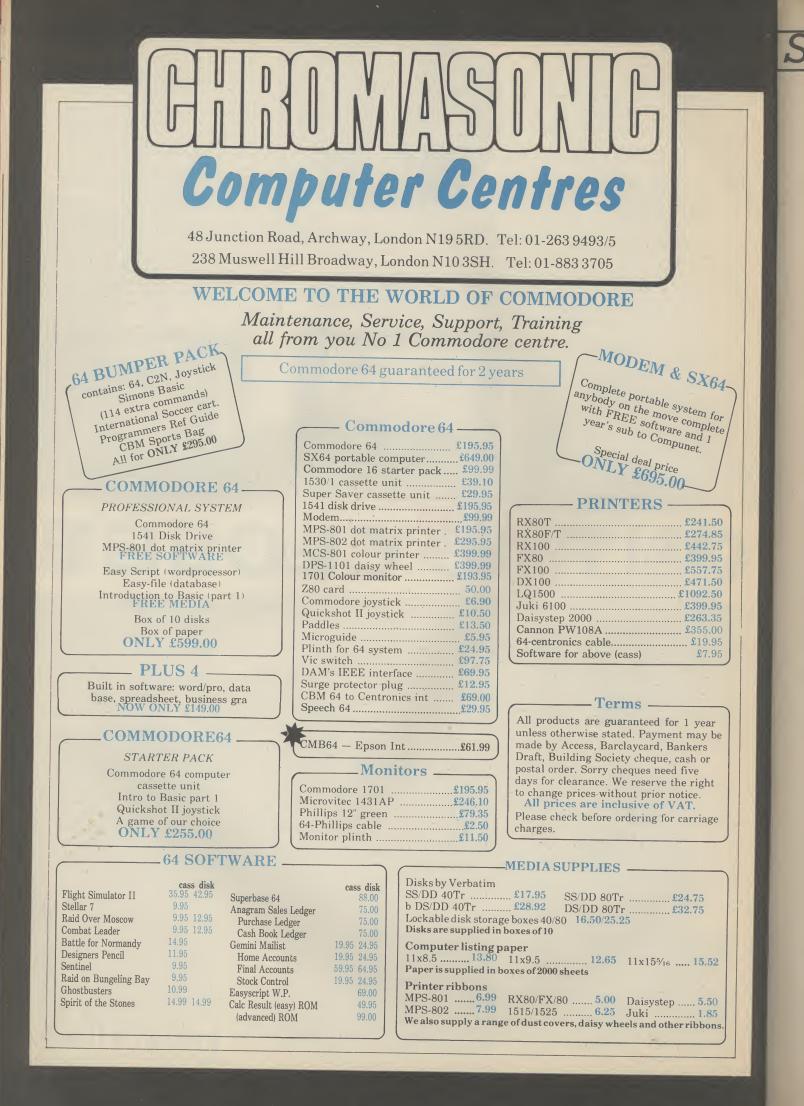

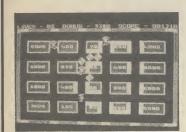

Major Blink/Berks 2 Commodore 16 CRL Price £6.95 Apart from the subtitle, you'd be hard pushed to spot any resemblance between Major Blink and the other two Berks titles. The tenuous connection is in fact the Major, creator of the Berks, now turned painter and decorator.

This is one of those games where you have to score points by painting blocks on a grid. Supercool bears, wearing shades and gold medallions try to thwart your efforts by repainting your work. These you can dispose of with your 'fast action, high velocity, belt mounted laser cannons'.

Talk about heavy on the arma-

ments. I must admit to feeling a bit sorry for the supercool bears, up against that lot, with only a pair of Ray-burns to protect themselves.

The appearance of the homing drones of *Berks 1* and *3* do little to enliven a basically lukewarm game. It might appeal to younger or less experienced games players.

Calling all Berks fans. If you are a fan of the excellent Berks series then you won't want to miss your chance to get the fourth and final game in the series absolutely free.

The game is published in listing form in our Celebrity Book of

*Games* which came free with this magazine.

If you don't want to type it in it is available on tape from CRL, 9 Kings Yard, London E15. Please send cheque or postal order for £3.00. Your application must include a cut-out of this review.

| Presentation:    |      |
|------------------|------|
| Skill level:     |      |
| Interest:        | DICE |
| Value for money: |      |

Celebrity Book of Games which

If you don't want to type it in it

is available on tape from CRL, 9

Kings Yard, London E15. Please

send cheque or postal order for

£3.00. Your application must

this

K.M

include a cut-out of

**Presentation:** 

Value for money:

Skill level:

Interest:

review.

came free with this magazine.

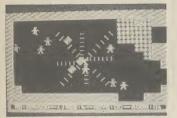

Berks 3 Commodore 16 CRL Price £6.95

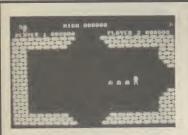

### Tower of Evil Commodore 16 Creative Sparks Price £6.99

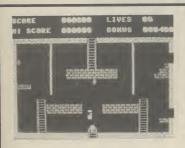

Dark Tower Commodore 16 Melbourne House Price £5.95

They say there's one born every minute, and the rate Jon Williams is going at I can well believe it. *Berks 3* takes you back in time to the City of the Berks.

You must penetrate the Berks' inner sanctum and steal the source of their power, hoards of treasure.

On the way keys must be collected from each room. A more difficult task than it sounds, as each key is surrounded by a barrier of protective blocks, through which a path must be blasted.

To add to your problems, hordes of Berks and their faithful homing drones are constantly in hot pursuit. You start with a

You control Andros, who I presume is male although he looks a bit like a cute little girl graphics aren't the strong point of this game. Anyway, whatever he is, Andros has to scour the tower looking for his loved one who has been kidnapped by the wicked Necromancer. Hardly the most original theme in the world.

There are seven levels to the tower, each containing nine rooms. On each level there is a pile of gold to be collected and a key. The latter gains you access to the magic staircase which leads to the next level.

Each level also has its own horde of evil creatures, im-

Nobody could accuse Melbourne House of ignoring the C16. *Dark Tower* is the sixth game they've released for the machine, and a fairly ambitious one at that. In order to accommodate all 27 screens, it loads in parts, extra screens being loaded into memory during the course of the game.

As far as the fairy tales are concerned, you, Prince Harry, have been turned into a mutant by the guardian of the Dark Tower. To restore your good looks, you must visit every chamber and collect the jewels to be found therein.

The game is very much in Jet

generous five lives and can gain an additional four by collecting the various hearts dotted around the place.

*Berks 3* is, without doubt, the best of the bunch. If you don't already have Berks of one form or another, go for this one.

Calling all Berks fans. If you are a fan of the excellent Berks series then you won't want to miss your chance to get the fourth and final game in the series absolutely free.

Berks programmer — Jon Williams — has written Baby Berks exclusively for Commodore User readers. The game is published in listing form in our

aginatively described on the inlay as Ashtoroths, Warriors of Ayperos and Baphomets. In reality, this bunch of grizzlies turn out to be the usual nondescript graphics characters.

On reaching level seven, Andros has to dump all his gold into the Necromancer's high-interest treasure chest at which point his darling runs into his arms - a pretty lousy deal if you ask me.

Tower of Evil won't provide much of a challenge for the hardened games player. I managed to complete it in about half an hour. The less experienced might get more lasting enjoyment from it.

Set Willy mould, which means

you have to attempt to negotiate

a screen a dozen times before

you crack the secret, but that's

the fun of it after all. Things start

off simply enough, but get tricky

fast. The look of some screens

alone is enough to put you off.

My favourite is a chamber of

swinging ropes which you have

to cross Tarzan fashion, grabbing

One of the better C16 offer-

ings from Melbourne House and

good value at under six pounds.

quick off the mark with the first commercial games for the C16.

It was a fairly average Donkey

Melbourne House were very

jewels as you go.

This is Creative Sparks' first game for the C16. It originally appeared on the 64 and was moderately successful.

The company have a fairly extensive range of 64 games including *Danger Mouse* and the superb *Ice Palace*.

The trouble with the above games is that they are so advanced and complex that they would lose a lot in conversion to the C16.

| Presentation:<br>Skill level: |  |
|-------------------------------|--|
| Interest:                     |  |
| Value for money:              |  |

Kong rip-off called *Roller Kong*. Nothing to write home about but it is still the only Kong game for the C16.

Other games from Melbourne House for the C16 are *Classic Adventure* — a text only adventure. *Wizard and the Princess* is a simple adventure with graphics. The one thing Melbourne House haven't done yet is a version of their classic *Hobbit* game.

| Presentation:<br>Skill level: |  |
|-------------------------------|--|
| Interest:                     |  |
| Value for money:              |  |

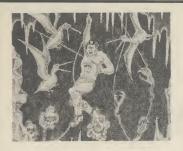

Cave Fighter Vic 20 Unexpanded Bubble Bus Price £5.99

Just when you thought all the good games for the Vic had dried up, something excellent turns up that forces you not to write off the old micro yet.

*Cave Fighter* from Bubble Bus gets around the limitations of the unexpanded Vic's memory by using a clever multi-load technique.

If you manage to master the first level of this tough platform game, part two will automatically load. There are eight different loads in all.

*Cave Fighter* was launched originally for the 64. This Vic version will be followed by a C16 version to be launched at the Commodore Show in June.

The aim of the game is to get as far as you can into the complex of caves blasting the aliens as you travel.

It doesn't do to get too near to the aliens as they give off poisonous gasses that can kill you off without the alien even making contact with you.

Our cave explorer is armed with an automatic laser that can be operated by simply pointing the joystick in the direction you wish to fire.

One criticism of Vic Cave Fighter is that the little man is very difficult to control. It requires differing pressure on the fire button and movement of the joystick after he has taken his leap.

ie

I don't like games where the difficulty is controlling your character. The difficult bit should be beating the game itself — not learning how to play it.

That said *Cave Fighter* is still one of the best games I have seen for the unexpanded machine for some time. **E.L** 

| Presentation:<br>Skill level: |  |
|-------------------------------|--|
| Interest:                     |  |
| Value for money:              |  |

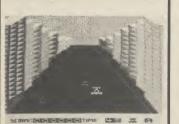

SPEED COLORIS PROSED COLORIS

### Death Race Vic 20 (+8K) Atlantis Price £1.99

Atlantis have chosen a macabre insert illustration for this 3D road race program. The road is dead straight but it is in perspective. To earn the victor's laurel wreath you have to zip past 70 cars within 80 seconds; trouble is, the other drivers have obviously tanked up on the hard stuff rather than petrol causing them to wobble all over the road.

The course starts in the shadow of sky-scrapers then hammers out across a dazzlingly bright desert before reaching green fields which in turn give away to a pine forest. There's more to come as the road skirts a lake then shoots out across a bridge . . . making for another city. And so it goes on, with both night and day driving conditions. Next time round, if you have any lives left, there's a meagre 60 seconds allowed. As you accelerate up to 300mph the engine roar increases in pitch: this is not a game for lovers of peace and quiet.

Miles better than the aerialview race games that used to plague the Vic...come to think of it it's pounds cheaper too.

|           | entation:<br>ill level: |  |
|-----------|-------------------------|--|
|           | Interest:               |  |
| Value for | money:                  |  |
|           |                         |  |

Mosquito Vic 20 Unexpanded Atlantis Price £1.99

This is not the most exciting game available for the basic machine but with four screens it isn't bad. Load up and pick your way through the first maze, shove the key in your pocket and make for the door which is the cue for the next frame to flip up.

A maze would hardly be worth its salt without predatory monsters... these are continuously re-defined splodges, an immitation of shimmering megagnats, I suppose, except these don't bite they drain you dry instead. So get squirting with the fly spray. The unwary could well fall into a trap door and reemerge near a big buzzer with no time to turn and fire.

The red brick room is a doddle but the coal cellar takes some exploring before you make good your escape 'cos you ned to discover the passages in the inky blackness. As I never completed the blue room the last screen remains an unknown quantity.

The sound effects are jolly enough but the animation is somewhat flickery.

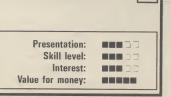

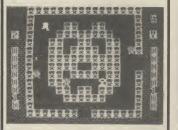

Doodle Bug Vic 20 Unexpanded Mastertronic Price £1.99

I really did think the Pacman had died of indigestion, brought on by a surfeit of pached pixels, many moons ago. Now it seems the lads & lassies of Mastertronic have dished out a hefty dose of Milk of Magnesia and revived the old charmer.

This is not a straight implementation of the game that launched a bitter law suit . . . the wobbly ghosts are transmuted into blockheads (why the mighty muncher should be the same shape beats me), there aren't any power pills but turnstiles have been shoved in through which you can spin.

Unfortunately many Vics generate a pallid yellow which renders the food parcels indistinct against the white background. A choice of six tempos is offered with one to five chasers. Clear the screen and a mildly entertaining strobing effect is your reward.

I found it about as addictive as a trip to the dentist but then I've got *Jelly Monsters* if I want a burst of pacmania. *Doodle Bug* is fine if you must have a maze gobbler, but not brilliant. **L.S** 

| Presentation:<br>Skill level: |  |
|-------------------------------|--|
| Interest:                     |  |
| Value for money:              |  |

### WHAT WE ARE LOOKING FOR IN COMPUTER GAMES

Each game is marked out of five in each of four categories, but what does each represent?

#### PRESENTATION

In this category we are looking for the quality of the instructions. Are the play details clear enough on the cassette inlay? Do they fairly and accurately describe the game? How good are the on-screen instructions? Do you keep having to refer to the box?

#### SKILL LEVEL

How much skill is required to get into, and master the game? Is it challenging? Do you need to think? Will it keep you amused for months or will you tire of it within minutes?

#### INTEREST

Is it yet another platform game, shoot 'em up, or tired old D&D adventure? In this category we are looking for originality, attention to detail and effectiveness of graphics? How interesting is it to look at as well as play?

VALUE FOR MONEY

Simple enough this category. Is the game reasonably priced for what it is when you compare it to other similar games?

### Hardware Review Hardware Review

Using my disk drive rather a lot means that I am very aware of the 'wait state' associated with every disk access on the 1541. So it was with great interest that I received the review copy of 1541 Flash!. At last, slow loading would be a thing of the past. However, unlike some fast loaders, you can't just plug in and go since the 1541 Flash! units actually fit disk drive (see photographs). that plugs into the user port

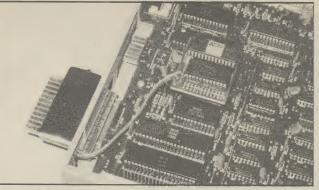

inside both the 64 and the A new ROM chip must be fitted inside the 64 together with a small PCB

copies cannot be made. This latter fault is rather annoying since you cannot remove the 1541 Flash! very easily and switching it off has no effect; copiers just crash, presumably because they are trying to access the original ROM commands which have been altered slightly.

Since I normally make archive copies of all my disks for safety, this rather defeats the object of having a fast disk; instead of copying an entire disk in one go I have to copy one file at a time.

I have also experienced one or two problems with non-loading

and false error messages. These usually occur immediately after

the computer and 1541 have

been switched on; a second at-

tempt usually works. This has

occurred with cartridges too, the

answer being to switch off, then

on again; this may just be a fault

Conclusions

1541 Flash! is a useful device

for speeding up access to the

disk drive. Installation does

require quite a lot of care

on my particular unit though.

Keview

wore

Keview

are

*leview* 

Installation

This is definitely not for the faint-hearted; it involves removing the ROM chip in the 64 and both the ROM and one of the 6522 chips in the 1541. It also requires you to bend pins on the 6522 chip, so it's not something you can rush.

The instructions I received were pre-production, and some of the information is not applicable to the UK versions of the 1541. There are also some discrepancies in the wiring colour codes mentioned, but none

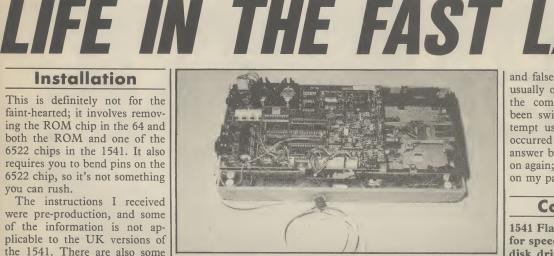

The 1541 disk drive gets another new ROM chip and two cables, one of which goes to the user port

### and once installed it is not ash! revi (e)

of these are bad enough to prevent successful fitting. It takes about 30-35 minutes to fit both lots of new ROMs plus the connections to the 6522.

Extreme care must be taken not to bend any of the pins when fitting the ROMs into the sockets; in fact the unit supplied already had a bent pin which I had to straighten and insert correctly before the unit would work.

In addition to the two new ROM chips, there is a small PCB which plugs into the userport; it reproduces the port however, so doesn't stop it being used by other things. There are two extra cables which go from this board to the new ROMs, so you end up with two cables going to the 1541. Overall, installation is not difficult, provided you follow the instructions closely.

Using the 1541 Flash!

The unit is said to give a threefold speed increase and it is close

The 1541 disk drive is not noted for its speed of operation. Users have been known to brew cuppas or nod off while waiting for programs to load. Now, yet another device is available to speed matters up - 1541 Flash!, from Supersoft, but it doesn't come cheap at £80.

by Chris Durham

possible to go on using the drive There is a hardware 'off' switch as normal and just get the advantage of faster loading and saving. However, there are a number of additional Disk Operating System (DOS) commands built into the new ROM to allow abbreviated commands to be used.

There are also extra editing commands and some advanced programming commands to allow machine-code access to 1541 Flash! plus a debugging facility.

If you want to revert to 'slowmode' this can be done easily without turning off the computer; restoring 'fast-mode' is just as easy. Both can be done

on the PCB which will turn off the new ROM commands, but this only affects the 64; you still have to send the relevant command to the 1541.

### Compatibility

Obviously there is little point in having a fast-loader system if it won't work with all your software. So far it has worked quite happily with a variety of programs, including ones which use interrupts and install their own 'wedges'.

The only type of programs that resolutely refuse to work are enough not to quibble. It is within a program if required. disk copier programs; so back-up it's much cheaper and less fuss.

easily removed. Of course, the advantage of being installed inside the machines means that it does not block either the cartridge port or any other port, leaving them all free for normal use.

It works well with the majority of software, but some programs that use the direct access DOS commands may need amending. Whether it represents good value for money at £80 is another matter. There are much cheaper units on the market and the extra facilities the 1541 Flash! offers may not justify the extra cost.

- 1541 Flash!
- Supersoft Winchester House Canning Road Wealdstone, Harrow Middx HA3 7SJ
- £80
- very fast but very expensive

We're reviewing a similar device next month, a cartridge from the American Epyx company. At £50,

Here's an offer you just can't refuse. *Commodore User* has teamed up with Beau Jolly to bring you an exclusive money saving offer.

SPECI

Beau-Jolly are releasing two tapes, for the Commodore 64 and the Spectrum, called Mega Hits. Each game tape features 10 top games from top software houses like Quicksilva, Beyond, Alligata, Anirog, Interceptor, Taskset, Micropower, Micro-Gen, Elite, Melbourne House,

THE REAL PROPERTY AND ADDRESS OF A DESCRIPTION OF A DESCRIPTION OF A DESCR

PSS, Realtime and Microsphere. All the games have featured highly in the *Commodore User* Top 30 charts.

And we're offering you the chance to get your hands on one of these tapes for the special *Commodore User* reader's price of just £16.49! A genuine bargain!

All you have to do is fill in the coupon and send it with your cheque/postal order/credit card number to the address shown.

PFFEF

MEGA HITS

RE 64

Then just 28 days later a bumper bundle of the top games of '84 will come crashing through your letter-box. Don't delay rush your order form off today! Games on the Commodore 64 Mega Hits tape are: Tales of the Arabian Nights, Poster Paster, Flight Path 737, Psytron, Son of Blagger, Super Pipeline, Trollie Wallie, Automania, Ghouls and Booga-Boo.

COMMODORE

10

GREATHI

To: Mega Hits Special Offer, Commodore User, 30-32 Priory Court, Farringdon Lane, London EC1R 3AU. BLOCK CAPITALS PLEASE Please send me:

| Quantity                                                                       |           |          | Total |  |  |
|--------------------------------------------------------------------------------|-----------|----------|-------|--|--|
|                                                                                | Mega Hits | @ £16.49 |       |  |  |
| I enclose a cheque/postal order for £ made payable to Commodore User magazine. |           |          |       |  |  |
| Please debit my Access/Visa account no.                                        |           |          |       |  |  |
| SignedDate                                                                     |           |          |       |  |  |
| Name                                                                           |           |          |       |  |  |
| Address                                                                        |           |          |       |  |  |
|                                                                                |           |          |       |  |  |
|                                                                                |           |          |       |  |  |
| Offer applies to UK readers only. Offer applies while stocks last.             |           |          |       |  |  |

### THE COMMODORE

More than just an IBM clone?

Commodore hopes that its new Personal Computer will grab a chunk of the business-micro market that IBM has dominated for so long. But if you can't beat IBM, you join it by building a 'compatible' machine. Like many others, Commodore has done just that, but more cheaply. Karl Dallas finds out how the new machine performs. by Karl Dallas

Commodore made it big in the business world with the nowvenerable and obsolete 8000 (or Pet) series. Since then, they've tried regularly to crack the lucrative business market, but have never quite succeeded. The 700 series that followed the Pet was a nice concept but didn't work as planned (not to mention the 500). And the 8296, with its purported 128K memory, was a bit of a con since it was really a doubled-up 64K machine.

ERSONAL

More recently Commodore played around with a Hyperion look-alike, a portable micro that Commodore bought (and adapted) from the American firm Bytec. Not that it wasn't a nice machine, it just wasn't 100 per cent compatible with the IBM PC and it was limited to 256K. Business software these days hungers for much more

The Commodore PC comes in two versions: the PC-10 with the standard 256K RAM, and the PC-20 with its 10 megabyte internal Winchester hard disk.

### **Exterior looks**

Both machines look identical from the outside, each having the same huge and very square system box, measuring a massive 490mm by 390mm. This, we are told, is for the hard disk — whether it's in there or not.

### The Background

The PC-10 has the standard configuration of two floppy disk drives and 256K of RAM Below: the PC-20 replaces one of the floppy disk drives with a 10 megabyte Winchester hard disk

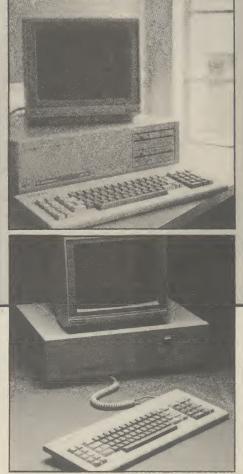

With a monitor on top, the whole caboodle looks rather out of proportion. Both models have twin 360K floppy disk drives at the memory than that. So why produce a clone of

OMPUTER

the top-selling IBM PC? It's recognised that if it wasn't for those three magic letters and IBM's corporate clout, the IBM PC would now be suffering rigor mortis. Its keyboard is clumsy, it has the oldfashioned 8088 chip and it's much slower than the Compaq (8086 chip), its nearest rival.

The answer lies in software. Confidence in IBM ensured an explosion in software availability for the IBM PC and its clones. Software houses take some persuading to write for a non-IBM disk format. To succeed, therefore, Commodore had to make its new PC run that huge and ready-made library of IBM PC software. In short, it needed to be, and is claimed to be 100 per cent IBM compatible.

front-right of the box. Round the back, there's the power switch, five expansion slots, a parallel and a serial port.

The keyboard is nice to use despite conforming to the unhappy IBM 'standard'; at least it doesn't have the IBM's tinny feel. Similarly, the green-screen monochrome display supplied with both units is nice and easy to read, without the irritating phosphor after-glow that disfigured some of the early 700s. There's also a colour monitor,

# HE COMMODORE

but that was not yet available at time of review. More about colour later.

### Inside the box

Sadly Commodore has opted to conform with the IBM PC's slow 8088 central processor, running the MS-DOS operating system (which even IBM is ditching). It could and should have gone for the 'true' 16-bit and faster 8086, especially since the industry is all set for another leap forward in operating speed. There's also room for an optional 8087 arithmetic co-processor.

Board layout is neat and sparse, testimony to the progress that's been made in computer design since the IBM PC was launched two years ago. There are five expansion slots, one occupied by the video controller.

Unlike the IBM PC, these don't have to be used to expand memory. Eighteen small chip sockets are provided for this, allowing a maximum of 640K. That leaves the expansion sockets free for things like colour and specialist graphic cards. Also inside, there's a speaker which transmits a slightly unpleasant triple warble when the machine has completed its self-diagnostic routine on power-up - not half as nice as the bell on the 8000 series.

### **Colour and graphics**

One major difference between the Commodore and IBM PCs is that the former has a more versatile colour card. Like the IBM, it offers 40 columns by 25 lines in 16 colours or 80 cols by 25 lines in 16 colours. There's the same three graphics modes: 160 by 100 pixels in 16 colours, 320 by 200 pixels in four colours or a high resolution 640 by 200 pixels in monochrome.

But, in addition, it supports four more graphics modes: 160 by 200 pixels in 16 colours, 320 by 200 pixels in 16 colours, 640 by 200 pixels in four colours and a staggeringly hi-res 640 by 352 pixel monochrome display.

Obviously that's exciting but I doubt if software houses will take advantage of these special facilities as they wouldn't run on the IBM or its many clones. Unless Commodore itself provides software that uses it, the whole lot may become just excess baggage.

### **RAM disks and** Winchesters

The Commodore PC's RAM-disk facility makes it possible to allocate any amount of user memory to a "third drive", labelled 'C'. That allows you to store files from disk and access them at very high speeds. Thus, on the

| Commodore PC                     | Specifications                                                                  |                                                   |
|----------------------------------|---------------------------------------------------------------------------------|---------------------------------------------------|
| сри:                             | PC-10<br>Intel 8088                                                             | PC-20<br>Intel 8088                               |
| Memory:                          | (optional 8087 maths pr<br>256K RAM                                             | 256K RAM                                          |
| ROM:<br>Disk drives:             | (expandable to 512/640k<br>8K<br>2 by 360K                                      | 8K <sup>′</sup>                                   |
|                                  |                                                                                 | 2 by 360K<br>10MB 5.25ins hard<br>disk            |
| Interfaces:<br>Operating system: | parallel/serial<br>MS-DOS 2.11                                                  | parallel/serial                                   |
| Operating system.                | MS-DOS 2.11 MS-DOS 2.11<br>(also available: CP/M, Concurrent CP/M,<br>Coherent) |                                                   |
| Languages:<br>Display:           | GW Basic<br>12ins monochrome<br>14ins RGBI colour                               | GW Basic<br>12ins monochrome<br>14ins RGBI colour |

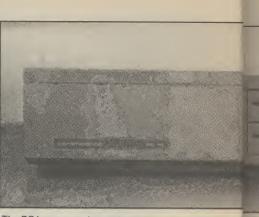

The PC has a massive and very square system box thats desk space

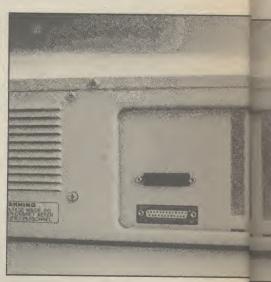

Round the back there's five expansion slots, a serial and particular particular particul

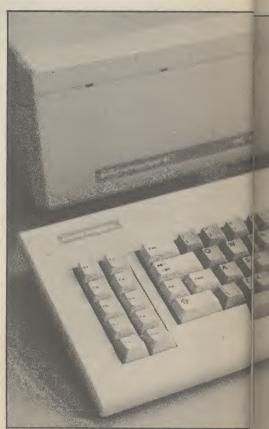

Not quite an IBM PC keyboard but very similar in design d key

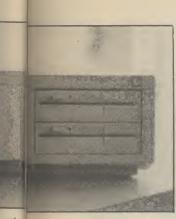

ox tha rabs more than its fair share of

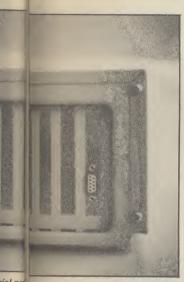

rial an a parallel printer port

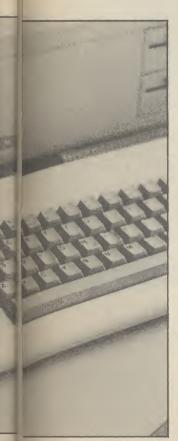

512K machine I was using, I could partition off 200K in which to store WordStar and its various overlay routines, making its constant disk access much quicker and less cumbersome.

I didn't get the chance to try the PC-20 with its built-in Winchester, but the 10 megabyte drive, so I'm told, has a data transfer speed of 500KB per second. It's also possible to attach two 70 megabyte drives externally — though Commodore has no immediate plans to market them. Perhaps some independent suppliers will take the opportunity.

#### **Software and prices**

As a PC clone, the Commodore PC ran every piece of IBM software I could throw at it. It even coped happily with an MSX program saved in ASCII format (the portability of data files and even some programs between MS-DOS and MSX-DOS is just one aspect of the IBM/MS-DOS story which few British commentators have picked up on).

I didn't get the opportunity to run benchmarks, but performance seemed up to IBM standards — and a lot faster than the 8000 series.

P and P Micro Distributors, now appointed as a Commodore PC distributor, has already published a substantial 34-page software catalogue that covers all the major 16-bit software packages, including the 'integrating' ones like Lotus 1-2-3 and Ashton Tate's Framework. Getting just the software you want should be no problem.

And now for money matters. At only £1675 for the basic 256K machine, I imagine the price will be this machine's real attraction — though £2795 for the PC-20 is a little less competitive. And no prices were available for the cost of RAM expansion chips.

### Conclusions

The fact that the Commodore PC is a little more than an IBM clone will come as a pleasant bonus rather than the main buying decision, which must simply be that the price is right, especially for the basic 256K version.

### General Automation World Trade Enhance Your Commodore 64<sup>™</sup>

### QUICK DATA DRIVE

COMMODORE 64<sup>TM</sup>

- 15 Times faster than data cassette.
- Fully automatic operation
   High performance "quick
- operating system."
- Includes file management utility programme.

£89.95 inc. VAT

### THE XL80

- ★ High resolution 80 column display.
- \* Word processing software.
- \* Spread sheet software.
- Terminal emulator software.
- ★ 80 column mode allowing full use of basic.

£134.95 inc. VAT

### PARALLEL PRINTER INTERFACE

- Connects standard parallel printers to the COMMODORE 64<sup>™</sup>
- Translates the COMMODORE 64<sup>™</sup> character set to ASC11.
- Passes through graphics characters.
- Does not require power hook-up from the printer, computer or any external source.

£59.95 inc. VAT

Contact your local dealer. Dealer enquiries invited.

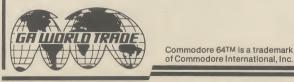

General Automation World Trade Europe Limited Automation House, 45 Ledgers Road, Slough, Berkshire SL1 2RQ, England. Tel: (0753) 76533. Telex: 847212.

COMMODORE USER 67

ign a dkey layout

Business Business Business Business

**Ty**indsor Farm Nursery doesn't look after tinytots but baby plants. It's situated in the heart of what you might call the 'garden gnome belt', just outside Godstone, in suburban Surrey. The business has been in the hands of the Cottingham family since it was started in the 1950's by Percy Cottingham. In those days its sole concern was the production of compost for the wholesale market (where there's muck . .) but from its modest beginnings the business has expanded both in size and complexity.

SC

D S S G

ess

Rusin

Business Business

ess

As well as compost production the Cottinghams (brothers Edwin and Harold and their wives Rosemary and Christine) run a contract landscaping business and produce plants and shrubs which they supply to other garden centres as well as their own thriving retail outlet.

With all this entrepreneurial activity going on it's not difficult to see where a computer might come in handy, so I asked Edwin Cottingham what it was that first made him consider computerising the business. "Ouite honestly, I was becoming fed up with training office staff only to have them leave. We would employ a secretary, train her, and then after six months she would leave. Then we had to go through the whole business all over again.

"So I thought that if we bought a computer to deal with the accounts, word processing etc. it would solve that problem. And, of course, pay for itself in terms of the saving in salary".

### Human substitute

Replacing a secretary with a computer proved to be a more difficult operation than expected. Impressed by a demonstration, they decided to invest £5,000 in an Adler P2 - a 48K business micro with dual disc drives. This pocket-busting package included word processing software and an accounts program which was to be adapted to their specific needs.

Their problems began when the software - seven discs of it - turned up without a manual or any hints as to how it should be operated. To date, their numerous approaches to the company concerned have not remedied this sorry state of affairs.

having mastered the software application. through guess-work, they discovered that it didn't work satis- trying to overcome the problem another job ripe for computer- would be tied up with the factorily in all respects. For of how to effectively label our isation, but was determined to accounts so the labels had to

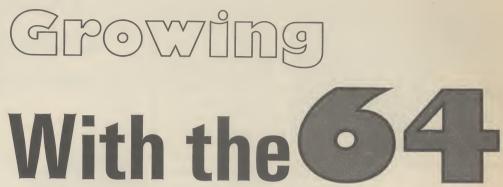

Continuing our series on using the Commodore 64 in small businesses, here's a heartwarming story about a Surrey plant nursery and how it's managed to set up a useful computer system — but not without a shaky start.

### by Ken McMahon

Busie

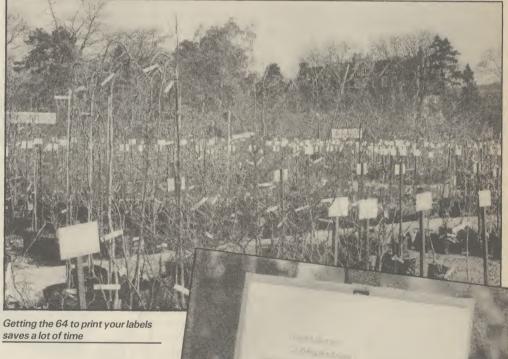

often incorrect and the promised adaptation to the software didn't work. Once again, despite contacting the company, the

situation was never remedied.

#### Make a fresh start

prompted Edwin Cottingham to do was not, as you might expect, and forget about computer-

"For a long time we'd been

customers know what we're What all this messing about looking at. It sounds stupid but mistakes. He'd already written a you wouldn't believe the program for the Adler to carry problems we had in finding a out this task, but it was to dump the whole lot in the bin label that would stay on and unsuitable for a number of remain legible. We tried reasons. isation. He just started afresh everything from felt markers to Problem number two was that, with a new computer and a new Dymo tape, but nothing was that labels could be of only one really adequate".

example, VAT calculations were stock so that both we and the steer well clear of his previous wait.

The daisy wheel printer meant size and typeface. Also, at certain Harold saw that this was yet times of the month, the Adler

68 COMMODORE USER

Rusiness Business isiness

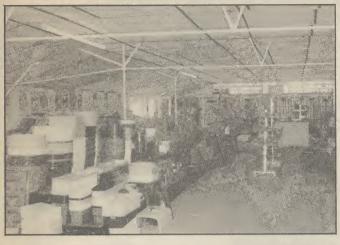

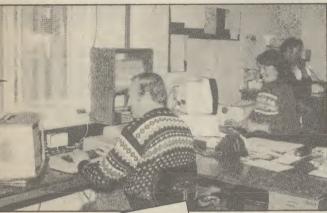

"If we could do it all again, knowing what I know now, I would certainly consider the Commodore again"

So the only answer was different plants and shrubs another computer and printer required a reasonably large which would let Edwin print labels of varying sizes as and up by disc seemed well equipped when required.

### nursery

A trip to a local dealer in 1982 seemed to provide the answer: A decided to go for the Do It Your-Commodore 64 and 1541 disc self approach. He'd already been drive hooked up to an Epson bitten with the Adler. Perhaps RX80-FT printer. The choice of more importantly, there was computer was largely precious little business software determined by Harold's to be had for the 64 in those preference for BASIC 2.0, which early days. Even today, the likelihe describes as being 'more user hood of finding a commercial friendly' than others, such as package to suit the nursery's that found on the BBC. Possibly specific requirements is slim. it bears more of a resemblance to

memory, which the 64, backed to provide. The last remaining hardware requirement, variable Hardware for the print size and typeface, provided no problem for the versatile Epson.

On the software front, Edwin

the Adler's Basic than some of its over the nursery. The usually know where and why, so less conventional rivals. rectangular white labels it's a simple matter to put things The nursery's large variety of suspended on poles in neat, right." stock - literally thousands of regular lines give it the morbid

yard. But to see the 64 in action I that it does the job it was went to Edwin's home, designed for. In fact, his sales conveniently situated just round have increased significantly the corner, where the bulk of the since the sytem was introduced. labelling operation is carried out.

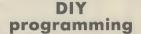

Harold's approach to the problem was to write a simple file-handling system which holds up to fifty items on one file, stored on disk as a sequential file. Although the 64 has enough memory to hold much larger files, the fifty item limit was imposed to speed up data transfer from the relatively slow 1541 disc drive.

Each item is stored as a string and is separated into five fields which hold information such as the name, a brief description, the height, and the price. The program is menu driven and offers many of the facilities you expect on a good database. The whole file can be listed to the screen or individual items can be output and altered — so you can change prices easily.

Again, the whole file can be listed to the printer, or for labelling purposes, a single item can be printed any number of times onto continuous stationary.

Two kinds of label are produced: a large header label describing what's to be found in a particular plot, and smaller labels for the individual items. Provision has also been made in the program for stock control, although, due to programming difficulties, this is not yet fully operational.

Edwin confidently assured me this was purely a question of time, probably a job for the winter months when business is less hectic. When complete, it will enable the firm to keep track of movements of stock in and out of the garden centre, as well as providing useful sales statistics.

#### Sorting out the bugs

The program isn't the most smooth running, user-friendly piece of software I've ever seen. Sometimes it hangs up, only to be restored by the hasty input of a couple of lines of Basic.

But Edwin is quick to defend his brainchild. "The thing about writing your own programs is But the results can be seen all that when they go wrong you

His point is a valid one. The fraction of the cost.

appearance of a military grave- program works well enough in And he's saved time by not having to write thousands of labels by hand each time prices increase or the ravages of the English climate destroy the old ones. Epson print is remarkably permanent!

### **Future plans**

Edwin is keen to extend it until every plant and shrub in the nursery is labelled, a mammoth task given the size of the stock. But does he plan to use the 64 in other areas, and what has he learnt from his mixed experience with computerisation?

"I was very interested in producing large, supermarkettype posters advertising special offers and that kind of thing. But so far, I've not been able to find the software to do the job.

"I tried Poster Paster by Bubblebus but couldn't get it to work with the Epson printer. I've also spent a good deal of time typing in an accounts program from a business applications book but I'm also having problems getting that to run. At the time we bought the Adler I had never touched a computer in my life, so I suppose I was greener than most people (I ignored the pun).

"If we could do it all again, knowing what I know now, I'd certainly consider the Commodore again. It really would have been worth buying three: one for labelling, one for the accounts and one for word processing, perhaps all sharing one printer. The only drawback of the Commodore system is the disc drive - it's not really fast enough for business use."

### Conclusions

Whilst Windsor Farm Nursery's experience of commercial business software may not be typical, it's certainly the case that, for first time buyers, choosing the right micro and software is anything but easy. Mistakes can be costly, both in terms of money and wasted time.

The Cottinghams have shown that, for certain applications, your own software running on a Commodore 64 can do the job just as well and for a

### 

Massive discounts on selected products for the Vic, 64 and Commodore 16!

The widest ever range of deals - specially for COMMODORE USER readers.

Some are our own, developed because we saw the need for them: others are the cream of the crop from independent manufacturers, researched by us and selected as best available of their type.

**Doodle** A drawing package with

stunning results. Full drawing and painting facilities with zoom facilities for intricate drawing and editing. More accurate than light

pens - as spectacular as Koala at a fraction of

the cost! Output for printers including Com-

modore, Gemini, Okidata, Prowriter and

OUR PRICE £13.99

And for you we have the best possible deals on price. The result - the best value for money you will find anywhere.

Word Processor SIMPLY WRITE

Simple, low-cost word processing for Vicor64

You won't find a better word processor at the price - has all the functions you'd ask for from a £200 package, and it's friendly and easy to use too.

Disk or tape at only £34.95

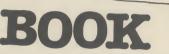

The most useful books we've found for the Vic and 64. Most by the founding editor of Commodore User.

### The Complete Commodore 64: **Dennis Jarrett**

Another excellent book - covering all the angles of the 64; business as well as pleasure to help both beginners and experts alike.

It also contains valuable information if you're using disks, printers, modems and colour monitors with your system. A must!

Corner

Commodore 64 Subroutine Cookbook: David Busch For would-be programmers everywhere. It's concise and accurate with excellent line-by-line descriptions guaranteed to turn you into an expert.

### The Good Computing Book For Beginners (3rd edition):

Dennis Jarrett The essential A-Z on computing. Wittily scripted, well thought out but most of all thorough.

and a charter to la a the share a stable such

**KEEP IT CLEAN** 

Now you're talking: Currah

Adviding in the books of an avaired at an ast.

Speech 64 is an allophone speech synthesiser which can say any word you require. It is fully compatible with the 64 and features two voices and on board text to speech firmware. Comes with complete manual for just £19.95 Normal price £29.95

### MICROGUIDE **KEYPLATES**

 $\Box$ 

Fits neatly over your computer keys. Gives easy-to-read list of commands. Placed exactly where Musicale is a Deals you want it as part of the keyboard. Made of durable plastic. Wipe clean pen for function key identity For Readers product and space for notes. Plus a ringbound stay-flat booklet "Error messages and how to deal with them".

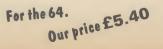

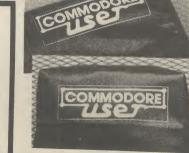

COMPUTER COVERS £3.00 CASSETTE COVERS £2.50 DISK DRIVE COVERS£3.00

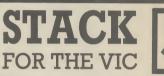

NEW: Vit 5: EPROM LOO CARTRIDG F1

Fo

bo

trid

No

£

In

Plu

Rur

Vickit 2: add nine programmer's aid commands and a dozen graphics commands to your Vic. RRP £6.00 chip, £13.00 cartridge ... our price:

Write your own adventures with no program-

ming experience, comes with full instructions

It's amazing! its £13.95 Normal price £14.95

EPROM £6.00 CARTRIDGE £15.00

plus easy to use manual.

Vickit 3: give a Vic twenty new commands for hi-res graphics. RRP £6.00 chip, £13.00 cartridge ... our price: EPROM £6.00

CARTRIDGE £15.00

Vickit 4: fast cassette load - loads and saves up to seven times faster. Includes auto-tape position and source text editor. RRP £6.00 chip, £13.00 cartridge ... our

EPROM £6.00 CARTRIDGE £15.00

RAM 'n' ROM cartridge: for Stack's Vickit chips ... our price: £7.50

IEEE Cartridge: run Pet peripherals on the Vic. RRP £38.00 ... our price: £26.40

Vic Four-slot Switchable Motherboard: plugs four cartridges into one cartridge slot. RRP £15.00 chip ... our price: £13.80

**Storeboard:** plugs into the cartridge slot to add 8K extra memory RRP £30.00 ... our price

£20.50

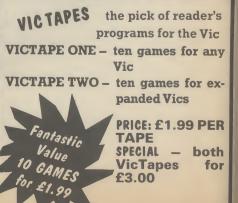

Ce In No £ Th A W A Sta (au tra pre era No 0 Th Ta te Th

> and ter C Th int co

ve

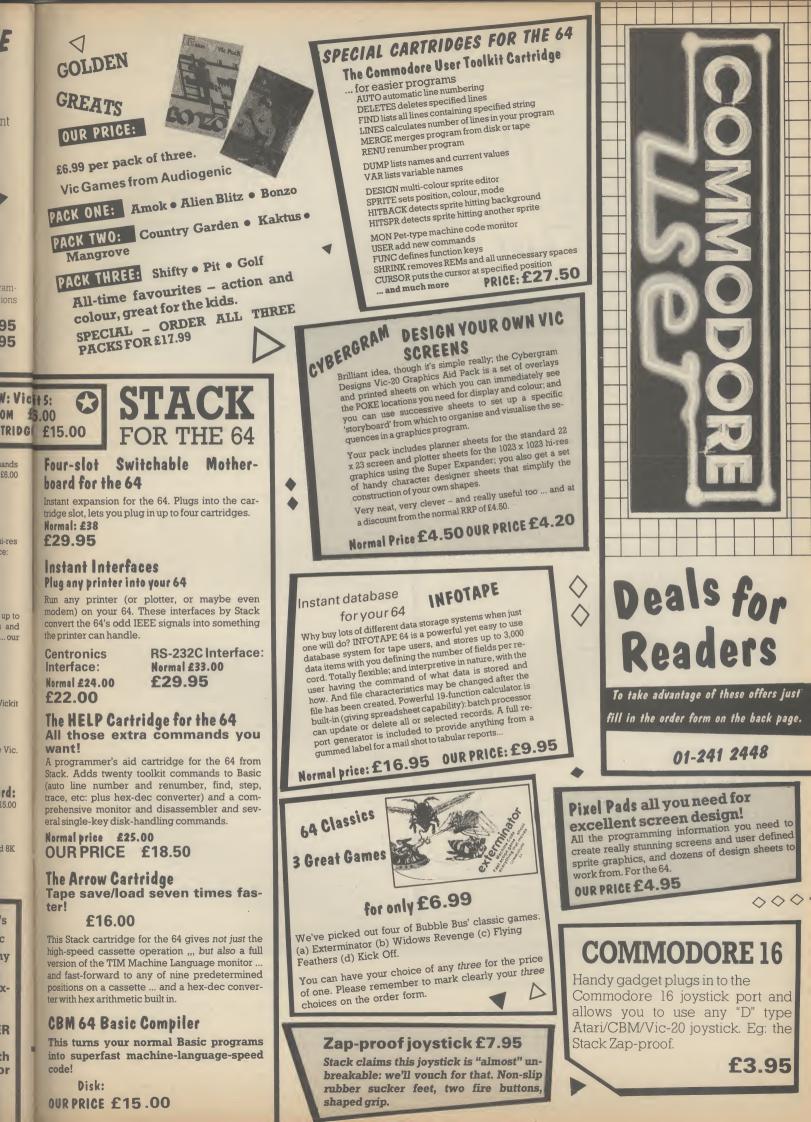

### **Deals for Readers**

### VICSPRINT for Vic & 64 Trippler Interface

Serial IEEE to Centronics converter which doesn't use any program memory space. Plugs into the user port on Vic or 64 to interface with most printers (either daisywheel or dot matrix), and will work with most commercial packages. A RAM Electronics product RRP £49.95

Normal price: £49.95 OUR PRICE: £45.95

### Spectrum Emulator

Whitby Computers' amazing tape makes the Commodore 64 think it's a Spectrum 48K, bit of a downgrade? True, but now you can enter Spectrum basic programs and magazine listings. Includes manual on how to program in Spectrum basic.

please list below:

Available on tape at: £14.95

1541 Express

Fantastic plug-in cartridge speeds up disk loading and transfer by up to 33% recommended in our October edition and now an even better bargain, down to:

> £31.95 Normal price £34.95

### 

### • Order Form •

Prices here include VAT and P&P within the UK and Ireland. For delivery elsewhere, please add overseas postage on each item as follows:

| Item                                              | Europe         | Elsewhere      |
|---------------------------------------------------|----------------|----------------|
| Books, cartridges, assembler                      | £2.00          | £4.00          |
| Tapes, video splitters, covers<br>Everything else | £0.50<br>£1.00 | £1.50<br>£2.00 |
| BOOKS                                             |                |                |
| THE GOOD COMPUTING GUIDE (any computer)           | no.∏ at £      | 2.95 =         |
| GETTING THE MOST FROM YOUR VIC                    | no.∏ at £      |                |
| THE COMPLETE COMMODORE 64                         | no. at £       |                |
| SUBROUTINE COOKBOOK (CBM64)                       | no. 🗌 at £     | 7.95 =         |
| FOR THE 64                                        |                |                |
| SPECTRUM EMULATOR                                 | no. at £       | 14.95 =        |
| PIXEL PADS FOR THE 64                             | no.[] at £     | 4.95 =         |
| MICROGUIDE                                        | no. 🗌 at £     | 5.40 =         |
| RAM 1541 EXPRESS                                  | no. 🗌 at £     | 31.95 =        |
| RAM VICSPRINT INTERFACE FOR 64                    | no.🗌 at £      | 45.95 =        |
| 64 CLASSICS PACKS REQUIRED A. B. C. D.            | no. 🗌 at £     | 6.99 =         |
| SIMPLY WRITE 64 TAPE WORD PROCESSOR               | no. 🗌 at £     | 34.95 =        |
| SIMPLY WRITE 64 DISK WORD PROCESSOR               | no. 🗌 at £     | 34.95 =        |
| OSIRISAN 64 TAPE ASSEMBLER                        | no. at £       | 17.95 =        |
| OSIRISAN 64 DISK ASSEMBLER                        | no.🗌 at £      | 22.95 =        |
| COMMODORE USER TOOLKIT CARTRIDGE                  | no. at £       | 27.50 =        |
| THE QUILL                                         | no. at £       | 13.95 =        |
| INFOTAPE DATABASE (TAPE)                          | no. 🗌 at £     | 9.95 =         |
| DOODLE GRAPHICS PACKAGE (DISK)                    | no. 🗌 at £     | 13.99 =        |
| CURRAH SPEECH SYNTHESISER                         | no. at £       | 19.95 =        |
| HELP TOOLKIT CARTRIDGE                            | no. 🗌 at £     | 18.50 =        |
| ARROW CARTRIDGE                                   | no. 🗌 at £     | 16.00 =        |
| CENTRONICS INTERFACE CARTRIDGE                    | no. at £       | 22.00 =        |
| RS232 INTERFACE CARTRIDGE                         | no.🗌 at £      | 29.95 =        |
| 64 COMPILER (DISK BASED)                          | no. 🗌 at £     | 15.00 =        |
| 64 COMPILER (TAPE BASED)                          | no. at £       | 13.45 =        |
| 64 FOUR SLOT MOTHERBOARD                          | no. 🗌 at £     | .29.99 =       |
| MUSICALC 1 DISK (SYNTHESISER & SEQUENCER)         | no. 🗌 at £     | 49.99 =        |
| MUSICALC 2 DISK (SCOREWRITER: CBM1525, EPSON      | ) no.[] at £   | 34.99 =        |
| MUSICALC 3 DISK (KEYBOARD MAKER)                  | no. 🗌 at £     | 34.99 =        |
| SPECIAL OFFER: MUSICALC 1, 2, 3                   | no.🗌 at £      | 110.00 =       |
| MUSICALC DEMO DISK                                | no.[] at £     | 6.00 =         |

FOR ANY USER ZAP-PROOF JOYSTICK no. at £ 7.95 = VIDEO SPLITTERS no. at £ 1.75 = MUSICALC DEMO TAPE (AUDIO) no. at £ 3.00 = COMPUTER DUST COVERS no. at £ 3.00 = CASSETTE DUST COVERS no. at £ 2.50 = DISK DRIVE DUST COVERS no. at £ 3.00 = FOR THE 16 JOYSTICK ADAPTOR no. at £ 3.99 = FOR THE VIC VICTAPE 1 (GAMES FOR ANY VIC) no. at £ 1.99 = VICTAPE 2 (FOR EXPANDED VICS) no. at £ 1.99 = SPECIAL OFFER: BOTH VICTAPES no. at £ 3.00 = GRAPHICS AID PACK FOR VIC no. at £ 4.20 = **16K SWITCHABLE RAM PACK** no. at £34.95 = RAM VICSPRINT INTERFACE FOR VIC no. at £45.95 = SIMPLY WRITE VIC TAPE WORD PROCESSOR no. at £34.95 = SIMPLY WRITE VIC DISK WORD PROCESSOR no. at £34.95 = GOLDEN GREATS PACK NO 1 (FOR 8K+ OR MORE) no. at £ 6.95 = GOLDEN GREATS PACK NO 2 (FOR 8K+ OR MORE) no. at £ 6.95 = GOLDEN GREATS PACK NO 3 (FOR 8K+ OR MORE) no. at £ 6.95 = SPECIAL OFFER: ALL THREE PACKS no. at £19.95 = STACK'S VICKIT 2 EPROM no. at £ 6.00 = STACK'S VICKIT 2 CARTRIDGE no. at £15.00 = STACK'S VICKIT 3 EPROM no. at £ 6.00 = STACK'S VICKIT 3 CARTRIDGE no. at £15.00 = STACK'S VICKIT 4 EPROM no. at £ 6.00 = STACK'S VICKIT 4 CARTRIDGE no. at £15.00 = STACK'S VICKIT 5 EPROM no. at £ 6.00 = STACK'S VICKIT 5 CARTRIDGE no. at £15.00 = RAM 'N' ROM CARTRIDGE no. at £ 7.50 = IEEE INTERFACE CARTRIDGE no. at £26.40 = VIC FOUR-SLOT MOTHERBOARD no. at £23.80 = TOTAL ORDER PLUS OVERSEAS POSTAGE IF ANY

All offers subject to availability; please allow 28 days for delivery.

If there is anything else you would like to see in Deals for Readers.

Postal orders, cheques or money orders should be made payable to DEALS FOR READERS. Or use Access (for Orders over £5 only):

THIS IS YOUR DELIVERY LABEL - PLEASE PRINT CAREFULLY

SIGNATURE

ADDRESS

NAME

ACCESS CARD No

DATE

Deals for Readers, Commodore User, The Metropolitan, Enfield Road, London N1 5AZ. 01-241 2448

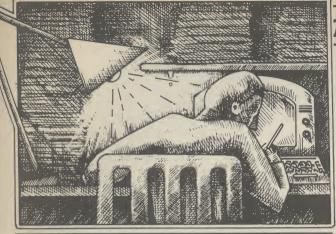

Tommy is Commodore User's resident know-all. Each month he burrows through a mountain of readers mail and emerges with a handful of choice queries. The result, before you, is a wadge of priceless information and indispensable advice. There's even the odd useful tip as well.

#### **KEY REPEAT**

SS

10 disk ecom-

d now

.95

.95

Dear Tommy, I got February's issue of Commodore User and typed in the key repeat POKE 650,255 in the Letter page. What I want to know is how to disable the **POKE and return my 64** keyboard to normal, as the keyboard now produces rubbish when a key is pressed.

The way to return your keyboard to the normal repeat mode is by keying in POKE 650,0. However, the first time you turned your machine off, the drive. effect of the POKE 650,255 will have disappeared.

If your keyboard is producing rubbish as soon as you switch the machine on, then you have a faulty machine and need to take it back to the dealer (or send it off for repair if it is out of warranty).

#### **DOUBLE DRIVES**

Dear Tommy, In March issue, you stated that ". . you cannot run two single drives together for longer than about 12 minutes before they hang up." Horror! I have very recently been given (present) a second 1541 disk drive, but haven't used it as yet.

I phoned Commodore at Corby on this matter, to be told "Oh no sir, we don't know of any problem like that," followed by a number of suggestions such as, try it! Commodore weren't alone in suggesting this illogical solution.

Anyway, I would very much appreciate a fuller

#### definition of the problem, as I'm sure other users (and

Commodore) would as well. Unfortunately, Commodore do not acknowledte that there is any problem with running two 1541 disk drives together; nevertheless, I have personal experience of the problem. I have tried a number of different drives together, but the problem always occurs sooner or later. You really only need to use two drives if you have a large storage problem where you need to load the programs from one drive and store the data on the second

However, the point I was making is that it usually occurs after the drives have been in continuous use for longer than about 12 minutes; eg when compiling a Basic program using Petspeed or an equivalent.

Short accesses of either drive rarely cause the problem. The answer is therefore dependent on what you are going to use your two drives for. Just having both drives plugged in will not cause a hang-up provided neither drive is run for more than about 12 minutes at a time.

#### **VIC DATABASE**

Dear Tommy, Please could you tell me if there is a program for the Vic-20 to store types of coins, countries, year and value, and then restore them back to the screen. I have a 16K expansion if required.

What you need is a database-type program. You don't say whether or not you have a disk drive; something which is fairly essential if you have a database of any size, otherwise a tape-based

#### my's lin lommy S

However, assuming you don't,

might be suitable: Vicfile from the different requirements. Commodore costing £24.95 (needs 16K RAM pack) or Vicat from Audiogenic at £8.95 which is really just a catalogue system (which may be all you need).

I suggest you see if your local dealer has either in stock and ask for a quick demo.

#### **NO VIC UPGRADE**

Dear Tommy, I have recently been given a second hand unexpanded Vic-20 in good working order.

Being a complete novice, could you please tell me if there are any packages currently available to upgrade the machine to the capabilities of say a '64', or is the maximum expansion available 32K?

The first thing to say is that you cannot upgrade a Vic-20 to the specification of the Commodore 64; the facilities of the latter are too different. The actual expansion capacity of the Vic is only 27.5K, because you lose the bottom 3K expansion area (for Basic anyway) as soon as you expand over 8K.

Although you will see adverts for 64K RAM boards, only part of this memory can be accessed at any one time.

#### **PECULIAR DRIVE**

Dear Tommy, Disc drives again - could you help me? I have got a double drive, type:- COMPU/THINK DSK 800K KP2 with a suitable interface could I use it with my 64? If so, would the discs available for the 1541 be compatible?

Being able to use just any disk drive with Commodore machines has been a dream of users for ages; and that is what it will remain, a dream.

To my knowledge, no suitable interfaces have been produced that allow standard drives to be used with the 64. I had seen one brief announcement of a system to allow a particular drive to be used on any machine, including Commodore's, but it has apparently sunk without trace.

The main problem is that the Commodore drives are 'intelligent'; that is the Disk Operating System (DOS) is in a ROM on board the drive itself. Most other computers have the DOS loaded into the computer and

system becomes extremely slow. | can therefore access almost any 'dumb' disk drive, since the the following two programs DOS can be altered to cater for

#### **DIRTY HEAD**

Dear Tommy, I use the disk version of the Easyscript program. Most of the time this loads without trouble but occasionally I get repeated failures. After trouble-free periods of up to two or three months I then get several days when I have to try up to a dozen times before the program loads correctly.

The failures take a variety of different forms: sometimes I get error message 27, most often the screen just goes blank and the disk drive stops, and sometimes (and this is the most infuriating of all) the program appears to have loaded properly but on the first command (such as 'file') the system just freezes up.

I very rarely have trouble with other disks so I assume that the 1541 is OK; on the other hand since the program loads satisfactorily for months at a time it does not seem that the disk can be at fault. Please can you suggest a reason for this unreasonable behaviour; with the time that the 1541 takes to load a program it does not improve the temper to have to switch off and try again even once let alone a dozen times!

It sounds very much as thought you are getting problems from dirty heads. If you use the Easyscript disk more than the others then the disk may be starting to wear slightly and you will get an oxide layer building up on the read/write head. This could certainly account for the erratic errors and loading a program that was almost right.

The solution is to buy a head cleaning kit and use it regularly. There is a certain amount of cleaning action on the heads just by being in contact with the disk. The particles are then trapped by the lining of the diskette, hence you sometimes get trouble free loading after a bad patch. The only reliable way of getting consistent results however, is to clean the heads before the build-up can occur in the first place.

#### Tommy's T Tommy's Tip

#### **PROGRAMMERS AID**

DS

SC

Dear Tommy, I have recently bought a motherboard for my Vic-20 and find that when I have more than the nominal 3K memory (up to 28K in fact) I cannot use the **Programmers Aid Cartridge** 

- it seems to take up 3K of memory. When I try to activate the cartridge nothing happens. Am I intruding on the available memory?

Is there any way I can reconfigure the memory so that I can use the Programmers Cartridge?

The Programmer's Aid cartridge normally fills the memory slot in GOTOs. Block 3 (i.e. the third 8K RAM slot). This means that you cannot use more than 16K RAM expansion with this cartridge. If merely by printing the array however, you are having problems when you have less than 16K plugged in then I suggest you may have a faulty cartridge, in which case a check by your dealer would seem to be the best bet.

Also, do make sure that any switches on the mother-board are set correctly to allow the displayed, whatever you want. cartridge to be accessed when you have others plugged in some motherboards allow you to select only certain sockets.

#### **VARIABLE PROBLEM**

Dear Tommy, I've built a useful little 'Upcoming Dates' program for my 64 whereby I punch in today's date, and the screen shows (rolling at one day a second) whose birthday's coming, when the rent's due, and so on.

S)

J.

S

Converting today's date into a number from 1 to 365 took a few simple lines. But the next step had to be 365 lines such as (for 1 January) "10010 IF X = 50010 GOTO 50010". What's wanted is a simple "GOTO X", which of course doesn't work, though I've tried many ways round it. Is there a way of using a variable as a GOTO

number? The only easy way of getting a 'computed' GOTO is to use an ON X GOTO, but to do 365 values would still take a number of lines. However, if you want to do it that way then you can use the fact that if the value of X is greater than the number of choices, it 'falls through' to the please could you give me an next line. The following address, thank you very

100 ON X GOTO 1000, 2000, 3000, 4000, 5000 200 ON (X-5) GOTO 6000.

7000, 8000, 9000, 10000 300 ON (X-10) GOTO 11000,

12000, 13000, 14000, 15000 Thus X can be any value between 1 and 15. How many line numbers you get per line will depend on their size, but you should manage at least 11, which would reduce the number of lines from 365 to just 34. However, this is still rather an inefficient way of achieving the object. Without knowing how you store your data it is difficult to be precise, but assuming you use a string array of some sort why not use that fact to use a loop rather than dozens of

By storing the information for day 6 in element 6 of the array you can output a scrolling screen elements in order. Since the code to print each string is presumably the same this can all be incorporated in the loop. The start value is today's date converted into your number between 1 and 365 (X) and your limit value is the end of the month or a fixed number of days For example:

| 100  ENDX = X + 30:  IF      |
|------------------------------|
| ENDX > 365 THEN              |
| ENDX = 365                   |
| 110 FOR DAYS = $X TO$        |
| ENDX                         |
| <b>120 PRINT DATES</b>       |
| 130 PRINT LEFT\$ (MSG\$      |
| (DAYS), 40)                  |
| 140 PRINT RIGHT\$ (MSG       |
| (DAYS), 40)                  |
| 150 NEXT DAYS                |
|                              |
| This would allow you to pri  |
| 2×40 character lines for ear |

Т :h day, with any pause being inserted between lines 140 and 150.

#### **BUYER'S GUIDE**

Dear Tommy, Please could you give me some advice about buying a disk drive for my Commodore 64. I have heard the 1541 is rather unreliable and slow. So I want to purchase a different one.

I've also heard that Commodore are producing a different drive for the 64 soon. If so could you advise me when it is coming and how much it will cost and if it is any good.

Finally what is the main Commodore user club. example shows the code needed: | much and congratulations

#### on a good publication.

Yes, the 1541 drive is rather slow, but this is partly due to the serial bus which connects it to the 64. There are however, a number of "speed-it-up" devices on the market such as the 1541 Flash! from Supersoft and the 1541 Express from RAM Electronics. Prices range from £80 for the former to £50 for the latter, with both giving speed gains of about three times.

As for the unreliability factor, it really depends on how much you are going to use your drives. The average hobbyist should get a couple of years use before starting to get faults, but if you are going to subject them to heavy use (nearly every day for several hours) then you will probably be lucky to get nine months trouble free use.

Of course, if it goes wrong under warranty you can get it repaired free, but the very fact that it is heavily used normally means inconvenience if it takes the usual 6 weeks to get repaired by Commodore!

The new drives which have been announced are the 1542, designed for use with the 16 and Plus/4 and the 1571 which is for the new Commodore 128. The latter drive is definitely not available yet, but I haven't seen too many of them about! However, neither of these will run any faster than the 1541 and their reliability has yet to be tested. My advice is to stick with the 1541 at present since I assume you do not want to go to the expense of a IEEE parallel interface with a twin 8250 drive.

The main Commodore user club is ICPUG, the Independent Commodore Products User Group. They can be contacted by writing to: Jack Cohen, Membership Secretary, ICPUG, 30 Branchester Road, Newbury Park, Ilford, Essex, IG2 7EP. remembering of course to enclose a SAE, or telephone

01-590 8849 for more details. Subs are £10 a year which includes access to a free software library amongst other benefits.

#### **CURSOR SPEED**

Dear Tommy, I notice that on some computers, the cursor travels across the screen faster than with my Commodore 64, and on others it seems to move a lot slower. Is there any way I can control or alter the speed of the 64's cursor?

There's quite a simple way of controlling the speed of your cursor which involves a direct POKE command.

Type in: POKE 56325, XX where 'XX' is any number from 0 to 255. If you PEEK the same location, you'll see that the normal value for 'XX' is 58. It follows that the lower the number, the faster the cursor will move. Inputting a higher value will slow the cursor down.

#### **SCREEN CLEAR**

Dear Tommy, When I was using my now partexchanged Vic, the screen did not blank when I was loading and saving with the datasette. Now that I've moved up to the 64, I notice that all I get is a blank paleblue screen during these operations. This is rather disconcerting. Can you explain this mystery for me?

The simple answer to your question is that the 64 actually turns off the screen when using the datasette to avoid interference by the Vic II chip during cassette operations.

The video chip grabs control over the computer at unpredictable intervals to service its own needs. Because of the processing delay this causes, the VIC chip would actually disrupt the exact timing routines used when loading and saving. So it must be disabled during these operations.

#### **DIP SWITCHES**

Dear Tommy, I'm thinking of buying a non-Commodore printer for my computer but hear that even after I've bought an interface adaptor, I'll have to fiddle around with DIP switches. Could you tell me what they are and what they do?

DIP stands for Dual In-line Package which is the standard pin spacing scheme for chips. DIP switches get their name because they fit on to the board in exactly the same way as chips do on the main circuit board.

To find out how to set DIP switches, you'll need to consult the relevant section in your printer manual. Generally, they control things like character sets, paper length, perforation skipover, line feed and a load of other things. You'll just have to experiment with them to get what you want. Don't worry: setting them incorrectly won't do any internal damage.

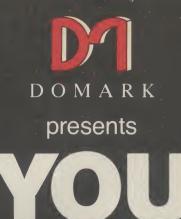

as . . .

## AVIEW TO A KILL THE COMPUTER GAME

111/5

From 7th June, YOU will become James Bond in his first arcade/adventure on Spectrum 48K, Commodore 64, Enterprise 64 and watch out for Amstrad, MSX and others

© Eon Productions Ltd. Glidrose Publications Ltd. 1985 Domark Ltd., 204 Worple Road, London SW20 8PN. Tel: 01-947 5624 Telex: 894475 G

| London SW20 8PN                                                                                                    |
|----------------------------------------------------------------------------------------------------|
| CALL 01-947 5624 D O M A R K Telex: 894475 G                                                                                |
|                                                                                                    |
| NAME: (BLOCK LETTERS)                                                                                                    |
| ADDRESS                                                                                                    |
| COUNTYPOSTCODE                                                                                                    |
| Please send me copies of "A View to a Kill – The Computer Game" at £10.99 (includes postage and packing).                   |
| lenclose a cheque/P.O. for £                                                                                                |
| My computer is:                                                                                                    |
| You may order by Access Visa American Express by post or telephone (01-947 5624).<br>Please debit my CREDIT CARD Signature: |
| Account No:                                                                                                    |
| Expire Data:                                                                                                    |

#### Make with the Mogwai

Youngsters who couldn't bluff their way past the commissionaire to see the movie can at least get to share the screen with Billy, Gizmo and Stripe in Brian Howarth's pretty faithful adaptation of Gremlins for Adventure International - and in no time at all join in the fun of trying to liquidate the cuddlesome carnivores terrorising Kingston Falls.

It's hardly surprising that AI should latch on to another hot property given their own success already with The Hulk and Spiderman, and Activision with important title to AI this year having snapped up the rights to Ghostbusters. What is interesting is that Scott Adams himself doesn't seem to have taken a Brit. hand in what is obviously a very

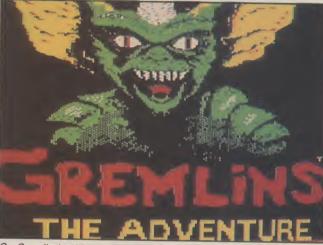

Go Gremlin bashing in Adventure International's latest

been entrusted instead to a true

faith in Brian Howarth's work,

and that its creation should have his numerous earlier Mysterious Adventures - such as The Golden Baton and Ten Little Still, it will be remembered Indians - when Howarth's that AI have already shown their original publishers, Channel 8, hit trading problems.

If my fanfare for his first allnew title under the AI banner sounds a little muted, maybe it's because I'm not too sure whether Gremlins does all it should to enhance this author's wellearned reputation. For a start, the player first finds himself being constantly dispatched by a dart-throwing Gremlin in one room and knocked to the ground by one of his scaley pupa buddies in another.

If my memory serves me right,

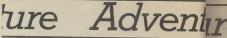

the device of setting a fairly tough teaser to solve at the very first location is a Howarth hallmark (I still wake up nights shrieking about that vending machine in Waxworks) but the younger player may find such immobility discouraging, with not even the excellence of the graphics - the best ever from AI, I would say - enough, perhaps, to compensate for the frustration

No complaints, though, about the intended flexibility of inputs, with the ability to enter Hobbitlike multiple-instruction statements and full sentences plus time-saving commands such as TAKE ALL. What I did find irritating, though was an occasional refusal to accept commands actually listed in the hints leaflet that comes with the game.

For example, trying HIT or HELP in the two earliest locations produces the response, "Hit/help is a word I don't know". Not, as one would expect, "You can't do that here" or "I can't help you here". My experience is that even novice adventurers don't mind - even positively adore - untangling the most devious challenges, provided that the most misguided inputs still produce reasonable responses. When they don't, this tends to cast doubt over the integrity of the game's logic as a whole. Fundamental bugs are not what one expects from AI or Brian Howarth.

That said, anyone who does persevere will surely find Gremlins full of ingenuity, fun and visual delight - yes, the graphics really are first rate. And if, like me, you can't escape the fate of serving as target practice for a miscreant Mogwai, you can always send AI a large SAE for a free hint sheet — or call them on 021-359 0801 for info about their hint books.

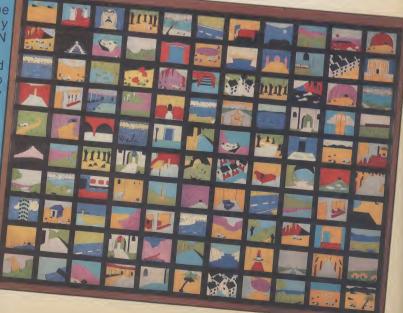

### WIN LEVEL NINE GAMES

The screen shots you see here are taken from Level Nine's latest adventure, Emerald Isle. There are one hundred and ten screens here — though the game actually has many more than this. You can win *Emerald Isle* and all the other fantastic adventures in the Level Nine series by playing our fun and easy to enter screen shot

We have one first prize of the complete Level Nine range and five runners-up prizes of the To win a prize, study carefully the screens in the

photograph. All you have to do is tell us as many items you can spot with the letters L (for Level), N

(for Nine), C (for Commodore), and U (for User). Write your list out on a spare piece of paper and send off with the completed coupon below to

Commodore User, Level Nine Competition, Priory Court, 30-32 Farringdon Lane, London EC1R 3AU. Entries must reach us no later than 25th June

| Name                  |                    |
|-----------------------|--------------------|
| Address               |                    |
|                       |                    |
|                       | dventuro a         |
| My favourite three ac | dventure games are |
| l                     |                    |

### nture Adventure Adventure Adventure Adven

#### That Condor moment

Last month I probably bored everyone silly raving about the brilliantly fresh visual quality of the graphics in Mindshadow, the pricey (perhaps priciest-ever) disk adventure from Activision. Now I can bore everyone even sillier with the news that its sister title, **The Tracer Sanction**, has been giving me equal cause for admiration over the couple of weeks I've been exploring it.

The challenge here is to track down an interplanetary criminal named The Wing by exploring the near galaxy in your role as an agent for the Stellar Intelligence Agency. You leave base with some all-important charts and sufficient fuel in your personal space cruiser to explore as many of the 80 possible locations as possible.

What makes the non-too original scenario so pleasurable to work through is the sheer scope of the player aids available to you. All eight of those usually redundant function keys are utilised to make gaming really easy; for example, touching one key allows you to SAVE up to 10 separately identified attempts, while another offers a fast quicksave routine best-used before a risky move.

You can also summon Condor — a lugubrious help-mate who'll let slip up to three clues during the course of any one game. Also helpful is the facility to toggle between the last 24 lines of text and the current graphics screen at any time just by hitting Return. All this in addition to the ability to input full-sentence commands.

Another winning feature shared by Mindshadow — is that the double-sided disk carries a demo tutorial which takes the absolute beginner through the rudiments of playing a computer adventure. It includes a reference list of key commands.

The Tracer Sanction

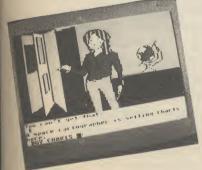

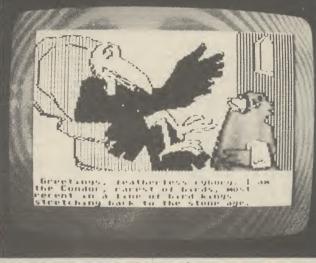

Condor dispenses clues in the Tracer Sanction

At  $\pounds 19.95$ , The Tracer Sanction is  $\pounds 2$  more expensive than the excellent new disk version of *The Hobbit*. Certainly it's not as sophisticated in some respects, but both are examples of the kind of quality you can get if you're prepared to peel off that green folding stuff.

### Adventuring on the cheap

Just in case you're beginning to think that we're only here to please readers who can pay for their software with Gold American Express cards, how does this grab you? A thumping good traditional role — playing dungeons and dragons text adventure by Derek Brewster which sold at  $\pounds7.95$  when released for the Spectrum, now available in a 64 version for the first time at only  $\pounds2.99$ , thanks to the budget label Atlantis Gold.

In Velnor's Lair, you can choose to search out and defeat your devilish foe in his labyrinthine retreat by taking the guise of a warrior, wizard or priest — with attributes and disadvantages appropriate to each. Magic objects, powerful spells, careful mapping and sheer cunning can bring you success — but frequent combat and bad strategy will soon mark you down as a candidate for a wooden overcoat.

True, Velnor's Lair doesn't boast 731 locations, full-colour 3D animated graphics, or the chance to win £25,000 and a night out in Sir Clive Sinclair's battery mobile. But it does offer hours of entertainment at a ridiculously low price. And just in case it isn't ridiculously low enough for you, watch out for

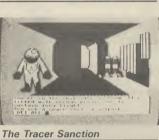

next month's review of Africa Gardens, a text adventure from Gilsoft that'll cost you all of £1.99.

### • COMPETITION •

**Book Look** 

Where do you find some of the best computer books —

especially if it's adventures

you're after? In the

children's section, that's

where. New from Pan

Books, in their Piccolo

Factbook series, is

**Computer Projects**, which is jam-packed with

useful little programs -

including a quiz writer, a

mini database, and a neat

What's particularly

admirable about the latter

is that there's a line-by-

line explanation of the

program, which

incorporates some quite

clever techniques such as

randomised eventing; and

of course these routines

can be adapted for use in

your own programs. Great

value at  $\pounds 1.75$ .

little text adventure.

There's a fortune to be made by some bright spark who remixes the theme music from Shadowfire and releases it as a single — but few soundtracks are so memorable. One best-selling 64 adventure was, perhaps, famous for having no music or sound effects at all. Was it (A) Spiderman, (B) Heroes of Karn, or (C) The Lords of Midnight? If you give the right answer, you're in with a chance of winning a double-pack of no-nonsense joystickwrenching arcaders from Interdisk.

wrenching arcaders from interdist. Tick A, B or C on the coupon below, add the names of your current three most favourite adventures, and mail it to the address shown below before 21st June.

below before 21st Julie. The answer to April's incredibly difficult competition was "Scott". You all got it right but the first card out of the bag came from Martin Wright from Dyfed in Wales. Your prize is winging it's way over, Martin.

Your name..... Address....

Commodore User, Priory Court, 30-32 Farringdon Lane, London EC1R 3AU. COMMODORE USER 77

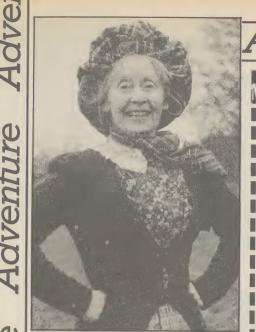

Super Gran-get ready for the adventure

### SUPER GRAN ADVENTURE

Adventure

A L

Super Gran — undaunted by her recent disastrous appearance in Tynesoft's arcade game — is ready to redeem herself in a new game.

This one will be an adventure written by Adventure International's top UK programmer — Brian Howarth.

## Adventure Adventure Advent

• With the news that the Mersey has claimed yet another software house (this time it's Bug-Byte) doubt hangs over the future of Terry Hall's follow-up to his classic *Twin Kingdom Valley* — one of the UK's first and best graphic adventures which the company planned to release this autumn.

• Adventurers with fidgety fingers can keep their digits even busier now that Whitby Computers have perfected a simulator that makes it possible to type in and Run any Basic program (it can include graphics) originally written for the Spectrum. Price is £14.95 on turbo load tape. Phone 0947 604966 for leaflet.

• Artic are at last getting round to booting 64 versions of *Espionage Island, Inca Curse, Planet of Death* and *Ship of Doom* with a bargain

Adventure International are beefing up their UK operation. Their most recent release — *Gremlins* — was a higher chart performer than any of the games — including the *Hulk* 

| (]       | O GRANTO ari                                                                                                    |
|----------|----------------------------------------------------------------------------------------------------|
| N        | <ul> <li>ME* 1 (-) Emerald Isle (Level 9 GrA, £6.95)</li> <li>2 (6) Upper Gumtree (Richard Shepherd, GrA, £9.95/£11.95)</li> <li>2 (6) Upper Gumtree (Richard Shepherd, GrA, £9.95)</li> <li>3 (-) Gremlins (Adventure International, GrA, £9.95)</li> <li>4 (1) Return to Eden (Level 9, GrA, £9.95/£11.95)</li> <li>4 (1) Return to Eden (Level 9, GrA, £9.95/£11.95)</li> <li>5 (8) The Hobbit – Expanded disk version (Melbourne House, GrA, £17.95)</li> <li>5 (8) The Hobbit – Expanded disk version (Melbourne House, GrA, £17.95)</li> <li>6 (4) Lords of Midnight (Beyond, GrA, £9.95)</li> <li>6 (4) Lords of Terror (Melbourne House, GrA, £9.95)</li> <li>7 (2) Castle of Terror (Melbourne House, GrA, £9.95)</li> <li>NE* 8 (-) Velnor's Lair (Atlantis Gold, TA, £2.99)</li> <li>NE* 9 (-) Tower of Despair (Games Workshop, TA, £7.95)</li> <li>10 (3) Mindbender (Gilsoft Gold, £1.99)</li> <li>10 (3) Mindbender (Gilsoft Gold, £1.99)</li> <li>It's goodbye to some old friends and hello to four new entries this month – in the Level 9 establish a new record by being the first mainline adventure software house Level 9 establish a new record by being the first mainline adventure software for the Lovel 9 establish a new record by being the first mainline adventure software for the release.</li> <li>It's goodbye to consecutive Number 1 hits, as their attractively-priced graphic title to chalk up two consecutive Number 1 hits, as their attractively-priced graphic title to chalk up two consecutive Number 1 hits, as their attractively-priced graphic title to chalk up two consecutive Number 1 hits, as their attractively-priced graphic title to chalk up two consecutive Number 1 hits, as their attractively-priced graphic title to chalk up two consecutive Number 1 hits, as their attractively-priced graphic title to the top spot just a few weeks after its release.</li> </ul> |
| <b>D</b> | in the right direction.                                                                                                    |

CHAPTS

I

basement price tag of £1.99 each.

• Roy Carnell's tortuous text teaser *Black Crystal* also makes it onto the 64 at last, courtesy of Mastervision, at £3.99, while his new mega-effort, the four-part Wrath of Magra, could turn out to incur the wrath of your bank manager at £12.50, also from Mastervision.

• No news is good news? PSS still aren't ready to release *Swords and Sorcery*, which is reputed to have taken 7,000 programming hours already to perfect its innovative graphics and ability to accept addon play modules. Neither has *Tristan and Isolde* from CRL, flagged as a full-blooded adventure permitting Lords-style single-key input to sell at £8.95, yet been seen in the Valley.

and *Spiderman* — imported from their American parent company.

A spokesman for Adventure International UK told *Commodore User* that they hoped the UKprogrammed games would be put on sale in the US under a reciprocal arrangement.

> The Super Gran game will appear on the Tynesoft label but will be programmed by Adventure International under contract.

The game is aimed at younger players and will have just thirty five locations.

The plot features the geriatric super hero in a run-in with the evil Scunner Campbell over a new machine invented by Professor Black.

Super Gran has lost her "superness" and it's up to you to get it back . . .

78 COMMODORE USER

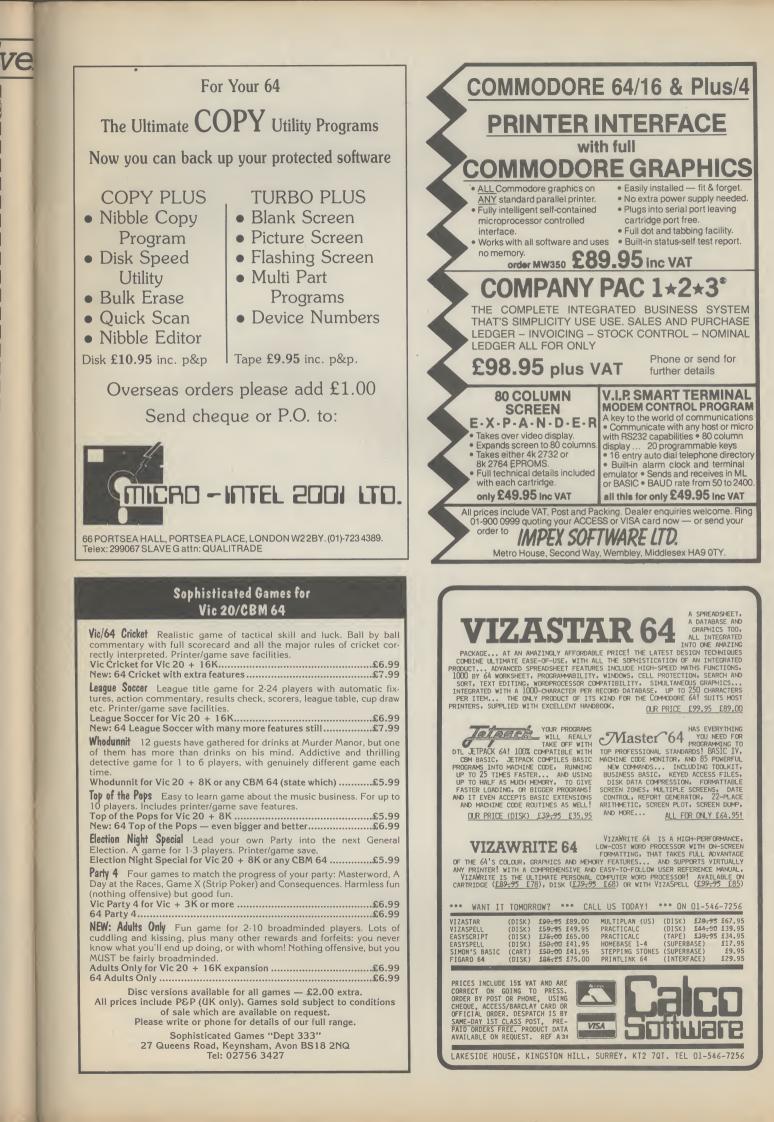

#### Letters Letters Letters etters

Terance Michael Bloomfield, 56 Astra Drive, River View Park, Estate, Gravesend, Kent DA12 4PY.

I'd just like to say . . . Why don't you put a Telesoftware Service on Commodore User like Your Computer has. I get Commodore User every month and think it is very good. Regards

Matthew Middleton, Rushley Walls, Sugar Lane, Whiteley Green, Macclesfield, Ches.

mag, more serious software John O'Brien, 129 Peat Road,

Glasgow G53 6LD.

I'd just like to say . . . That I have just 'completed Microgen's *Pyjamarama*. Has anyone else done this? I would be most willing to help anyone who has been having problems with this brilliant game. If they enclose an SAE I will send them the solution. Mr. J.G. Gunning, 35 Greystown Park, Upper Malone, Belfast BT9 6UP.

I'd just like to say . . . Can anyone tell me how to get up the stairs in the adventure Mystery at Munroe Manor please. Any other hints on this would be appreciated. Mrs. S. Wright, 16 Waltham Walk, Eye,

Peterborough.

#### Karnath-Bragger

I have completed the *Staff* of *Karnath*! Yes, I was bewildered too! The 16th Pentangle makes the Obelisk door lift up, and you see the Staff! I tried shooting it using the Menhir spell, as this spell had not been used before, and amazingly it worked! Am I the has completed it, I would like to contact him (or her!). David Charles,

6. Gelert Avenue, Leicester, LE5 2NS. Surely David Charles isn't the only person to have completed Karnath — is he?

#### Volcano erupts

Here is a tip for those who are stuck on Mission 1 Project Volcano for the Commodore this is what you do. First type LOAD, press RETURN when the first part has loaded and you get a flashing cursor, stop back on, and type LOAD and press RETURN again.

loaded and you get a flashing cursor type RUN and press RETURN and the game will start but then it will crash. Now Type PRINT OX% and up will come the code

Graham Wright, 'Hazeldene'. Market Place, Kessingland, Suffolk NR33 7TE.

> Contact downunder

We would like you to include details of our group when you next publish a 'USER GROUP' listing.

Our group the Southport Commodore Computer Users Group has now been going for 18 months, meeting weekly at the Labrador State Primary School, Turpin Road, Labrador, QLD., Australia.

We would like to establish regular contact with groups in the United Kingdom to help us overcome the shortage of up to date information, as magazines from the U.K. are usually 3 months old before they become available here.

the answer as the price of each magazine would then be around £3.00; rather a lot of money for a magazine no matter how good it is.

Looking forward to seeing our listing in a future issue. **S.C.C.U.G.**, Box 790, Southport. Queensland. Australia 4215.

#### Tommy Praise

By the time the home computer arrived I had already been on this planet earth for some 60 years plus, and I am more than pleased that it arrived before departed.

I have had my Commodore 64 for one year and to be honest I do not find computing easy, I don't buy games as

such; apart from *Heathrow* Air Traffic Control and Solo write simple programs. I am writing to thank you for the 8 lines on using the joystick (Tommy's Tips, April), I have had to use cursors before.

For some reason I did not discover Commodore User until December 84 and in particular Tommy's Tips which I think are most helpfuland constructive, I feel it a great pity that the Editor cannot see his way clear to giving the column a couple of more pages, there must be thousands like myself who go straight to that page. Ben Reynolds,

13 The Close, Selsey, West Sussex, PO 20 0ET.

**Lightning Club** 

I wonder if you would be kind enough to print this letter to let purchasers of Oasis Softthe Commodore 64 know of the formation of the C64

David Russell, 146 Hill Top Drive,

Rochdale, Lancs. OL11 2RZ.

#### **Radio Hammina**

user and amateur radio enthusiast, I was very pleased to read your current Micro-Wave radio series. One point in your May issue, is that you must have a licence before offence.

taking a proficiency exam. For further details, readers might like to contact the Radio Society of Great Britain whose telephone number is: Potters Bar 59015. Keep up the good work. A. Timmins,

Clarksfield, Oldham, Greater Manchester.

Send your letters to Commodore User, Priory Court, 30-32 Farringdon Lane, London EC1R 3AU.

Adventure tips

super magazine I thought it was about time I put ink to paper to write to you. It is concerning the program in 'Victuals' (March issue) entitled 2-D Spiral by Neil Phillips for the CBM 64. My first point is to say it can also be typed in on a Vic and works exactly the same as the 64. One thing for any CBM 64 or Vic owner concerning that and 2, therefore creating ". The screen fills with these, spaces, cursor ups, down, and left. Why this is I can't

Would you be able to help me with a couple of adven-tures because at present I am totally stuck? If any reader has completed or got far on the adventures Curse of the Werewolf or Rescue from Castle Dread from Terminal Software I would be grateful for ANY assistance.

That's enough of your help, let me give you some Vic Tips. POKEing 650, 128 makes all keys auto-repeat, POKEing 650,0 stops this and POWET POKEing 650,64 cancels every key. Use SYS64802 to return to a start screen, this wipes out all memory yet leaves any graphics in

memory. Andrew Philpott, 115 Fordwich. Hertford, Herts. SG14 2DF.

#### Micronet Talkback

the reason the average Com-punetter logs on for 10 min is the shortage of access points while Prestel has them in the remotest of places. I have a local call to Prestel. No C.net for over 100 miles. **R. Paul Wood**,

Bwlcvn, Trefor; Caernarfon, Gwynedd LL54 5HG.

L

<u>573</u>

I'd just like to say . . . thanks for an interesting and informmore space can be given to the Happy Hacker. What's this about a satellite interface? Beam me up

#### **GET A LOAD OF THIS!!!** WARP\*5 £9.95 inc. p/pWARP\*5 will speed loading from your 1541 by over 5 TIMES FASTER. Example: A 154 BLOCK program which normally loads in 1:40 will load with WARP\*5 in 18 SECONDS!! WARP\*5 also includes enhanced DOS commands for easier use. Also includes a bonus program — BOOT MAKER Convert your machine-code programs to AUTO-RUN-WARP-LOAD from disk. **TOOLKIT MK.2** NOW THIS BEST SELLING COLLECTION OF 1541 DISK **UTILITIES IS EVEN BETTER!!**

INCLUDES:-

- FAST DISK COPIER \* EVEN FASTER DISK COPIER

- \* FAST DISK COPIER \* EVEN PASTER DISK COFIEN \* LOADING ADDRESS RELOCATOR \* AUTO RUN MAKER \* DOS CHANGER \* FILE LOCK/UNLOCK \* DISK DOCTOR \* DISK DRIVE MONITOR \* DISK LOG \* FILE RECOVERY \* COMPACTOR \* FILE COPIER \* DISK ERROR LOCATOR
- \* DISK ERROR MAKER MAKES READ ERRORS 20, 21,22,23,27 & 29 WHICH ALLOWS YOU TO BACKUP ALL YOUR VALUABLE PROTECTED DISK SOFTWARE.

**ONLY £17.95 inc. p/p** 

Upgrade available for original TOOLKIT owners. Phone or write for details.

Overseas orders please add £1.00

Send cheque or P.O. to: MPS SOFTWARE **36 ALEXANDRA GROVE, LONDON N4 2LF** 01-800-3592

### IN EDUCATIONAL SOFTWARE FOR THE **COMMODORE 64 or VIC 20** ONLY £4.95 EACH

**TOP TEN** 

(1) PHYSICS O LEV/CSE 2) BIOLOGY O LEV/CSE 3) MATHS CSE 4) COMPUTER STUDIES O LEV/CSE 5) MATHS 12/14 YRS 6) SCIENCE 12/14 YRS ( 7) MATHS 8/11 YRS (8) ARITHMETIC 7/10 YRS (9) REASONING 11+ (10) KNOWLEDGE 9/99 YRS Immediate delivery by First Class Post MICRO-DE-BUG CONSULTANCY **DEPT. CU. 60 SIR JOHNS ROAD** SELLY PARK, BIRMINGHAM B29 7ER TEL. 021-472 7610 (Please state computer) Written and produced by Qualified Educationalists.

### **THE 64** SOFTWARE CENTRE

**1 PRINCETON STREET, LONDON WC1R 4RL.** Telephone: 01-430 0954

The specialist centre with the largest stock of software for the Commodore 64 (domestic and imported).

#### BUSINESS HOUSEHOLD EDUCATION • UTILITIES • GAMES

Open 10 a.m. to 6 p.m. (including Saturdays). Demonstration facilities support given with business programs. Mail order. (Access, Visa, Eurocard, Mastercard).

Very good people to deal with.

#### **BACK-UP PROBLEMS**

Enables the quick and easy creation of back-up copies of all Turbos, M/Code, Data Files etc. If your program can be loaded it will be transfered exactly on a second datasette. Does NOT requires oftware or modifications to your computer. ORDER AS DCL1. Price **£10.00** (CBM 64 & Vic 20) DCL1 Dual Datasette Interface A deluxe DCL1 with added facilities so that back-ups can be made using one audio cassette and one datasette, or with two datasettes. LEDs indicate when data is being received from tape. This unit can be left permanently connected to the computer, the LED indicating when data is being sent from the datasette, very useful for finding the start of data. Ideal for anyone with only one datasette and one audio casette\_ORDER AS DCL4. Price **£18.00** (CBM 64 & Vic 20) **DCL4 Audio** Recorder Interface **1541 GT LOADER CARTRIDGE** This CARTRIDGE will enable your 1541 disk drive to load approximately 4 *times faster* and is compatible with most commercial software. Although there are slightly faster turbo disk loaders available, TRIGSOFT's GT LOADER is the only one (that we are aware of) that retains full disk error checking and as it is a cartridge it is alwsys available for instant use. Abbreviated LOAD/SAVE commands are 'built in' e.g. typing LOAD' filename will load file etc. Typing LOAD''s will display the directory to the screen without affecting basic memory. An ON/OFF switch is fitted so there is no need to remove it in the unlikely event of software conflict. Just think, from the moment that you turn on, you will be able to load programs 4 times quicker. ORDER AS GTLOADER. Price **\$20.00** (CBM 64 with 1541 disk) 1541 GT Disk Loader Cartridge This reset unit plugs into your computer enabling a reset without erasing the program. ORDER AS RESET1. Price \$3.00 (CBM 64 & Vic 20) RESET1 \*\* 10 DAY MONEY BACK GUARANTEE \*\* We will refund your payment less postage if any hardware item is returned undamaged within 10 days. ORDERING: ALL PRICES INCLUDE RECORDED DELIVERY & ARE FULLY INCLUSIVE (overseas add £1.00) Send to mail order depts at either Bradford or Grimsby. TRIGSOFT Dept CU TRIGSOFT Dept Cu 161-163 Rutland Street, 29 Holme Lane, Grimsby, S. Humberside, DN32 7ND Tel. 0472 48034 Bradford, BD4 0QA Bradford dept for mail order only. Callers welcome at Grimsbly dept. Please send SAE for free catalogue

er n

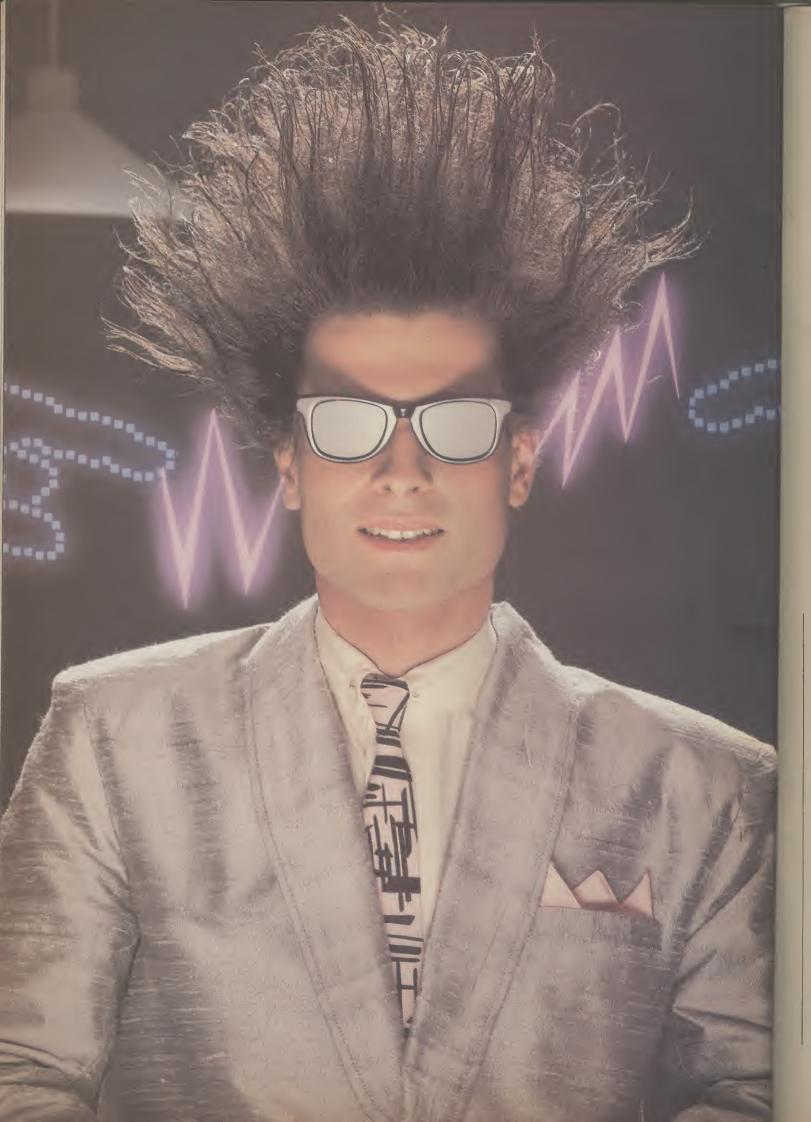

## Nice Password. Shame about the Identity.

It's a unique combination.

Your Special Identity Number and Personal Password. The valuable key to huge databases teeming with activity, set on our Mainframes across the nation.

On Micronet 800, you're a valued individual, adding your own special flavour and personality to the database.

Take our exciting new "Gallery"-You control your personal screens for all to see. The intriguing "Chatline" public conversation service gives you freedom to express your views and meet some remarkable people.

All part of a tremendous Communications section that networks you to 50,000 Micronet and Prestel users across the country. Try Teleshopping, or interview celebrities live on "Celebrity Chatline" every Wednesday night.

And there's FREE (& instant) National Electronic Mail, plus International Telex, and the Contact and SwapShop bulletin boards.

Get computer news first on Micronet's daily (and controversial) "Newsflashes" and read up on the latest reviews and courses. Feast from our regularly changing menu of programs to download straight into your micro - absolutely free.

You also get access to Educational Computing's "School Link" and Prestel's huge 300,000 page database, including world news, business & share bulletins and optional homebanking. For only  $\pounds 16.50$  per quarter, that's less than the price of a daily paper!

Micronet is unique amongst networks and bulletin boards as it keeps your phone costs very low with

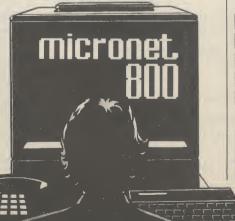

special <u>local</u>\* rate calls whenever you connect up – that's around 40p for a whole hours entertainment each evening.

The only accessory you need is a Modem, to get the best value for money around in micro communications.

Fill in the coupon for the full facts and send to Micronet 800, 8 Herbal Hill, London EC1R 5EJ. But be warned, Micronet 800 is a 'living' service with ever-expanding features. So maybe you'd be better to call in at your local Micronet 800 Action Station. There are thousands of Micronetters waiting to meet you !

| To: MICRONET 800, Durrant House, 8 Herbal Hill,<br>London EC1R 5EJ. Telephone 01-278 3143.<br>Please send me the full facts about Micronet 800. |  |  |
|----------------------------------------------------------------------------------------------------|--|--|
| Name                                                                                                    |  |  |
| Make/Model of Micro                                                                                                    |  |  |
| Address                                                                                                    |  |  |
|                                                                                                    |  |  |
|                                                                                                    |  |  |
| Telephone CVG6                                                                                                    |  |  |

\* For 98% of telephone users. Prestel is a trademark of British Telecommunications plc. On Prestel

### See Micronet 800 in action!

See Micronet at John Lewis, main Boots, Laskys or your local computer store.

ESSEX Basildon Basildon Software Centre, 78-80 Liberty Shopping Hall, East Square. Tel: 0268 27922. Braintree. Mirage Microcomputers Ltd, 24 Bank Street. Tel: 0376 48321. Chelmsford. Maxton Hayman, 5 Bromfield Road. Tel: 0245 354595. Chelmsford. Way In Computers, 7 Village Square, Tel: 0245 467858. Colchester. Boots, 5-6 Lion Walk. Tel: 0206 677303. Colchester. Colchester Computer Centre, 3a Short Wyre Street. Tel: 0206 47242. Grays. H. Reynolds, 28a Southend Road. Tel: 0375 31641. Harlow. Harlow Computer Centre, 17 Staple Tye. Tel: 0279 22846. Hornchurch. Comptel Computer Systems, 112a North Street. Tel: 0402 446741. Hford. Boots, 177-185 High Road. Tel: 01-533 2116. Romford. Software Plus, 72 North Street. Tel: 70 65271. Southend-on-Sea. Computer ama, 88 London Road. Tel: 0702 335443. Southend-on-Sea. Computer Centre, 336 London Road. Tel: 0702 337161. Southend-on-Sea. Estuary Personal Computers, 318 Chartwell North, Victoria Circus Shopping Centre. Tel: 7002 614131. <u>GLOUCESTER</u> Cheltenham, Laskys, 206 High AVON Bath. Boots, 1 Marchants Passage, Southgate. Tel: 0225 64402. Bristol. Avon Computer Rentals, 16 West Street, Old Market. Tel: 0272 550600. Bristol. Boots, 59 Broadmead. Tel: 0272 293631. Bristol. Laskys, 16-20 Penn Street. Tel: 0272 20421. Clevedon Computer Castra **Clevedon.** Computer Centre, 12A Old Street, Clevedon. Tel. 0272 879514. BEDFORDSHIRE Bedford. Boots, The Harpur Centre, Harpur Street. Tel: 0234 56231. Luton Datasine, Delaport House, 57 Guildford Street. Tel: 0582 455860. 57 Guildford Street. Tel: 0582 455 BERKSHIRE Slough. NV Games, 245 High Street. Tel: 75 21594. Bletchley. RAMS Computer Centre, 117 Queensway. Tel: 0908 647744. Chesham. Reed Photo & Computers, 113 High Street. Tel: 0494 783373. CAMBRIDGESHIRF CAMBRIDGESHIRF Cambridge. Boots, 65-67 Sidne, Street and 28 Petty Curry Street. Tel: 0223 350213 Cambridge. Cambridge Computer Store, 4 Emmanuel Street. Tel: 0223 358264 Peterborough. Logic Sales, Unit 6, Midgate Parade, Peterborough. Tel: 0733 49696. Peterborough. Boots. Gentre, 1ci: 0/02 614131. GLOUCESTER Cheltenham, Laskys, 206 High Street, Tel: 0242 570282. Cheltenham, Screen Scene, 144 St. Georges Road. Tel: 0242 528979. Peterborough. Boots, 40-42 Bridge Street, Queensgate. Tel: 0733 65352. 40-42 Bridge Street, Queensgate. Tel: 0733 65352. CHESHIRE Chester. Boots, 47-55 Foregate Street. Tel: 0244 28421 Chester. Computer Link, 21 St. Werburgh Street. Tel: 0244 316516. Crewe. Midshires Computer Centre, 68-78 Nantwich Road. Tel: 0270 211086 Hyde. C Tech Computers, 184 Market Street. Tel: 061-366 8223. Macclesfield. Camera Computer Centre, 118 Mill Street. Tel: 0625 27468 Macclesfield. Computer Centre, 68 Chestergate. Tel: 061-56 618827. Marple. Marple Computer Centre, 68 Chestergate. Tel: 0625 618827. Marple. Marple Computer Centre, 68 Chestergate. Tel: 0625 618827. Marple. Marple Computer Centre, 106 Church Lane. Tel: 061-247 9933 Wilmslow. Wilmslow Micro Centre, 62 Grove Street. Tel: 0625 530890. CLEVELAND Dardiacter. Deiter Centre, 105 Church Church. Tel: 061-061 Gloucester. Boots, 38-46 Eastgate Street. Tel: 0452 423501. HAMPSHIRE HAMPSHIRE Basingstoke, Fishers, 2-3 Market Place, Tel 0256 22079. Petersfield, Foly Micros, 45 Chapel Street, Tel: 0730 66841. Portsmouth. Micro Choice, 159 Havant Road, Drayton. Tel: 0705 327591. Tel: 0705 327591. **Portsmouth.** RDS Electrical, 157. 161 Kingston Road, Tel: 0705 812478. **Southampton.** Business Electronics, Micromagic At Atkins, 7 Civic Centre Road. Tel: 0703 25903. **Waterlooville.** GB Microland, 7 Queens Parade, London Road. Tel: 0705 259911. <u>UREPERGENE</u> HERTFORD HERTFORD Potters Bar. the Computer Shop, 107 High Street. Tel: 0707 44417. Stevenage. DJ Computers, 11 Town Square. Tel: 0438 65501. Watford. SRS Microsystems, 94 The Parade, High Street. Tel: 0923 26602. Welwayn Goodon City. DL CLEVELAND Darlington, Darlington Computer Shop, 75 Bondgate, Tel: 0325 487478. Middlesbrough, Boots, 88-90 Linthorpe Road, The Cleveland Centre. Tel: 0642 249616. Tel: 0923 26602. Welwyn Garden City. DJ Computers, 40 Fretherne Road. Tel: 0707 32844. CUMBRIA CUMBRIA Kendal. The Kendal Computer Centre, Stramongate. Tel: 0539 22559. HUMBERSIDE Beverley. Computing World, 10 Swabys Yard, Dyer Lane. Tel: 0482 881831. Tet: 0539 22559. Penrith. Penrith Communications, 14 Castlegate. Tel: 0768 67146. Whitehaven. P D Hendren, 15 King Street. Tel: 0946 2063. Workington. Technology Store, 12 Finkle Street. Tel: 0900 66972. KENT Ashford. DGH, 10 North Street. Ashford. DGH, 10 North Street. Tel: 0233 32597. Ashford. Geerings of Ashford, 80 High Street. Tel: 0233 33366. Bromley. Boots, 148-154 High Street. Tel: 01-460 6688. Bromley. Computers Today. 31 Market Square. Chatham. Boots, 30-34 Wilmott Square, Pentagon Centre. Tel: 0634 405471. Gravesend. Gravesend Home 12 Finkle Street. Tel: 0900 66972. DERBYSHIRE DERBYSHIRE Alfreton. Gordon Harwood, 67-71 High Street. Tel: 0733 832078. Chesterfield. Boots, 35-37 Low Pavement, Market Place. Tel: 0246 203391. Chesterfield. Computer Stores, 14 Stephenson Place. Tel: 0246 208802. Derby. Boots, 1 Devonshire Walk. Tel: 0332 45886. DEVON Square, Pentagon Centre. Tel: 0634 405471. Gravesend. Gravesend Home Computers, 39 The Terrace. Tel: 0474 23871. Gillingham. Regal Software Supplies, 49 High Street. Tel: 0634 579634. Maidstone. Boots, 56-62 King Street. Tel: 0622 53712. Maidstone. Kent Micros, 51 Union Street. Tel: 0622 52784. Rainham. Microway Computers, 39 High Street. Tel: 0634 376702. Sevenoaks. Ernest Fielder Computers, Dorset Street. Tel: 0732 456800. Shortlands. The Village House of Computers, 87 Beckenham Lane. Tel: 01-460 7122. Sittingbourne. Computer Plus, 65 High Street. Tel: 0752 25677. Tunbridge Wells. Modata Computer Centre, 28-30 St. Johns Road. Tel: 0892 41555. LANCASHIRE DEVON Exeter. Boots, 251 High Street, Tel: 0392 32244. Exeter. Open Channel, Central Station, Queen Street. Tel: 0392 218187. Paignton. Computer Systems Ltd, 35 Hyde Road. Tel: 0030 524284. Plymouth. Syntax, 76 Cornwall Street. Tel: 0752 28705. Seaton. Curtis Computer Services, Seaton Computer Shop, 51c Harbour Road. Tel: 0297 22347. Tiverton. Actron Microcomputers, 37 Bampton Street. Tel: 0884 252854. DORSET DORSET Bournemouth. Lansdowne Bournemouth. Lansdowne Computer Centre, 1 Lansdowne Crescent, Lansdowne. Tel: 0202 290165. Dorchester. The Paper Shop, Kings Road. Tel: 0305 64564. Poole. Lansdowne Computer Centre, 14 Arndale Centre. Tel: 0202 670901.

LANCASHIRE Blackpool. Blackpool Computers Store, 179 Church Street. Tel: 0253 20239. Burnley. IMO Business Systems, 39-43 Standish Street. Tel: 0942 44382. Preston. 4Mat Computing, 67 Friargate. tel: 0772 561952. Preston. Laskys, 1-4 Guildhall Arcade. Tel: 0772 59264. Wigan. Wildings Computer Centre, 11 Mesnes Street. Tel: 0942 22382. LEICESTERSHIRE

LEIGESTERSHIRE Leicester, Boots, 30-36 Gallowtree Gate. Tel: 0533 21641. Market Harborough. Harborough Home Computers, 7 Church Street. Tel: 0858 63056.

Market Harborough. Harborough Home Computers, 7 Church Street. Tel: 0858 63056. IONDON W1. Computers of Wigmore Street, 104 Wigmore Street. Tel: 01486 0373. W1. Laskys, 42 Tottenham Court Road. Tel: 01-636 0845. W1. Lion House, 227 Tottenham Court Road. Tel: 01-637 1601. W1. Sonic Foto Micro Center, 256 Tottenham. Court Road. Tel: 01-580 5826. W1. Tomorrows World Today, 27 Oxford Street. Tel: 01-629 8800. WC1. Transam Micro Systems, 59-61 Theobalds Road. Tel: 01-580 5826. W3. Laskys, 18-19 Ealing Broadway Shopping Centre. Tel: 01-567 4717. W5. Walters Computers, Barkers, Kensington High Street. Tel: 01-937 5432. SE7. Vic Oddens Micros, 5 London Bridge Walk. Tel: 01-403 1988. SE9. Square Deal, 373-375 Footscray Road, New Eltham. Tel: 01-639 2205. EC2. Devron Computer Centre, 155 Moorgate. tel: 01-638 3339. N14. Logic Sales, 19 The Bourne, The Broadway, Southgate. Tel: 01-431 1300. NW3. Maycraft Micros, 58 Rosslyn Hill, Hampstead. Tel: 01-431 1300. NW3. Computers Inc, 86 Golders Green. Tel: 01-209 0401. NW4. Computers Inc, 86 Golders Green. Tel: 01-209 0401. NW4. Computers Inc, 86 Golders Green. Tel: 01-209 0401. NW10. Computer World UK Ltd, 208 Chorley Old Road. Road, Wembley. Tel: 01-208 1177. MANCHESTER Boiton. Computer World UK Ltd, 208 Chorley Old Road. Tel: 0204 494304. Manchester. Boots, 32 Market Street. Tel: 061-832 6533. Manchester. Laskys, 12-14 St. Marys Gate. Tel: 061-833 0268. Manchester. Mighty Micro, Sherwood Centre, 268 Wilmslow Road, Fallowfield. Tel: 061-2248117. Manchester. NSC Computer Shops, 29 Hanging Ditch. Tel: 061-832 2269. Manchester. Walters Computers, Shops, 29 Hanging Litch. Tel: 061-832 2269. Manchester. Walters Computers, Kendal Milne, Deansgate. Tel: 061-832 3414. Oldham. Home & Business Computers, 54 Yorkshire Street. Tel: 061-633 1608. Swinton. Mr Micro, 69 Partington Lane. Tel: 061-728 2282. MERSEYSIDE MERSEYSIDE Heswall Thornguard Computer Systems, 46 Pensby Road. Tel: 051-342 7516. Tel: 051-342 7516. Liverpool. Hargreaves, 31-37 Warbreck Moor, Walton. Tel: 051-525 1782. St. Helens. Microman Computers, Rainford Industrial Estate, Mill Lanc Rainford. Tel: 0744 885242. Southport. Central Studios, 38 Eastbank Street. Tel: 0704 31881. MUDDL FERK MIDDLESEX Enfield. Laskys, 44-48 Palace Garden Shopping Centre. Tel: 01-363 6627. Garden Shopping Centre. Tel: 01-363 6627. Harrow. Harrow Micro, 24 Springfield Road. Tel: 01-427 0098. Hounslow. Boots, 193-199 High Street. Tel: 01-570 0156. Southall. Twillstar Computers Ltd, 7 Regina Road. Tel: 01-574 5271. Teddington. Andrews, Broad Street. Tel: 01-997 4716. Twickenham. Twickenham Computer Centre, 72 Heath Road. Tel: 01-892 7896. Uxbridge. JKL Computers, 7 Windsor Street. Tel: 0895 51815. Norwich. Adams, 125-129 King Street. Tel: 0603 22129. Thetford. Thetford CB & Micros, 21 Guildhall Street. Tel: 0842 61645.

NOTTINGHAMSHIRE

NOTTINGHAMSHIRE Newark, Jacobs Computers, 13 Middle Gate. Tel: 0636 72594. Nottingham. Telstar, 280 Huntingdon Street. Tel: 0602 505585. Sutton in Ashfield, HN & L. Fisher, 87 Outram Street. Tel: 0623 54734. Worksop. Computer Grafix, 32 Bridge Street. Tel: 0909 472248. OXFORDSHIRE Abingdon. Ivor Fields Computers, 21 Stern Street. tel: 0235 21207. Banbury. Computer Plus, 2 Church Iane. Tel; 0295 55800. Oxford. Absolute Sound & Video, 19 Old High Street, Headington. Tel: 0865 65661. Oxford. Science Studio, 7 Little Clarendon Street. Tel: 0865 54022. SCOTLAND

Clarendon Street. Tel: 0865 54022. SCOTLAND Aberdeen. Boots, 133-141 Union Street. Tel: 0224 585349. Edinburgh. Boots, 101-103 Princes Street. Tel: 031-225 8331. Glasgow. Boots, 200 Sauchiehall Street. Tel; 041-332 1925. Glasgow. Tom Dixon Cameras, 15-17 Queen Street. Tel: 041-204 0826. SHROPSHIRE

Ict: 041-204 0826. SHROPSHIRE Shrewsbury. Clairmont Enterprises, Hills Lane. Tel: 3647 52949. Shrewsbury. Computernama, 13 Castlegate. Tel: 0743 60528. Telford. Computer Village Ltd, 2/3 Hazeldine House, Central Square. Tel: 0952 50671. Telford. Telford Electronics, 38 Mall 4. Tel: 0952 504911. STAFFORDSHIRE 38 Mall 4. Tel: 0952 504911. TAFFORDSHIRE Newcastle-under-Lyme. Computer Cabin, 24 The Parade, Silverdale. Tel: 0782 636911. Stafford. Computerama, 59 Foregate Street. Tel: 0785 41899. Stoke-on-Trent. Computerama, 11 Market Square Arcade, Hanley. Tel: 0782 268524. SUFFOLK SUFFOLK Bury St. Edmunds. Boots, 11-13 Cornhill. Tel: 0284 701516. Bury St. Edmunds. Suffolk Computer Centre, 1-3 Garland Street. Tel: 0284 705503.

Computer Centre, 1-3 Garland Street. Tel: 0284 705503. SURREY Bagshot. P & H Electronics, 22-24 Guildford Road. Tel: 0276 73078. Croydon. Laskys, 77-81 North End. Tel: 01-681 8443. Croydon. The Vision Store, 96-98 North End. Tel: 01-681 7539. South Croydon. Concise Computer Consultants, 1 Carlton Road. Tel: 01-681 6842. Epsom. The Micro Workshop, 12 Station Approach. Tel: 0372 721533. Guildford. Walters Computers, Army & Navy, 105-111 High Street. Tel: 0483 68171. Wallington. Surrey. Micro. Systems, 53 Woodcote Road. Tel: 01-647 5636. Woking. Harpers, 71-73 Commercial Way. Tel: 0486 225657. SUSSEX Bexhill-on-Sea. Computerware, 22 St. Leonards Road. Tel: 0424 223340. Brighton. Boots, 129 North Street. Tel: 0273 27088. Brighton. Boots, 129 North Street. Tel: 0273 728681. 1ei: 0273 27088.
Brighton. Gamer, 71 East Street. Tel: 0273 728681.
Brighton. Laskys, 151-152 Western Road. Tel: 0273 72565.
Crawley. Gatwick Computers, 62 The Boulevard. Tel: 0293 37842.
Crawley. Laskys, 6-8 Queensway. Tel: 0293 544622.

Eastbourne. Boots, 15 Eastbourne Arndale Centre. Tel: 03232 7742. Arndale Centre. Tel: 03232 7742. TYNE & WEAR Newcastle-upon-Tyne. Boots, Eldon Square. Tel: 0632 329844. Newcastle-upon-Tyne. Laskys, 6 Northumberland Street. Tel: 0632 617224. Newcastle-upon-Tyne. RE Computing, 12 Jesmond Road. Tel: 0632 815580.

#### WALES

Aberdare. Inkey Computer Services, 70 Mill Street, The Square, Trecynon. Tel: 0685 881828. Aberystwyth. Aberdata at Galloways, 23 Pier Street. Tel: 0970 615522. Cardiff. Boots, 26 Queens Street & 105 Frederick Street. Tel: 0222 31291.

Cardiff. Randall Cox, 18/22 High Street Arcade. Tel: 0222 397162. Mold. Clwyd Personal Computers, Unit 19, Daniel Owen Precinct. Tel: 0352 56842.

Tel: 0352 56842. Newport. Gwent Computers, 92 Chepstow Road. Tel: 0633 841760. Swansea. Boots, 17 St. Marys Arcade, The Quadrant Shopping Centre. Tel: 0792 43461. Swansea. The Microstore, 35-36 Singleton Street. Tel: 0792 4467980.

Swalsez, The Microstore, 53-36 Singleton Street. Tel: 0792 467980. WARWICKSHIRE Coventry. Coventry Micro Centre, 33 Far Gosford Street. Tel: 0203 58942. Coventry. Impulse Computer World, 60 Hertford Street Precinct. Tel: 0203 553701. Coventry. JBC Micro Services, 200 Earlsdon Avenue, North Earlsdon. Tel: 0203 73813. Coventry. Laskys, Lower Precinct. Tel: 0203 27712. Learnington Spa. IC Computers, 43 Russell Street. Tel: 0926 36244. Learnington Spa. IC Computers, 43 Russell Street. Tel: 0926 36244. Learnington Spa. Learnington Hobby Centre, 121 Regent Street. Tel: 0202 629211. Nuneaton. Micro City, 1a Queens

Nuneaton. Micro City, 1a Queens Road. Tel: 0203 382049. Rugby. O.E.M., 9-11 Regent Street. Tel: 0788 70522.

WEST MIDLANDS Birmingham. Boots, City Centre House, 16-17 New Street. Tel: 021-643 7582.

Birmingham. Laskys, 19-21 Corporation Street. Tel: 021-632 6303.

Corporation Street. Tel: 021-632 6303. Dudley. Central Computers, 35 Churchill Precinct. Tel: 0384 238169. Stourbridge. Walters Computer Systems. 12 Hagley Road. Tel: 0384 370811. Walsall. New Horizon, 1 Goodall Street. Tel: 0922 24821. West Bromwich. DS Peakman, 7 Queens Square. Tel: 021-525 7910. YORKSHIRE Bradford. Boots, 11 Darley Street. Tel: 0274 390891. Leeds. Boots, 19 Albion Arcade, Bond Street Centre. Tel: 0374 39351. Sheffield. Laskys, 58 Leopold Street. Tel: 0742 750971. York. York Computer Centre, 7 Stonegate Arcade. Tel: 0904 641862.

micronet.

Phone 01-278 3143 for your free information pack now! Micronet 800, 8 Herbal Hill, London EC1

# Written any good programs lately?

**Micronet 800** are currently looking for good quality Commodore 64 programs to load onto our mainframes and offer direct to our thousands of members.

If you're.a talented programmer, you'll earn a substantial fee, or top royalties, as well as seeing your 'name in lights' across the Micronet database!

We'll distribute your programs as 'telesoftware' – stored on our mainframes and delivered via the phone lines to Micronet subscribers nationwide. It's revolutionary, and it's the future of software distribution.

Just send us your cassette, with your name, address, phone number, and a brief description of the program, and 'mainframe and fortune' could be yours!

Iprise!

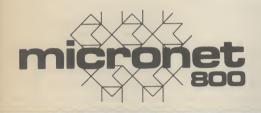

Contact: Phil Godsell, Software Manager Micronet 800 8 Herbal Hill, London EC1R 5EJ.

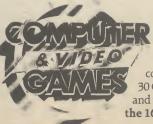

There's a surprise in store in every issue of Computer & Video Games magazine. Every month you'll find great games listings for your computer, reviews of the latest software. The Top 30 Chart. The Bugs. Arcade Action, competitions and many more fun surprises. At your newsagent on the 16th of every month.

| Business + 'Games<br>Software + Hardware for all<br>Commodore computers<br>Trade supplied with full games and business<br>software for all Commodore machines<br>All original software – business and games. New releases for CBM<br>64 every two weeks.<br>Send your name and address to go onto our mailing list<br>M.J. Seaward<br>St Olafs Road, Hill Head, Stratton, nr Bude,<br>Cornwall.<br>Telephone: Bude 4179                                                                                                    | PRINTERS BARGAINS<br>VAT CARRIAGE & ZERO INTERFACE INCLUDED         MANNESMAN TALLY MT80 +       Only £2         * 80 col. 100 cps.       Only £2         • Ouality print style for letters       •         • Triction and tractor feed       Only £2         * 80 col. 160 cps. (draft mode)       •         • 27 cps. (Near letter quality mode)       •         • Friction and tractor feed standard       Only £3 <b>ZERO INTERFACE</b> Only £3         • Works with ALL software and all printers       •         • Plugs in Serial port only & uses no memory       •         • Optional 16K buffer — JUST £15       SCRONG COMPUTER SYSTEMS         Bryn Cottage, Penial, Carmarthen, Dyfed, SA32 7DJ. Tel. (0267) 231246 for assistance!!                                                                                                    |  |  |
|----------------------------------------------------------------------------------------------------|----------------------------------------------------------------------------------------------------|--|--|
| COMPUTERISED SPEECH<br>Played Ghostbusters or Impossible Mission on the CBM 64? High Quality<br>speech? Well here is a powerful piece of software which allows you to use<br>quality speech in your own programs. More powerful than most Hardware<br>Speech Synthesiser! Because it is software, it is more flexible as you have full<br>control over the way he speaks; speed, accent, etc. It runs as an Extended<br>Basic so programming is simple. Brilliant for schools ("spell"), business<br>programs ("weeks sales are as follows"), home or just to impress<br>someone ("fancy a date?"). £12.00 tape, £14.00 disk. Well recommended.<br>EXTENDED BASIC V6-5<br>Extended Operating System. Full programming, sprite and sound toolkits.<br>Extended DOS, machine-code monitor, and more features then you will ever<br>need. £8.00 tape, £10.00 disk.<br>THE DISK BEGOND<br>Advance disk utilities: Turbo Copier (2.8 min whole disk), slow copier (all<br>errors, etc) Turbo File copier (copy/scratch selected programs), Disk Turbo                                                                                                    | NEW RELEASES FROM HARBOURSOFT         FAMILY FUN IN         FAQULTY         FAQUETY         TOWERS         HELPBASIL KEEPHISSANITY AND         HISHOTELOPENINSPIEOF THE HEALTH INSPECTORI HIT         MANUEL ANDINGULT STELL FOR EXTRA POWERS         HELPBASIL KEEPHISSANITY AND         HISHOTELOPENINSPIEOF THE HEALTH INSPECTORI HIT         MANUEL AND INSULT STELL FOR EXTRA POWER         MOVENTURE AND THE ADAPTATION WITH A DIFFERENCE GREAT FUNC         ADULT ADVENTURE         WITH         JOLLY         JACK'S                                                                                                    |  |  |
| <ul> <li>(loading up to 6.2 times faster) and much more. £10.00 disk</li> <li>Special offer; all three for £25.00 disk. Hurry!</li> <li>Cheques/P.O. to: William Fong, 5 The Birches, Victoria Way, Charlton SE7 7PB.</li> <li>COMMODORE 64 OWNERS</li> <li>MIDLAND COMPUTER LIBRARY</li> <li>The First &amp; Largest Commodore Library in the World (often copied but never equalled)</li> <li>1 All the latest titles on cassette, disk and cartridge</li> <li>2 Hire your first game absolutely free</li> <li>3 Life membership £6</li> <li>4 Hire charge from only £1.25 inc p&amp;p for full 7 days</li> <li>5 No limit to the amount of games you can hire</li> <li>6 All games originals with full documentation</li> <li>7 Games, Business and Educational software</li> <li>8 Return of post service</li> <li>9 Lowest new hard and software prices in the UK</li> <li>10 Join now on 14 day money back guarantee.</li> <li>11 Over 1,000 games in stock inc. many US imports</li> <li>Send cheque/PO for £6 with your first selection, or large SAE, for further details, stating machine to:</li> </ul>                                                                                                    | RUN A SHORE!       SPECTRUM 48K TAPE<br>535/0VER 185 ONLY.         AND FOR THE REALLY<br>BROAD-MINDED       ADULT FOREFEITS AND REWARDS GAME WITH ARCADE<br>ACTION: "POSITIVELY THE NAUGHTEST THING YOURCEM<br>WEVERDOD."         DATE OF THE REALLY<br>BROAD-MINDED       ADULT FOREFEITS AND REWARDS GAME WITH ARCADE<br>ACTION: "POSITIVELY THE NAUGHTEST THING YOURCEM<br>WEVERDOD."         OMMODORE & ONLY: TAPELS SOLVER 185 ONLY       COMMODORE & ONLY: TAPELS SOLVER 185 ONLY         COMMODORE & ONLY: TAPELS SOLVER 185 ONLY       COMMODORE & ONLY: TAPELS SOLVER 185 ONLY         MADE RESET       COMMODORE & ONLY: TAPELS SOLVER 185 ONLY         COMMODORE & ONLY: TAPELS SOLVER 185 ONLY       COMMODORE & ONLY: TAPELS SOLVER 185 ONLY         COMMODORE & ONLY: TAPELS SOLVER 185 ONLY       COMMODORE & ONLY: TAPELS SOLVER 185 ONLY         COMMODORE & ONLY: TAPELS SOLVER 185 ONLY       COMMODORE & ONLY: TAPELS SOLVER 185 ONLY         COMMODORE & ONLY: TAPELS SOLVER 185 ONLY       COMMODORE & ONLY: TAPELS SOLVER 185 ONLY         COMMODORE & ONLY: TAPELS SOLVER 185 ONLY       COMMODORE & ONLY: TAPELS SOLVER 185 ONLY         COMMODORE & ONLY: TAPELS SOLVER 185 ONLY       COMMODORE & ONLY: TAPELS SOLVER 185 ONLY         COMMODORE & ONLY: TAPELS SOLVER 185 ONLY       COMMODORE 185 ONLY         COMMODORE & ONLY: TAPELS SOLVER 185 ONLY       COMMODORE 185 ONLY         COMMODORE & ONLY: TAPELS SOLVER 185 ONLY       COMMODORE 185 ONLY         COMMODORE & ONLY: TAPELS SOLVER 185 ONLY       COMMODORE 185 O |  |  |
| 31 Evenlode Close, Lodge Park, Redditch B98 7NA<br>Telephone 0527 23584 Dept. CU<br>VIC-20 and CBM-64 SOFTWARE HIRE<br>9 300 TITLES AVAILABLE<br>9 FREE MEMBERSHIP<br>9 TITLES FROM 70p PER WEEK<br>9 HIRE UP TO 3 AT A TIME<br>9 ALL GAMES ORIGINALS<br>SEND 2 × 17p STAMPS FOR YOUR HIREKIT TO:<br>VIC-20 SOFTWARE HIRE (CU),<br>8 THURLAND STREET, NOTTINGHAM.<br>Please state which machine.                                                                                                    | 134 EAST WEARE ROAD, PORTLAND, DORSET<br>Tei: (0305) 820487<br>DEALER ENQUIRIES INVITED<br>DEALER ENQUIRIES INVITED<br>COMMODORE 64 DATABASE – DATAFILE<br>Nowerful options include: print all/selective records, delete, amend, save, load,<br>copy, alphanumeric sort, user defined fields, memory check, total numeric fields,<br>mutil field interrelational, global and between limits searches, etc. Fully menu<br>driven with comprehensive easy to use instructions. CBM 64 (compiled):<br>cassette £7.45, disk £10.45.<br>COMMODORE 64 WORDPRO – TEXTFILE<br>Nowerful word processor, facilities include – large text buffer, auto centre,<br>variable tab, insert, amend, delete, copy, move text word count, right justify,<br>paging, join files, multiple file handling, print all/part text etc. Fully menu driven<br>with comprehensive easy to use instructions. Great value. CMB 64 (compiled):<br>cassette £2.5, disk £10.75.<br>All programs with full documentation and guarantee and can be used with all<br>direct connect CBM64 printers including 1520 printer/plotter. Also most<br>catsos post. Cheques/PO's to:<br>A & C SOFTWARE<br>Dept. 3, 75 Oakthorpe Gardens, Tividale, West Midlands B69 2LF.                                                                                                    |  |  |
| ASSEMBLER 64. Professional development tool: Powerful assembler/disassembler allowing LABELS, WAIRABLES, PSUDD OPS, CONTROL COMMANDS Full manual Disasse 11.99/tape 27.93         Mathematical Complex Contraction of Pascal producing the field including pattern matching SCROLL through databasse PRIVI individual records or whole reports. SAVE/LOAD databasses to disk/tape. On line HELP screens. Full manual Disasse including pattern matching SCROLL through databasse PRIVI individual records or whole reports. SAVE/LOAD databasses to disk/tape. On line HELP screens. Full manual Disk 11.99(tape 27.93)         MASCAL 64. Powerful Structured complex FULL implementation of Pascal producing fast form Calso graphics commands + PARALLEL processing - 2 progs Can be run at some run clus more 70 page manual Disk £39.53         MASCAL 64. Powerful Structured complex FULL implementation of Pascal producing fast form Calso graphics commands + PARALLEL processing - 2 progs Can be run at some run clus more 70 page manual Disk £39.53         Mascal Complex Company       PASCAL 64.2000 Catabase Structured complex 64.595         Mascal Complex Complex Complex FULL implementation of Pascal producing fast form Catabase PRIVE       Structure Complex 64.5000         Mascal Complex Complex Complex FULL implementation of Pascal Producing fast form Catabase PRIVE       Structure FULL PRIVENCE         Mascal Complex Complex Complex FULL implementation of Pascal Producing fast form Catabase PRIVE       Structure FULL PRIVENCE         Mascal Complex Complex Complex Complex Full Mascal Producing fast form Catabase PRIVE       Structure FULL PRIVENCE         Mascal Complex Complex Complex Complex Structure Complex Complex Structure Complex Stru | COMMODORE 64 and Vic-20. When a second the provided the second vice of the second time of the second time of the second time of the second time of the second time of the second time of the second time of the second cassette unit is connected to this board, it will make security back-up copies of cassette based software, including turbol/tast loaders, basic and/or machine code and data files. No additional software is needed. Very user friendly, the back-up copy is made on the second cassette while the original is loading on the first. Priced at £9.50 plus p&p.<br>RESET SWITCH This neat, ready to use switch is a must for all serious Computer and can be used even if you have a disk drive and/or a printer attached. Priced at just £3.45 plus p&p.<br>All orders are sent by first class post. Add 50p p&p UK. Europe and £1.00 and elsewhere add £2.00 for registered delivery abroad. Send cheque/P.O., or send a stamp for full details, to:                                                                                                    |  |  |

]

#### Books Books S

#### Going to war with Tramiel

Everyone likes a nice rags-to-riches story. The hometown boy (or girl), for example, who makes it big in the cut-throat world of business. Jack Tramiel's success with Commodore has all the right ingredients.

A Polish Jew, Tramiel takes his horrific memories of Auschwitz to America after the Second World War. He drives a New York cab and repairs typewriters, gets involved with business machines, pocket calculators and finally computers. From there it's non-stop to the top — the top being the building of the biggest homecomputer company in the world.

To add a bit of spice to the story, he acquires the reputation of being a ruthless, pugnacious and big-mouth entrepreneur this is the stuff that Dallas is made of. So it's a great story and it takes a sensitive and perceptive writer to make the most of it. Sadly, Michael Tomczyk fails on both counts.

Describing his tome as 'an insider's account' of Commodore and Tramiel, Tomczyk fails to take a detached view, fails to show any modesty as to his own involvement in the Great Events and fails to give any valuable insights into Tramiel himself.

Why? Because to Tomczyk, also of Polish extraction, Tramiel has reached Olympian proportions. His business practices may be ruthless, he may sack people as easily as ordering a burger, but he can do nothing wrong. And Tomczyk is quick with the justifications.

But Tomczyk's worst offence is his constant use of the 'War' metaphor which Tramiel himself coined in his much-quoted "business is war" statement. So the Commodorians are described as 'guerillas' and 'admirals' and 'generals'. But the worst offence Four years ago I bought my first is saved for Tramiel himself: computer - a Pet. Obsolete "Jack was not just a president or now, but then it was the best company founder. He was a thing since sliced bread. Being presence, like Mahatma Gandhi inquisitive about how it worked must have been a presence".

there is a lot to be gleaned from Rae West that became the this book. Tomczyk's story starts reference guide for me. It was with his own arrival, just when called "Programming the Pet". the Vic was being developed. He takes us through that, on to the out revised versions of that book 64 and finally, to Tramiel's for the Vic-20 and now for the departure and intention to buy Commodore 64. up Atari. If you can scrape off the turgid and mundane details 10% was estimated as the displays. of who's who at Commodore, percentage of computer buyers

In short, Michael Tomczyk has managed to ruin what amounts to a great story his material is strong but his writing gets up your nose. If Tramiel makes an equally big success of Atari, let's hope someone else gets to write the sequel.

**Bohdan Buciak** 

| —The Home                        |
|----------------------------------|
| Computer Wars                    |
| -by Michael Tomczyk              |
| -Compute! Books                  |
| c/o Holt Saunders                |
| 1 St Anne's Road                 |
| Eastbourne,                      |
| E Sussex                         |
| -£9.95                           |
| —Great story from a lousy writer |
| lousy writer                     |

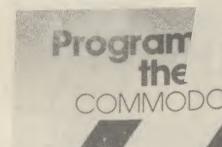

#### 64 goes West

I looked around and eventually Despite the lousy writing, came across an excellent book by

The author has now brought

Not so long ago a figure of

Basic.

if you are a complete beginner, works. there are better books to go to. next to the computer.

the 64 and some of these features do them justice and the book need some machine-code to show provides these. them off. For example: multiple

you've got some useful material. who learn to program their separate topic, any machine code forms in the SID chip and how

Michael S. Tomczyk

An Insider's Account of Commodore and Jack Tramiel

JN/P

programs are given as lists of data. To overcome the problem of mistyping lines, a special loader has been included, which patches itself into Basic. When a line is typed in, a checksum value is calculated and shown on the screen and this should correspond with the value given in the listing at the end of each line. A rather unique system and I think it's a very good idea.

Through 17 chapters the author moves methodically from advanced Basic through to machine language and then goes through graphics, sprites, sounds and peripherals like tape, disk, joysticks and paddles.

While the book is generally superb I found the chapter on machines. It is these program- system variables and ROM calls mers that the book is aimed at, excellent. This lists the entire especially those who have learnt ROM routine by routine giving the purpose of the routine, what But this is not the book to buy locations are used and how it

There are many example pro-Anyone else right up to whizz- grams in Basic and machine-code kid machine coder should cer- and these include such gems as a tainly find a place for it, not on three-part music player, various the bookshelves either, but right disk utilities, sprite editors and many more. High resolution The book looks at all aspects of graphics need machine-code to

This is a big book, very well sprites, programming function laid out with plenty of diagrams keys or graphics and text and explanations. Some of these can be quite detailed, for in-Until it is brought in as a stance a look at all the wavethese are generated, and a concise introduction to music theory

oks

SN

BOOKS

SS

Books

ROOKS

S

I think the only thing I can fault this book on is its price. However, if you are keen on getting the best out of your 64 and will only ever buy one book, make it this one. You won't be disappointed.

**David Bolton** 

**Programming the Commodore 64** -by Raeto West -Level Ltd c/o Biblios **Publications Ltd Star Road Partridge Green** Horsham, Surrey £14.90 Recommended

#### **Beginners** into Assembly

Unpretentiously entitled C16 Machine Language For The Absolute Beginner, that's exactly what you get in this latest book from the pen of Peter Beresford. The complete novice to machine language is taken through everything they need to know about the C16 in a mere 150 pages. Don't be deceived by the slimness of this volume, it includes just about everything you need to know to start writing your own machine code programs. Mr Beresford leaves out much of the padding so many other authors find it necessary to include, makas many twice its size.

reader to maintain concentration and interest. The book begins with an introduction to machine language, explaining the advantages in memory and speed to be gained over Basic. Then you are points. introduced to the internal architecture of the 7501 microprocessor with the help of some simple machine language programs. Next is a break from the keyboard to introduce some conceptual problems, namely the relationship between decimal, hex, and binary numbering systems. This is explained by means of the much used 'eight fingered hand' analogy. Following a brief introduction to the C16's resident monitor, TED-MON, you get to grips with the more powerful tools of the

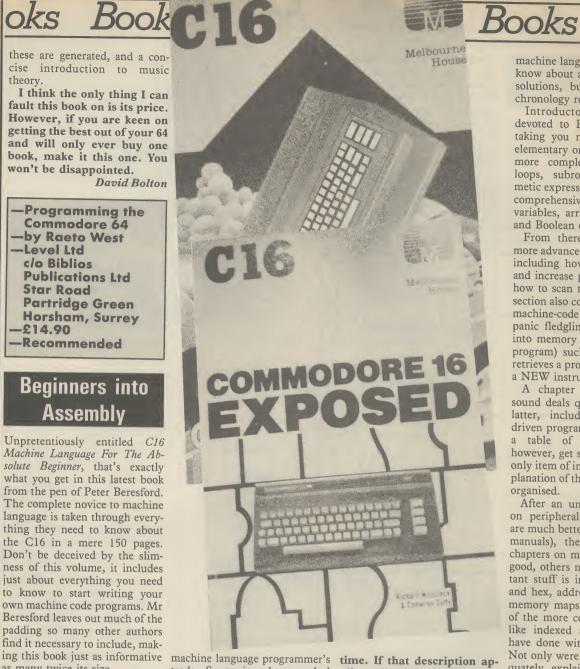

trade. Successive chapters deal There are twelve chapters in with, among other things, the all, none of which is more than various addressing modes, ten pages long. Each topic is branch instructions, use of the therefore concisely covered in index registers, logical operators sufficiently short a space for the and the C16's KERNAL system. Each chapter deals clearly with the subject, using programs to illustrate the techniques involved. At the end of each chapter a brief summary encapsulates the major

The appendices, as usual, include all the information you can find in Commodore's own literature, but with some added bonuses. One section deals with what to look for when buying a good assembler. Also included are detailed memory maps and a description of the C16's TED chip.

The Absolute Beginner is a well written, comprehensive guide suitable for any C16 encyclopaedia of solutions which owner thinking of tackling begins with Basic programming

plies to you, give serious consideration to splashing out six quid on it.

Ken McMahon

Exposing the 16

The third offering from C16 Machine Language For Melbourne House for the 16, Commodore 16 Exposed, is described on the cover as 'an machine code for the first and takes the reader through to

machine language'. Well, I don't know about an encyclopaedia of solutions, but they've got the chronology roughly right.

Introductory chapters are devoted to Basic programming taking you right through from elementary one-line programs to more complex stuff involving loops, subroutines and arithmetic expressions. There's also a comprehensive explanation of variables, arrays and arithmetic and Boolean operators.

From there we move on to more advanced Basic techniques, including how to save memory and increase program speed and how to scan the keyboard. This section also contains some useful machine-code subroutines (don't panic fledglings, they're loaded into memory by a simple Basic program) such as OLD, which retrieves a program wiped out by a NEW instruction.

A chapter on graphics and sound deals quite well with the latter, including an interrupt driven program to read and play a table of notes. Graphics, however, get scant attention, the only item of interest being an explanation of the way the screen is organised.

After an unnecessary chapter on peripherals (their workings are much better dealt with in the manuals), there follow several chapters on machine-code, some good, others not. All the important stuff is included - binary and hex, addressing techniques, memory maps and so on. Some of the more complicated topics, like indexed addressing, could have done with more coverage. Not only were techniques inadequately explained, but no examples were given as to how they might be used.

This book is a bit of a mixed bag. Whilst it contains a lot of useful reference material like the chapters on TEDMON, the KERNAL, and memory organisations, a good sized chunk of the other material is duplicated in the manual. A bad case of the C16 overexposed. You may, therefore, find it hard to justify the £6.95 price tag.

Ken McMahon 

Commodore 16 Exposed by **Richard** Woolack and **Cameron Duffy** -Melbourne House -£6.95 -Not value for money

**88** COMMODORE USER

#### Vic-20 Word Processor. Victext. Powerful word procesor.

e

Pacifities include:- Large text buffer, auto centre text, variable tab, insert, amend, delete, copy, move text, word count, right justify, elc. Fully menu driven with comprehensive easy-to-use instructions. Needs + 16K expansion min. Great value: cassette £6.95, disk £9.45.

#### Vic-20 Data File. Takes the place of any card index.

Facilities include:- save, loadfile, full sort, print all/part records, amend, delete records, memory remaining, etc. Needs +8K expansion min. Cassette \$4.50. Both programs can be used with all direct connect Vic printers inc 1520 printer plotter. Fast delivery by first class mail. Send cheque/PO to: A&C Software, 75 Oakthorpe Gardens, Tividale, W. Midlands 869 2LF.

For Sale, Vic-20 Plus 16K ram £100 worth of games, all leads (with manual, intro to Basic 2 + mags). The lot for £100.00 ono. Tel (065883) 393

CBM64 Supersaver 20/64 cassette (Both boxed), also Busicalc, Infotape, Datapro, Textpro, Labelfile, and Valhalla for sale, with manuals. \$165 ono. Phone D Toole Glossop 3734 evenings C.O.D.

Free Commodore 64 1541 disk drive, 1526 printer, datacassette, 2 joysticks, trackball, 2 speech synthesisers and several programs on disk when you buy. Books and software costing £800.00+, selling for only £700 ano. Ring Neil on Guildford (0483) 63326. Need quick sale.

Basic V65, ideal upgrade for your Commodore 64. Extended operating system allows basic to be used. Full programmers toolkits, control programme, execution sppeds, machine-code monitor, extended D.O.S., printer, Sprite toolkit, sound control, programmable keys, conversions. \$10 turbo disk, \$8 tape. William Fong, 5 The Birches, Charlton SE7 7PB

#### WARNING

It is illegal to sell pirated copies of computer games. The only software that can be sold legitimately through our classified section are genuine tapes, disks, or cartridges bought from shops or by mail order from software houses. *Commodore User* will press for the maximum penalties to be brought against anyone breaking these rules. We regret that due to large-scale swapping of pirated software we can no longer allow swaps of tapes, disks, or cartridges in our classified section.

Attention. The most useful odd-on for years, a Commodore and Vic reset-switch. Avoid program crashes and recover. Lost software if interested, send £4 stg to: Colin McCormack, 43 Westgate Road, Bishopstown, Cork, Eire. (program recovery software included).

**8050 and Interpod** in first class condition offered with limited software at a bargain price of £350. No offers tel. 0783 374470 or PDPI Compunet.

**Commodore 64** software, easy stock and future finance; brand new and boxed: each consisting of two diskettes plus manual shop, price is \$75 each. I sell for \$50 ono each or \$90 ono for both. Contact C.A. Gauci on O1-856 3216

**Business boxed and** sealed \$75 new stock control or future finance. \$50 each or near offer. Contact 04446 3516. Stephen Hunt (evenings).

Vic word processor! Tape or disk, 8K, any printer, only \$71 Also 16K and mailing list programs Details: Atlantic Software, 28 Park Farm Road, Kingston, Surrey.

Will sell 50 game cassettes and Motor Mania for summer games or Pole Position or Impossible Mission or Suicide Express or will accept £6. Tel. David on (O977) 700400 after 4.30 pm and before 9.00 pm

Vic 1541 floppy disk drive for sale Unwanted gift, £150. Cash. Phone 01-572 1232 anytime.

EXCITING EDUCATIONAL S/WARE FOR THE CBM 64, Vic 20 Send for illustrated catalogue to REGENCY SOFTWARE LTD. FREE POST ASCOT, BERKS SL5 7BR

| Name    |  |
|---------|--|
| Address |  |
| A2      |  |

CBM 64 for sale, reference guide, C2N tape deck, Castle of Terror, Arabian Knights, Snowball, Return to Eden, Jet Set Willy, excellent condition, unwanted giff What a bargain! £150 Banbury (0295) 811844, David

Commodore 64 for sale excellent condition + books, magazines, datasette, software included. \$175. Mike Owen (0793) 822164 (home), (0793) 26252 ext. 4056 (office).

Commodore 64 software for sale: Snowball adventure game £6, Manic Miner £5, or swap for any suitable game(s). SAE Upton, 266 Church Road, Sheldon, Birmingham B26 3YH.

#### Easy script on disk for CBM 64. Boxed as new with six games. Also on disk £25, also for CBM 64 on tape, Maths 2 'O' Level Revision £5, Football Manager £3, Hunchback £3 All originals. Tel Nottingham (O6O2) 224126 after 6p m

Computerpal wanted! Write to me usin' a tape (64 only) and i'll promise a reply! I'm a beginner in computing! No-one to share interest with

#### C64 software for sale, Hunchback Jet Set Willy, Strip Poker, Raid over Moscow, Mr. Wimpy, Squirm, Fastback, International Soccer, Ghostbusters, Decathalon, Hobbit, The Pen and the Dark, Busicala 1, The Lot \$60 or swap for modem, Lawrence Hoyles, 272 Morley Rd., Maghull, Merseyside L31 5LP.

**CBM 64 original** software all less than 2 months old. Disks. Easyscript \$40, Future Finance \$30, Micromagpie \$25, Hobbit \$10, Dragonwarld \$12, High Flyer \$6, cassette: Busicalc \$5, boxed manuals, back-up copies if supplied with original, etc. Contact: Tan, 170 Moorland Avenue, Leeds LS6 1AP

#### JUST LOOK AT THESE PRICES from

#### JOTHAN SOFTWARE TEL: (0639) 830934

| BUSINESS SOFTWARE   |          |        |         | LEISURE SOFTWARE         |        |        |
|---------------------|----------|--------|---------|--------------------------|--------|--------|
|                     |          | Retail | Our     |                          | Retail | Our    |
| Title               | Туре     | Price  | Price   | Title                    | Price  | Price  |
| Easy Script         | c wp     | 75.00  | 62.95   | Dambusters               | 11.95  | 10.50  |
| Word Craft          | d wp     | 89.95  | 78.95   | International Boxing     | 9.95   | 8 50   |
| Micro Word Craft    | d wp     | 24.95  | 21.95   | Impossible Mission       | 8.95   | 7.75   |
| DFM Database        | c db     | 24.00  | 20.95   | Tim Loves Cricket        | 8.95   | 7.75   |
| Easy File           | c db     | 50.00  | 42.95   | Brian Jacks Superstar    |        |        |
| Magpie              | d db     | 99.95  | 84.95   | Challenge                | 8.95   | 7.75   |
| Micro Magpie        | d db     | 39.95  | . 34.95 | Bruce Lee                | 9.95   | 8.50   |
| Practifile          | d db     | 44.50  | 34.95   | Pole Position            | 9.95   | 8.50   |
| Micro Swift         | C + d SS | 19.95  | 17.50   | Pit Stop Two             | 9.95   | 8.50   |
| Practicalc 64       | C SS     | 39.95  | 29.95   | L'amour Le mans          | 9.95   | 8.50   |
| Practicalc          | d ss     | 44.50  | 34.95   | Blagger goes to          |        |        |
| Easy Stock          | c app    | 75.00  | 62.95   | Hollywood                | 7.95   | 6.75   |
| Invostat            | c+d ap   | 30.00  | .26.95  | Master of the Lamps      | 10.99  | 9.50   |
| Transact            | c+d ap   | 30.00  | 26.95   | Seaside Special          | 6.90   | 5.75   |
| Acos Basic          | le       | 8.95   | 7.95    | American Football        | 9.95   | 8.50   |
| Basic Lightening    | c le     | 14.95  | 12.75   | Breakdance               | 8.95   | 7.75   |
| Basic Lightening    | d le     | 19.95  | 16.75   | Cliff Hanger             | 7.95   | 6 75   |
| Machine Lightening  | c le     | 29.95  | 24.95   | Psi-Warrior              | 8.95   | 7.75   |
| Machine Lightening  | d le     | 39.95  | 34.95   | Raid over Moscow         | 9.95   | 8.50   |
| White Lightening    | c le     | 19.95  | 16.95   | Beach Head II            | 9 95   | 8,50   |
| White Lightening    | d le     | 29.95  | 24.95   | Raid on Bungling Bay     | 9.95   | 8.50   |
| 64 Fourth           | rom le   | 29.95  | 26.95   | Monti Mole               | 7.95   | 6.75   |
| Simons Basic        | rom le   | 50.00  | 40.95   | Suicide Express          | 7.95   | - 6.75 |
| Koale Graphic Tab.  |          | 79.95  | 69.95   | Alien                    | 9.95   | 8.50   |
|                     |          |        |         | Spy vs Spy               | 9.95   | 8.50   |
| wp = word processor |          |        |         | ap = accounts package    |        |        |
| db = database       |          |        |         | le = language extensions |        |        |

ss = bread sheet

Prices include postage and packing. Cheque or Postal order payable to JOTHAN SOFTWARE,

65 Heol Cwys, Upper Cwmtwrch, Swansea SA9 2XQ. Please state which micro

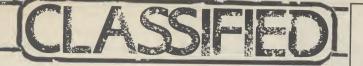

Plus four business software Bargain! Impex company pac 1.2.3 includes sales ledger, purchase ledger, invoicing, stock control, nominal ledger Up to 1000 transactions per disk. Cost £115 new, used once. Only £75! Needs disc drive and printer Tel. 0373 61360

CBM 64 computer \$120, 1701 colour monitor \$150, Seikosh (\$P100 UC printer \$110, books, tapes: joystick, all half price. Phone Eastbourne (0323) 33310 eve

Vic-20 + C2N cassette deck + 16K rampack + Starbattle cartridge + several tapes + joystick Excellent condition, recently serviced (which cost £35) Genuine bargain at only £60 Also some original 64 games for sale e.g. Ghostbusters, Hunchback II, Bruce Lee, Hobbit Tel. Walsali (0922) 61126

CBM 64. I want to exchange ideas and programms if you have got a disk and no contacts, write to. Frank Drexler, 46 The Warings, Heskin, Chorley, Lancs PR7 5NZ

Vic 20 game for sole Jerry Zappers 3K unexportided game for £2 50 Address The Forge House, Alderton, Chippenham, Wilts SN14 6NL Phone Malmsbury 840304

> 15p per word to private individuals — 20 words min — 40 words

Commodore 64 software for sale: Hunchback II, Give my Regards to Broadstreet, Flak, Raid over Moscow, Commodore Music Maker, Potty Pigeon, Raid over Bungeling Bay, Suicide Express and seven more Costs new over £140 Sell £85 Tel (0382) 78556

CBM 64 software to swap titles include Summer Games, R.O. Moscow, Tapper, Bruce Lee, Hunchback II, Want Lazy Jones, not all originals. For list write to P. Baker 27 Burnham Road, Hullbridge, Essex

Back-up copies produced (for nominal use only) of any Vic-20 + CBM 64 software, send blank tape and software + £1 50 to cover costs to. Richard Weston, 93 Moorland Rd., Maghull, Merseyside, L37 5JQ

CBM 64 software for sale. Originals BC Basic £8 Daley's Decathalon, Manic Miner, Booga-Boo, Hover B., Revenge of MC Project Gibraltar, Wheelin Wallis All 53 Horse Race Forecast £10 Phone 0429 870140 after 4pm and ask for Steven

CBM 64 C2N recorder, MPS 801 Printer £100 of software Mags and Books worth £700 going for £350 one Try me Ask for Tony 902 6392

### **AD INDEX**

| Ariolasoft            | 36        |
|-----------------------|-----------|
| Arrow                 | 56        |
| Beyond                | 50        |
| CITOH                 | 17        |
| Calco                 | 20 & 79   |
| Cheeta                | 20        |
| Chromasonic           | 00        |
| Database Publications | 10 8 11   |
| Domark                | 70        |
| Electronic Aids       | 6         |
| Lvesham Micros        | 52        |
| Firebird              | IFC       |
| General Automation    | 67        |
| Handic                | E8 & E0   |
| Impex Software        | 70        |
| Jothan                | 00        |
| J&JGilmour            | 53        |
| Kosmos                | 6         |
| Llamasott             | 11        |
| MCT                   | 56        |
| MPS                   | 91        |
| Marconi               | 21        |
| Micro-de-bug          | 01        |
| Micro Intel 2001      | 70        |
| Mirrorsoft            | 0         |
| Movemead              | 20        |
| Ocean                 | OBC       |
| Paradox               | 70 71 72  |
| RU Software           | 56        |
| SMC                   | 20        |
| Sixty 4 Software      | 81        |
| Sophisticated Games   | 70        |
| Tandata               | 25        |
| Ingsoft               | Q1        |
| UK Software           | 20        |
| Ultimate              | 10        |
| US Gold               | 12 49 IBC |
| Virgin                |           |
|                       |           |

## CLASSIFIED ORDER FORM

maximum. 30p per word to Trade. 20 words min — 40 words maximum. Semi-display — £7.50 for S.C.C. Ring 01-251 6222. All classified and semi-display advertising is pre-payable. Warning It is illegal to sell pirated copies of computer games. The only software that can be sold legitimately through our classified section are genuine tapes, disks, or cartridges bought from shops or by mail order from software houses. *Commodore User* will press for the maximum penalties to be brought against anyone breaking these rules. We regret that due to large-scale swapping of pirated software we can no longer allow swaps of tapes, disks, or cartridges in our classified section.

| 2  | 3                                                      |
|----|--------------------------------------------------------|
| 5  | 6                                                      |
|    | 9                                                      |
|    |                                                        |
| 11 | 12                                                     |
| 14 | 15                                                     |
| 17 | 18                                                     |
|    |                                                        |
| 20 | 21                                                     |
| 23 | 24                                                     |
| 26 | 27                                                     |
|    |                                                        |
| 24 | 30                                                     |
| 32 | 33                                                     |
| 35 | 36                                                     |
| 38 |                                                        |
|    | 39                                                     |
|    |                                                        |
|    |                                                        |
|    | 5<br>8<br>11<br>14<br>17<br>20<br>23<br>26<br>29<br>32 |

All classified ads are subject to space availability

PLEASE PRINT IN BLOCK CAPITALS

Name.....

Address.....

Total number of words.....

Post to: AD. DEPT. COMMODORE USER, 30-32 FARRINGDON LANE, EC1R 3AU.

I

#### THE FUTURE OF MANKIND IS IN YOUR HANDS!

It's the year 2085. Only a handful of people have survived the robot wars that rocked the Solar System. In a final desperate bid for survival a Tacheon propelled star cruiser has been developed on Earth to transport survivors to new star system. But the cruiser relies on rare lonian crystals for its power; crystals which are only abundant on Jupiter's second moon Io. A moonbase established on Io is under constant attack by aliens from Jupiter. It is your mission to escort the men and their precious crystals safely from the surface of Io to the Dropzone where the landing pad is located. You are equipped with the latest pulse-laser back pack system which iha

ck-pack system which will make you invisible and indestructible for short periods of time. You must succeed, the future of the human race depends on you alone!

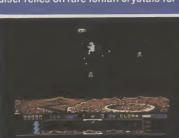

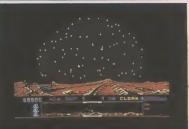

Super smooth scrolling screen High resolution graphics Nine different alien attackers Scrolling high speed scanning v er **Exploding volcanoes** Ultra fast action Cassette £9.95 **Disk £1495** 

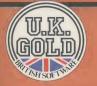

1 mmm

U.K. Gold Ltd., Unit 10, The Parkway Industrial Centre, Heneage Street, Birmingham B7 4LY. Telephone: 021-359 8881. Telex: 337268.

NN NN 111 111

. . .

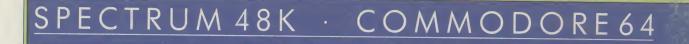

ork Toxis of

inai

### SAYS RELAX AND WELCOME TO THE PLEASUREGAME

Ocean Software is available from selected branches of: WOOLWORTH, WHSMITH, Condenses, W, LASKYS, Rumbelows, COMET, Spectrum Shops and all good software dealers.

Ocean Software Limited 6 Central Street, Manchester M2 5NS.Telephone: 061-832 6633